### **รหัสโครงการ SUT2-204-59-12-04**

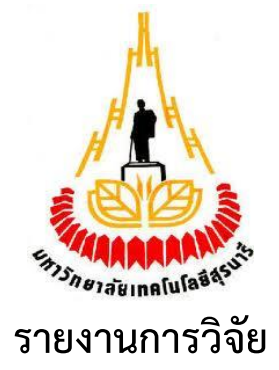

# ์ ตัวแบบการค้นคืนเชิงความหมา<mark>ย</mark>สำห<mark>รั</mark>บความรู้ผลไม้เศรษฐกิจไทยบน **ฐานออนโทโลยี**

# **(Semantic Retrieval Model for Thai Economic Fruit**

**Knowledge Based on Ontology)**

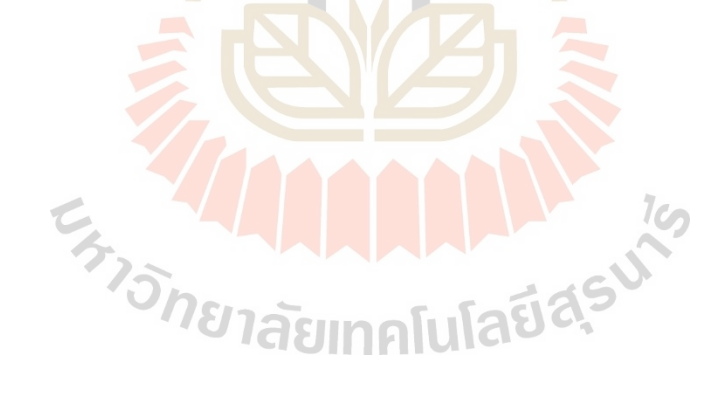

**ได้รับทุนอุดหนุนการวิจัยจาก มหาวิทยาลัยเทคโนโลยีสุรนารี** 

**ผลงานวิจัยเป็นความรับผิดชอบของหัวหน้าโครงการวิจัยแต่เพียงผู้เดียว**

## **รหัสโครงการ SUT2-204-59-12-04**

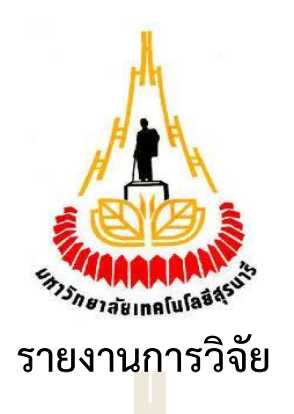

# ี ตัวแบบการค้<sub>ั</sub>นคืนเชิงความหมาย<mark>สำหรั</mark>บความรู้ผลไม้เศรษฐกิจไทยบน **ฐานออนโทโลยี**

# **(Semantic Retrieval Model for Thai Economic Fruit**

# **Knowledge Based on Ontology)**

## **คณะผู้วิจัย หัวหน้าโครงการ**

**ผู้ช่วยศาสตราจารย์ ดร.ศุภกฤษฏิ์ นิวัฒนากูล** ี สาขาวิชาเทคโนโลยีส<mark>ารสนเทศ สำนักวิชาเทค</mark>โนโลยีสังคม มหาวิทยาลัยเทคโนโลยีสุรนารี

# ได้รับทุนอุดหนุนการวิจัยจากมหาวิทยาลัยเทคโนโลยีสุรนารี ประจำงบประมาณ พ.ศ. 2559 **มหาวิทยาลัยเทคโนโลยีสุรนารี**

**ผลงานวิจัยเป็นความรับผิดชอบของหัวหน้าโครงการวิจัยแต่เพียงผู้เดียว เมษายน 2565**

#### **กิตติกรรมประกาศ**

การวิจัยครั้งนี้ได้รับทุนอุดหนุนการวิจัยจากมหาวิทยาลัยเทคโนโลยีสุรนารี ประจำปีงบประมาณ พ.ศ. 2559 และงานวิจัยฉบับนี้สำเร็จลุล่วงได้ด้วยดี ด้วยเพราะได้รับการสนับสนุนอันดีจากสาขาวิชา ี เทคโนโลยีสารสนเทศ สถานวิจัย สำนักวิชาเทคโนโลยีสังคม มหาวิทยาลัยเทคโนโลยีสุรนารี ที่อำนวย ความสะดวกด้านการด าเนินการต่าง ๆ ที่เกี่ยวข้องกับงานวิจัย ขอขอบคุณผู้มีส่วนเกี่ยวข้องทุกท่าน รวมถึงผู้เชี่ยวชาญ ผู้ทดสอบการใช้งานระบบที่มีส่วนช่วยในขั้นตอนต่าง ๆ ของการพัฒนาและประเมิน ระบบต้นแบบ นอกจากนี้ ยังได้รับความกรุณาอย่างดียิ่งจากผู้ทรงคุณวุฒิที่ได้เสียสละเวลาในการตรวจ ี ข้อเสนอโครงการวิจัย รวมถึงรายงานการวิจัยฉบับส<mark>มบู</mark>รณ์ และในโอกาสนี้ ผู้วิจัยขอขอบคุณทุก ๆ ท่าน ี ที่มิได้กล่าวถึงทั้งหมด ที่มีส่วนช่วยเหลือ สนับสนุน <mark>แล</mark>ะให้กำลังใจจนกระทั่งงานวิจัยนี้ได้สำเร็จลุล่วงไป ได้ด้วยดี

คุณค่าและประโยชน์อันจะพึงมีจากงานวิจัยฉบับนี้ขอมอบแด่บิดามารดา ครูอาจารย์ ครอบครัว ี และเพื่อนร่วมงานในสำนักวิชาเทคโนโลยีสั<mark>งคม</mark> มหาวิ<mark>ทยา</mark>ลัยเทคโนโลยีสุรนารี ทุกท่านที่ให้กำลังใจ และช่วยเหลือตลอดมา

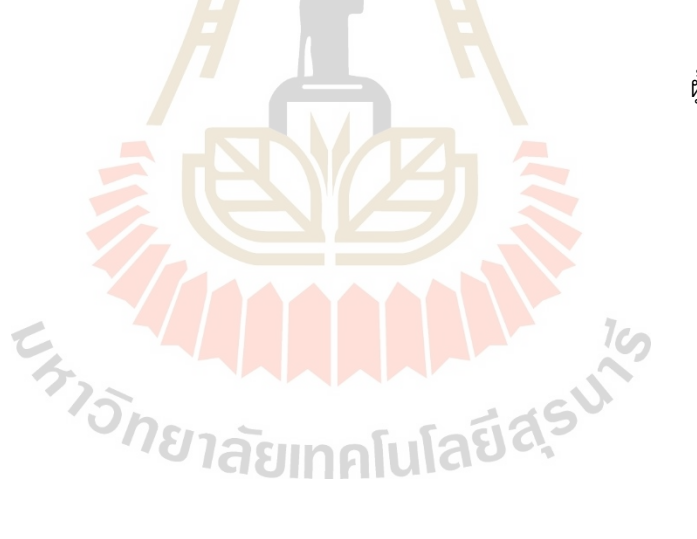

ผู้วิจัย

#### **บทคัดย่อ**

ึการวิจัยนี้มีวัตถุประสงค์เพื่อ 1) ออกแบบและพัฒนาคลังคำด้วยการจัดทำดัชนีเชิงความหมาย ส าหรับผลไม้เศรษฐกิจไทย และ 2) เพื่อออกแบบ พัฒนา และประเมินตัวแบบค้นคืนเชิงความหมาย ส าหรับผลไม้เศรษฐกิจไทย เพื่อช่วยให้ผู้ใช้ได้เข้าถึงความรู้เกี่ยวกับผลไม้เศรษฐกิจไทยได้อย่างสะดวก และรวดเร็ว ผลการวิจัยได้พัฒนาคลังคำโดยใช้แนวทางการจัดทำดัชนีเชิงความหมายโดยนำภาษาเอสเค โอเอสมาประยุกต์ใช้ ซึ่งคลังคำที่พัฒนาขึ้นจำแนกตามหมวดหมู่ได้ 10 คอลเล็คชัน ประกอบด้วยคอน ้ เซ็ปต์จำนวน 101 คอนเซ็ปต์ การออกแบบออนโทโลยีตามแนวทางกระบวนการวิศวกรรมออนโทโลยี ้ ประกอบด้วยคลาสหลักจำนวน 4 คลาส และคลาสย่อยจำนวน 12 คลาส การออกแบบออนโทโลยีโดย ี สร้างคุณสมบัติประเภท Datatype properties <mark>จ</mark>ำนวน 1 คุณสมบัติ คุณสมบัติประเภท Object properties จำนวน 12 คุณสมบัติสำหรับจัดเ<mark>ก็บราย</mark>การความรู้ เชื่อมโยงรายการความรู้ภายใน ูฐานความรู้ และเขื่อมโยงรายการความรู้กับคำส<mark>ำคัญในค</mark>ลังคำ ใช้ภาษา SWRL สำหรับการสร้างกฎเพื่อ เพิ่มเติมความรู้ในฐานความรู้ ตัวแบบการค้นคืนเชิงความหมายประกอบด้วย 3 ขั้นตอน 1) การประมวล ี คำสำคัญ โดยมีการประยุกต์ใช้ค่าสัมประสิ<mark>ทธิ์</mark>ความคล้<mark>ายค</mark>ลึงของแจ็กการ์ด เพื่อระบุคำค้น 2) การ ประมวลผลคำค้น เพื่อสร้างคำสั่งสำหรับการค้นหาด้<mark>วยภา</mark>ษา SPARQL สำหรับการค้นหาแบบ  $\overline{\ }$ Concept-based และ Keyword-based และ 3) การแสดงผลลัพธ์ที่มีการคำนวณ ค่าความ คล้ายคลึงเชิงมุมโคไซน์เพื่อหาคล้ายคลึงของแต่ละรายการความรู้ ผลการประเมินตัวแบบโดยการ ี ทดลองการค้นหา 30 ชุดคำค้นที่แตกต่<mark>างกัน แล้วนำมาวิเคราะ</mark>ห์ค่าความแม่นยำได้ร้อยละ 91.39 ค่า ความระลึกร้อยละ 83.44 และค่าอัตราการรู้จ าร้อยละ 87.23 ผลการประเมินระบบการค้นคืนเชิง ความหมายที่พัฒนาขึ้นมาโดยทดสอบการค้นทั้งหมด 400 รายการ ผลการประเมินระบบในภาพรวมได้ ค่าความแม่นยำร้อยละ 63.31 ค่า<mark>ความระลึกร้อยละ 95.74 และค่าอั</mark>ตราการรู้จำร้อยละ 76.22

ค าส าคัญ: ตัวแบบการค้นคืนเชิงความหมาย, ดัชนีเชิงความหมาย, การวัดค่าความคล้ายคลึง, ผลไม้ เศรษฐกิจไทย

#### **Abstract**

This research aimed to 1) design and develop a word repository by using semantic indexation for Thai economic fruits and 2) design, develop, and evaluate a semantic search model to support users to quickly and conveniently access Thai economic fruits knowledge. The research results were to develop word repository using a semantic indexing approach by applying the SKOS language. The developed word repository can be classified into 10 collections, consisiting of 101 concepts. Designing an ontology based on an ontology engineering approach. It consists of 4 main classes and 12 subclasses. The ontology was designed by 1 dataype property and 12 object properties for describing knowledge and associating knowedge within their knowledge base and between the word repository. The SWRL language was used for defining rules to build additional knowledge in the knowledge base. The sementic retrieval model consists of 3 steps: 1) keyword processing 2) query processing and 3) display of results. The Jaccard similarity coefficient was applied to identify keywords to search knowledge in the knowledge base. The SPARQL language was used for querying based on concept-based and keyword- based search. The Cosine Similrity Measurement was applied to identiy the similarity of knowledge for displaying the results to users. The evaluation of semantic retrieval model by searching experiments on 30 different search terms showed a Precision of 91.39%, Recall of 83.44% and F-measure of 87.23%. The evaluation of semantic retrieval system by using experiments on 400 different search terms showed a Precision of 63.31%, Recall of 95.74% and F-measure of 76.22%.

Keywords: Semantic retrieval model, Semantic indexation, Similarity measure, Thai economic fruits

# สารบัญ

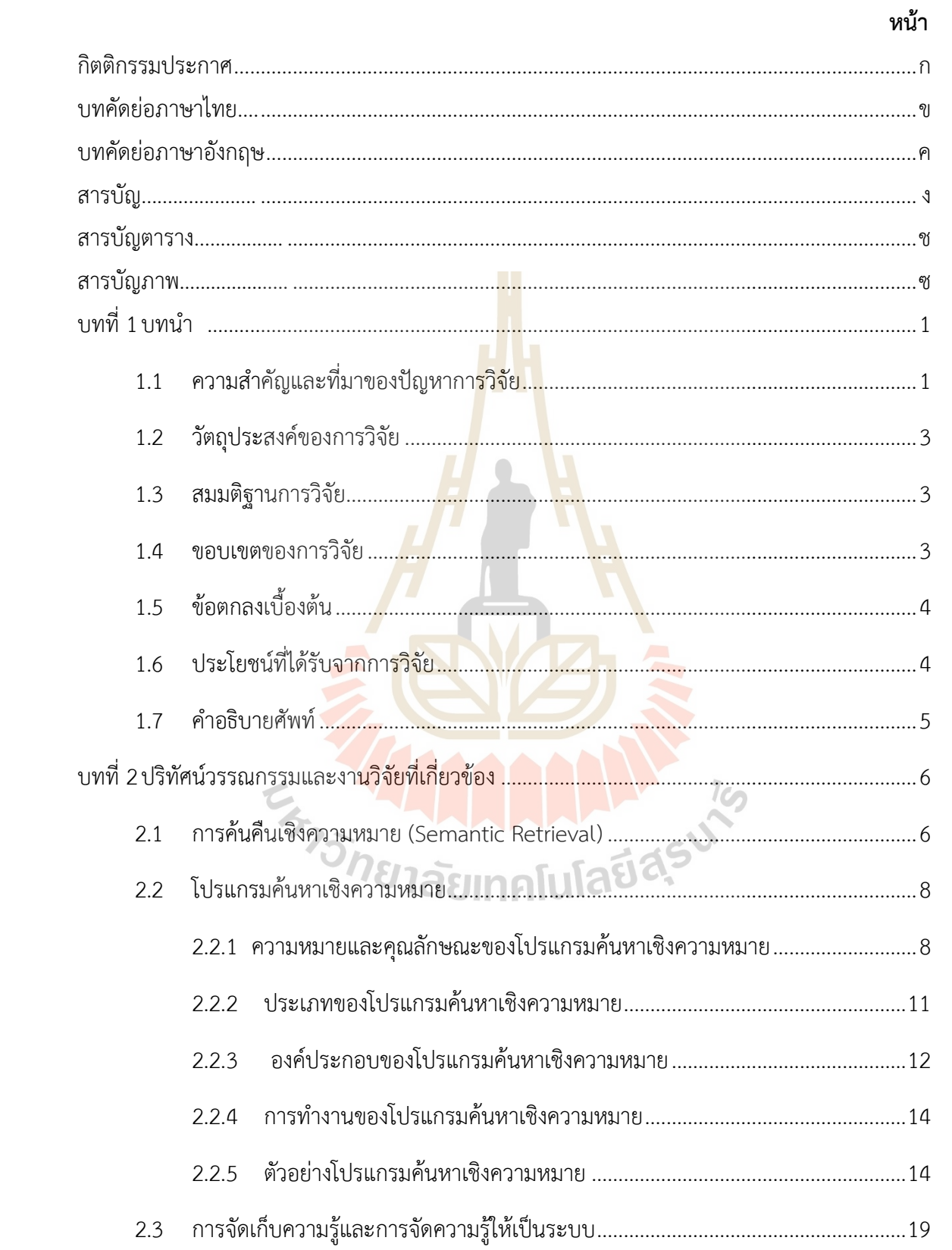

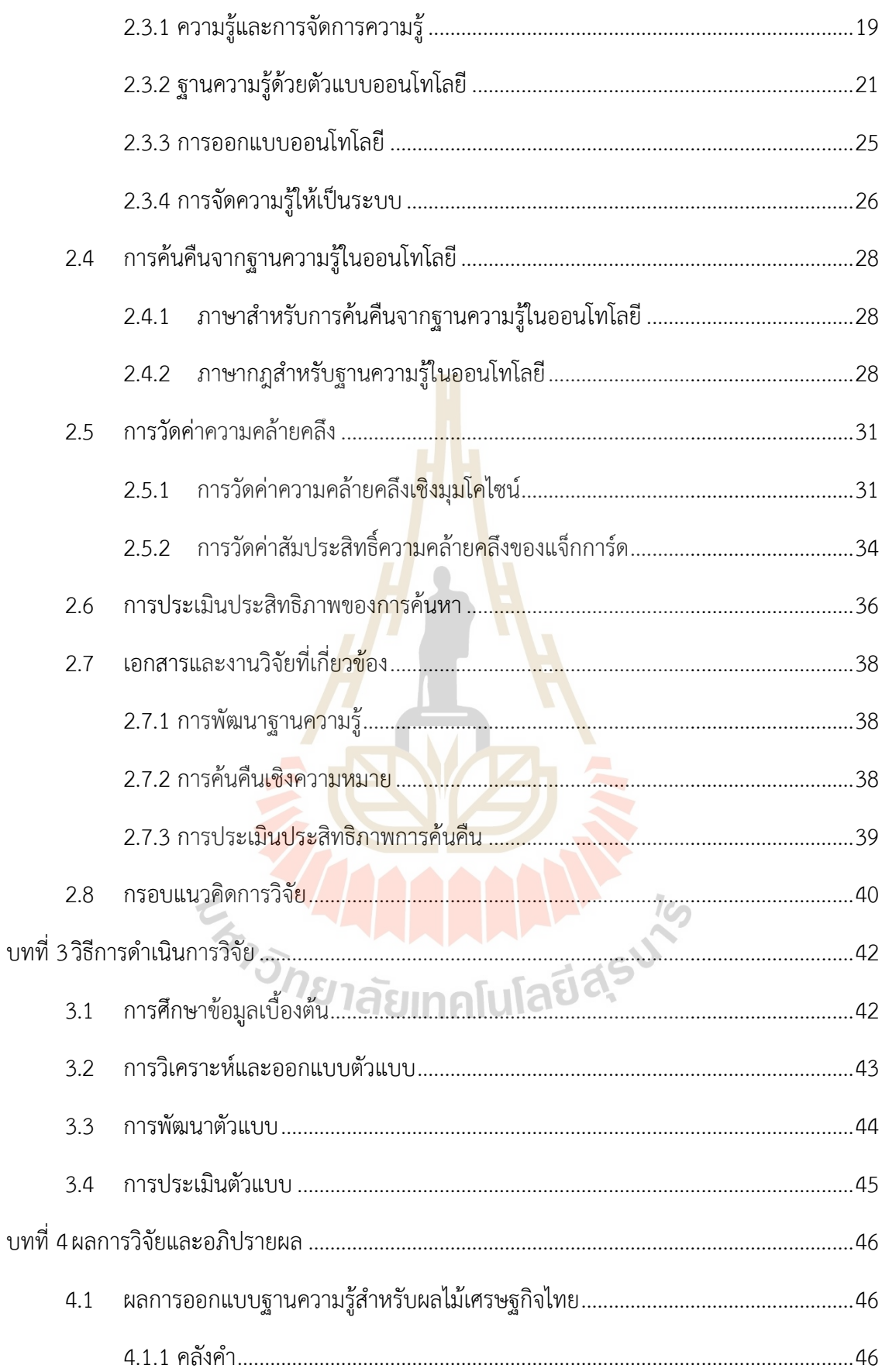

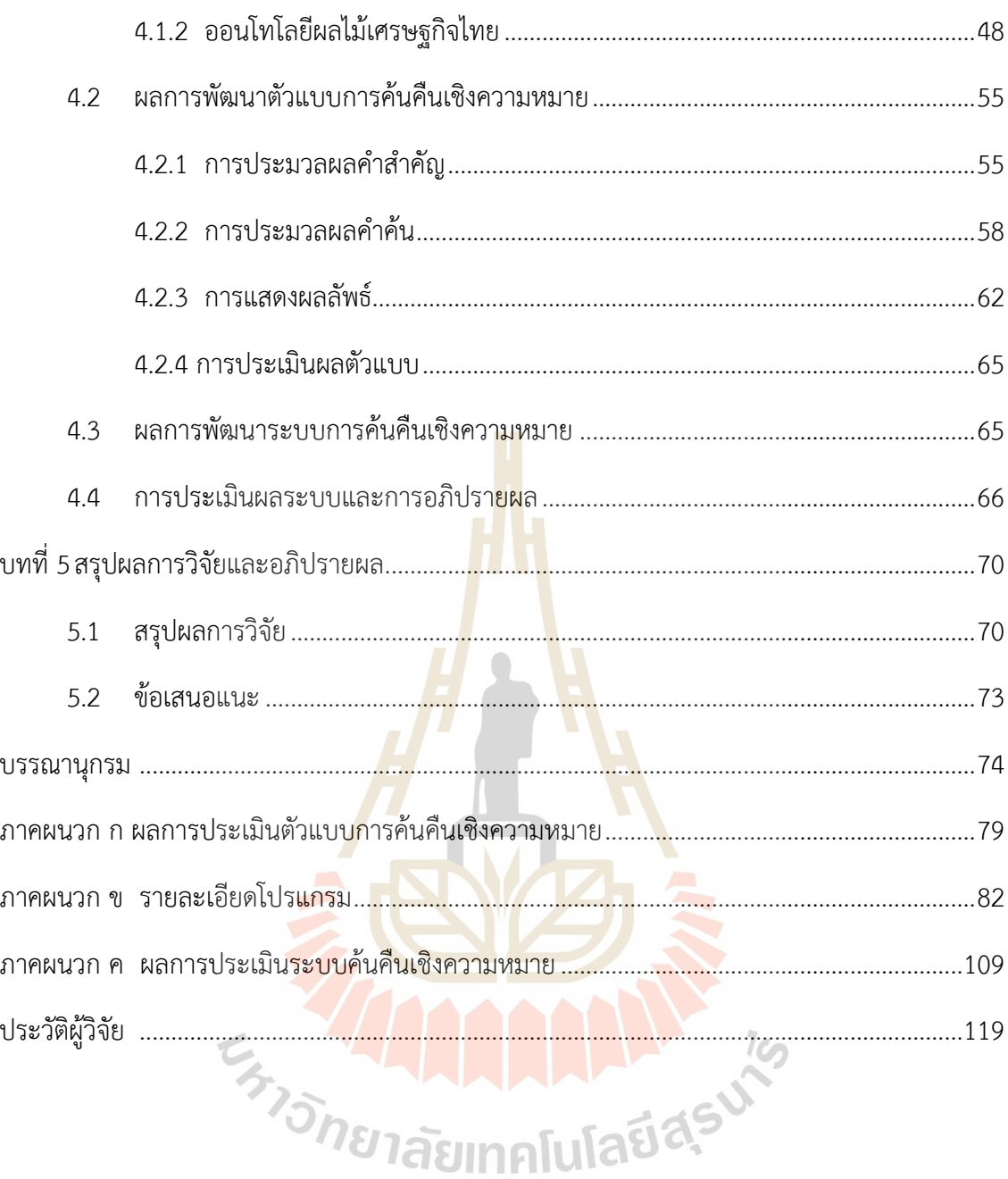

# **สารบัญตาราง**

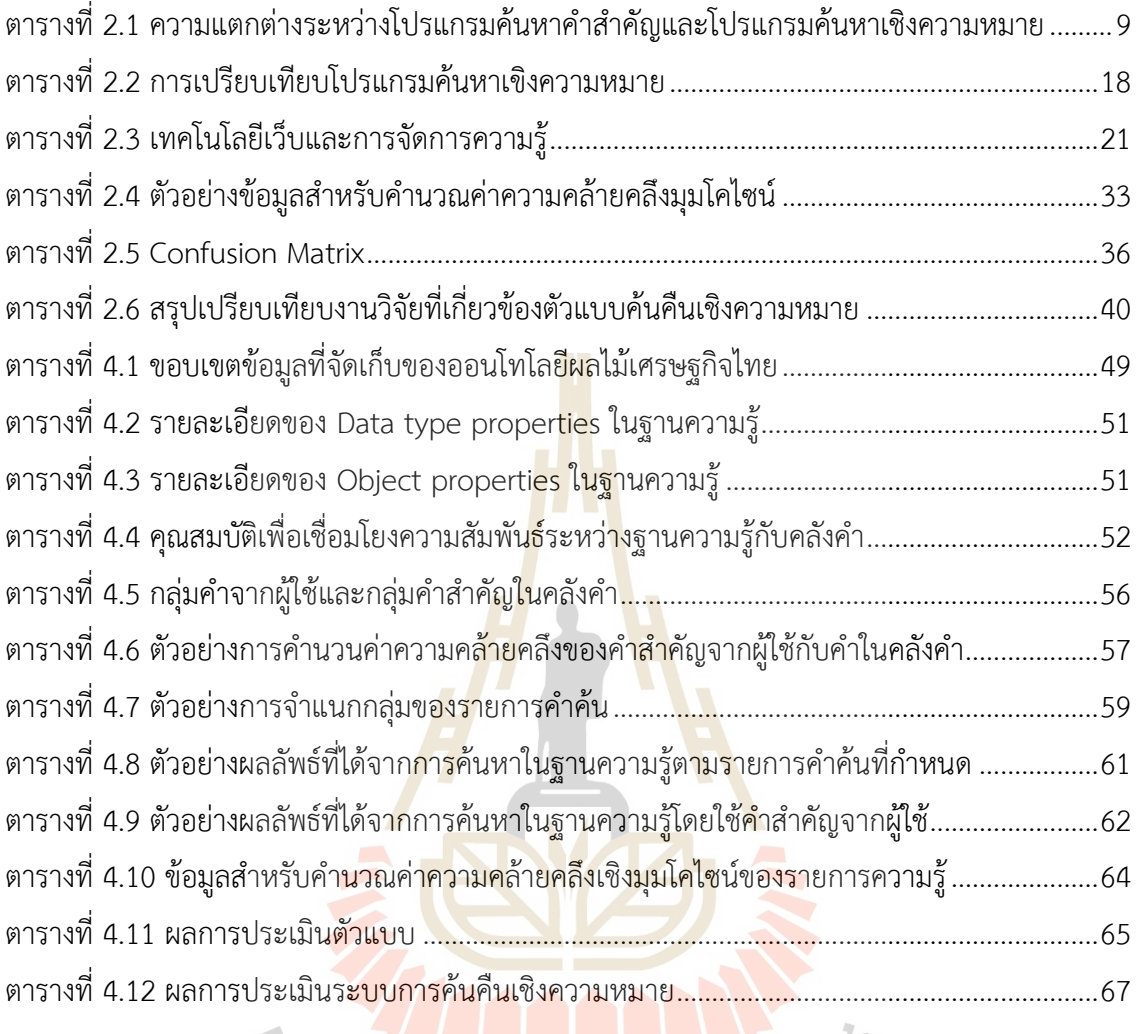

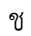

# **สารบัญภาพ**

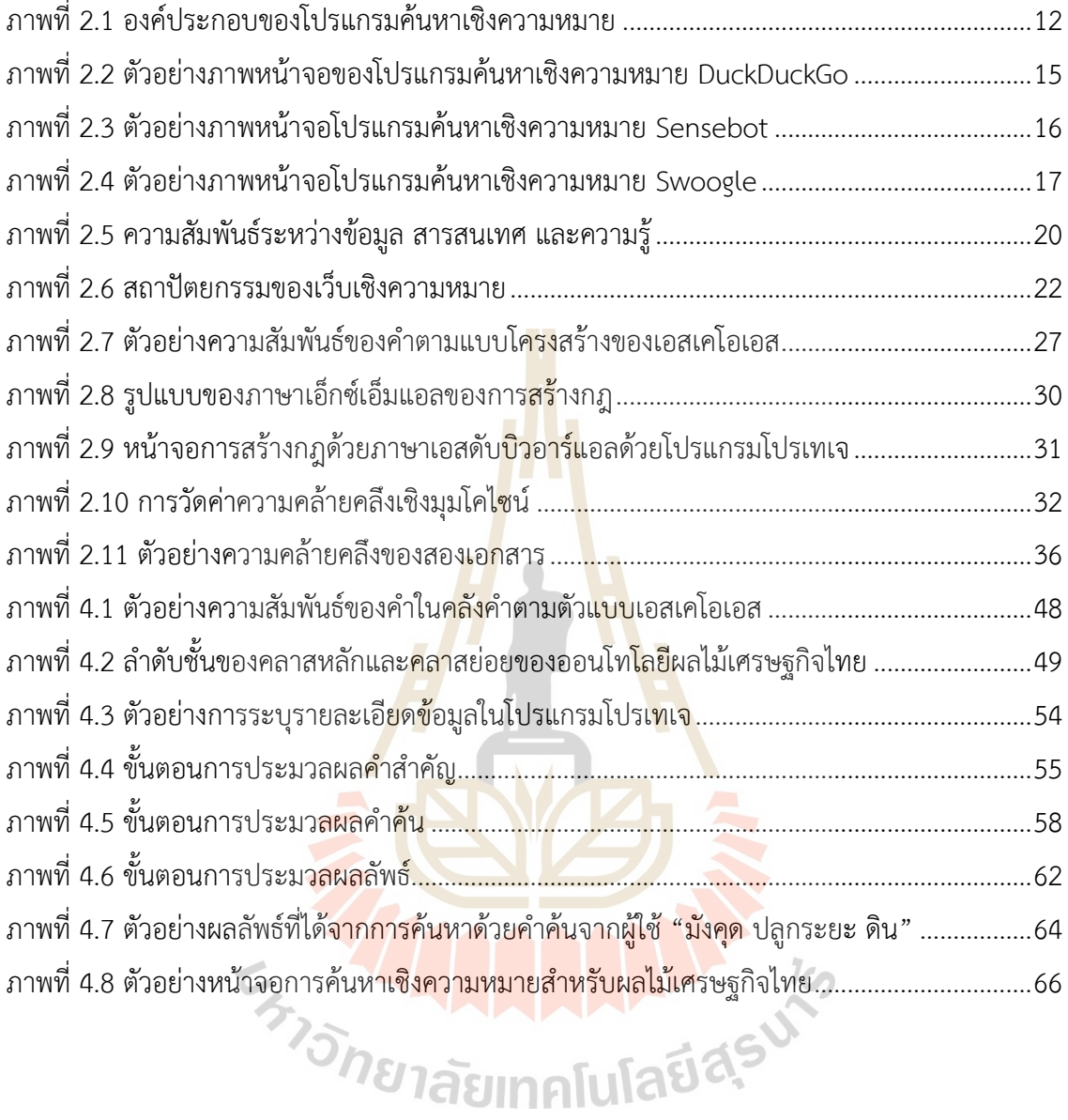

# **บทที่1 บทน า**

## <span id="page-10-1"></span><span id="page-10-0"></span>**1.1 ความส าคัญและที่มาของปัญหาการวิจัย**

ประเทศไทยตั้งอยู่บนพื้นฐานความเป็นสังคมเกษตร ผลผลิตและรายได้จากการเกษตร มีความส าคัญต่อเศรษฐกิจของประเทศไทยเป็นอย่างมาก ดังจะเห็นได้จากมูลค่าการส่งออกสินค้า ทั้งหมดในปี 2563 จ านวน 7,173,166 ล้านบาท เป็นสินค้าเกษตรและผลิตภัณฑ์มีมูลค่ามากถึง 1,288,818 ล้านบาท หรือคิดเป็นร้อยละ 17.97 ของมูลค่าการส่งออกสินค้าทั้งหมดของประเทศ และ พบว่า ผลไม้และผลิตภัณฑ์เป็นสินค้าที่มีมูลค่าการส่งออกมากที่สุดในกลุ่มสินค้าเกษตรและผลิตภัณฑ์ ซึ่งมีมูลค่ามากถึง 182,351 ล้านบาท หรือคิดเป็นร้อยละ 14.15 ของมูลค่าสินค้าเกษตรและผลิตภัณฑ์ ี สำหรับสินค้าในกลุ่มผลไม้และผลิตภัณฑ์ที่มีการส<mark>่งอ</mark>อกในปริมาณที่มาก ได้แก่ ทุเรียนและผลิตภัณฑ์ ี่ มีมูลค่าสินค้า จำนวน 72,459 ล้านบาท ลำไยแ<mark>ละผลิต</mark>ภัณฑ์มีมูลค่าสินค้า จำนวน 24,709 ล้านบาท ้ (สำนักงานเศรษฐกิจการเกษตร, 2564) จะเห็นไ<mark>ด้</mark>ว่าการ<mark>เ</mark>กษตรของไทยได้มีการกระจายการผลิตไปสู่พืช ู และผลไม้เศรษฐกิจใหม่ ๆ เพิ่มขึ้นหลายชนิ<mark>ด เ</mark>ช่น ข้าว ท<mark>ุเรียน ลำไย และมังคุด เป็นต้น ซึ่งในแต่ละปี</mark> ้มีสินค้าทางการเกษตรที่ส่งออกจำหน่ายไป<mark>ต่า</mark>งประเทศเ<mark>ป็น</mark>จำนวนมาก สร้างรายได้ให้กับประเทศใน ปริมาณที่มากเช่นเดียวกัน

การพัฒนาด้านการเกษตรของไทยในระยะที่ผ่านมามีผลผลิตด้านการเกษตรขยายตัวในอัตราที่สูง ินอกจากนั้นการเติบโตของสาขาเกษตรเป็นปัจจัยสำคัญต่อการเพิ่มพูนฐานะและรายได้ให้แก่เกษตรกร ี และบุคคลที่เกี่ยวข้อง และมีส่<mark>วน</mark>สำคัญต่อก<mark>า</mark>รแก้ปัญหาความยากจนของประชากรทั้งประเทศ แต่ใน ี ปัจจุบันความเหลื่อมล้ำในฐาน<mark>ะรายได้ระหว่างภาคเกษตรและภ</mark>าคเ<mark>ศรษฐกิ</mark>จอื่น ๆ และระหว่างภูมิภาค ี ส่วนต่าง ๆ ของประเทศยังมีปัญ<mark>หาอยู่อีกมากโดยเฉพาะการเข้าถึงการศึ</mark>กษาหรือความรู้เฉพาะทางด้าน การเกษตรโดยมีเทคโนโลยีสารสนเท<mark>ศมาเป็นปัจจัยสำคัญที่จะมาช่</mark>วยสำหรับการเพิ่มผลผลิต ลดต้นทุน หรือการแก้ไขปัญหาจากการผลิตให้มีความสอดคล้องกับความต้องการต่อเศรษฐกิจการเกษตรของ ้ ประเทศที่มีการเจริญเติบโตอย่างต่อเนื่อง ฉะนั้นผู้ผลิตหรือเกษตรกรจำเป็นอย่างยิ่งที่จะต้องมีความรู้ เพื่อที่จะใช้ความรู้ในการแก้ไขปัญหาได้ทันท่วงที ถึงแม้ในปัจจุบันจะมีระบบอินเทอร์เน็ตที่ใช้โปรแกรม ค้นหา ดังเช่น กูเกิ้ล ที่ให้บริการการค้นหาเอกสารหรือความรู้ที่มีความสะดวกและรวดเร็ว แต่เนื่องจาก โปรแกรมค้นหาที่มีอยู่ในปัจจุบันไม่ได้ออกแบบมาเพื่อรองรับการค้นหาเอกสารหรือความรู้ทาง การเกษตรเป็นการเฉพาะเจาะจง และระบบการค้นหายังเป็นการสืบค้นจากคำสำคัญเป็นหลักโดยไม่ได้ ี พิจารณาจากความหมายของคำสำคัญ จึงทำให้ผลลัพธ์ที่ได้ไม่ตรงกับความต้องการ หรือยังมีเอกสารที่ เกี่ยวข้องอยู่ในฐานข้อมูลหรือฐานความรู้ที่ไม่ได้ถูกค้นหาดึงมาใช้ประโยชน์

จากความต้องการของเกษตรกรและผู้เกี่ยวข้องที่ต้องการเข้าถึงความรู้ทางการเกษตรที่อยู่ กระจัดกระจายบนอินเทอร์เน็ตโดยใช้บริการของโปรแกรมค้นหา แต่ปัญหาส าคัญของการใช้โปรแกรม ค้นหาในปัจจุบันได้แก่จ านวนเอกสารความรู้ที่ค้นคืนมาได้มีปริมาณมากเกินไปจนกระทั่งไม่สามารถจะ เข้าถึงได้ทั้งหมด การค้นหาแบบใช้คำหลัก (Keywords) ตามที่ผู้ใช้ระบุทำให้เอกสารที่เกี่ยวข้องอีก ้จำนวนมากที่อยู่ในฐานความรู้อื่น ไม่ได้ถูกดึงขึ้นมาเนื่องจากไม่มีคำค้นตามที่ผู้ใช้ระบุ ซึ่งเป็นปัญหาของ ้คำที่เขียนต่างกันแต่มีความหมายเดียวกัน นอกจากนี้การจำแนก การจัดทำดัชนี การกำหนด ้ ความสัมพันธ์ระหว่างความร้ต่าง ๆ มีความสำคัญต่อการค้นหาเพื่อให้มีความแม่นยำ ตรงตามความ ้ต้องการของผู้ใช้มากขึ้น จึงเป็นเรื่องสำคัญที่จะต้องนำมาประยุกต์ใช้สำหรับการจัดการเอกสารความรู้ ทางการเกษตรที่อยู่กระจัดกระจายบนเครือข่ายอินเตอร์เน็ต

ระบบค้นคืนสารสนเทศ (Information Retrieval System: IR) มีวัตถุประสงค์หลักเพื่อค้นคืน เอกสารหรือสารสนเทศตามคำสำคัญจากข้อค<mark>ำถามข</mark>องผู้ใช้ โดยจะมีหน้าที่หลักในการประมวลผล ี เอกสาร สร้างตัวแทนเอกสารหรือดัชนี ประมวล<mark>ผลคำสำ</mark>คัญ สร้างตัวแทนคำสำคัญ และสืบค้นเอกสาร หรือความรู้โดยการเปรียบเทียบความเหมือนข<mark>อ</mark>งตัวแทน<mark>ค</mark>ำสำคัญกับเอกสาร จากนั้นจะให้ผลลัพธ์ ซึ่ง ได้แก่ รายการของเอกสารเรียงตามลำดับ<mark>ควา</mark>มเหมือนของเอกสารกับคำค้น (Salton, 1989) ดังนั้น กระบวนการพื้นฐานของการค้นคืนสา<mark>รสน</mark>เทศประกอบด้ว<mark>ยการ</mark>ทำดัชนีข้อมูล การเปรียบเทียบ และ การเรียงลำดับ

ในการทำดัชนีข้อมูลสามารถดำเนินการได้โดยการประยุกต์ใช้วิธีการให้หมายเหตุ (Annotation) หรือ การให้ป้ายระบุ (Tagging<mark>) ซึ่งเป็นการให้ชื่อ คุณลักษณะ</mark> คว<mark>าม</mark>เห็น คำอธิบาย และอื่น ๆ กับ ี เอกสารหรือข้อความที่ถูกเลือ<mark>กขึ้น</mark>มา <mark>ซึ่งเป็นการเพิ่มสารสนเท</mark>ศสำ<mark>หรับ</mark>บางส่วนของข้อมูลที่มีอยู่ใน เอกสารเหล่านั้น ในปัจจุบันมีการพัฒนาการให้หมายเหตุเชิงความหมาย (Semantic annotation) ซึ่ง ้จะนำข้อมูลที่ไม่มีโครงสร้างหรือกึ่ง<mark>โครงสร้างที่อยู่ในเนื้อหานั้นไป</mark>เชื่อมโยงกับความรู้ที่มีโครงสร้าง ภายใต้โดเมนหนึ่ง ๆ นอกจากนี้แล้ว การให้หมายเหตุเชิงความหมาย สามารถแสดงผลลัพธ์ที่ได้จาก การค้นหาโดยไม่ต้องมีการเชื่อมต่อที่ชัดเจนกับการค้นหาเริ่มต้นได้ ดังนั้น ถ้าการให้ป้ายระบุ มีวัตถุประสงค์เพื่อช่วยในการค้นหาผลลัพธ์ที่เกี่ยวข้องทั้งหมด การให้หมายเหตุเชิงความหมายสามารถ ช่วยเพิ่มความแตกต่างและหลากหลายของกระบวนการเหล่านั้นได้ (Ontotext, 2013) อีกทั้งการให้ ่ หมายเหตุเชิงความหมายยังทำหน้าที่คล้ายเป็นสะพานเชื่อมต่อความกำกวมในการอธิบายสิ่งต่าง ๆ ของ ภาษาธรรมชาติ กับการแสดงค่าทางคอมพิวเตอร์ในภาษาที่มีรูปแบบเป็นทางการ (formal language) โดยการให้หมายเหตุเชิงความหมายจะแสดงให้คอมพิวเตอร์เข้าใจว่าข้อมูลจะเชื่อมต่อกันอย่างไรและ ความสัมพันธ์จะถูกประเมินแบบอัตโนมัติได้อย่างไร ซึ่งหลักการดังกล่าวอาจสามารถช่วยในการกรอง ข้อมูลที่ซับซ้อนและทำการค้นหาข้อมูลที่ต้องการได้ (Ontotext, 2013)

การเปรียบเทียบเอกสาร เป็นการวัดความคล้ายคลึงระหว่างเอกสาร โดยมีแนวคิดของการนำ ความรู้พื้นฐานเกี่ยวกับความสัมพันธ์ระหว่างคำในแง่ความหมายมาใช้ ซึ่งคำแต่ละคำจะมีความหมาย ่ ใกล้เคียงกับคำอื่น ๆ ไม่เท่ากัน ดังนั้น เอกสารที่คล้ายคลึงกันจึงควรมีคำที่มีเอกสารความหมายใกล้เคียง ึกันปรากฏอยู่ โดยสามารถใช้วิธีการวัดได้หลากวิธี ดังเช่น วิธีระยะทางที่สั้นที่สุดระหว่างคำจาก ึการนำเสนองานวิจัยของพิลาวัณย์ พลับรู้การ และกฤษณะ ไวยมัย (2544) หรืออัลกอริทึมที่คำนวน เส้นทางตามโครงสร้างที่สั้นที่สุด (Shortest-Path Algorithm) โดยจะค้นหาชุดของเส้นเชื่อม (Edge) ระหว่างสองโหนดหรือสองค าค้นที่มีผลรวมน้ าหนักน้อยที่สุด (McConnell, 2001)

การเรียงล าดับจะมีความส าคัญเป็นอย่างยิ่งในกรณีที่มีการสืบค้นความรู้หรือเอกสารในปริมาณ ิ มาก ๆ เพื่อให้ผู้ใช้สามารถเข้าถึงความรู้หรือเอกสาร<mark>ได้</mark>ตรงตามความต้องการมากที่สุด ในการเรียงลำดับ ี สามารถใช้วิธีการคำนวณที่หลากหลาย ดังเช่<mark>น การวัดความคล้ายคลึงเชิงมุมโคไซน์ (Cosine</mark> Similarity) แบบแจ็คการ์ด (Jaccard) หรือแบบฟัซซี่ (Fuzzy)

์ดังนั้น ในการวิจัยนี้ จึงนำหลักการดังที่กล่าวมาข้<mark>า</mark>งต้นมาประยกต์ใช้ในการพัฒนาตัวแบบการค้น คืนความรู้ โดยจะใช้ฐานความรู้ผลไม้เศรษฐกิจไทยเป็นฐานความรู้ตัวอย่าง ซึ่งในกระบวนการวิจัยจะ ่ มุ่งเน้นที่การค้นคืนความรู้เชิงความหมาย โ<mark>ดยที่ผู้ใช้สามารถ</mark>ป้อนข้อมูลที่ต้องการค้นหา แล้วระบบ จะ ี ทำการวิเคราะห์ คัดกรอง และจัดประเภ<mark>ทข</mark>องข้อมูล เพื่อให้ผู้<mark>ใช้ส</mark>ามารถได้รับข้อมูลที่ตรง หรือใกล้เคียง ึกับความต้องการของผู้ใช้มากขึ้นได้ <mark>ซึ่งตั</mark>วแบบที่นำเสนอนี้มุ<mark>่งเน้</mark>นจะหาวิธีการที่จะทำให้การค้นคืน ความรู้มีความตรงต่อความต้องการของผู้ใช้

### <span id="page-12-0"></span>**1.2 วัตถุประสงค์ของการวิจัย**

1.2.1 เพื่อออกแบบและ<mark>พัฒนาการจัดทำดัชนีเชิงความหมายสำหรับ</mark>ผลไม้เศรษฐกิจไทย 1.2.2 เพื่อออกแบบ พัฒนา <mark>และประเมินตัวแบบค้นคืนเชิง</mark>ความหมายสำหรับผลไม้เศรษฐกิจ

ไทย

# <sup>7</sup>อัทยาลัยเทคโนโลยีสุร<sup>ิง</sup>

#### <span id="page-12-1"></span>**1.3 สมมติฐานการวิจัย**

้ผลการประเมินประสิทธิภาพของตัวแบบค้นคืนเชิงความหมายสำหรับผลไม้เศรษฐกิจไทย มีค่า ความแม่นยำ (Precision) ค่าความระลึก (Recall) และอัตราการรู้จำ (F-measure) ไม่น้อยกว่าร้อยละ 80

### <span id="page-12-2"></span>**1.4 ขอบเขตของการวิจัย**

ในการวิจัยนี้จะทำการออกแบบฐานความรู้โดยใช้ตัวแบบออนโทโลยี จัดทำดัชนีเชิงความหมาย ิจากเอกสารทางวิชาการ แล้วนำมาจัดเก็บในฐานความรู้ไม่น้อยกว่า 500 รายการ จากนั้นจะทำการ ้ออกแบบ พัฒนา ทดสอบ และประเมินตัวแบบการค้นคืนความรู้เชิงความหมายสำหรับผลไม้เศรษฐกิจ ไทย

ี สำหรับกลุ่มเป้าหมายในการเข้าถึงระบบนี้ ได้แก่ เกษตรกรไทยผู้ทำการผลิตผลไม้เศรษฐกิจไทย ชุมชนนักวิชาการเกษตร รวมถึงประชาชนผู้สนใจทั่วไป ที่สามารถเข้าถึงระบบเครือข่ายอินเทอร์เน็ต และต้องการศึกษาและนำความรู้เกี่ยวกับการปลูก ดูแลรักษา การป้องกันโรคและศัตรูพืช และ เทคโนโลยีการผลิตผลไม้เศรษฐกิจไทยไปใช้ให้เกิดประโยชน์ต่อการผลิตผลไม้เศรษฐกิจไทยอย่างยั่งยืน

# **1.5 ข้อตกลงเบื้องต้น**

<span id="page-13-0"></span>่ ในงานวิจัยนี้ผู้วิจัยได้กำหนดข้อตกลงเบื้องต้<mark>นข</mark>องการวิจัย ดังนี้

1.5.1 ความรู้ผลไม้เศรษฐกิจที่นำมาเป็นตัว<mark>อย่</mark>างจะค้นหาจากระบบเครือข่ายอินเทอร์เน็ตด้วย โปรแกรมค้นหา จากเอกสารความรู้ทางวิชากา<mark>รที่เผย</mark>แพร่จากแหล่งต่าง ๆ แล้วนำมาวิเคราะห์และ เลือกมาเฉพาะข้อมูลที่เกี่ยวข้องกับเรื่องที่ต้องการจัดเก้บในฐานความรู้ ความรู้ที่จัดเก็บจะต้องเป็น ความรู้ที่สามารถเผยแพร่ได้โดยไม่มีลิขสิทธิ์เท่านั้น

1.5.2 ฐานความรู้ผลไม้เศรษฐกิจที่<mark>พัฒ</mark>นาขึ้น จะ<mark>จัดเ</mark>ก็บความรู้ในผลไม้ 3 ชนิด ได้แก่ ทุเรียน ล าไย และมังคุด ซึ่งเป็นผลไม้ที่ส่งออกและมีมูลค่าทางเศรษฐกิจสูง

1.5.3 ตัวแบบค้นคืนเชิงควา<mark>มหม</mark>ายสำหรับผลไม้เศร<mark>ษฐกิ</mark>จไทยที่พัฒนาขึ้นจะจัดทำส่วนต่อ ประสานผู้ใช้เฉพาะส่วนการค้นคืนค<mark>ว</mark>ามรู้ในฐานความรู้ที่พัฒนาขึ้นม<mark>า</mark>เท่านั้น คำสำคัญที่ใช้ในการค้นหา ึ่จะต้องพิมพ์ถูกต้อง และมีการ<mark>เว้น</mark>วรร<mark>คระหว่างคำอย่างถูกต้อง สำหรับ</mark>ผลลัพธ์ที่แสดงผ่านบราวเซอร์ ้ ประกอบด้วย รายละเอียดควา<mark>มรู้ และการจัดลำดับแสดงรายการ</mark>ผลลั<mark>พธ์</mark>

# <span id="page-13-1"></span>**1.6 ประโยชน์ที่ได้รับจากการวิจัย**

1.6.1 เพื่อเป็นองค์ความรู้ในการวิจัยเกี่ยวกับการค้นคืนเชิงความหมายส าหรับผลไม้เศรษฐกิจ ไทย

 $16<sub>2</sub>$ 

1.6.2 เพื่อเป็นประโยชน์ต่อประชาชน ชุมชน ที่สามารถใช้ศึกษาเกี่ยวกับผลไม้เศรษฐกิจไทยที่ ต้องการได้สะดวก รวดเร็ว และตรงต่อความต้องการมากขึ้น

1.6.3 เพื่อเป็นประโยชน์ต่อประชาชน ชุมชน ที่จะนำความรู้ที่ได้จากระบบนี้ นำไปประยุกต์ใช้ ให้เข้ากับสถานการณ์ในขณะนั้น ได้สะดวกและรวดเร็วขึ้น

### <span id="page-14-0"></span>**1.7 ค าอธิบายศัพท์**

1.7.1 ตัวแบบค้นคืนเชิงความหมายสำหรับผลไม้เศรษฐกิจไทย (Semantic retrieval model for Thai economic fruits) หมายถึง ตัวแบบที่สำหรับให้ผู้ใช้ได้เข้าถึงความรู้ที่จัดเก็บอยู่ในฐานความรู้ ที่มีการสร้างความสัมพันธ์ของเนื้อหาต่าง ๆ เพื่อช่วยให้การค้นคืนได้ถูกต้องและตรงตามความต้องการ

1.7.2 ผลไม้เศรษฐกิจไทย (Thai economic fruits) หมายถึง ทุเรียน ลำไย และมังคุด

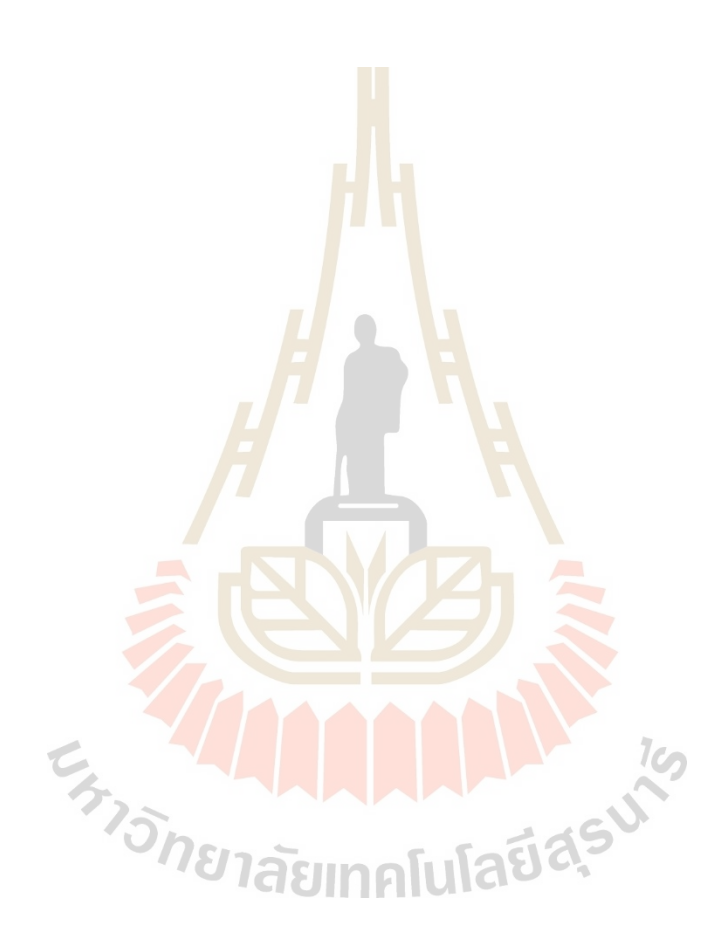

# **บทที่2 ปริทัศน์วรรณกรรมและงานวิจัยที่เกี่ยวข้อง**

<span id="page-15-0"></span>การวิจัยในครั้งนี้เน้นการออกแบบ พัฒนา ทดสอบ และประเมินตัวแบบการค้นคืนเชิง ้ ความหมายสำหรับผลไม้เศรษฐกิจไทย โดยผู้วิจัยได้ศึกษาเอกสาร และงานวิจัยที่เกี่ยวข้องตามลำดับ ดังนี้

- 2.1 การค้นคืนเชิงความหมาย
- 2.2 โปรแกรมค้นหาเชิงความหมาย
- 2.3 ฐานความรู้ด้วยตัวแบบออนโทโลยี
- 2.4 การจัดทำดัชนี
- 2.5 การเปรียบเทียบความคล้ายคลึง
- 2.6 การเรียงลำดับ
- 2.7 ผลไม้เศรษฐกิจไทย
- 2.8 เอกสารและงานวิจัยที่เกี่ยวข้อง
- 2.9 กรอบแนวคิดการวิจัย

### <span id="page-15-1"></span>**2.1 การค้นคืนเชิงความหมาย (Semantic Retrieval)**

การค้นคืนเชิงความหมาย (Sematic Retrieval) หากพิจารณาจากที่มาของคำแล้ว จะมาจาก 2 คำ ได้แก่ "การค้นคืน (Retrieval)" และ "ก<mark>ารใ</mark>ห้ความหมาย (Semantic)" โดยความหมายของ การค้นคืนที่มีการอธิบายไว้ จะเป็นกระบวนการที่เกี่ยวข้องกับการรวบรวม ค้นหา และดึงข้อมูลจาก แหล่งที่เกี่ยวข้อง เพื่อให้ผู้ใช้ได้รับข้อมูลที่ตรงกับความต้องการของผู้ใช้ได้อย่างถูกต้อง รวดเร็ว และ ทันเวลา (Song et al, 2011) ดังนั้น ความหมายของการค้นคืนเชิงความหมาย จึงหมายถึงกระบวนการ ในการรวบรวม ค้นหา และดึงข้อมูลจากแหล่งที่เกี่ยวข้องตามความหมายที่ผู้ใช้ต้องการเพื่อให้ได้รับ ข้อมูลที่ตรงกับความต้องการของผู้ใช้ให้มากที่สุด 1 คโนโลย

ระบบค้นคืนเชิงความหมาย (Semantic Retrieval System) เป็นกระบวนการในการค้นคืน ข้อมูลตามความหมายที่ผู้ใช้ต้องการ ซึ่งประกอบด้วย 6 ส่วนประกอบที่สำคัญ ดังต่อไปนี้ (Storey et all, 2003)

### **1) ส่วนต่อประสานผู้ใช้ (Interface)**

ส่วนต่อประสานผู้ใช้ (Interface) เป็นส่วนในการรับคำค้นจากผู้ใช้แล้วนำไปประมวลผล ้ เพื่อค้นหาสิ่งที่ต้องการให้กับผู้ใช้ต่อไป คำค้นที่ผู้ใช้กำหนดอยู่ได้ในหลากหลายรูปแบบ เช่น คำค้น วลี ส าคัญ ข้อความ เป็นต้น

### **2) เครื่องอนุมาน (Inference engine)**

เครื่องอนุมาน (Interface engine) จะนำคำค้นจากผู้ใช้มาสกัดหาคำที่เกี่ยวข้องเพิ่มเติม โดยอาจมีการใช้แหล่งความรู้ระยะไกลมาช่วยในการสกัดหรือกำหนดคำค้นที่เกี่ยวข้อง เมื่อได้กลุ่มคำ ้ค้นที่เกี่ยวข้องกับที่ผู้ใช้ต้องการค้นหาแล้ว เครื่องอนุมานจะนำคำค้นเหล่านั้นไปค้นหาในฐานความรู้ ต่อไป

### **3) แหล่งความรู้ระยะไกล (Remote knowledge sources)**

แหล่งความรู้ระยะไกล (Remote knowledge soruces) เป็นแหล่งความรู้ที่อยู่ใน หลากหลายรูปแบบบนเครือข่ายอินเทอร์เน็ต แหล่งความรู้ระยะไกลดังกล่าวนี้จะมีการจัดเก็บข้อมูล หรือความรู้ต่าง ๆ แล้วมีการจัดระบบความรู้เหล่านั้นเพื่อแสดงถึงความสัมพันธ์ ความเชื่อมโยง ี ความหมาย คำเหมือน คำตรงข้าม และข้อมูลต่าง <mark>ๆ</mark> เพื่อให้สะดวกต่อการค้นหาและการนำข้อมูลหรือ ความรู้เหล่านั้นไปใช้ในการค้นหาได้อย่างเหมาะสมและถูกต้อง ตัวอย่างของแหล่งความรู้ระยะไกล ดังเช่น WordNet, DARPA Ontology Library เป็นต้น

### **4) ฐานความรู้ (Local knowledge base)**

เป็นการรวบรวมความรู้ต่าง <mark>ๆ ไ</mark>ว้ภายในห<mark>น่ว</mark>ยงาน หรือองค์กร ซึ่งเป็นความรู้ที่จำเป็น ี สำหรับองค์กรในการนำไปใช้ประโยช<mark>น์ต่อ</mark>ไป โดยในการจั<mark>ดเก็</mark>บความรู้ด้งกล่าวนี้ จะมีการออกแบบ โครงสร้างของความรู้สำหรับการจัดเ<mark>ก็บ แ</mark>ละมีการเชื่อมโยงคว<mark>ามสั</mark>มพันธ์ของความรู้ต่าง ๆ เพื่อช่วยใน การค้นคืนความรู้ได้ตรงกับความต้องการของผู้ใช้ต่อไป

### **5) การสร้างค าค้น (Query constructor)**

เป็นกระบวนก<mark>ารในการสร้างคำค้นตามรูปแบบข</mark>องภ<mark>าษา</mark>หรือตัวแบบที่ใช้ เพื่อที่จะใน การค้นหาความรู้ในฐานความรู้ <mark>ซึ่งอาจมีการสร้างเป็นคำค้นเดี่ยว ๆ หรือ</mark>อาจเป็นกลุ่มคำค้นที่ได้มาจาก การขยายค าค้นที่ผู้ใช้ระบุมาก็ได้

### **6) โปรแกรมค้นหา (Search engine)**

โปรแกรมค้นหาจะทำหน้าที่นำคำค้นที่ได้จากการสร้างคำค้นไปค้นหาความรู้จาก ูฐานความรู้ หรือแหล่งความรู้ระยะไกล และเมื่อได้ผลลัพธ์จากการค้นหามาแล้ว จะนำมาแสดงให้กับ ผู้ใช้ที่ต้องการค้นหา โปรแกรมค้นหาสามารถจัดรูปแบบการแสดงผลลัพธ์ รวมถึงการเรียงลำดับของ ผลลัพธ์ในรูปแบบต่าง ๆ ได้

ในการค้นหาจะมีการใช้โปรแกรมค้นหา (Search Engine) เช่น Google, Yahoo Bing เป็นต้น เป็นโปรแกรมที่ออกแบบเพื่อการค้นหาแหล่งจัดเก็บเอกสารออนไลน์ โดยให้ผลลัพธ์เป็นเอกสาร ้อิเล็กทรอนิกส์แสดงผลในหน้าเว็บเพจที่ตรงความต้องการตามคำสำคัญ (Keyword) ที่ผู้ใช้ใช้ใน การสืบค้นเอกสาร แบ่งเป็นรูปแบบที่ยึดเอกสารเป็นศูนย์กลาง (Document-centric model) อาจ ไม่เหมาะสำหรับงานสารสนเทศที่มีความซับซ้อนมาก ๆ ซึ่งต้องการสารสนเทศเชิงโครงสร้างที่ บูรณาการจากแหล่งที่หลากหลาย จึงพัฒนามาเป็นรูปแบบที่ยึดเอนทิตี้เป็นศูนย์กลาง (Entity-centric model) จะบรรยายเอนทิตี้ที่เป็นบุคคล สถานที่ หรือรายละเอียดข่าวสารต่าง ๆ มากกว่าเอกสาร (Harth, Hogan, Umbrich, & Decker, 2008) โปรแกรมค้นหาจะได้อธิบายรายละเอียดในหัวข้อ 2.2 ต่อไป

การค้นคืนเชิงความหมายในงานวิจัยนี้ เป็นกระบวนการในการรวบรวม และค้นหาข้อมูลจาก ูฐานความรู้ผลไม้เศรษฐกิจไทยที่จัดทำขึ้น เพื่อดึงความรู้ที่เกี่ยวข้องตามความหมายที่ผู้ใช้ต้องการ โดย กระบวนการในการดำเนินนการจะเริ่มจากการสร้างส่วนต่อประสานผู้ใช้เพื่อรับข้อมูลคำค้นจากผู้ใช้ แล้วนำมาผ่านกระบวนการอนมานเพื่อให้ได้กล่มคำค้นที่จะใช้นำไปค้นหา โดยมีการเชื่อมต่อกับคลังคำ ู่ ที่ได้พัฒนาขึ้นมา แล้วนำคำค้นที่ได้ไปดึงข้อมูลจากฐานความรู้เพื่อมาแสดงผลให้กับผู้ใช้ต่อไป และมี การแสดงผลตามความคล้ายคลึงของคำค้นจากผู้<mark>ใช้</mark> ตัวแบบที่พัฒนาขึ้นจะทำหน้าที่เป็นเสมือนหนึ่ง โปรแกรมค้นหาเชิงความหมาย

### <span id="page-17-0"></span>**2.2 โปรแกรมค้นหาเชิงความหมาย**

### **2.2.1 ความหมายและคุณลักษณะของโปรแกรมค้นหาเชิงความหมาย**

<span id="page-17-1"></span>ี สำหรับคำศัพท์ที่เกี่ยวข้องกับ<mark>คำ</mark>ว่า "โปร<mark>แกร</mark>มค้นหาเชิงความหมาย" จาก การสำรวจ ้วรรณกรรมที่เกี่ยวข้องในเรื่องนี้ พบว่า ม<mark>ีค</mark>ำศัพท์จำนวนสอ<mark>งคำ</mark>ที่ใช้ในความหมายของโปรแกรมค้นหา ี เชิงความหมาย ได้แก่ คำว่า โปรแ<mark>กร</mark>มค้นหา<mark>เชิงความหมาย</mark> (Semantic search engines) หรือ เอสเอสอี (SSE) และคำว่า โปรแก<mark>ร</mark>มค้นหาเชิงความหมาย (Semantic web search engines) หรือ เอสดับเบิ้ลยูเอสอี (SWSE) ซึ่งมีนักวิชาการและองค์กรที่เกี่ยวข้องได้อธิบายความหมายไว้ดังนี้

- World W<mark>ide Web Consortium หรือ W</mark>3C (2010) อธิบายว่า หมายถึง แอปพลิเคชันสำหรับการค้น<mark>หาออนโทโลยี (Ontologies) จากการ</mark>สืบค้นโดยใช้คำสำคัญที่เป็น ภาษาธรรมชาติและการจัดอันดับผลลัพธ์ที่ค้นได้  $1$ c $\sim$ 

- d'Aquin, Ding & Motta (2011) ให้คำจำกัดความว่า หมายถึง ระบบหนึ่ง ๆ ที่รวบรวม จัดทำดรรชนี และวิเคราะห์เอกสารเว็บเชิงความหมาย (Semantic web documents) ที่จัดเตรียมการสืบค้นและกลไกการสอบถาม ซึ่งเอกสารเว็บเชิงความหมายเป็นเอกสารที่ประกอบด้วย สารสนเทศที่เข้ารหัสโดยใช้มาตรฐานภาษาเว็บเชิงความหมาย (Standard semantic web languages) เช่น อาร์ดีเอฟ (RDF) อาร์ดีเอฟเอส (RDFS) และโอดับเบิ้ล ยูแอล (OWL) เป็นต้น

- Shah, Shah, & Deulkar (2015) อธิบายว่า หมายถึง เว็บเชิงความหมายหนึ่ง ๆ ้ ที่สามารถตอบคำถามต่าง ๆ ตามการสื่อความหมายของข้อคำถามของผู้ใช้ทรัพยากรในคลังสารสนเทศ และความหมายเฉพาะหรือรูปแบบความรู้

- Maitaouthong (2019) ให้ความหมายของโปรแกรมค้นหาเชิงความหมายว่าเป็น ้ระบบที่ทำหน้าที่รวบรวม ทำดรรชนีและวิเคราะห์เอกสารเว็บเชิงความหมาย เพื่อการสืบค้นและ

ึการตอบคำถามที่สื่อความหมายตรงตามความต้องการสารสนเทศของผู้ใช้ ซึ่งเอกสารเว็บเชิง ความหมายเป็นเอกสารที่เข้ารหัสโดยใช้มาตรฐานภาษาเว็บเชิงความหมาย เช่น อาร์ดีเอฟ (RDF) อาร์ดี เอฟเอส (RDFS) และโอดับเบิ้ลยูแอล (OWL) เป็นต้น

้จากความหมายของโปรแกรมค้นหาเชิงความหมายข้างต้น ในงานวิจัยนี้จะดำเนินการ ิตามความหมายที่เน้นถึงการทำเป็นระบบที่ทำหน้าที่รวบรวม ทำดรรชนี และวิเคราะห์ข้อมูลที่รวบรวม ไว้ เพื่อให้การสืบค้นข้อมูลได้ตรงตามความหมายและความต้องการของผู้ใช้มากที่สุด

การค้นหาข้อมลบนเว็บในระยะเริ่มแรกจะใช้โปรแกรมค้นหาคำสำคัญ (Keyword search engine) ซึ่งโปรแกรมดังกล่าวอาจมีข้อจำกัดค่อนข้างมาก ไม่ว่าจะเป็นผลการค้นที่ได้มีจำนวน มากและมักไม่ตรงความต้องการของผู้ใช้ การจัดเก็บข้อมูลบนเว็บเป็นฐานข้อมูลสากลที่ขาดโครงสร้าง เชิงความหมาย และเป็นเรื่องยากสำหรับเครื่องจั<mark>กร</mark>ที่จะเข้าใจสารสนเทศที่ผู้ใช้ใช้สืบค้นในรูปแบบที่ เป็นอักขระ ผลการค้นหาจึงให้ผลลัพธ์ที่คลุมเครือ (Ambiguous results) ดังนั้น จึงมีการพัฒนาเว็บ เชิงความหมาย (Semantic web) ขึ้นมาแก้ปัญ<mark>หาข้อจ</mark>ำกัดของเว็บในปัจจุบัน (Madhu, Govardhan, & Rajinikanth, 2011) ที่ทำให้มีการเชื่อมโย<mark>ง</mark>ข้อมูลข<mark>องเว็บผู้พัฒนาและเว็บของแหล่งข้อมูลอื</mark>่น ที่สัมพันธ์กัน ทำให้เกิดระบบสืบค้นที่มี<mark>ประ</mark>สิทธิภาพสามารถสืบค้นข้อมูลได้อย่างรวดเร็วและ ิ ตรงประเด็น ภายใต้ความสัมพันธ์ขอ<mark>งค</mark>ำที่มีความหมาย<mark>ต่อกั</mark>นและสามารถเชื่อมโยงไปยังข้อมูล ที่ต้องการอย่างแท้จริง ส่งผลให้เกิดนวัตกรรมการสืบค้นข้อมูลผ่านฐานข้อมูลขนาดใหญ่ที่มี การเชื่อมโยงความสัมพันธ์ของข้อมูล และได้มีการพัฒนาเครื่องมือส าหรับการสืบค้นเว็บเชิงความหมาย ที่เรียกว่าโปรแกรมค้นหาเชิงความหมาย (Semantic search engines) สำหรับการสืบค้นเอกสาร เว็บเชิงความหมายให้ได้ผลก<mark>ารค้นที่มีความแม่นยำและตรงความ</mark>ต้อง<mark>การข</mark>องผู้ใช้มากที่สุด

ือย่างไรก็ตาม โ<mark>ปรแกรมค้นหาคำสำคัญและโปรแกรมค้</mark>นหาเชิงความหมายมีความ แตกต่างกันในหลายประเด็น จากการศึกษาของ Malve & Chawan (2015) ที่ศึกษาความแตกต่าง ้ ระหว่าง โปรแกรมค้นหาคำสำคัญกับโปรแกรมค้นหาเชิงความหมาย เมื่อนำผลการศึกษาดังกล่าว มา วิเคราะห์ จึงสามารถสรุปได้เป็น 3 ประเด็น คือ ลักษณะของโปรแกรม คำที่ใช้ค้น และผลการค้นหา ดังแสดงในตารางที่ 2.1

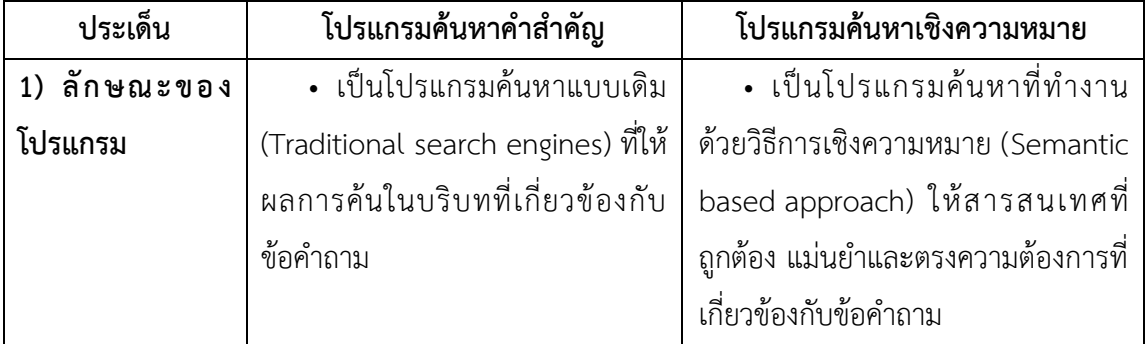

<span id="page-18-0"></span>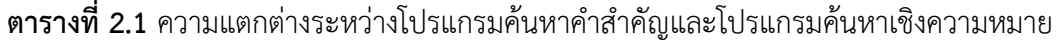

| ประเด็น                     | โปรแกรมค้นหาคำสำคัญ                                             | โปรแกรมค้นหาเชิงความหมาย                         |  |
|-----------------------------|-----------------------------------------------------------------|--------------------------------------------------|--|
|                             | • ใช้คำสำคัญ (Keywords) เพื่อ                                   | • ใช้ออนโทโลยี (Ontology)                        |  |
|                             | ขยายข้อคำถาม                                                    | ที่เชื่อมโยงความสัมพันธ์ระหว่างคำ                |  |
|                             |                                                                 | สำคัญต่าง ๆ                                      |  |
|                             | • ใช้ภาษาเอชทีเอ็มแอล                                           | • ใช้ภาษาเว็บเชิงความหมาย                        |  |
| (HTML) และ ภาษาเอกซ์เอ็มแอล |                                                                 | (Semantic web languages) และใช้                  |  |
|                             | (XML) เพื่อสร้างเมทาดาทา                                        | อาร์ดีเอฟ (RDF) และโอดับเบิ้ลยูแอล               |  |
|                             |                                                                 | (OWL) เพื่อสร้างเมทาดาทา                         |  |
| 2) คำที่ใช้ค้น              | • ไม่เน้นคำหยุด (Stop words)                                    | • เน้นคำหยุดและเครื่องหมาย                       |  |
|                             | ้เนื่องจากไม่ให้ผลการ <mark>ค้นที่ถู</mark> กต้อง               | วรรคตอน เนื่องจากโปรแกรมค้นหาจะ                  |  |
|                             | แม่นยำตามที่ผู้ใช้ต้อง <mark>ก</mark> าร (ค <mark>ำ</mark> หยุด | คำนวณอักขระทุกตัวที่ส่งผลต่อผลการ                |  |
|                             | เช่น บุพบท สันธาน)                                              | สืบค้น                                           |  |
|                             | • ไม่เน้นคำหรือวลีที่ใช้ต <mark>อบ</mark>                       | • เน้นข้อความหรือคำที่ให้คำตอบ                   |  |
|                             | ้คำถามให้ ได <mark>้ผล</mark> การค้นที่ถูกต้อ <mark>ง</mark>    | ิตรงตามข้อคำถามของผู้ใช้                         |  |
|                             | แม่นยำ                                                          |                                                  |  |
| 3) ผลการค้น                 | • สาร <mark>สนเทศที่ค้นไ</mark> ด้ขึ้นอยู่กับ                   | • สารสนเทศที่ค้นได้ไม่ได้ขึ้นอยู่                |  |
|                             | ้คำสำ <mark>คัญและวิธีการ</mark> จัด <mark>อันดับความ</mark>    | ้กับค <mark>ำ</mark> สำคัญและวิธีการจัดอันดับ    |  |
|                             | สำคัญเว็บเพจ (Page rank                                         | ์ควา <mark>มสำ</mark> คัญ เว็บเพจ โดยให้ผลการค้น |  |
|                             | algorithm) ซึ่งให้ผลการค้นที่เป็น                               | <mark>ที่ถูกต้อ</mark> ง แม่นยำ (Exact results)  |  |
|                             | ์ข้อความโ <mark>ฆษณาที่ไม่พึงประสงค์</mark>                     | <mark>มา</mark> กกว่าผล การค้นที่ไม่ตรงความ      |  |
|                             | (Spam results)                                                  | ต้องการ                                          |  |
|                             | ั <sup>วก</sup> ยาลัยเทคโนโลยี <sup>ลุว</sup>                   |                                                  |  |
|                             | • แสดงเว็บเพจทั้งหมดที่อาจจะ                                    | • แสดงเฉพาะผลการค้นที่ตอบข้อ                     |  |
|                             | สอดคล้องหรืออาจจะไม่สอดคล้อง                                    | คำถามของผู้ใช้เท่านั้น                           |  |
|                             | กับข้อคำถามของผู้ใช้ และเลือกเว็บ                               |                                                  |  |
|                             | เพจที่ตรงความต้องการจากเว็บเพจ                                  |                                                  |  |
|                             | จำนวนมาก                                                        |                                                  |  |

**ตารางที่ 2.1** ความแตกต่างระหว่างโปรแกรมค้นหาคำสำคัญและโปรแกรมค้นหาเชิงความหมาย

#### **2.2.2 ประเภทของโปรแกรมค้นหาเชิงความหมาย**

<span id="page-20-0"></span>การจำแนกประเภทของโปรแกรมค้นหาเชิงความหมาย สามารถแบ่งได้เป็น 2 ประเภท คือ โปรแกรมค้นหาออนโทโลยี(Ontology search engines) และ โปรแกรมค้นหาเชิงความหมาย (Semantic search engines) (Madhu, Govardhan, & Rajinikanth, 2011) โ ด ย Esmaili & Abolhassani (2006) อธิบายว่า โปรแกรมค้นหาออนโทโลยีเป็นโปรแกรมที่พยายามปรับปรุงผลจาก การสืบค้น ซึ่งใช้มาตรฐานและภาษาเว็บเชิงความหมาย และการใช้สารสนเทศเชิงบริบทที่ถูกแทนด้วย ออนโทโลยีและเมทาดาทา ขณะที่โปรแกรมค้นหาเชิงความหมายเป็นโปรแกรมเฉพาะที่ใช้ในการค้นหา เอกสารเว็บเชิงความหมายเท่านั้น ซึ่งเป็นเอกสารที่ถูกแทนในภาษาเฉพาะของเว็บเชิงความหมาย โดย จ าแนกได้ดังนี้

### **1. โปรแกรมค้นหาออนโทโลยี (Ontology search engines)**

1.1 โปรแกรมค้นหาข้อมูล<mark>ออนโท</mark>โลยี (Ontology meta search engines) เป็น โปรแกรมค้นหาที่ใช้สืบค้นชื่อของแฟ้มข้อมูลและใช้ทางเลือกต่าง ๆ ที่เป็นประเภทของแฟ้มข้อมูล เช่น อาร์เอสเอส (RSS) อาร์ดีเอฟ (RDF) โอดับเบิ้ลยูแอล (OWL) เป็นต้น หรือสืบค้นโดยใช้แท็ก ้เชิงความหมาย (Semantic tags) ซึ่งโป<mark>รแ</mark>กรมค้นห<mark>านี้</mark>มีชุดโปรแกรม การแสดงผลที่ดีสำหรับ การเรียกดูและการควบคุมทิศทางออนโทโลยีที่ค้นหา

1.2 โปรแกรมค้นหาออนโทโลยีโดยใช้การรวบรวมข้อมูลเป็นฐาน (Crawler based ontology search engines) เป็นโปรแกรมที่ใช้การรวบรวมข้อมูลเฉพาะ เพื่อการค้นหา เอกสารเว็บเชิงความหมายบนเว็บ ดรรชนีของเอกสารเว็บเชิงความหมาย และการสกัดเมทาดาทา เกี่ยวกับเอกสารเว็บเชิงความหมาย ซึ่งการใช้โปรแกรมค้นหานี้ ผู้ใช้สามารถสืบค้นคลาสหรือ คุณลักษณะเฉพาะ (Special class or property) และข้อมูลตัวอย่าง ทั้งนี้โปรแกรมค้นหาสามารถใช้ ค้นหาโครงสร้างกราฟของเอกสารเว็บเชิง ความหมายบนเว็บได้  $1<sub>0</sub>$ 

### **2. โปรแกรมค้นหาเชิงความหมาย (Semantic search engines)**

2.1 โปรแกรมค้นหาโดยใช้บริบทเป็นฐาน (Context based search engines) เป็นโปรแกรมที่มีจุดมุ่งหมายในการเพิ่มสมรรถนะของโปรแกรมค้นหาแบบเดิมโดยเฉพาะ ค่าความ แม่นยำ (Precision) และค่าความระลึก (Recall) เป็นความเข้าใจบริบทของเอกสารและคำถาม ซึ่ง โปรแกรมนี้มีส่วนสำคัญ คือ เครื่องมือคำอธิบาย (Annotator) ที่มีหน้าที่ในการสร้างเมทาดาทาสำหรับ หน้าเว็บที่ถูกรวบรวมข้อมูล โดยจำเป็นต้องสร้างเมทาดาทา สำหรับคำถามของผู้ใช้เพื่อที่จะค้นหา ำเริบทของคำถามนั้นๆ

2.2 โปรแกรมค้นหาเชิงวิวัฒนาการ (Evolutionary search engines) เป็น โปรแกรมที่ค้นหาคำตอบจากปัญหาที่รู้จักกันดี ซึ่งเป็นการรวบรวมสารสนเทศในเรื่องใดเรื่องหนึ่งโดย อัตโนมัติ โปรแกรมนี้ใช้เมทาดาทาภายนอก (External metadata) ใช้โปรแกรมค้นหาปรกติและแสดง

สารสนเทศเพิ่มเติมที่ใกล้เคียงผลการค้นที่เป็นต้นฉบับ โดยโปรแกรมค้นหานี้เป็นเหมือนโปรแกรม ้ค้นหาโดยใช้บริบทเป็นฐานที่หลากหลายสำหรับการค้นหาเว็บ

2.3 โปรแกรมค้นหาความสัมพันธ์เชิงความหมาย (Semantic association discovery engines) เป็นโปรแกรมเฉพาะของเว็บเชิงความหมายที่มีสมรรถนะในการสืบค้น โดยมี เป้าหมายคือการค้นหาความสัมพันธ์เชิงความหมายที่หลากหลายระหว่างคำค้นที่ป้อนลงไปซึ่งมักจะมี 2 คำ จากนั้นจะเป็นการจัดอันดับผลการค้นที่ขึ้นอยู่ กับการวัดระยะห่างระหว่างแนวคิดเชิงความหมาย (Semantic distance metrics) โปรแกรมค้นหานี้ทำงานได้ดีในบริบทของฐานความรู้

### **2.2.3 องค์ประกอบของโปรแกรมค้นหาเชิงความหมาย**

<span id="page-21-0"></span>้สำหรับกิจกรรมโดยทั่วไปของโปรแก<mark>รม</mark>ค้นหาเชิงความหมายประกอบด้วย องค์ประกอบ ต่าง ๆ (Components) ซึ่งโปรแกรมค้นหาแต่ละโปรแกรมอาจมีองค์ประกอบที่แตกต่างกัน โดย องค์ประกอบที่เกี่ยวข้องในกิจกรรมต่าง ๆ แสดงดังภาพที่ 2.1 (d'Aquin, Ding, & Motta, 2011)

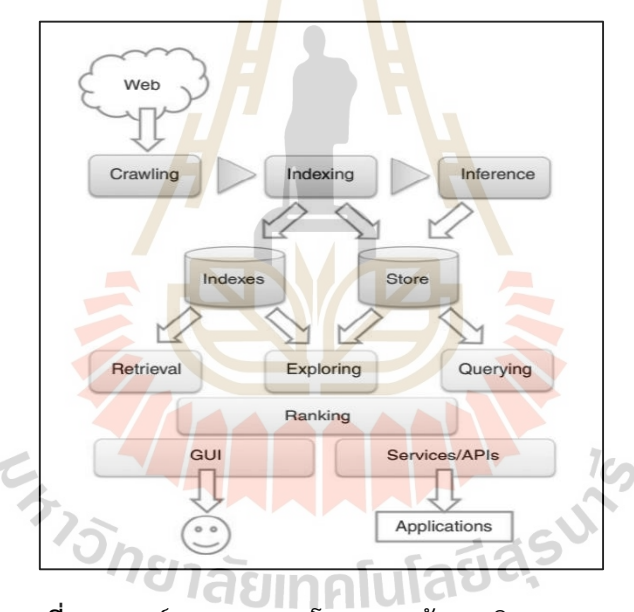

**ภาพที่ 2.1** องค์ประกอบของโปรแกรมค้นหาเชิงความหมาย

<span id="page-21-1"></span>้จากภาพที่ 2.1 แสดงให้เห็นถึงกิจกรรมที่เกิดขึ้นในการทำงานของ โปรแกรมค้นหา เชิงความหมาย ซึ่งเริ่มต้นจากการรวบรวมข้อมูลของเว็บเพจต่าง ๆ เพื่อนำมาจัดทำดรรชนีและสรุป/ ้อนุมานข้อมูลที่ได้รวบรวมไว้ เมื่อผู้ใช้ทำการค้นคืน หรือสำรวจ หรือสอบถามเพื่อให้ระบบช่วยสืบค้น ี สารสนเทศที่ต้องการ ระบบจะดำเนินการประมวลผลข้อมูลโดยแสดงผลเว็บเพจที่ตรงความต้องการ สูงสุดก่อนเป็นล าดับแรกที่หน้าจอสืบค้นของผู้ใช้

1. การรวบรวมข้อมูล (Crawling) เป็นกระบวนการสำคัญสำหรับระบบต่าง ๆ ที่มี เป้าหมายในการจัดเตรียมการเข้าถึงชุดของเอกสารเชิงความหมายที่เข้าถึงได้บนเว็บ ซึ่งเป็น

การรวบรวมเอกสารเว็บโดยใช้โปรแกรมเก็บข้อมูลจากเว็บเพจ (Crawler) ที่สามารถแสวงหาแหล่งที่ แตกต่างกันของสารสนเทศเพื่อระบุที่อยู่ของเอกสารต่าง ๆ

2. การทำดรรชนี (Indexing) เป็นกระบวนการเชื่อมโยงเอกสารเชิงความหมาย ้ด้วยชุดของคำศัพท์ โดยระบบส่วนใหญ่ได้ปรับปรุงดรรชนีเพื่อการสืบค้นเอกสารฉบับเต็ม ด้วยข้อมูล เพิ่มเติม เช่น เมทาดาทาที่เกี่ยวข้องกับเอกสารแต่ละรายการหรือดรรชนีเนื้อหาของเอกสาร ซึ่งเป็น ความสัมพันธ์ระหว่างเอนทิตี้เพื่อให้การสอบถามและกลไกการค้นหา มีประสิทธิภาพ

3. การอนุมาน (Inference) เป็นกระบวนการที่ใช้ในการปรับปรุงชุดข้อมูลที่ได้ ้ รวบรวมและรวมถึงสารสนเทศที่เป็นข้อสรุป ซึ่งกลไกการทำงานที่มีเหตุผลมากอาจใช้เวลา ในการ

ี จัดทำดรรชนี ขณะที่กลไกการทำงานที่มีเหตุผลน้อ<mark>ยก</mark>ว่าอาจต้องคำนึงถึงเวลาใน การสอบถาม 4. การค้นคืน (Retrieval) เ<mark>ป็น</mark>กระบวนการค้นคืนข้อมูลในระบบที่แตกต่างกัน

ี ข้อมูลที่นำเข้าในระบบจะลำดับจากการสืบค้นด้<mark>วยคำส</mark>ำคัญสู่การสอบถามที่เป็นทางการ ผลลัพธ์ที่ได้ คือ ตัวระบุแหล่งทรัพยากรสากล (Uniform Resource Identifier: URI) ของเอกสารเว็บ ี เชิงความหมาย คำศัพท์เว็บเชิงความหมาย <mark>(เ</mark>ช่น คล<mark>า</mark>ส และ คุณสมบัติ) และ/หรือวัตถุต่าง ๆ ซึ่ง ี ผลลัพธ์อาจถูกนำเสนอด้วยเมทาดาทาที่เกี่<mark>ยวข้</mark>องเพิ่มเติม<mark>แล</mark>ะ สามารถเรียกดูได้หลายวิธี

5. การควบคุมทิศ<mark>ทาง</mark>/การสำรวจ (Exp<mark>lori</mark>ng) เป็นกระบวนการใน การจัดเตรียม ผลลัพธ์ที่เรียกดูได้ โดยควบคุมทิศทางไปสู่เอกสารที่ค้นหาผ่านวัตถุที่มีการเชื่อมโยงความสัมพันธ์กัน ี เพื่อตรวจสอบสารสนเทศในตัวเอก<mark>ส</mark>ารหรือเพื่อปรับปรุง ข้อคำถาม<mark>ผ</mark>่านกลไกการขยายคำถาม

6. การสอบถาม (Querying) เป็นกระบวนการจัดเตรียมวิธีการที่เป็นทางการ ์ ในการสืบค้นคอลเล็กชั่นของ<mark>เอกสารที่จัดเก็บอยู่ในระบบ เพรา</mark>ะลักษณะของการสืบค้นอยู่ ในรูปแบบ ี ของการสืบค้นด้วยคำสำคัญ เช่<mark>น การใช้ภาษา SPARQL ในการเข้าถึง</mark>เนื้อหา ของเอกสารได้โดยตรง เป็นต้น  $\tau$  $1<sub>0</sub>$ 

7. การจัดอันดับ (Ranking) เป็นกระบวนการที่มีเป้าหมายในการอำนวยความ ้ สะดวกสำหรับการเลือกสารสนเทศที่ตรงความต้องการมากที่สุด ซึ่งความเข้าใจเกี่ยวกับ การตรงความ ต้องการส าหรับข้อมูลเชิงความหมายอาจเป็นความคลุมเครือและขึ้นกับ บริบท ดังนั้น ระบบที่แตกต่าง กันจะใช้วิธีการที่แตกต่างกันในปัญหาของการจัดอันดับ

8. ส่วนต่อประสานการสืบค้น (Search interface) เป็นส่วนที่ระบบจัดเตรียม บริการส าหรับการเข้าถึงเมทาดาทาและผลลัพธ์การสืบค้น ซึ่งเป็นส่วนต่อประสานผู้ใช้กราฟิก (Graphical user Interface: GUI) สำหรับผู้ใช้ที่เป็นมนุษย์ โดยเทคโนโลยีที่ต่างกันอาจใช้นำเสนอส่วน ต่อประสานได้มากมายและระดับของลักษณะเฉพาะโดยผ่านบริการต่าง ๆ อาจเกิดจากกลไกการสืบค้น อย่างง่ายไปสู่ส่วนต่อประสานโปรแกรมประยุกต์ (Application programming interface: API) เพื่อ ส ารวจและค้นหาเนื้อหาเชิงความหมายออนไลน์

#### **2.2.4 การท างานของโปรแกรมค้นหาเชิงความหมาย**

<span id="page-23-0"></span>การทำงานของโปรแกรมค้นหาเชิงความหมายจัดแบ่งรูปแบบของ การทำงานได้เป็น 4 วิธี โดยโปรแกรมค้นหาเชิงความหมายแต่ละโปรแกรมอาจใช้หนึ่งวิธี หรือใช้การผสมผสานกันมากกว่า หนึ่งวิธีในลักษณะของการทำงานที่แตกต่างกัน ซึ่งเป้าหมายของการสืบค้นเชิงความหมายคือเพื่อใช้ ความหมาย (Meaning) ในการปรับปรุงประสบการณ์การสืบค้นของผู้ใช้ (Rashid, & Nisar, 2016, Sudeepthi, Anuradha, & Babu, 2012)

1. การวิเคราะห์เชิงบริบท (Contextual analysis) เป็นการวิเคราะห์บริบท ที่ ี ช่วยให้เกิดความกระจ่างในคำถามที่สืบค้นและทำให้คำถามมีความหมายเดียว เช่น คำว่า "Goal" ใน ค าถามที่มีความหมายว่า "จุดมุ่งหมาย" หรือ "ประตูฟุตบอล" หรือสิ่งอื่น เป็นต้น

2. กลไกที่มีเหตุผล (Reaso<mark>nin</mark>g engines) เป็นชุดของข้อเท็จจริงต่าง ๆ ที่ถูก ี นำเสนอในระบบ โดยข้อเท็จจริงเพิ่มเติมจะได้รั<mark>บการสรุ</mark>ปจากชุดของข้อเท็จจริง เช่น กรณี ที่ระบบรู้ว่า ์ ใครคือลูกของพอล (Paul's children) ซึ่งระบ<mark>บ</mark>จะรู้ว่<mark>าลู</mark>กแต่ละคนของพอลคือ ใครบ้าง ดังนั้น กลไก ที่มีเหตุผลจะสามารถสรุปได้ว่าใครคือลูกคนโตของพอล เป็นต้น

3. ความเข้าใจภาษาธ<mark>รรม</mark>ชาติ (Natural language understanding) เป็นกลไก ์ ต่างๆ ในการประมวลผลเนื้อหาที่มีกา<mark>รจัด</mark>ทำดรรชนี และประมวลคำถามที่ผู้ใช้ต้องการ สืบค้น โดย พยายามที่จะระบุขอบเขตของสารส<mark>นเ</mark>ทศ ซึ่งกลไกจะใช้คว<mark>ามสั</mark>มพันธ์ระหว่าง ถ้อยคำในประโยค (Syntax) และกฎเกณฑ์ต่างๆ (Rules) ในการระบุว่าเป็นบุคคล สถานที่ องค์กร และสิ่งต่าง ๆ

4. การสืบ<mark>ค้นและข</mark>ยายการสืบค้นออนโทโลยี (Ontology search/expansion) ี เป็นการใช้ออนโทโลยีที่เป็นตั<mark>วแทนความรู้ในเรื่องใดเรื่องหนึ่งแล</mark>ะกา<mark>รอธิบ</mark>ายคำถามต่าง ๆ เช่น กรณีที่ ์ผู้ใช้พิมพ์คำถามโดยใช้คำว่า "T<mark>ruck" ซึ่งหมายถึงรถบรรทุก ระบบจะเพิ</mark>่ม คำศัพท์จากออนโทโลยีของ ี ระบบ เช่น คำว่า "Vehicle" ที่หม<mark>ายถึงยานพาหนะ เป็นต้น เพื่อใ</mark>ห้การสืบค้นมีความเฉพาะเจาะจง และครอบคลุมกว้างขวางมากกว่า ซึ่งโปรแกรม ค้นหาเชิงความหมายจำนวนมากใช้วิธีการนี้

# **2.2.5 ตัวอย่างโปรแกรมค้นหาเชิงความหมาย**

<span id="page-23-1"></span>โปรแกรมค้นหาเชิงความหมายที่มีการพัฒนาและให้บริการอยู่ในปัจจุบันมี ด้วยกันหลาย โปรแกรม เช่น DuckDuckGo, Factbites, senseBot และ Swoogle ซึ่ง โปรแกรมค้นหาแต่ละ โปรแกรมต่างก็มีลักษณะการทำงานที่แตกต่างกัน หากแต่มีเป้าหมาย เหมือนกันคือการอำนวยความ สะดวกในการค้นหาเอกสารต่าง ๆ บนเว็บที่ตรงความ ต้องการของผู้ใช้และเป็นเอกสารที่เกี่ยวข้องใน เรื่องที่ผู้ใช้ต้องการค้นหามากที่สุด มีรายละเอียดดังนี้

1. DuckDuckGo เป็นโปรแกรมค้นหาที่พัฒนาโดยบริษัท DuckDuckGo ซึ่ง เป็น บริษัทด าเนินงานด้านความปลอดภัยในการใช้อินเทอร์เน็ตหรือความเป็นส่วนตัวบน อินเทอร์เน็ต โดย มุ่งเน้นความเป็นส่วนตัวของผู้ใช้ (Privacy) และไม่จัดเก็บผลการสืบค้น ของผู้ใช้ โปรแกรมค้นหานี้ให้ สารสนเทศจากแหล่งที่ดีที่สุดและตรงความต้องการมากที่สุด ซึ่งผู้ใช้สามารถเลือกดูผลการสืบค้นได้ หลายประเภท ได้แก่ เว็บเพจ รูปภาพ วีดิทัศน์ ข่าว และความหมายของคำ ผู้ใช้สามารถสืบค้นได้ที่ เว็บไซต์ http://duckduckgo.com ดังตัวอย่างแสดงดังภาพที่ 2.2 ซึ่งหน้าจอสืบค้นต่อไปนี้เป็น ตัวอย่างของการสืบค้นโดยใช้คำว่า "madrid" ได้ผลการค้น เป็นเว็บเพจที่นำเสนอสารสนเทศที่ ต้องการ โดยผู้ใช้สามารถเชื่อมโยงไปดูเอกสารฉบับเต็มได้จากหัวข้อเรื่องที่ปรากฏอยู่เหนือข้อความที่ เป็นรายละเอียดคร่าว ๆ ของเว็บเพจ หรือเชื่อมโยงจากเว็บไซต์ที่ปรากฏอยู่ใต้ข้อความของแหล่งข้อมูล แต่ละรายการ

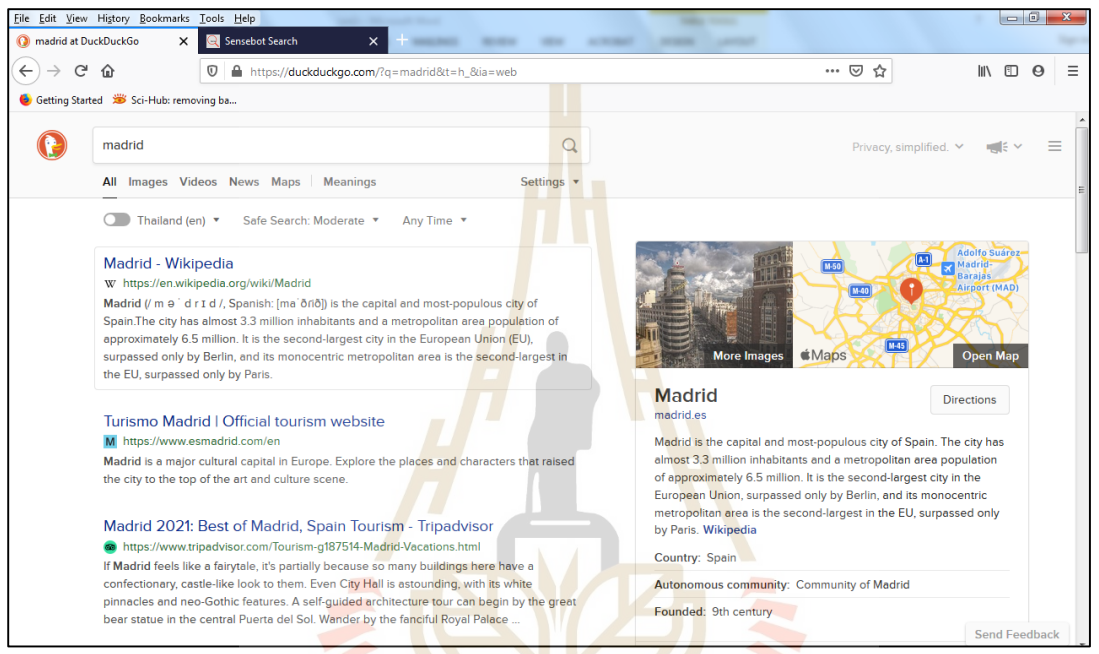

**ภาพที่ 2.2** ตัวอย่างภาพหน้าจอของโปรแกรมค้นหาเชิงความหมาย DuckDuckGo

<span id="page-24-0"></span>2. SenseBot เป็นโปรแกรมค้นหาที่พัฒนาโดยบริษัท Semantic Engines LLC โดยเป็นโปรแกรมค้นหาที่ให้บทสรุปของข้อความในการตอบข้อคำถามของผู้ใช้ ซึ่งเป็น คอลเล็กชั่นของ จุดเชื่อมโยง (Links) ไปสู่เว็บเพจต่าง ๆ เป็นการวิเคราะห์ผลการค้นจาก เว็บที่ตรงความต้องการมาก ที่สุดและให้บทสรุปเนื้อหาที่นำเสนอในเว็บเพจ บทสรุปจะช่วย ในการประมวลหัวข้อที่เกี่ยวข้องกับ ่ ข้อคำถามที่ผสมผสานกันของประเด็นสำคัญและ ตรงความต้องการมากที่สุด โปรแกรมค้นหานี้จะใช้ การทำเหมืองข้อความ (Text mining) เพื่อวิเคราะห์คำในเว็บเพจต่าง ๆ และกำหนดเป็นแนวคิดหลัก ้จากนั้นจะดำเนินการสรุป เนื้อหาของเอกสารหลาย ๆ รายการเพื่อสร้างบทสรุปที่สอดคล้องกัน ผู้ใช้ สามารถสืบค้น ได้ที่เว็บไซต์ http://sensebot.com แสดงดังภาพที่ 2.3 ซึ่งหน้าจอสืบค้นต่อไปนี้เป็น ์ตัวอย่างของการสืบค้น โดยใช้คำว่า "madrid" ได้ผลการค้นเป็นเว็บเพจที่นำเสนอสารสนเทศ ที่ต้องการ โดย ผู้ใช้สามารถเชื่อมโยงไปดูเอกสารฉบับเต็มได้จากข้อความที่ปรากฏอยู่หลังคำว่า "SOURCE"

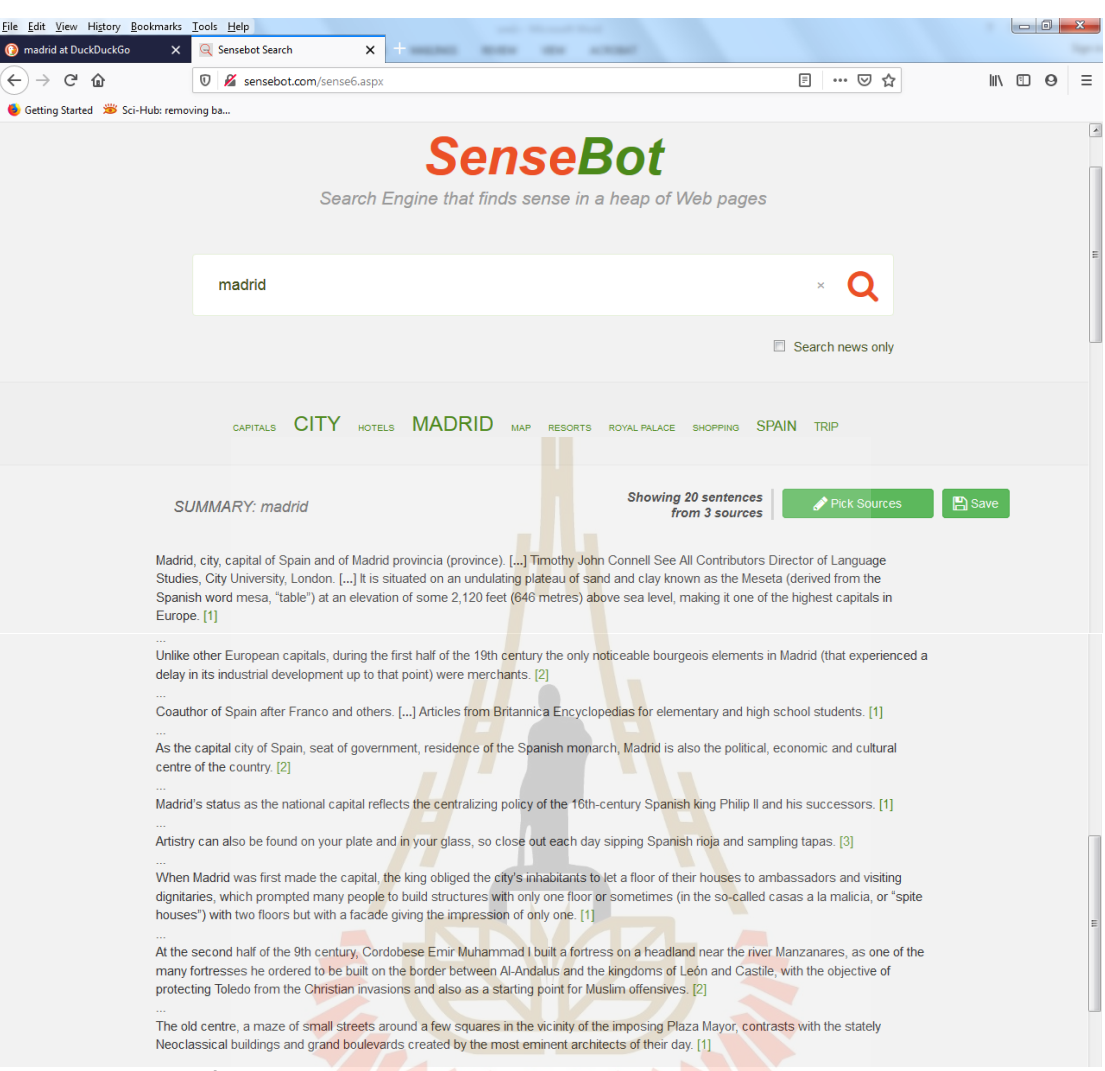

### **ภาพที่ 2.3** ตัวอย่างภาพหน้าจอโปรแกรมค้นหาเชิงความหมาย Sensebot

<span id="page-25-0"></span>3. Swoogle เป็นโปรแกรมค้นหาที่พัฒนาขึ้นโดยกลุ่มวิจัยที่มีชื่อว่า UMBC ebiquity Research Group (Finin et al., 2014) ซึ่งประกอบด้วยคณาจารย์และนักศึกษาจาก ภาควิชาวิทยาการ คอมพิวเตอร์และวิศวกรรมไฟฟ้า และภาควิชาระบบสารสนเทศของ University of Maryland, Baltimore County โปรแกรมค้นหานี้ใช้สืบค้นเอกสารเว็บเชิงความหมายโดยเฉพาะ ้ออนโทโลยีเว็บเชิงความหมาย ซึ่งเป็นการวิเคราะห์คำในประโยคและทำดรรชนีให้กับคำที่อธิบาย ้ ความหมายหลัก ๆ ของเอกสาร เช่น ตัวระบุแหล่งทรัพยากรสากลของเอกสาร คำศัพท์ที่ใช้และนิยาม ในเอกสาร คำอธิบายเกี่ยวกับเอกสาร และเนมสเปสที่ใช้ในเอกสาร โดยมุ่งเน้นให้ผู้ใช้สามารถใส่คำค้น เพื่อค้นหาเอกสารออนโทโลยีทั้งรูปแบบของอาร์ดีเอฟ (RDF) และโอดับเบิ้ลยูแอล (OWL) ผู้ใช้สามารถ สืบค้นโปรแกรมค้นหานี้ได้ที่เว็บไซต์ http://swoogle.umbc.edu แสดงดังภาพที่ 2.4 ซึ่งการสืบค้น ้ คำค้นเพียงคำเดียวสามารถระบุคำค้นตามหลังเมทาดาต้า พื้นฐาน เช่น เมื่อต้องการค้นหาคำว่า "madrid" ที่ปรากฏเป็นส่วนหนึ่งของตัวระบุแหล่ง ทรัพยากรสากลของเอกสาร ให้พิมพ์คำค้นว่า url:madrid หรือการค้นโดยใช้คำที่ปรากฏในรายละเอียดของเอกสาร ให้พิมพ์คำค้นว่า descrmadrid หรือการค้นโดยใช้คำที่ ปรากฏเป็นชื่อของคลาสและคุณลักษณะที่อธิบายไว้ในเอกสาร ให้พิมพ์คำค้นว่า defmadrid เป็นต้น ซึ่งหน้าจอสืบค้นต่อไปนี้เป็นตัวอย่างของการสืบค้นโดยใช้คำว่า "url:madrid" ได้ผลการค้นเป็นเอกสารออนโทโลยีที่ต้องการ โดยผู้ใช้สามารถเชื่อมโยง ไปดูเอกสารออนโทโลยีได้จาก เว็บไซต์ที่ปรากฏในแต่ละรายการ

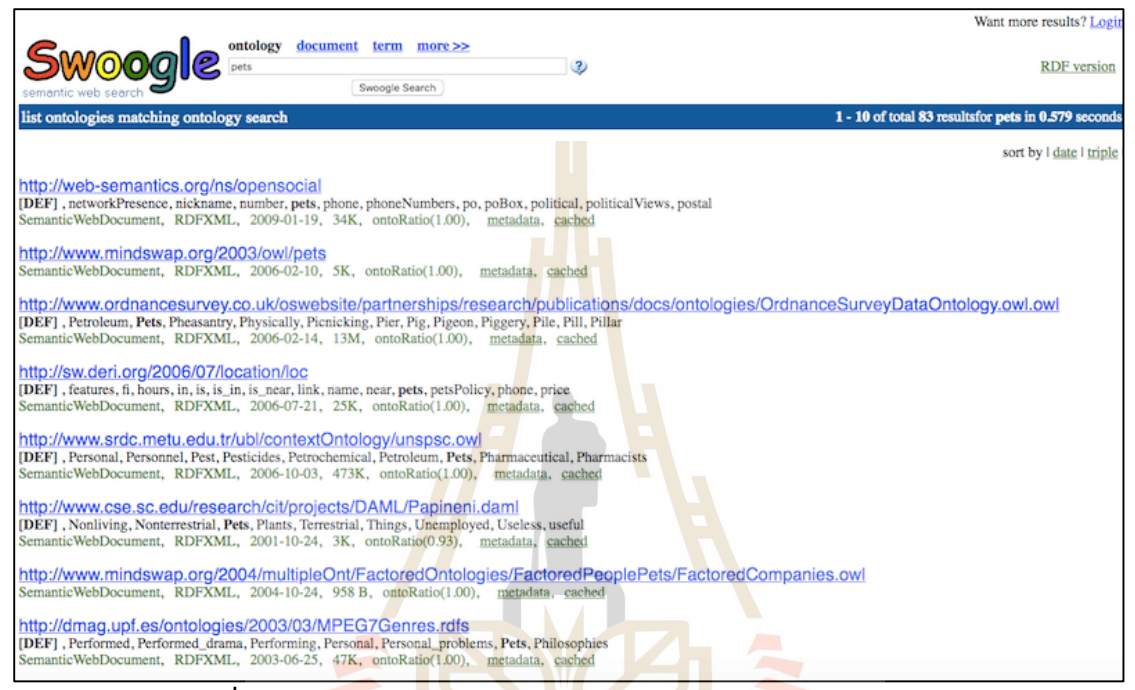

**ภาพที่ 2.4** ตัวอย่างภาพหน้าจอโปรแกรมค้นหาเชิงความหมาย Swoogle

<span id="page-26-0"></span>จากตัวอย่างการสืบค้นสารสนเทศโดยใช้โปรแกรมค้นหาเชิงความหมายข้างต้น จะเห็นได้ว่า การพัฒนาโปรแกรมค้นหาเชิงความหมายเพื่อเป็นทางเลือกส าหรับผู้ใช้ในการสืบค้นสารสนเทศ ที่ต้องการบนเว็บและเป็นโปรแกรมค้นหาที่มาแทนที่โปรแกรม ค้นหาแบบเดิมนั้น มีหน่วยงานทั้ง ภาครัฐและภาคเอกชนที่ให้ความส าคัญในการพัฒนา โปรแกรมค้นหาเชิงความหมาย ไม่ว่าจะเป็น หน่วยงานวิจัยในมหาวิทยาลัยหรือบริษัทเอกชนที่มุ่งเน้นการพัฒนาโปรแกรมโดยใช้เทคโนโลยีเว็บ เชิงความหมาย ซึ่งโปรแกรม ค้นหาเชิงความหมายจะให้แหล่งสารสนเทศที่หลากหลายโดยเฉพาะแหล่ง ี สารสนเทศที่อธิบายความหมายของคำศัพท์ที่เป็นคำค้น แหล่งสารสนเทศที่ค้นได้มีความสอดคล้องกับ คำค้นและตรงความต้องการของผู้ใช้ โดยโปรแกรมค้นหาจะวิเคราะห์คำในเอกสารแล้ว สร้างเป็น บทสรุป (Summary) หรือนับจำนวนคำของคำค้นที่ปรากฏในเอกสาร เพื่อให้ ผู้ใช้ได้ใช้พิจารณาเลือก แหล่งสารสนเทศที่ค้นหาได้อย่างมีประสิทธิภาพ นอกจากนี้ โปรแกรมค้นหาเชิงความหมายยังให้ จุดเชื่อมโยงไปยังเอกสารเว็บเชิงความหมาย หรือ เว็บไซต์ที่เชื่อมโยงไปยังเอกสารออนโทโลยีอีกด้วย

เมื่อเปรียบเทียบโปรแกรมค้นหาเชิงความหมายที่ยกเป็นตัวอย่างทั้ง 3 โปรแกรมในประเด็น ้ต่าง ๆ ได้แก่ วิธีการ เทคนิคที่ใช้ ประเภทของผลการค้น จุดเด่นและ ข้อจำกัด สามารถสรุปข้อมูลได้ ตามตารางที่ 2.2 (Shah, Shah, & Deulkar, 2015)

| ประเด็นการ   | โปรแกรมค้นหาเชิงความหมาย                  |                                      |                       |  |
|--------------|-------------------------------------------|--------------------------------------|-----------------------|--|
| เปรียบเทียบ  | <b>DuckDuckGo</b>                         | SenseBot                             | Swoogle               |  |
| วิธีการ      | วิธีการจัดกลุ่มและการ                     | วิธีการสืบค้นเชิง                    | วิธีการเชิงเนื้อหา    |  |
|              | ประมวลผลภาษาธรรมชาติ                      | แนวคิด                               |                       |  |
| เทคนิคที่ใช้ | การตอบคำถามทันที ซึ่ง                     | <mark>ก</mark> ารระบุแนวคิดเชิง      | โปรแกรมค้นหาเชิง      |  |
|              | รวบรวมจากส่วนต่อประสาน                    | <mark>ควา</mark> มหมายหลักจาก        | ความหมายที่ทำ         |  |
|              | โปรแกรมประยุกต์หรือ                       | ช <mark>้อค</mark> ำถามของผู้ใช้โดย  | ดรรชนีโดยดึงข้อมูล    |  |
|              | แหล่งข้อมูลคงที่ต่าง ๆ                    | ใช้วิ <mark>ธี</mark> การทำเหมือง    | จากเว็บซึ่ง           |  |
|              |                                           | ์ข้อค <mark>วาม</mark> ที่เกิดจากการ | ใช้ในการสืบค้นออน     |  |
|              |                                           | วิเครา <mark>ะห์</mark> คำในเว็บเพจ  | โทโลยีและข้อมูล       |  |
|              |                                           | ซึ่งใช้ในการแสดง                     | ตัวอย่าง              |  |
|              |                                           | บทสรุปที่สอด <mark>ค</mark> ล้องกัน  |                       |  |
| ประเภทของ    | บทสรุป                                    | บทสรุป                               | อาร์ดีเอฟ(RDF) และโอ  |  |
| ผลการค้น     |                                           |                                      | ดับเบิ้ลยูแอล (OWL)   |  |
| จุดเด่น      | - ให้บทสรุ <mark>ปของหัวข้อเรื่อง</mark>  | <mark>สรุปเอกสารที่</mark>           | - ค้นหาออนโทโลยีที่   |  |
|              | และเรื่องที่เกี่ <mark>ยวข้อง ซึ่ง</mark> | หลากหลาย                             | เหมาะสม               |  |
|              | แสดงในกล่องปรากฏอยู่                      |                                      | ์ค้นหาโครงสร้าง       |  |
|              | เหนือผลการค้น                             | โนโลยี                               | ข้อมูลตัวอย่างของเว็บ |  |
|              | ้เน้นความเป็นส่วนตัวและไม่                |                                      | เชิงความหมายที่       |  |
|              | บันทึกข้อมูลผู้ใช้                        |                                      | เหมาะสม               |  |
|              | - ให้ผลการค้นจากแหล่งต่างๆ                |                                      |                       |  |
|              | และดึงข้อมูลจากเว็บ                       |                                      |                       |  |
| ข้อจำกัด     | ขาดลักษณะสำคัญในการ                       | ทำงานด้วยโปรแกรม                     | การขยาย Swoogle       |  |
|              | ค้นหารูปภาพและวีดิทัศน์                   | ไฟร์ฟอกซ์ (Firefox)                  | เพื่อทำดรรชนีและใช้   |  |
|              |                                           | และโปรแกรมค้นหา                      | ค้นหาข้อมูลตัวอย่าง   |  |
|              |                                           | Googleเพื่อแสดงผล                    | จำนวนมาก              |  |
|              |                                           | การค้น                               |                       |  |

<span id="page-27-0"></span>**ตารางที่ 2.2** การเปรียบเทียบโปรแกรมค้นหาเขิงความหมาย

โปรแกรมค้นหาเชิงความหมาย นับเป็นเครื่องมือตัวใหม่ที่ใช้ค้นหาสารสนเทศบนเว็บ ซึ่ง อาจมาแทนที่โปรแกรมค้นหาแบบเดิม เนื่องจากเป็นเครื่องมือที่ให้สารสนเทศ เป็นเอกสารเว็บ ี เชิงความหมายและเอกสารออนโทโลยีที่คำนึงถึงความหมายที่แฝงอยู่ในเอกสารต่าง ๆ โดยให้ผล การค้นที่แม่นยำและตรงความต้องการของผู้ใช้มากกว่าโปรแกรมค้นหาแบบเดิม อนึ่งในการพัฒนา โปรแกรมค้นหาเชิงความหมายของหน่วยงานต่าง ๆ นั้น มีโครงการที่หน่วยงานทั้งภาครัฐและ ภาคเอกชนริเริ่มและดำเนินการอย่างเป็นรูปธรรมเกิดขึ้นเป็นจำนวนมาก บางโปรแกรมได้รับ การพัฒนาและใช้สืบค้นได้ในปัจจุบัน แต่บางโปรแกรมอาจไม่ได้รับความนิยมหรือไม่สามารถเข้าถึงได้ แล้วในปัจจุบัน ดังนั้นผู้ใช้ที่ต้องการค้นหาสารสนเทศโดยใช้โปรแกรมค้นหาเชิงความหมายจึงควรศึกษา ลักษณะของโปรแกรมค้นหาและวิธีการใช้งาน เพื่อให้เกิดความเข้าใจว่าจะค้นหาสารสนเทศที่ ต้องการ อย่างไรและจะได้ผลลัพธ์อะไรบ้างจากการใช้โปรแกรมค้นหานั้น ๆ ดังนั้น ในงานวิจัยนี้จะมีการพัฒนา ี ตัวแบบการค้นคืน ที่ทำงานเสมือนหนึ่งเป็นโปร<mark>แกรมค้น</mark>หาเชิงความหมายสำหรับผลไม้เศรษฐกิจไทย

# <span id="page-28-0"></span>**2.3การจัดเก็บความรู้และการจัดความรู้ให้เป็นระบบ 2.3.1 ความรู้และการจัดการความรู้**

<span id="page-28-1"></span>ี ความรู้ มีคำที่เกี่ยวข้อ<mark>งสัม</mark>พันธ์กันอยู่หลายคำ <mark>ประ</mark>กอบด้วยข้อมูล สารสนเทศ ความรู้ ี และปัญญา โดยข้อมูล (Data) หม<mark>า</mark>ยถึง ข้อเท็จจริงต่าง ๆ ที่ใช้ในชีวิตประจำวัน อาจเป็นข้อมูลที่เกิด ี จากการปฏิบัติการ หรือการสัง<mark>เก</mark>ตก<mark>ารณ์ การกระทำ หรือลักษ</mark>ณะ<mark>ต่าง</mark> ๆ ของวัตถุ คน สัตว์ สิ่งของ ่ มีลักษณะเป็นข้อมูลดิบที่ยังไม่<mark>ผ่านการกลั่นกรองหรือประมวลผ</mark>ล ไม่<mark>สามา</mark>รถนำมาใช้ประโยชน์ได้ทันที ี มักปรากฏในรูปของตัวเลข ตัว<mark>อักษร สัญลักษณ์ รูปภาพ เป็นต้น เมื่อผ่</mark>านการประมวลผลด้วยวิธีการ ้ต่าง ๆ ข้อมูลจะกลายเป็นสารสนเ<mark>ทศ (Information) ที่อยู่ในรูป</mark>แบบที่พร้อมนำไปใช้ประโยชน์ใน การปฏิบัติงาน และการตัดสินใจ จากนั้นรูปแบบของสารสนเทศที่มีการนำประสบการณ์ วิจารณญาณ ความคิด ค่านิยม และปัญญาของมนุษย์มาวิเคราะห์ เพื่อประยุกต์ใช้ในการทำงานการตัดสินใจ และ การแก้ปัญหาความสัมพันธ์ของข้อมูล สารสนเทศจะกลายเป็นความรู้ (Knowledge) สามารถแสดง ความสัมพันธ์ได้ในภาพที่ 2.5 ดังนั้นสรุปได้ว่าการสั่งสมสารสนเทศปริมาณมาก จนเกิดเป็นข้อสรุปที่ สามารถน าไปใช้ให้เกิดประโยชน์จนก่อให้เกิดความรู้ (Becerra-Fernandez, I. and Sabherwal, R., 2015)

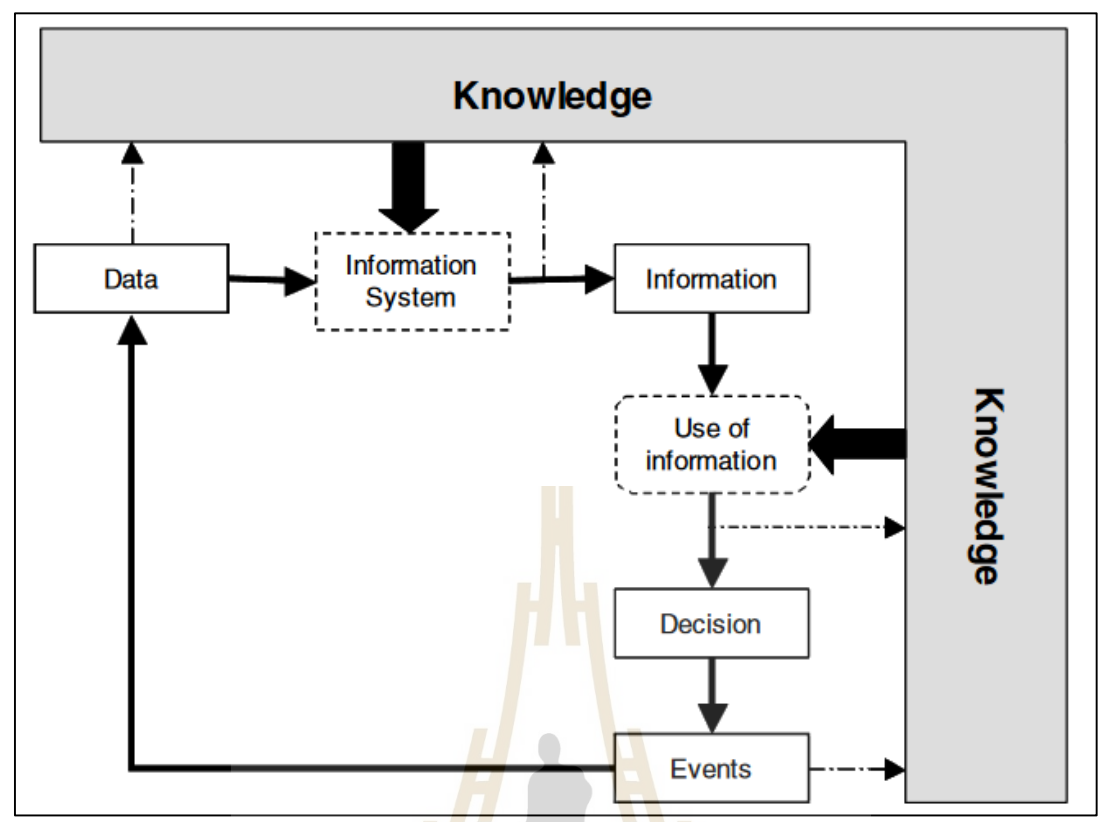

<span id="page-29-0"></span>**ภาพที่ 2.5** ความสัมพันธ์ระหว่างข้อมูล สารสนเทศ และความรู้ หมายเหตุ.จาก Knowledge Management Systems and Processes (หน้า 21), โดย Becerra-Fernandez, I. and Sabherwal, R., 2015, Taylor & Francis

ความรู้แบ่งเป็น 2 ประเภท คือ 1) ความรู้ที่ชัดแจ้ง (Explicit Knowledge) มักอยู่ใน รูปแบบของการจัดเก็บ และสืบค้นข้อมูลจากเอกสาร หรือฐานข้อมูลที่มีอยู่ และ 2) ความรู้ที่อยู่ในตัว ้บุคคล (Tacit Knowledge) มักอยู<mark>่ในรูปแบบของการส่งเสริมให้เกิ</mark>ดการบันทึก ถ่ายทอดข้อมูลความรู้ ของแต่ละบุคคลให้กับผู้อื่น เช่นในรูปแบบของการเขียนบล็อก หรือวิกิ เป็นต้น อย่างไรก็ดี การรวบรวม องค์ความรู้ที่กระจัดกระจายอยู่ในตัวบุคคล หรือเอกสาร มาพัฒนาให้เป็นระบบ เพื่อให้ทุกคนสามารถ เข้าถึงความรู้ได้อย่างมีประสิทธิภาพ เป็นที่มาของการจัดการความรู้ (Knowledge Management : KM) (North, K and Kumta, G., 2015)

ก า ร จั ด ก า ร ค ว า ม รู้ เ ชิง ค ว า ม ห ม า ย (Semantic Knowledge Management) (Acampora, G., et al., 2020) เป็นรูปแบบการจัดการความรู้ในอีกรูปแบบหนึ่ง ที่มุ่งเน้นการจัดเก็บ ้องค์ความรู้ในรูปแบบที่คอมพิวเตอร์สามารถเข้าใจและนำไปประมวลผลได้ เรียกว่าออนโทโลยี (Ontology) ซึ่งวิธีการหนึ่งที่ใช้ในการพัฒนาคือโดยการใช้กระบวนการทางวิศวกรรมความรู้ (Knowledge Engineering) การจัดการความรู้เชิงความหมายจำเป็นต้องอาศัยแหล่งความรู้ที่มีอยู่

ทั้งที่อยู่ในรูปแบบของเอกสารอ้างอิง (Reference documents) และจากผู้เชี่ยวชาญเฉพาะสาขา (Domain experts) ดังนั้นการจัดการความรู้เชิงความหมายจึงต้องมีการผสมผสานทั้งการจัดการ ความรู้ที่ชัดแจ้ง (Explicit Knowledge) และการจัดการความรู้ที่อยู่ในตัวบุคคล (Tacit Knowledge) เข้าด้วยกันในรูปแบบฐานความรู้ส าหรับโปรแกรมคอมพิวเตอร์

หากพิจารณาตามทิศทางการพัฒนาเทคโนโลยีเว็บแล้ว (Acampora, G., et al., 2020) จะพบว่าเทคโนโลยีเว็บในยุคเริ่มต้นมุ่งเน้นที่การจัดการความรู้ที่ชัดแจ้ง ในรูปแบบของการจัดเก็บและ สืบค้นข้อมูลจากเอกสาร HTML และ ฐานข้อมูลจากเว็บไซต์ต่าง ๆ เป็นหลัก ในขณะที่เว็บยุคที่ 2 มุ่งเน้นที่การจัดการความรู้ที่อยู่ในตัวบุคคลมากยิ่งขึ้น ในรูปแบบของการเขียนบล็อก และวิกิ รวมทั้ง เว็บไซต์เครือข่ายสังคม ดังเช่น Facebook และ Twitter เป็นต้น ในเว็บยุคที่ 3 จะมุ่งเน้นที่การจัดการ ี ความรู้เชิงความหมายมากยิ่งขึ้น เพื่อนำไปสู่<mark>กา</mark>รพัฒนาโปรแกรมตัวแทนที่มีความชาญฉลาด (Intelligent Agents) เพื่อมาช่วยในการประกอ<mark>บกิจก</mark>รรมและสืบค้นข้อมูลของผู้ใช้ได้ดียิ่งขึ้น เรียกว่า เว็บเชิงความหมาย (Semantic Web) ที่มีการเชื่อมโยงข้อมูลของเว็บผู้พัฒนาและเว็บของแหล่งข้อมูล ้อื่นที่สัมพันธ์กัน ทำให้เกิดระบบสืบค้นที่มีป<mark>ร</mark>ะสิทธิภ<mark>า</mark>พสามารถสืบค้นข้อมูลได้อย่างรวดเร็วและ ิตรงประเด็น ภายใต้ความสัมพันธ์ของค<mark>ำที่มี</mark>ความหม<mark>ายต่</mark>อกันและสามารถเชื่อมโยงไปยังข้อมูลที่ ์ต้องการอย่างแท้จริง ส่งผลให้เกิดนวัต<mark>กรร</mark>มการสืบค้นข้อมูลผ่านฐานข้อมูลขนาดใหญ่ที่มีการเชื่อมโยง ความสัมพันธ์ของข้อมูล รายละเอียดดังตารางที่ 2.3

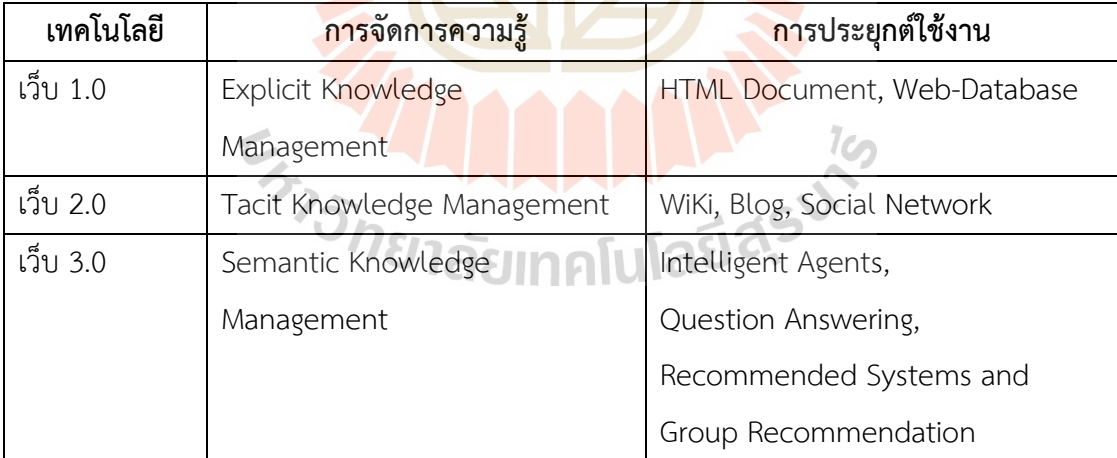

<span id="page-30-1"></span>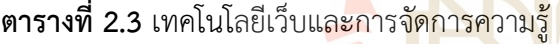

### **2.3.2 ฐานความรู้ด้วยตัวแบบออนโทโลยี**

<span id="page-30-0"></span>ในทางวิทยาการคอมพิวเตอร์ ออนโทโลยี (Ontology) คือ รูปแบบ ข้อกำหนดที่ชัดเจน ของแนวคิดที่มีการแบ่งปันหรือใช้ร่วมกัน ซึ่งจากความหมายดังกล่าวออนโทโลยีจะต้องมี รูปแบบ (Formal) ที่เครื่องจักรสามารถประมวลผลได้ ความชัดเจน (Explicit) ของรูปแบบที่มีการกำหนดไว้ และ แบ่งปัน (Shared) ตามที่ได้มีการตกลงที่จะใช้งานร่วมกัน (Studer, Benjamins and Fensel,

1998) โดยออนโทโลยีเป็นส่วนประกอบที่ส าคัญอย่างหนึ่งของเว็บเชิงความหมาย (Semantic Web) ี่ ซึ่งเป็นเครื่องมือสำหรับบูรณาการและจัดระเบียบข้อมูล เชิงความหมายทำให้มีการเชื่อมโยงเครือข่าย ของข้อมูลบนเว็บไซต์ต่างๆและส่งผลให้การสืบค้นเป็นไปอย่างมีประสิทธิภาพและสามารถสร้าง ความสัมพันธ์ให้กับข้อมูลที่มาจากแหล่งที่ต่างกันเป็นฐานข้อมูลออนโทโลยี (Ontology) ที่เชื่อมโยงกัน ดังภาพที่ 2.6

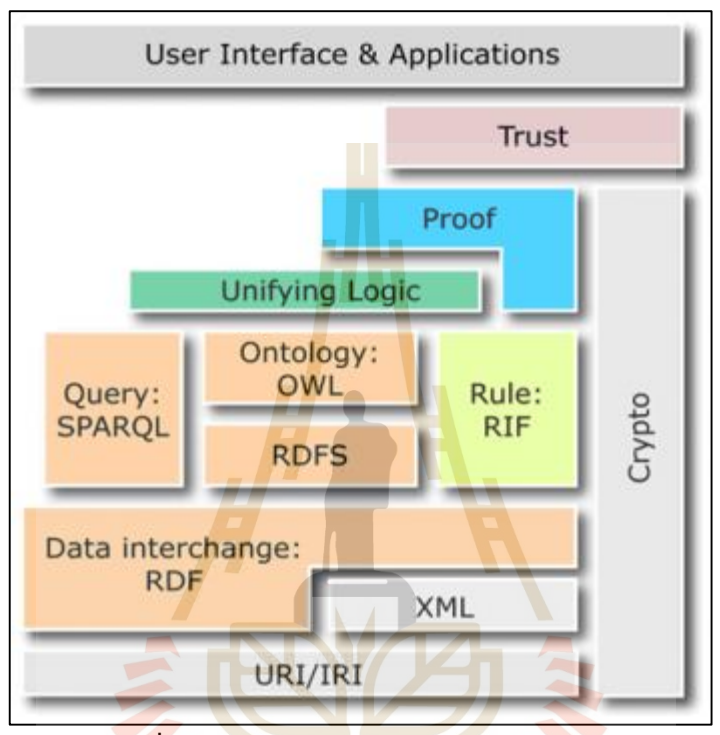

**ภาพที่ 2.6** สถาปัตยกรรมของเว็บเชิงความหมาย **ที่มา:** https://lst.nectec.or.th/oam/img/semanticwebarch.png

<span id="page-31-0"></span>จากภาพที่ 2.6 แสดงภาษาที่ใช้ในเว็บเชิงความหมายและสถาปัตยกรรมของเว็บ เชิงความหมาย แสดงรายละเอียดจากล่างขึ้นบน (Bottom-Up Architecture) มีรายละเอียดดังนี้

• URI (Uniform Resource Identifier) เป็นการระบุกลไกในการเข้าถึงทรัพยากร (ชื่อแฟ้ม) และแหล่งเก็บทรัพยากร

• XML (Extensive Markup Language) เป็นภาษาที่ใช้สำหรับการเขียนภาษาที่ใช้ นิยามความหมายของเอกสารหรือข้อมูล (Markup) โดยที่เอกสารนั้นมีการใช้ Metadata เพื่อบอก หน้าที่และประเภทของข้อมูลของส่วนต่าง ๆ ของเอกสารนั้นได้โดยชัดเจนด้วยการเพิ่ม Metadata เข้า ไปในเอกสารสามารถทำให้โครงสร้างของเอกสารชัดเจนขึ้นและทำให้การประมวลผลเอกสารเป็นไป โดยง่ายและไม่จำเป็นที่จะต้องอาศัยมนุษย์เพื่อตีความเอกสาร

• RDF (Record Description Framework) เป็นภาษามาตรฐานที่ใช้อธิบายลักษณะ และความสัมพันธ์ของข้อมูลคล้ายกับแผนภาพอีอาร์โดยใช้โครงสร้างและรูปแบบของ XML

• RDFS (RDF Schema) เป็นภาษาที่ใช้นิยามหรือกำหนดโครงสร้างของ RDF ในการ อธิบายลักษณะของข้อมูลในรูปแบบของคลาสที่อยู่บนมาตรฐานของ RDF

• OWL (Web Ontology Language) เป็นภาษาอธิบายข้อมูลในเชิง Ontology โดยพิจารณาจากความสัมพันธ์ระหว่างสิ่งต่าง ๆ ของความหมาย

• SPARQL เป็นโปรโตคอลและภาษาสืบค้นข้อมูลของแหล่งข้อมูลเว็บ เชิงความหมาย

• RIF (Rule Interchange Format) เป็นกฎของ Semantic Web Stack ใน แต่ละชั้น

• Logic ใช้เพื่อพัฒนา Ontology ให้สามารถเขียนแอพพลิเคชันที่มีลักษณะเฉพาะ และแสดงวิธีการอธิบายองค์ความรู้

• Proof เป็นชั้นที่มีการพิสูจน์ว่าเอกสารนั้นถูกต้องตามกฎ

• Trust เป็นชั้นที่มีความ<mark>สำ</mark>คัญของเว็บ<mark>ใน</mark>การได้รับความน่าเชื่อถือเมื่อมีระบบความ

ปลอดภัยที่ดี

จะเห็นได้ว่าเว็บเชิงความหมายจึงเป็นวิสัยทัศน์ของทิศทางการพัฒนาเทคโนโลยีเว็บใน ียุคปัจจุบัน โดยมีองค์กร W3C <mark>เป็น</mark>ผู้ก<mark>ำหนดแนวทางการพัฒน</mark>ามาตรฐานของเว็บเชิงความหมายเป็น เว็บของข้อมูลที่มีการเชื่อมโยงข้อมูลกัน ในลักษณะของเครือข่ายเชิงความหมายด้วยเทคโนโลยีเว็บ ี เชิงความหมาย ที่ทำให้ผู้ใ<mark>ช้สร้าง</mark>ข้อมูลสร้างคำศัพท์ฐานความรู้ (Ontology) และข้อกำหนดใน การจัดการข้อมูลโดยใช้เทคโนโล<mark>ยีต่าง ๆ เช่น RDF, SPARQL, OWL เ</mark>พื่อนำไปสู่การพัฒนาโปรแกรม ี ประยุกต์ที่มีความชาญฉลาดการสืบค้นข้อมู<mark>ลที่อิงตามความห</mark>มายที่ผู้ใช้กำหนด

ดังนั้น เว็บเชิงความหมายไม่ใช่สภาพแวดล้อมและไม่ใช่การประมวลผลแบบใหม่ แต่เป็น ส่วนขยายของเว็บที่มีอยู่ ข้อมูลเชิงความหมายที่ให้ "ความหมาย" ของข้อมูลที่เครื่องคอมพิวเตอร์จะ อ่านและประมวลผลได้จะถูกจัดวางเป็นชั้น ๆ อุปสรรคที่เกิดขึ้นคือความซับซ้อนซึ่งประกอบด้วยแง่มุม ต่าง ๆ มากมายของการสร้างเว็บเชิงความหมาย เนื่องจากความหมายของข้อมูลเป็นนามธรรมมากกว่า ี เอกสารหรือฐานข้อมูล ดังนั้นหากนำมาสร้างเป็นแบบจำลองเชิงโครงสร้างที่มีความสัมพันธ์กัน ้ ย่อมส่งผลให้มีขนาดมหาศาลกว่าจะครอบคลุมความเชื่อมโยงทั้งหมดได้ อีกทั้งความหมายของคำไม่มี ลักษณะตายตัว ไม่มีลักษณะเฉพาะเจาะจง และไม่มีมาตรฐาน ตลอดจนความหมายเปลี่ยนแปลงไปได้ ิตลอดเวลาตามสถานการณ์และตามยุคสมัย จึงเป็นอุปสรรคสำคัญของ "ข้อมูลเชิงความหมาย"

ข้อมูลเชิงความหมายจะถูกจัดเก็บในออนโทโลยี ซึ่งเป็นฐานความรู้สำหรับโปรแกรม คอมพิวเตอร์ที่จัดเก็บองค์ความรู้เฉพาะทาง (Domain Knowledge) ที่ส่วนใหญ่จะเกิดจาก

การพัฒนาขึ้นโดยวิศวกรความรู้ (Knowledge Engineers) เป็นแนวทางในการพัฒนา จัดเก็บ และ แบ่งปันองค์ความรู้จากผู้เชี่ยวชาญเฉพาะทาง (Domain Experts) โดยมีวัตถุประสงค์หลัก เพื่อให้ สามารถนำความรู้เฉพาะทางไปประยุกต์ใช้กับโปรแกรมคอมพิวเตอร์ได้อย่างชาญฉลาด ใน 4 ประการ คือ1) เพิ่มความอัตโนมัติของกระบวนการ (Automation) 2) ลดภาระของมนุษย์ (Reduced workloads) 3) เพิ่มความแม่นยำและลดข้อผิดพลาดในกระบวนการทำงาน (Reduced errors) และ ่ 4) สามารถนำไปประยุกต์ใช้งานได้ในโปรแกรมและระบบสารสนเทศต่าง ๆ ได้กว้างขวางยิ่งขึ้น (Interoperability) จากคุณลักษณะสำคัญของฐานความรู้ที่สามารถแบ่งปันและใช้ซ้ำได้ (Share and Reuse) จากมาตรฐานของภาษาที่ใช้ในการพัฒนาออนโทโลยี (Ontology language) ที่สามารถ แบ่งปันและแลกเปลี่ยนข้อมูลได้บนเครือข่ายเว็บด้วยภาษา OWL (Web ontology language) ตาม แนวทางของเว็บความหมาย อ้างอิงจากมาตรฐาน RDF (Resource description framework) โดยใช้ รูปแบบภาษา XML (Extensible Markup Language) และมาตรฐานการอ้างอิงข้อมูล URI โดย ิ มาตรฐานเหล่านี้ล้วนเป็นองค์ประกอบสำคัญ<mark>ต่อการพั</mark>ฒนาเว็บเชิงความหมาย เครื่องมือสนับสนุน การพัฒนาออนโทโลยี (Ontology Editor) ในปัจจุบันที่ได้รับความนิยม เช่น โปรแกรม Protégé ซึ่ง พัฒนาโดย มหาวิทยาลัยสแตนฟอร์ด โปรแกรมHozo ซึ่งพัฒนาโดยมหาวิทยาลัยโอซากา เป็นต้น โดย เครื่องมือเหล่านี้เป็นเครื่องมือสนับสนุนกระบวนการวิศวกรรมความรู้ที่ช่วยให้ผู้เชี่ยวชาญเฉพาะทาง สามารถถ่ายทอดและจัดเก็บองค์ความรู้ในรูปแบบของออนโทโลยีได้สะดวก และง่ายดายยิ่งขึ้น

จากนิยามของออนโทโลยีจะเห็นถึงองค์ประกอบของออนโทโลยีที่ประกอบด้วยส่วน ต่าง ๆ สรุปได้ดังนี้ (Calero, C., Ruiz, F. and Piattini, M., 2006)

1) แนวคิด (Concept) หมายถึง ขอบเขตของความรู้เรื่องใดเรื่องหนึ่งหรือ ความคิดทั่วไปหรือนามธรรมในโดเมนที่สนใจ และสามารถอธิบายรายละเอียดได้ เช่น รายวิชา (Subject) แบบฝึกหัด (Exercise) บทเรียนสอนเสริม (Tutorial) และการสอนเสริม (Tutoring) เป็นต้น

2) คุณลักษณะ (Property) หมายถึง คุณสมบัติต่าง ๆ ที่นำมาใช้อธิบายแนวคิด เช่น ประเภทรายวิชา (SubjectType) ระดับบทเรียน (TutorialLevel) ชื่อบทเรียน (TutorialName) เป็นต้น

3) ความสัมพันธ์ (Relationship) หมายถึง รูปแบบของความสัมพันธ์กันระหว่าง แนวคิด โดยมีการระบุความสัมพันธ์ไว้เป็นแบบต่าง ๆ ได้แก่

3.1) ความสัมพันธ์แบบลำดับชั้น (Subclass of หรือ Is-a hierarchy) คือ ความสัมพันธ์ที่มีคุณสมบัติการถ่ายทอด คุณสมบัติของแนวคิดแม่ไปยังแนวคิดลูก เช่น Database is-a Subject ซึ่งอธิบายได้ว่าฐานข้อมูล (Database) เป็นรายวิชา (Subject)

3.2) ความสัมพันธ์แบบเป็นส่วนหนึ่ง (Part-of) คือ ความสัมพันธ์ที่หมายถึง การเป็นส่วนประกอบเช่น SumExercise part-of FunctionExercise ซึ่งอธิบายได้ว่า แบบฝึกหัด การหาค่าผลรวม (SumExercise) เป็นส่วนหนึ่งของแบบฝึกหัดฟังก์ชัน (FunctionExercise)

3.3) ความสัมพันธ์เชิงความหมาย (Syn-of) คือ ความสัมพันธ์ที่แสดงถึง แนวคิดที่มีความเหมือนเชิงความหมายต่อกัน เช่น Degree Syn-of Education ซึ่งอธิบายได้ว่า ระดับ การศึกษา (Degree) มีความหมายเดียวกันกับการศึกษา (Education) สามารถใช้แทนกันได้

3.4) ความสัมพันธ์การเป็นตัวแทน (Instance-of) คือ ความสัมพันธ์ที่แสดงถึง การเป็นตัวแทน หรือสมาชิกของแนวคิด นอกจากนี้ออนโทโลยียังประกอบไปด้วยความสัมพันธ์ เชิงความหมายอื่น ๆ ที่สอดคล้องกับแนวคิดซึ่งกำหนดโดยผู้เชี่ยวชาญ

4) ข้อกำหนดในการสร้างควา<mark>มสั</mark>มพันธ์ (Axiom) หมายถึง เงื่อนไขหรือข้อกำหนด เฉพาะ หรือตรรกะในการแปลงความสัมพันธ์ระหว่างแนวคิดกับคุณสมบัติ หรือแนวคิดกับแนวคิด ้ เพื่อให้แปลงความหมายได้ถูกต้อง ซึ่งเป็นกลไ<mark>ก</mark>สำคัญ<mark>ที่</mark>ใช้ในการอนุมานความรู้เพื่อสร้างความรู้ใหม่ จากออนโทโลยี

5) ตัวอย่างข้อมูล (In<mark>stan</mark>ces) หม<mark>ายถึ</mark>ง คำศัพท์ที่มีการกำหนดความหมายไว้ใน ืออนโทโลยีเรื่องนั้น ๆ ดังนั้นจะเห็นไ<mark>ด้ว่า</mark>ออนโทโลยีเกี่ยวข้องกับการให้นิยามสำหรับสิ่งที่สนใจที่ ประกอบด้วยแนวคิด คุณลักษณะของแนวคิด และความสัมพันธ์ระหว่างแนวคิดภายในขอบเขตที่ ก าหนด ซึ่งเป็นมุมมองระดับแนวคิด

### **2.3.3 การออกแบบออนโทโลยี**

<span id="page-34-0"></span>กระบวนการออกแบบออนโทโลยีที่พัฒนาตามแนวคิดของ Noy and McGuinness (2001) แบ่งได้เป็นขั้นตอนย่อยทั้ง 7 ขั้นตอนดังนี้

1) ขั้นกำหนดโดเมนที่สนใจและขอบเขตของออนโทโลยี โดยกำหนดขอบเขตเรื่อง ของออนโทโลยีและขอบเขตการใช้งานของออนโทโลยีให้ครอบคลุมคำถามของการใช้งาน ผู้ออกแบบ ต้องตอบคำถามให้ได้ว่าจะใช้ออนโทโลยีที่ออกแบบมาเพื่องานอะไรหรือเพื่อตอบคำถามใด และใครจะ เป็นผู้ใช้ เช่น ออนโทโลยีในโดเมนไวน์และอาหาร ผู้ออกแบบสร้างขึ้นเพื่อประยุกต์ใช้ในการแนะนำ อาหารและไวน์

2) ขั้นพิจารณานำออนโทโลยีที่มีอยู่แล้วกลับมาใช้ใหม่ บางครั้งอาจพิจารณานำ ออนโทโลยีที่มีอยู่แล้วมาใช้ใหม่ หากออนโทโลยีนั้นสามารถตอบปัญหาการใช้งานของเราได้ การค้นหา ออนโทโลยีที่เผยแพร่สามารถค้นหาผ่านเว็บของผู้ให้บริการ เช่น Ontolingua, DAML หรือเว็บไซต์ ของเจ้าของออนโทโลยีนั้น

3) ขั้นระบุคำสำคัญในออนโทโลยี ขั้นตอนนี้เป็นการสร้างคำศัพท์ที่สำคัญเพื่อใช้ ื่อธิบายออนโทโลยี เช่น ออนโทโลยีไวน์มีคำสำคัญที่เกี่ยวข้อง เช่น ผู้ผลิตไวน์ (Winery) ที่ตั้ง (Location) สีของไวน์ (A wine's color)

4) ขั้นระบุคลาสและลำดับชั้นของคลาส สามารถทำได้ 3 วิธี ได้แก่ 4.1. แบบบนลง ล่าง (Top-down) วิธีนี้เริ่มจากคำศัพท์ทั่วไปนำมาสร้างเป็นคลาส เช่น คำว่าไวน์หรืออาหารนำมาสร้าง ี คลาสไวน์ (Wine) และคลาสอาหาร (Food) จากนั้นค่อยนึกถึงคำศัพท์ที่มีความเฉพาะมากขึ้น เช่น ไวน์ขาว (White wine) หรือ ไวน์แดง (Red wine) กำหนดให้เป็นคลาสย่อยของไวน์ 4.2. แบบล่างขึ้น บน (Bottom-up) วิธีนี้จะเริ่มจากคำศัพท์ที่มีความเฉพาะมากกว่าก่อน แล้วค่อยนำคำศัพท์มารวมกลุ่ม เป็นคลาสย่อยของคำศัพท์ที่มีความเฉพาะน้อยกว่า และ 4.3. แบบผสมผสาน (Combination) ใช้ทั้ง วิธี Top-down และ Bottom-up ผสมกัน

5) ขั้นระบุคุณสมบัติของแต่ละคลาสหรือสล็อตของคลาส (Slots) เช่น คลาสไวน์มี สล็อตสี (Color) รสสัมผัส (Body) กลิ่น (Flavor) ของไวน์ ที่อธิบายสี รสสัมผัส และกลิ่นของไวน์ แต่ละชนิด

6) ขั้นระบุข้อจำกัดของส<mark>ล็อ</mark>ต (Facets<mark>) ไ</mark>ด้แก่ ชนิดของข้อมูล (Data type) จำนวน ค่าของข้อมูลที่มีได้ (Cardinality) เช่น สล็อตชื่อไวน์ (Name) ชนิดข้อมูลเป็นอักขระ (String) มีได้แค่ 1 ค่า (Cardinality = 1) หมายความว่าไวน์หนึ่งชนิดจะมีชื่อได้เพียง 1 ชื่อต่อข้อมูล 1 ตัว

7) ขั้นสร้างตัวอย่างข้อมูล เป็นการสร้างตัวอย่างข้อมูลของแต่ละคลาสโดยมีขั้นตอน ้ได้แก่เลือกคลาสสร้างข้อมูลใน<mark>คลาสที่เลือก และเติมค่าในสล็อต</mark> เช่<mark>น C</mark>hateau-Morgon-Beaujolais เป็นตัวอย่างข้อมูลของคลาส Beaujolais และมีค่าในสล็อตที่อธิบายคุณสมบัติของคลาส เช่น มีรส สัมผัสแบบนุ่ม และมีสีแดง

 $1<sub>0</sub>$ 

# **2.3.4 การจัดความรู้ให้เป็นระบบ**

<span id="page-35-0"></span>ระบบจัดเก็บความรู้ (Knowledge Storage System) เป็นกระบวนการรวบรวมรายละเอียด ความรู้ที่จัดเก็บในฐานความรู้ เพื่อให้สามารถค้นความรู้กลับคืนมาได้อย่างสะดวกและรวดเร็ว หาก ข้อมูลเชิงความหมายจะถูกจัดเก็บในออนโทโลยี ซึ่งฐานความรู้สำหรับโปรแกรมคอมพิวเตอร์ที่จัดเก็บ องค์ความรู้เฉพาะทาง นิยมใช้เอสเคโอเอส (Simple Knowledge Organization System: SKOS) (Allemang, D. and Hendler, J., 2011) เป็นตัวแบบสำหรับสร้างคลังคำ หรือมาตรฐานข้อมูลที่ใช้ ร่วมกัน พื้นฐานของสคอสประกอบไปด้วยความสัมพันธ์ดังนี้ คือ คำหลัก (skos:preLabel) คำเหมือน (skos:altLabel) คำที่กว้างกว่า (skos:broader) คำที่แคบกว่า (skos:narrower) และคำที่เกี่ยวข้อง (skos:related) เป็นแบบจำลองที่ใช้งานง่ายเหมาะสำหรับการแทนความรู้แบบใช้งานร่วมกัน พื้นฐาน ของสคอส ประกอบไปด้วย Concepts, Labels,Preferred Labels, Alternate Labels, Hidden
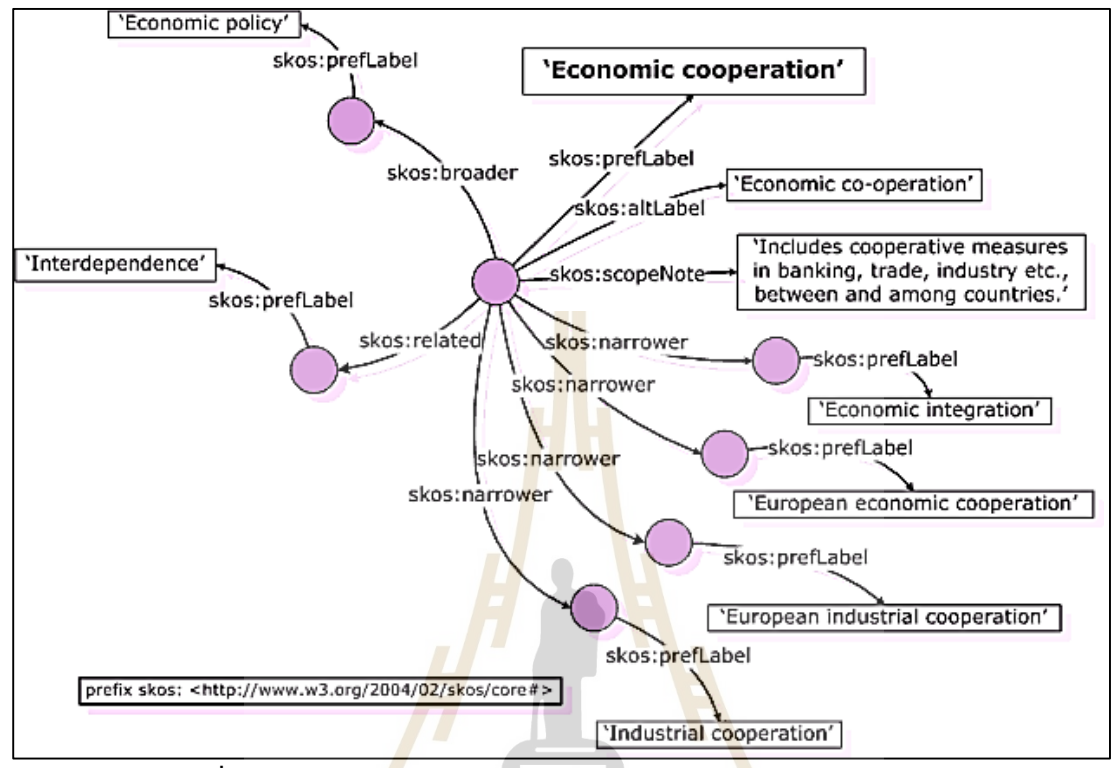

Labels (Fulvio and Laura, 2005) ตัวอย่างของการนิยามถึงความสัมพันธ์ของคำตามแบบโครงสร้าง ของเอสเคโอเอส แสดงได้ดัง ภาพที่ 2.7

**ภาพที่ 2.7** ตัวอย่างค<mark>วามสัมพันธ์ของคำตามแบบโครง</mark>สร้างของเอสเคโอเอส

การจัดท าดัชนีของค าส าคัญหรือค าควบคุมที่ใช้ส าหรับการค้นหา สามารถใช้วิธีการ การให้ หมายเหตุเชิงความหมาย (Semantic annotation) ซึ่งเป็นการให้หมายเหตุหรือป้ายระบุ เพื่อให้ <sub>ข</sub>้อมูลมีความหมาย โดยเป็นการให้หม<mark>ายเหตุของเอกสารทั้งห</mark>มด หรือการให้หมายเหตุบางส่วนของ เอกสารก็ได้ วิธีการให้หมายเหตุสามารถทำด้วยตนเองหรือโดยอัตโนมัติก็ได้ (Giannopoulos, Bikakis, et al, n.d.) กระบวนการในการให้หมายเหตุหรือป้ายระบุนั้น เป็นการให้ความหมายสำหรับเอกสาร เพื่อให้สามารถประมวลผลทางคอมพิวเตอร์ได้ (Kiyavitskaya, Zeni, et al, 2005) การให้หมายเหตุ เชิงความหมาย เป็นวิธีการเข้าถึงข้อมูลผ่านทางข้อมูลจากแหล่งภายนอกที่มีความหลากหลาย โดย ้ ความรู้ที่หลากหลายเหล่านั้นสามารถจับคู่กับคำอธิบายอย่างเป็นทางการได้ ทำให้มีความหมาย เพิ่มมากขึ้น และเกิดการเชื่อมโยงซึ่งกันและกันของข้อมูลเหล่านั้น (Kiryakov, Popov, et al, 2004)

การออกแบบและพัฒนาตัวแบบค้นคืนเชิงความหมายสำหรับผลไม้เศรษฐกิจไทย จะมีการ ออกแบบฐานความรู้ตามกระบวนการวิศวกรรมออนโทโลยีเพื่อใช้จัดเก็บความรู้ต่าง ๆ เพื่อให้การ ้ค้นคืนได้อย่างมีประสิทธิภาพ มีการจัดทำคลังคำตามกระบวนการของการจัดความรู้ให้เป็นระบบ การให้หมายเหตุหรือป้ายคำแก่ความรู้ที่จัดเก็บ โดยมีการนำตัวแบบเอสเคโอเอสมาใช้สำหรับสร้าง

ความสัมพันธ์ของคำต่าง ๆ เพื่อช่วยในการค้นหา โดยจะมีการนำคำสำคัญมาจัดเป็นหมวดหมู่ และ ่ มีการเชื่อมโยงคำสำคัญไปยังความรู้ที่อยู่ในฐานความรู้อีกด้วย

# **2.4การค้นคืนจากฐานความรู้ในออนโทโลยี**

### **2.4.1 ภาษาส าหรับการค้นคืนจากฐานความรู้ในออนโทโลยี**

ในการค้นคืนความรู้จะใช้ภาษาสปาร์เคิล (SPARQL Protocol and RDF Query Language: SPARQL) (Allemang, D. and Hendler, J., 2011) ซึ่งเป็นภาษาที่ใช้ในการสืบค้นข้อมูล ในออนโทโลยี เพื่อใช้กับเทคโนโลยีเว็บเชิงความหมาย โดยการสืบค้นนั้นอยู่ในรูปแบบที่เรียกว่า อาร์ดีเอฟทริปเปิ้ล (RDF Triple) ซึ่งประกอบไปด้วยโครงสร้าง 3 ส่วน คือ ประธาน (Subject) ภาคแสดง (Predicate) และกรรม (Object) ภาษาสปาร์เคิลสามารถดึงข้อมูลโดยใช้ SELECT และ WHERE ซึ่งSELECT จะอธิบายคุณลักษณะ (Attribute) ที่มีคำนำหน้าโดย "?" ส่วน WHERE ตามด้วยเงื่อนไขส าหรับการดึงข้อมูลดังรูปแบบ

SELECT varlist WHERE {bgp}

by varlist =  $(v1,v2,...,vn)$ 

bgp = Basic Graph Pattern

ตัวอย่างภาษาสปาร์เคิลในการสืบค้นหัวข้อ (Topic) ของกรอบเนื้อหา (CourseDomain) โดยแสดงผลเรียงลำดับตามหัวข้อดังนี้

SELECT ?Subject ?Course

WHERE {?Subject :isSubjectOf ?Course

order by ?Subject

}

# **2.4.2 ภาษากฎส าหรับฐานความรู้ในออนโทโลยี**

ในการดำเนินการโดยใช้กฎสำหรับการสร้างความรู้ขึ้นมาใหม่นี้ จะใช้ภาษาเอสดับบลิว อาร์แอล (Semantic Web Rule Language: SWRL) (Hebeler, J. et al., 2009) ซึ่งเป็นภาษากฎที่มี ี พื้นฐานของการรวมกันระหว่างภาษารูลเอ็มแอล (RuleML) และโอดับบิวแอลซึ่งพัฒนามาเพื่อทำงาน ร่วมกับเทคโนโลยีเว็บเชิงความหมายที่ใช้ในการอนุมานความรู้ใหม่จากฐานความรู้ที่มีอยู่แล้ว และ สามารถดึงข้อมูลจากออนโทโลยีหรือดึงความรู้มาใช้ได้ทันที เป็นภาษาที่ใช้อนุมานความรู้ใหม่ ซึ่งได้ จากฐานความรู้ในออนโทโลยี โดยการใช้กฎเพื่อหาความรู้ให้กับสมาชิกในคลาส (Individual) ภาษา เอสดับบิวอาร์แอลเป็นภาษาที่สามารถเขียนกฎให้อยู่ในรูปแบบประโยคได้ โดยเลือกใช้เครื่องมือให้ เหตุผล (Rule Reasoner) ได้ไม่จำกัด รูปแบบของการเขียนกฎให้เขียนในรูปคู่ของเหตุ (Antecedent) และผล (Consequent) ส่วนเหตุ เรียกอีกอย่างหนึ่งว่า ส่วนตัว (Body) ส่วนผล เรียกอีกอย่างหนึ่งว่า ส่วนหัว (Head) คู่ของเหตุและผลนี้มีตัวเชื่อมระหว่างกันที่สามารถเชื่อมหน่วย (Atom) ได้มากกว่า หนึ่งหน่วย (W3C, www, 2004) การเขียนกฎของเอสดับบิวอาร์แอลสามารถเขียนให้อยู่ในรูปแบบ ประโยคได้โดยไม่จำกัดด้วยเครื่องมือให้เหตุผล (Rule Reasoner) ที่มีรูปแบบการเขียนกฎคือ

> Atom ^ Atom <sub>1</sub>.. -> Atom ^ Atom... Antecedent Consequen

โดยเหตุ (Antecedent) หรือส่วนตัว (Body) และ ผล (Consequent) หรือส่วนหัว (Head) (Segaran, T., Evans, C., and Taylor, J., 2009) จะประกอบด้วยตัวเชื่อมหน่วย (Atom) ได้มากกว่า หนึ่ง โดยหน่วยคือ นิพจน์ในรูปแบบ *p(arg1, arg2,..., argn)*โดย p คือ ภาคแสดงของคลาส (OWL classes) คุณสมบัติ (Properties) หรือชนิดข้อมูล (Data types) และ *arg1, arg2,..., argn* คือ อาร์กิวเมนต์ของนิพจน์ ได้แก่ ข้อมูล (OWL Individuals) ค่าข้อมูล (Data Values) หรือตัวแปร (Variables)

์ตัวอย่างของการเขียนกฎการอนุมา<mark>น</mark>

Learner(?x) ^ hasTopicSession(?x, ?y) ^ Ex-Easy(?y) ^ Exp-Easy(?y)  $\Rightarrow$  Beginner(?y)

จากกฎ หมายถึง เมื่อ *x* เป็นสมาชิกของคลาสผู้เรียน (Learner) และ *x* มีผลการทดสอบหัวข้อ (hasTopicSession) เป็น *y* โดย *y* เป็นสมาชิกของคลาสตัวอย่างระดับง่าย (Ex-Easy) และแบบฝึก ปฏิบัติระดับง่าย (Exp-Easy) แล้ว ดังนั้นถือว่าในผลการทดสอบหัวข้อ *y* ของผู้เรียน x เป็นผู้เรียน ระดับเริ่มต้น(Beginner) โดย

Learner, Ex-Easy, Exp-Easy, Beginner คือ หน่วยที่เป็นคลาส (OWL Named Classes) hasTopicSession คือ หน่วยที่เป็นออปเจ็กต์ (OWL Object Properties) *?x, ?y* คือ ตัวแปรที่แสดงค่าของข้อมูล (Variable of OWL Individuals)

็นอกจากนี้ภาษาเอสดับบิวอาร์แอลยังมีหน่วย (Atom) ที่สามารถนำเข้ามาใช้งานได้เพิ่มเติม (SWRL Built-Ins Atom) ซึ่งเป็นนิพ จน์ที่มีอ า ร์ กิ วเมน ต์ได้ม า กก ว่ าหนึ่งอ า ร์ กิ วเมน ต์ใน การดำเนินการ ซึ่งนำหน้าด้วย swrlb ตัวอย่างคือ

TopicSession(?x) ^ PosttestScore(?x, ?PostScore) ^ swrlb:greaterThanOrEqual(?PostScore, 1) ^ swrlb:lessThanOrEqual(?PostScore, 49) ^PosttestPeriod(?x, 1) -> Post-Weak(?x)

จากกฎ หมายถึง ผลการทดสอบหัวข้อ *x* ที่มีคะแนนทดสอบหลังเรียน (PosttestScore) มากกว่าหรือเท่ากับ 1 แต่น้อยกว่าหรือเท่ากับ 49 และมีระยะเวลาของการทำการทดสอบ (PosttestPeriod) อยู่ในเวลาที่กำหนด (1) แล้ว จะมีระดับผลการทดสอบหลังเรียนคืออ่อน (Post-Weak) ซึ่งการสร้างกฎด้วยภาษาเอสดับบิวอาร์แอลรูปแบบของภาษาที่เขียนนั้นมนุษย์จะสามารถ เข้าใจได้ แต่จะมีการสั่งให้เครื่องสามารถปฏิบัติตามได้ในรูปแบบของภาษาเอ็กซ์เอ็มแอล ตัวอย่างเช่น

hasParent(?x1, ?x2) ^ hasBrother(?x2,?x3) ⇒hasUncle(?x1,?x3)

จะแสดงด้วยรูปแบบของภาษาเอ็กซ์เอ็มแอล ดังภาพที่ 2.8

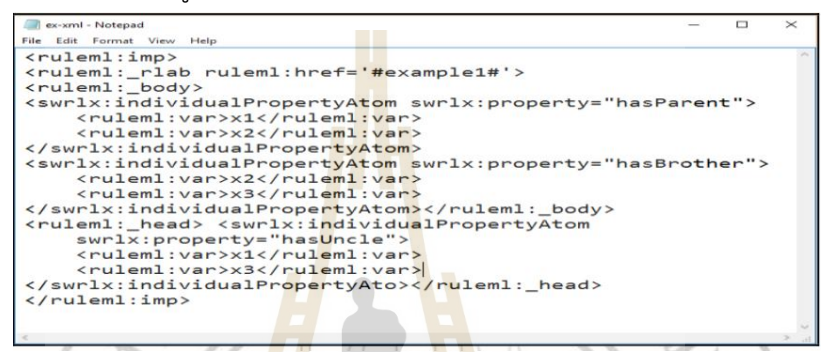

**ภาพที่ 2.8** รูปแบบของภาษาเอ็กซ์เอ็มแอลของการสร้างกฎ

การสร้างกฎด้วยภาษาเอสดับบิวแอลโดยใช้โปรแกรมโปรเทเจ (Protégé) มีเครื่องมือที่ช่วยใน การท างาน รวมถึงขั้นตอนของการน ากฎที่ได้ไปประมวลผลโดยผ่านเครื่องมือของการประมวลผลกฎ (Rule Engine) คือปุ่ม 'OWL+SWRL->Drools' ที่จะเปลี่ยนรูปกฎและความรู้ด้วยภาษาโอดับบิวแอล ี่ ที่เกี่ยวข้องสู่เครื่องมือการประ<mark>มวลผล เพื่อนำกฎไปใช้ในฐานความรู้ แล</mark>ะปุ่ม 'Run Drools' ในการรัน กฎและปุ่ม 'Drools->OWL' ในการเปลี่ยนรูปเพื่ออนุมานกฎเป็นฐานความรู้ต่อไป ดังแสดงหน้าจอ ตัวอย่างการท างานของโปรแกรมโปรเทเจเวอร์ชัน 5 ดังภาพที่ 2.9

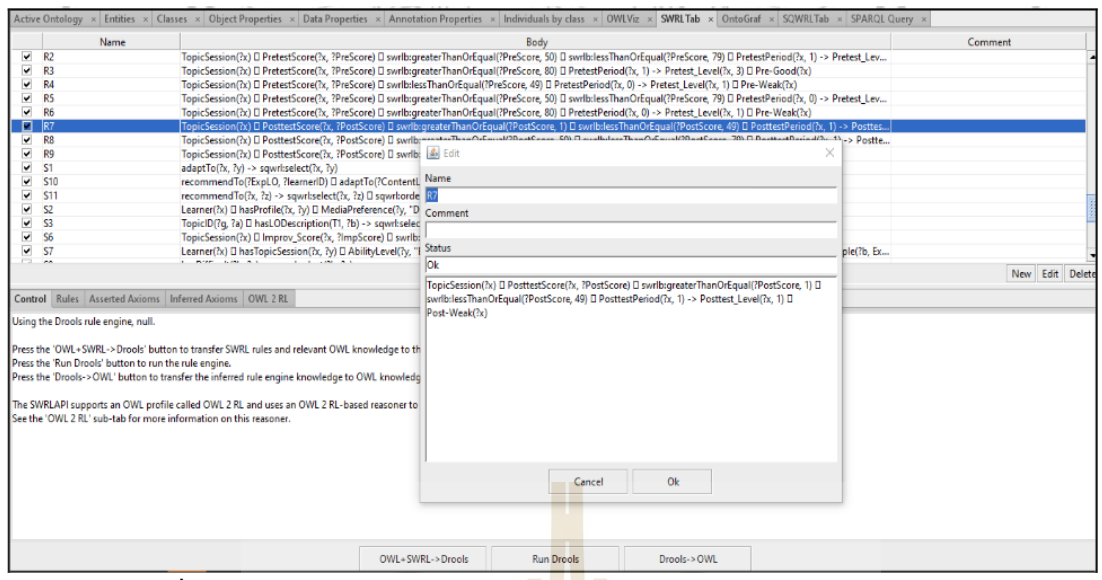

**ภาพที่ 2.9** หน้าจอการสร้างกฎด้วยภาษาเอสดับบิวอาร์แอลด้วยโปรแกรมโปรเทเจ

นอกจากนี้ ได้มีการพัฒนาภาษ<mark>า</mark>มาเพื่อ<mark>ส</mark>ำหรับการสร้างกฎและการสืบค้นข้อมูลใน ูฐานความรู้โดยไม่ต้องมีการบันทึกข้อมูลนั้น<mark>ลงใ</mark>นฐานคว<mark>ามรู้</mark> แต่ให้เราสามารถนำความรู้นั้นมาแสดงผล ได้ในทันที ซี่งเป็นการรวมกันของภาษาการสืบค้นและภาษากฎไว้ในภาษาเดียวกัน ซึ่งในการสืบค้น ภาษากฎสามารถท าได้โดยใช้ภาษาเอสคิวดับบิวอาร์แอล (Semantic Query Web Rule Language: SQWRL) มีลักษณะไวยากรณ์ของภาษาคล้ายกับภาษาสอบถามเชิงโครงสร้างรวมกับภาษากฏไว้ ี ด้วยกัน ดังตัวอย่างด้านล่างที่แสดงภาษาเอสคิวดับ<mark>บิวอาร์แอลใน</mark>การสืบค้นผลการทดสอบของผู้เรียนที่ มีความก้าวหน้าในการเรียน

> TopicSession(?x) ^Improv\_Score(?x, ?ImpScore) ^ swrlb:greaterThan(?ImpScore, 0) -> sqwrl:select(?x, ?ImpScore)

# **2.5การวัดค่าความคล้ายคลึง**

#### **2.5.1 การวัดค่าความคล้ายคลึงเชิงมุมโคไซน์**

การวัดค่าความคล้ายคลึงเชิงมุมโคไซน์ (Cosine Similarity Measurement) เป็นวิธีการ หาค่าความคล้ายคลึงตามทฤษฎีแบบจำลองเวกเตอร์สเปซ (Vector Space Model: VSM) ซึ่งใช้การ แทนเอกสารด้วยระบบเวกเตอร์และหลักการทางสถิติในการวัด ดังสมการที่ 2.1

Cosine Similarity = 
$$
\frac{\sum_{i=1}^{n} A_i B_i}{\sqrt{\sum_{i=1}^{n} A_i^2} \sqrt{\sum_{i=1}^{n} B_i^2}}
$$
 (a)

โดยที่ Similarity คือ ค่าคะแนนความคล้ายคลึงกัน

| $A_i$                         | คือ เวกเตอร์ของเอกสาร A ค่าที่เป็นไปได้คือ 0 หรือ 1 |
|-------------------------------|-----------------------------------------------------|
| $B_i$                         | คือ เวกเตอร์ของเอกสาร B ค่าที่เป็นไปได้คือ 0 หรือ 1 |
| $\sum_{i=1}^{n} A_i B_i$      | คือ ค่าผลรวมของเอกสาร A และเอกสาร B                 |
| $\sqrt{\sum_{i=1}^{n} A_i^2}$ | คือ ค่ารากที่สองของผลรวมเวกเตอร์เอกสาร A ยกกำลัง 2  |
| $\sqrt{\sum_{i=1}^{n} B_i^2}$ | คือ ค่ารากที่สองของผลรวมเวกเตอร์เอกสาร B ยกกำลัง 2  |

การวัดค่าความคล้ายคลึงเชิงมุมโคไซน์เป็นวิธีการเปรียบเทียบความคล้ายคลึงของ เอกสาร 2 เอกสาร โดยแต่ละเอกสารจะถูกแทนด้วยเวกเตอร์ขนาดเอ็น (N-Dimensional Vector) ซึ่ง เก็บค่าน้ำหนักคำแต่ละคำในเอกสารนั้น (N-Dimensional Vector in Term Space) การเปรียบเทียบ ความคล้ายคลึงของเอกสารจะเปรียบเทียบโดยดูจากมุมโคไซน์ของมุมระหว่าง 2 เวกเตอร์ของเอกสาร หากเอกสารทั้งสองเอกสารคล้ายคลึงกันมากเวกเตอร์ของเอกสารทั้ง 2 จะทับกันเกือบสนิทมุมจึงมี ค่าน้อย ค่าโคไซน์ที่ได้จะมีค่ามาก หรือค่าใกล้กับ 1 ในทางตรงกันข้าม หากเอกสารนั้นมีความแตกต่าง กันมาก ค่าโคไซน์ที่ได้จะมีค่าน้อย หรือค่าเข้าใกล้กับ 0 เนื่องจากการซ้อนทับกันน้อยนั่นเอง ดังภาพที่ 2.10

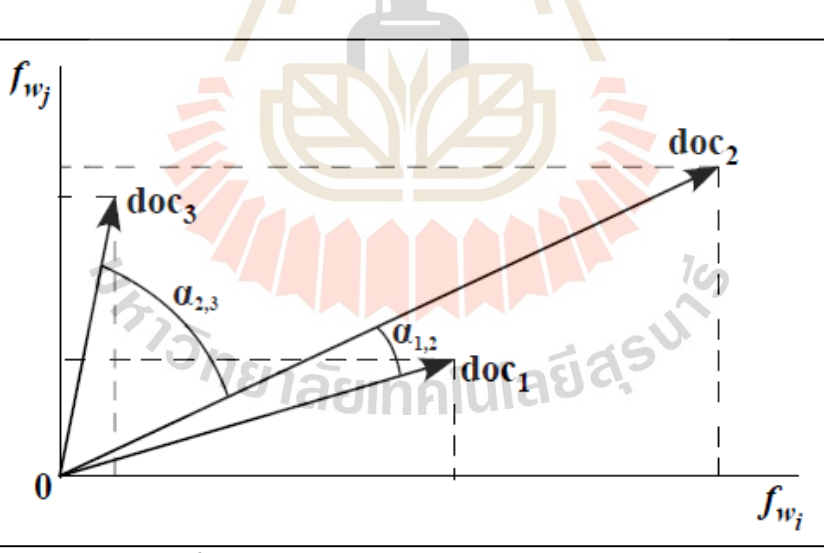

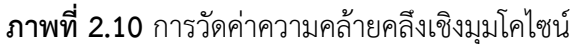

หมายเหตุ.จาก Text Mining with Machine Learning Principles and Techniques (หน้า 165), โดย Zˇizˇk a, Darˇena and Svoboda, 2020,

Boca Raton: CRC Press.

จากภาพที่ 2.10 เทคนิคการวัดค่าความคล้ายคลึงเชิงมุมโคไซน์ (Cosine similarity) เป็นวิธีการหาคล้ายคลึงกันจากค่าความต่างของมุมของวัตถุสองวัตถุที่เกิดขึ้นบนพื้นที่เวกเตอร์ วิธีการนี้ เป็นที่นิยมและมีประสิทธิภาพสูงในการวัดความคล้ายคลึงระหว่างวัตถุสองวัตถุ หรือระหว่างเอกสารทั้ง ้สองเอกสารและถูกนำมาประยุกต์ใช้กับศาสตร์ทางด้านการค้นคืนข้อมูลอย่างแพร่หลาย เนื่องจาก ้วิธีการนี้จะมีประสิทธิภาพในกรณีที่เอกสารสองเอกสารมีความยาวไม่เท่ากัน หรือทำให้มีความยุติธรรม ต่อเอกสารที่สั้นกว่า ซึ่งค่าความคล้ายคลึงกันแบบโคไซน์นี้จะมีค่าอยู่ระหว่าง 0-1 เท่านั้น โดยแต่ละ ี เอกสารจะถูกแทนด้วยเวกเตอร์ซึ่งเก็บค่าน้ำหนักคำแต่ละคำในเอกสารนั้น การเปรียบเทียบความ คล้ายคลึงของเอกสารจะพิจารณาจากมุมโคไซน์ของมุมระหว่างสองเวกเตอร์ของเอกสาร ทั้งนี้ค่าความ ี คล้ายคลึงสูงสุดที่วัดด้วยวิธีนี้จะมีค่าเท่ากับ 1 ควา<mark>มห</mark>มายคือเวกเตอร์ทั้งสองทำมุมระหว่างกัน 0 องศา นั้นคือเวกเตอร์ทั้งสองมีทิศทางเดียวกันหรือมีความคล้ายคลึงกัน 100 เปอร์เซ็นต์ และถ้าค่า ี ความคล้ายคลึงมีค่าเท่ากับ 0 เวกเตอร์ทั้งสองจ<mark>ะทำมุม</mark>ระหว่างกัน 90 องศา หมายถึงเวกเตอร์ทั้งสอง หรือเอกสารทั้งสองไม่มีความคล้ายคลึงกันเลย

์ตัวอย่างกระบวนการการวัดค่<mark>าค</mark>วามคล้<mark>ายคลึงเชิงมุมโคไซน์ เพื่อเปรียบเทียบความ</mark> คล้ายคลึงกันของ 2 เอกสาร ได้แก่

Document 1: Deep Learning can be hard

Document 2: Deep Learning can be simple

**ขั้นตอนแรก** คือการแปลงข้อความให้อยู่ในรูปแบบเวกเตอร์ ประกอบด้วย 0 และ 1 โดยการเปรียบเทียบเนื้อหาระหว่างเ<mark>อกสาร โดยการนับความถี่ข</mark>องค<mark>ำ (Term Frequency) ที่ปรากฏ</mark> ในแต่ละเอกสารที่นำมาเปรีย<mark>บเที</mark>ยบกัน (Zˇizˇk a, <mark>Darˇena an</mark>d Svoboda, 2020) จากนั้นนำคำหรือ ์ ดัชนีทั้งหมดในเอกสารทั้ง 2 ม<mark>ารวมกัน</mark> ถ้าเอกสารมีคำเหมือนกันให้นำมาสร้างเป็นดัชนีเพียงคำเดียว ี และนำความถี่ของคำในแต่ละเอก<mark>สารเข้าเวกเตอร์ทั้ง 2 เวกเตอ</mark>ร์ จากนั้นทำการคำนวณค่าความ คล้ายคลึงมุมโคไซน์ได้ ดังตารางที่ 2.4

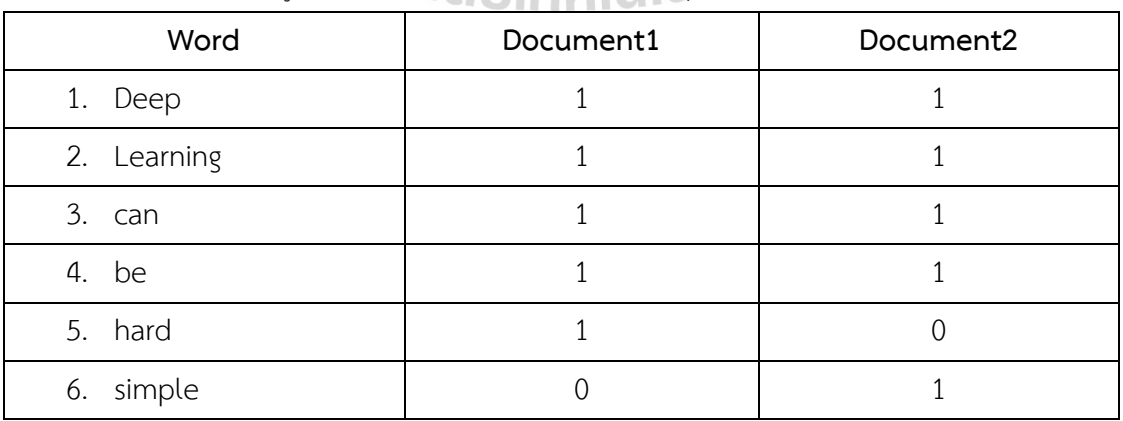

**ตารางที่ 2.4** ตัวอย่างข้อมูลสำหรับคำนวณค่าความคล้ายคลึงมุมโคไซน์

จากตารางที่ 1 ผลลัพธ์แปลงข้อความให้อยู่ในรูปแบบเวกเตอร์คือ

*Document 1: [1, 1, 1, 1, 1, 0] ก ำหนดให้แทนด้วย A Document 2: [1, 1, 1, 1, 0, 1] ก ำหนดให้แทนด้วย B* จะได้เอกสารที่อยู่ในรูปแบบเวกเตอร์ 2 เอกสาร คือ Document1 (A) และ Document (B) มีขนาดเท่ากับ 6 เวกเตอร์

**ขั้นตอนที่ 2** คือการวัดค่าความคล้ายคลึงเชิงมุมโคไซน์ จากสูตร Cosine similarity  $(CS) = (A \cdot B) / (||A|| ||B||)$ ค านวณหา dot product ระหว่าง A และ B:  $1.1 + 1.1 + 1.1 + 1.1 + 1.0 + 0.1 = 4$ ค านวณหาขนาดของเวกเตอร์ A:  $\sqrt{1^2 + 1^2 + 1^2 + 1^2 + 1^2 + 0^2} = 2.2360679775$ ค านวณหาขนาดของเวกเตอร์ B:

 $\sqrt{1^2 + 1^2 + 1^2 + 1^2 + 0^2 + 1^2} = 2.2360679775$ 

ค านวณหาค่าความคล้ายคลึงเชิงมุมโคไซน์:

 $(4) / (2.2360679775^{*}2.2360679775) = 0.80$ 

ดังนั้นค่าความคล้ายคลึงเชิงมุมโคไซน์ระหว่างเอกสารที่ 1 และเอกสารที่ 2

เท่ากับ 80%

# **2.5.2 การวัดค่าสัมประสิทธิ์ความคล้ายคลึงของแจ็กการ์ด**

ค่าสัมประสิทธิ์ความคล้ายคลึงของแจ็กการ์ด (Jaccard similarity coefficient) (Jaccard, 1908, 1912) เป็นสถิติที่ประยุกต์แนวคิดในทฤษฎีเซต (Set Theory) เพื่อนำมาใช้ เปรียบเทียบความคล้ายคลึงและความหลากหลายของกลุ่มตัวอย่าง เมื่อแรกเริ่มค่าสัมประสิทธิ์ความ คล้ายคลึงของแจ็กการ์ดถูกเสนอขึ้นเพื่อเปรียบเทียบความหลากหลายในเชิงพฤกษศาสตร์ ต่อมาจึง แพร่หลายไปสู่วงการอื่น ๆ โดยเฉพาะอย่างยิ่งในงานค้นคืนสารสนเทศ แนวคิดของค่าสัมประสิทธิ์ ้ความคล้ายคลึงของแจ็กการ์ดคือการวัดค่าความคล้ายคลึงระหว่างกลุ่มประชากร 2 กลุ่ม โดยคำนวณ จากอินเตอร์เซกชัน (Intersection) ในทฤษฎีเซต กล่าวคือขนาดของประชากรที่ทั้งสองกลุ่มตัวอย่าง มีร่วมกัน หารด้วยยูเนียน (Union) ในทฤษฎีเซต ซึ่งได้แก่ขนาดของประชากรทั้งหมดจากทั้งสองกลุ่ม ตัวอย่าง ดังแสดงในสมการที่ 2.2

Jaccard similarity coefficient (A,B) = 
$$
\frac{\vert \mathbf{A} \cap \mathbf{B} \vert}{\vert \mathbf{A} \cup \mathbf{B} \vert}
$$
 (a)

ทั้งนี้ค่าสัมประสิทธิ์ความคล้ายคลึงของแจ็กการ์ดจะมีค่าระหว่าง 0 ถึง 1 หากเอกสารทั้ง สองมีความคล้ายคลึงกันมาก ค่าสัมประสิทธิ์จะสูงขึ้นจนเข้าใกล้ 1 ในทางตรงกันข้าม หาก ค่าสัมประสิทธิ์มีค่าน้อย หรือเข้าใกล้ 0 มากเท่าใด หมายถึงเอกสารทั้งสองไม่มีความคล้ายคลึงกันเลย เนื่องจากไม่มีค าที่ตรงกันในทั้งสองเอกสาร

ตัวอย่างกระบวนการการวัดค่าสัมประสิทธิ์ความคล้ายคลึงของแจ็กการ์ด เพื่อ เปรียบเทียบความคล้ายคลึงกันของ 2 เอกสาร ได้แก่

> Document 1: Deep Learning can be hard Document 2: Deep Learning can be simple **ขั้นตอนแรก** แยกคำในเอกสารทั้งสองออกให้เป็นอิสระต่อกัน แล้วแทนให้อยู่ใน

รูปเซท

Document 1 = {'Deep ', 'Learning', 'can', 'be', 'hard'} *แทนด้วย A* Document 2 = {'Deep ', 'Learning', 'can', 'be', 'simple'} *แทนด้วย B*

**ขั้นตอนที่ 2** ทำการค<mark>ำนว</mark>ณหาค่าอิ<mark>นเต</mark>อร์เซกชัน (Intersection) และยูเนียน (Union) ของเอกสาร 1 (A) และเอกสา<mark>ร 2</mark> (B) เพื่อคำนวณห<mark>าค่</mark>าสัมประสิทธิ์ความคล้ายคลึงของแจ็ก การ์ดระหว่างสองเอกสาร ด้วยการแทนค่าในสมการที่ 2.2

Jaccard similarity coefficient  $(A,B)$  =

{'Deep','Learning','can','be','hard'} ∩ {'Deep','Learning', can','be',simple'} {'Deep', Learning', can', be', hard'} ∪ {'Deep', Learning', can', be', simple'}

Eleep;Learning;can;be;hard;simple} {′Deep′,′Learning′,′can′,′be′} {′Deep′,′Learning′,′can′,′be′,′hard′,′simple′}  $=\frac{4}{5}$ 6  $= 0.6667$ 

ดังนั้นค่าสัมประสิทธิ์ความคล้ายคลึงของแจ็กการ์ดระหว่างเอกสารที่ 1 และ เอกสารที่ 2 เท่ากับ 66.67% ดังแสดงได้ดังภาพที่ 2.11 แสดงตัวอย่างความคล้ายคลึงกันของสอง เอกสาร

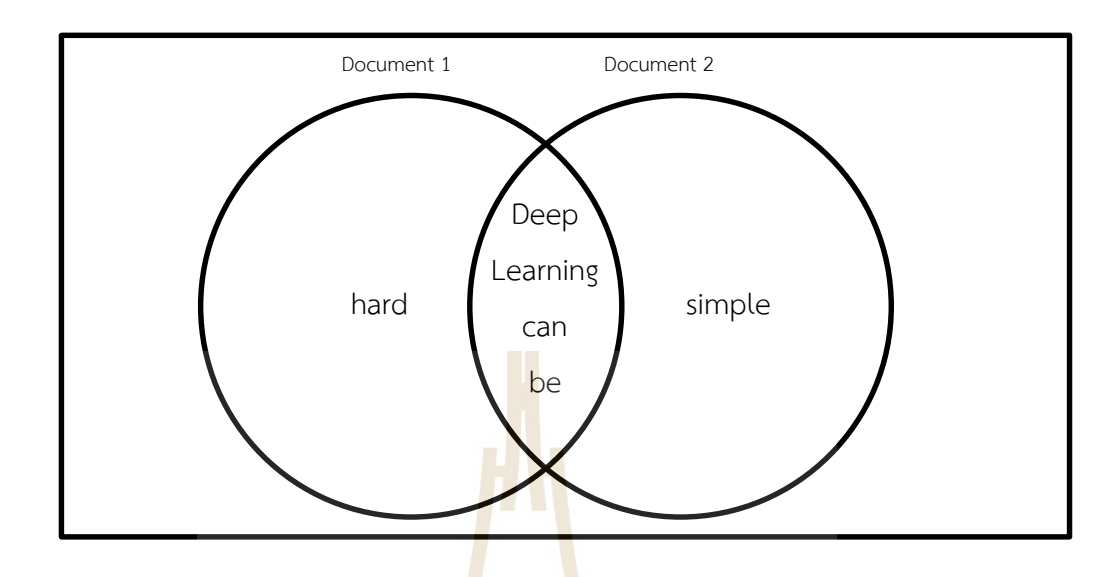

**ภาพที่ 2.11** ตัวอย่างความคล้ายคลึงของสองเอกสาร

ในการวัดความคล้ายคลึงของสิ่งของต่าง ๆ จะมีหลากหลายวิธี ซึ่งในงานวิจัยนี้จะใช้วิธีการ ้วัดความคล้ายคลึงของแจ็กการ์ด<mark>ในก</mark>ารหาค<mark>วามคล้ายคลึงระ</mark>หว่างคำค้นจากผู้ใช้กับคำสำคัญ ี่ที่เกี่ยวข้องกับรายการความรู้ แล<mark>ะ</mark>จะ<u>มีการใช้การวัดค่าคว</u>ามคล้ายคลึงเชิงมุมโคไซน์มาใช้การวัด ิ ความคล้ายคลึงของรายการคว<mark>าม</mark>รู้กับร<mark>ายการคำที่ได้จากคำค้นข</mark>องผู้ใช้

#### **2.6 การประเมินประสิทธิภาพของการค้นหา**

การวัดความสามารถในการค้นคืนสารสนเทศแบบประเมินประสิทธิภาพเอกสารที่ถูกเลือก แต่ มิได้เรียงลำดับความคล้ายคลึง (Manning, C.D., Raghavan, P., and Schütze, H., 2008) ซึ่งหาได้ จากตาราง Confusion Matrix แสดงผลการประเมินผลลัพธ์การทำนายกับผลลัพธ์จริง ๆ ที่โมเดล จ าแนกได้ ดังตารางที่ 2.5

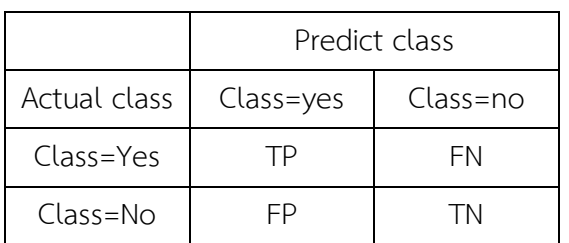

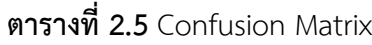

้จากตารางที่ 2.5 เมื่อมีการทำนาย 2 ประเภท ผลการทำนายทั้งหมดที่เป็นไปได้จะมี 4 ชนิด ดังนี้

- TP (True Positive) หมายถึง ค่าคลาสเป้าหมายคือ Yes แบบโมเดลทำนายว่า Yes
- FN (False Negative) หมายถึง ค่าคลาสเป้าหมายคือ Yes แบบโมเดลท านายว่า No
- FP (False Positive) หมายถึง ค่าคลาสเป้าหมายคือ No แบบโมเดลทำนายว่า Yes
- TN (True Negative) หมายถึง ค่าคลาสเป้าหมายคือ No แบบโมเดลทำนายว่า No

ิจากนั้นนำมาคำนวณหา 3 ค่าที่จำเป็นต่อการวัดประสิทธิภาพโมเดล ประกอบด้วย

1) ค่าความถูกต้อง (Accuracy) คือ <mark>จำ</mark>นวนข้อมูลที่ทำนายถูกโดยพิจารณารวมทุกคลาส 2) ความแม่นยำ (Precision) คื<mark>อ ค่</mark>าของตัวแบบที่ทำนายให้ถูกต้องที่บอกถึง ี ประสิทธิภาพของระบบในการค้นคืนเอกสารโ<mark>ดยดูจา</mark>กอัตราส่วนของจำนวนเอกสารที่ถูกต้องจาก เอกสารที่ถูกเลือกมาทั้งหมด โดยพิจารณาแยกทีละคลาส

3) ค่าความระลึก (Recall) คือ <mark>จ</mark>ำนวนก<mark>า</mark>รกระทำด้วยกันแบบที่ตรงกับความเป็นจริง ี เพื่อประสิทธิภาพของการค้นคืนเอกสารโ<mark>ดย</mark>ดูจากอัต<mark>ราส</mark>่วนจำนวนเอกสารที่ถูกต้องที่เลือกมาต่อ ี จำนวนเอกสารที่ถูกต้องทั้งหมด โดยพิ<mark>จารณ</mark>าแยกทีละคลาส <mark>ดัง</mark>สมการที่ 2.3, 2.4 และ 2.5

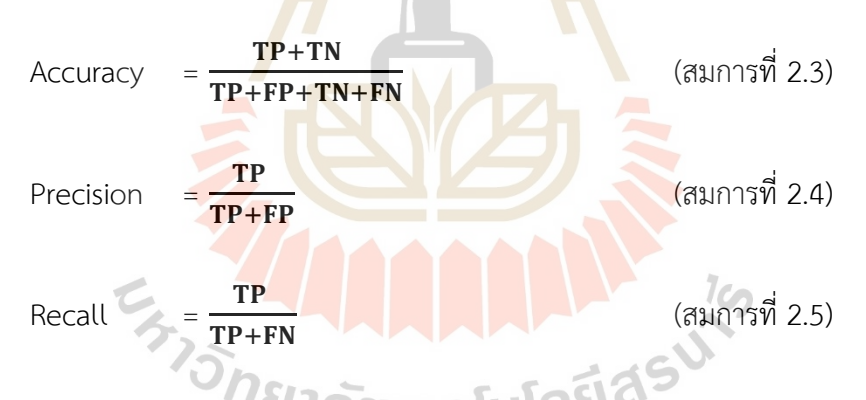

อย่างไรก็ดีค่าความถูกต้องและค่าความระลึกเป็นประโยชน์ต่อผู้ใช้ต่างกลุ่มกันไป โดยผู้ใช้ จะให้ความส าคัญกับค่าความถูกต้องมากกว่าค่าความครบถ้วน เนื่องจากผู้ใช้ส่วนใหญ่ต้องการให้ข้อมูล ที่เป็นผลลัพธ์ที่ตรงกับสิ่งที่ต้องการค้นหา แต่ในทางกลับกัน ผู้ที่พัฒนาระบบค้นหาข้อมูลจะเน้นไปที่ ค่าความระลึก เนื่องจากต้องการให้ระบบค้นหาและเลือกเอกสารที่ถูกต้องให้ได้มากที่สุด ดังนั้นอีก ้ ค่าหนึ่งที่นำมาใช้ในการรวมค่าความถูกต้องและค่าความระลึกเข้าด้วยกันโดยหาค่าเฉลี่ยที่ดีที่สุด (Weighted Harmonic Mean) เรียกว่า ค่าอัตรารู้จำ (F-measure) ที่เกิดจากการเปรียบเทียบกัน ระหว่างค่าความแม่นยำและค่าความระลึกของแต่ละคลาสเป้าหมาย เพื่อเป็นมาตรวัดเดี่ยว (Single Metric) ที่วัดความสามารถของโมเดลแทนค่าความแม่นยำและค่าความระลึก ดังสมการที่ 2.6

$$
F\text{-measure} = 2 * \frac{\text{Precision} * \text{Recall}}{\text{Precision} + \text{Recall}} \tag{3.1015} \text{Réball}
$$

ในการประเมินประสิทธิภาพการค้นคืนของงานวิจัยนี้ จะใช้แนวทางในการประเมินด้วยการหา ี ค่าความแม่นยำ (Precision) ค่าความละรึก (Recall) และค่าอัตรารู้จำ (F-measure) ซึ่งเป็นค่าที่ใช้ กันโดยทั่วไปในการประเมินสิทธิภาพของการค้นคืนต่าง ๆ

# **2.7 เอกสารและงานวิจัยที่เกี่ยวข้อง**

งานวิจัยที่เกี่ยวข้องเพื่อให้การค้นคืนข้อมูลจากฐานความรู้เป็นไปอย่างมีประสิทธิภาพ เพื่อ การค้นคืนความรู้เป็นไปอย่างรวดเร็ว ถูกต้อง และตรงตามความต้องการของผู้ใช้จะแบ่งออกเป็น 3 ประเด็นหลัก ได้แก่ 1) การพัฒนาฐานความรู้ <mark>2)</mark> การค้นหาเชิงความหมาย และ 3) การประเมิน ประสิทธิภาพการค้นคืน

#### **2.7.1 การพัฒนาฐานความรู้**

การพัฒนาฐานความรู้สำห<mark>รับการค้นคืนใน</mark>ปัจจุบันจะเน้นการออกแบบและพัฒนา ืออนโทโลยี ซึ่งพบว่ามีการนำออนโทโ<mark>ล</mark>ยีมาใช้ในขอบเขตงานหลากหลายสาขาวิชาชีพ ดังเช่น ี การเกษตร การศึกษา การจัดการส<mark>ำนั</mark>กงาน และการแพ<mark>ทย์ เ</mark>ป็นต้น ดังจะเห็นได้จากการนำมา ี ประยุกต์ใช้จัดเก็บความรู้ด้านการเ<mark>ก</mark>ษตร โดยนำออนโทโลยีมามาประยุกต์ใช้ในการเป็นแหล่งเชื่อมโยง ไปยังเนื้อหาครอบคลุมข้อมูลในขอบเขตด้านผลไม้ของประเทศไทย ได้แก่ ลักษณะทางพฤกษศาสตร์ การปลูกและการบ ารุงรักษา โรคและแมลง การแปรรูป การตลาดและส่งออก (ศุภกฤษฏิ์ นิวัฒนากูล, ่ 2556) การออกแบบและพัฒ<mark>นาออนโทโลยีสำหรับรวบรวมความรู้สำหรั</mark>บการผลิตลำไยคุณภาพสูงซึ่ง ได้กำหนดเป็น 7 ระยะ ได้แก่ ระ<mark>ยะเตรียมการ ระยะก่อนออกดอก</mark> ระยะออกดอก ระยะติดผล ระยะ ให้ผลช่วงแรก ระยะให้ผลช่วงกลาง และระยะเก็บเกี่ยว (Bangkhomned and Payakpate, 2020) นอกจากนี้ยังพบโครงการ FoodOn ที่นำออนโทโลยีไปประยุกต์ใช้ในการจัดเก็บความรู้สำหรับอาหาร ที่ประกอบด้วยทั้งพืชและสัตว์ และยังสามารถให้มีการแบ่งปันการใช้ข้อมูลร่วมกันได้อีกด้วย (Dooley, Griffiths, Gosal, et al., 2018)

#### **2.7.2 การค้นคืนเชิงความหมาย**

#### **• แนวคิดการค้นคืน**

การค้นคืนจากฐานความรู้ที่ออกแบบในรูปแบบของออนโทโลยีในปัจจุบันได้มี การนำเสนอการค้นคืนตามแนวคิด Concept-based ซึ่งเป็นการค้นคืนด้วยคลาสหรือคอนเซ็ปต์ ้ รวมถึงคุณสมบัติของสิ่งต่าง ๆ ที่ได้ออกแบบไว้เพื่อช่วยการค้นคืนที่ไม่ได้ขึ้นอยู่กับคำที่ปรากฏใน เอกสารดังที่ผ่านมา ดังจะเห็นได้จากงานวิจัยของ Bangkhomned and Payakpate (2020) และ

Formica, Pourabbas, and Taglino (2020) ที่มีการนำเสนอรูปแบบการค้นคืนโดยการสร้างส่วนต่อ ประสานผู้ใช้ให้เลือกการค้นหาตามโครงสร้างของคลาสและคุณสมบัติที่ได้ออกแบบสำหรับการจัดเก็บ ี ความรู้ในโดเมนต่าง ๆ นอกจากนี้ยังมีระบบ QSST (Quran Semantic Search Tool) ซึ่งนำเสนอโดย Ensaf and Eyad (2020) ที่นำเสนอการค้นคืนแบบ Concept-based สำหรับการค้นคืนในออนโทโล ยีคัมภีร์กุรอ่าน

#### **• กระบวนการค้นคืน**

เพื่อให้การค้นหาได้อย่างรวดเร็วและตรงตามความต้องการมากขึ้น ได้มีการจัดทำ ้ คลังคำเพื่อให้สามารถนำคำสำคัญจากผู้ใช้มาเปรียบเทียบกับคำสำคัญที่จัดเก็บไว้ ซึ่งกระบวนการนี้เป็น การจัดความรู้ให้เป็นระบบ โดยตัวแบบที่นำมาใช้ส<mark>ำห</mark>รับการจัดความรู้ให้เป็นระบบ ได้แก่ เอสเคโอเอส ี ดังจะเห็นได้จากงานวิจัยของศุภกฤษฏิ์ นิวัฒนา<mark>กูล</mark> (2556) มีการนำโครงสร้างอรรถาภิธานศัพท์ (Thesaurus) ไปใช้ในการจัดทำคลังคำ โดยใช้รา<mark>ยการค</mark>ำจากอรรถาภิธานศัพท์เกษตรไทย

ในกระบวนการค้นคืนได้มีการพัฒนาเ<mark>ฟ</mark>รมเวิร์คสำหรับการค้นหาเพื่อนำมาใช้เป็น ี เครื่องมือสำหรับการจัดการและค้นหาข้อมูลใ<mark>น</mark>ออนโทโลยี ดังเช่น การค้นหาข้อมูลในออนโทโลยีด้วย ภาษา SPQRQL บนพื้นฐานของเฟร<mark>มเ</mark>วิร์ค OAM (Ontology Application Management Framework) โดยจะทำการสร้างส่วนต่อประสานผู้ใช้สำหรับการค้นหาตามคลาสและคุณสมบัติที่ได้ ้ออกแบบไว้ (Bangkhomned and <mark>Pa</mark>yakpate, 2020) ซึ่<mark>งสอ</mark>ดคล้องกับงานวิจัยของ ทิพวิมล ี ชมภูคำ. (2020) ที่ได้ออกแบบออ<mark>น</mark>โทโลยีและการค้นหาเชิงความ<mark>ห</mark>มายสำหรับโรคติดเชื้อในเด็กโดย ท างานบนพื้นฐานของเฟรมเวิร์ค OAM เช่นเดียวกัน

จากงานวิจัยที่ค้นพบมีก<mark>ารจัดเรียงลำดับผลลัพธ์ต</mark>ามความคล้ายคลึงระหว่างเอกสารกับ ี คำสำคัญ ซึ่งมีเทคนิควิธีการค<mark>ำนวณที่หลากหลาย เช่น การวัดความคล้</mark>ายคลึงแบบโคซายน์ (Cosine Similarity) ซึ่งเป็นวิธีการหาคล้ายค<mark>ลึงกันจากค่าความต่างของมุม</mark>ของข้อมูลที่เกิดขึ้นบนพื้นที่เวกเตอร์ สเปซดังงานวิจัยของ Ensaf and Eyad (2020) และการวัดความคล้ายคลึงด้วยสัมประสิทธิ์ของ แจ็คการ์ด (Jaccard) ซึ่งเป็นวิธีการเปรียบเทียบ หรือระบุความใกล้เคียงของกลุ่มข้อมูลในกระบวนการ จัดกลุ่มข้อมูล โดยไม่ต้องใช้ค่าตัวแปรความถี่ของข้อมูล ดังงานวิจัยของศุภกฤษฏิ์ นิวัฒนากูล (2556) ินอกจากนี้ยังพบว่ามีการกำหนดวิธีการคำนวณสำหรับงานเป็นการเฉพาะ ดังเช่นวิธีการ SemSim<sup>e</sup> (Formica, Pourabbas, and Taglino, 2020) ที่มีการคำนวณค่าความคล้ายคลึงโดยมีการกำหนดค่า ้น้ำหนักของคำ ซึ่งใช้ทดสอบสำหรับการคำนวณทางด้านโดเมนการท่องเที่ยว

#### **2.7.3 การประเมินประสิทธิภาพการค้นคืน**

การประเมินประสิทธิภาพการค้นคืนข้อมูล สารสนเทศ หรือความรู้จากออนโทโลยีที่ ่ พัฒนาขึ้นมา ที่พบในงานวิจัยส่วนใหญ่จะใช้การประเมินประสิทธิภาพด้วยการคำนวณค่าความแม่นยำ (Precision) ค่าความระลึก (Recall) และค่าอัตรารู้จำ (F-measure) ดังจะเห็นได้จากงานวิจัยของ

Bangkhomned and Payakpate (2020) ที่เป็นการค้นหาความรู้จากออนโทโลยีการผลิตลำไย คุณภาพสูง งานวิจัยของ Formica, Pourabbas, and Taglino (2020) สำหรับการค้นหาความรู้จาก ืออนโทโลยีการท่องเที่ยว งานวิจัยของ Ensaf and Eyad (2020) สำหรับการค้นหาความรู้จาก ออนโทโลยีคัมภีร์กุรอ่าน งานวิจัยของ ทิพวิมล ชมภูคำ (2020) สำหรับการค้นหาความรู้จาก ออนโทโลยีโรคติดเชื้อในเด็ก และงานวิจัยของ ศุภกฤษฏิ์ นิวัฒนากูล (2556) ที่ค้นหาความรู้จาก ออนโทโลยีผลไม้เศรษฐกิจจของไทย และพบว่ามีบางงานวิจัยที่มีการประเมินประสิทธิภาพการค้นคืน ของระบบที่พัฒนาขึ้นด้วยการสอบถามความคิดเห็นจากผู้เกี่ยวข้องกับระบบ ดังงานวิจัยของ ของ ี ทิพวิมล ชมภูคำ (2020) และศุภกฤษฎิ์ นิวัฒนากูล (2556)

#### **2.8 กรอบแนวคิดการวิจัย**

ึกรอบแนวคิดการวิจัยผู้วิจัยนำเสนอในรูป<mark>แบบก</mark>ารเปรียบเทียบงานวิจัยที่เกี่ยวข้อง ซึ่งสามารถ ี จำแนกได้ 3 ประเด็น คือ 1) การพัฒนาฐาน<mark>ค</mark>วามรู้ <mark>2</mark>) การค้นคืนเชิงความหมาย ซึ่งประกอบด้วย แนวคิดการค้นคืน และกระบวนการค้นคืน และ 3) การประเมินประสิทธิภาพการค้นคืน แสดงดัง

|                   |                            | ิการค้นคืนเชิง <mark>ควา</mark> มหมาย |                                       | การประเมิน        |
|-------------------|----------------------------|---------------------------------------|---------------------------------------|-------------------|
| ผู้วิจัย          | การพัฒนา                   | แนวคิดการค้น                          | กระบว <mark>นก</mark> ารค้นคืน        | ประสิทธิภาพการ    |
|                   | ฐานความรู้                 | คืน                                   |                                       | ค้นคืน            |
| Bangkhomned       | ออนโทโล <mark>ยีการ</mark> | Concept-                              | ์ค้นหาด้วยภาษา SPARQL                 | Precision, recall |
| and Payakpate     | ผลิตลำไย                   | based                                 | ด้วยเฟรมเวิร์ค OAM                    | and F-measure     |
| (2020)            | คุณภาพสู <mark>ง</mark>    | searching                             |                                       |                   |
| Formica,          | ออนโทโลยีการ               | Concept-                              | ร <mark>ะบุน้ำหนักค</mark> ำ และกำหนด | Precision and     |
| Pourabbas, and    | ท่องเที่ยว                 | based                                 | วิธีการ SemSim <sup>e</sup> สำหรับ    | recall            |
| Taglino (2020)    |                            | searching                             | การคำนวณความคล้ายคลึง                 |                   |
| Ensaf and Eyad    | ออนโทโลยี                  | Concept-                              | คำนวณความคล้ายคลึงด้วย                | Precision, recall |
| (2020)            | คัมภีร์กุรอ่าน             | based                                 | Cosine similarity                     | and F-measure     |
|                   |                            | searching                             |                                       |                   |
| ทิพวิมล ชมภูคำ.   | ออนโทโลยีโรค               | Concept-                              | ค้นหาด้วยภาษา SPARQL                  | Precision, recall |
| (2020)            | ติดเชื้อในเด็ก             | based                                 | ด้วยเฟรมเวิร์ค OAM                    | and F-measure     |
|                   |                            | searching                             |                                       |                   |
| ศุภกฤษฎิ์ นิวัฒนา | ออนโทโลยีผลไม้             | Concept-                              | จัดการคลังคำด้วย SKOS และ             | Precision, recall |
| กูล (2556)        | เศรษฐกิจไทย                | based                                 | คำนวณค่าความคล้ายคลึงของ              | and F-measure     |
|                   |                            | searching                             | ผลลัพธ์ด้วย Jaccard                   |                   |
|                   |                            |                                       | similarity                            |                   |

**ตารางที่ 2.6** สรุปเปรียบเทียบงานวิจัยที่เกี่ยวข้องตัวแบบค้นคืนเชิงความหมาย

|          | การพัฒนา       | การค้นคืนเชิงความหมาย | การประเมิน                |                   |
|----------|----------------|-----------------------|---------------------------|-------------------|
| ผู้วิจัย | ฐานความรู้     | แนวคิดการค้น          | กระบวนการค้นคืน           | ประสิทธิภาพการ    |
|          |                | คืน                   |                           | ค้นคืน            |
| ผู้วิจัย | ออนโทโลยีผลไม้ | Concept-              | จัดการคลังคำด้วย SKOS และ | Precision, recall |
|          | เศรษฐกิจไทย    | based and             | SWRL การหาความคล้ายคลึง   | and F-measure     |
|          |                | keyword-              | ของคำค้นด้วย Jaccard      |                   |
|          |                | based                 | similarity และคำนวณค่า    |                   |
|          |                | searching             | ความคล้ายคลึงของผลลัพธ์   |                   |
|          |                |                       | ด้วย Cosine coefficient   |                   |

**ตารางที่ 2.6** สรุปเปรียบเทียบงานวิจัยที่เกี่ยวข้องตัวแบบค้นคืนเชิงความหมาย

ี จากตารางที่ 2.6 ผู้วิจัยนำเสนอในรูป<mark>แบบก</mark>ารเปรียบเทียบงานวิจัยที่เกี่ยวข้องกับงานวิจัยนี้ ี่ ซึ่งมีการนำเอาขั้นตอนวิธีที่หลากหลายมา<mark>ใ</mark>ช้สำหรับการออกแบบและพัฒนาตัวแบบค้นคืน ี เชิงความหมายสำหรับผลไม้เศรษฐกิจไทย ซึ่งสา<mark>ม</mark>ารถสรุ<mark>ป</mark>เป็นกรอบแนวคิดแสดงดังภาพที่ 2.12 ดังนี้

#### **ทฤษฎีและแนวคิด**

- วิศวกรรมออนโทโลยี
- การจัดทำดัชนีเชิงความหมาย
- การเปรียบเทียบความคล้ายคลึง
- การเรียงลำดับ

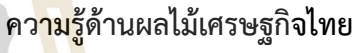

- <mark>ชนิด</mark>ผลไม้: ทุเรียน มังคุด ลำไย
- พันธุ์
- การปลูกและดูแลรักษา
- โรคและแมลง
- สารเคมีที่ใช้ป้องกันโรคและแมลง

**การออกแบบและพัฒนาตัวแบบการค้นคืนเชิงความหมาย**

- การพัฒนาฐานความรู้ด้วยตัวแบบออนโทโลยี
- การพัฒนาคลังคำ
- การออกแบบอัลกอริทึมส าหรับการค้นคืน

ประเมินประสิทธิภาพตัวแบบ

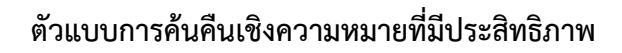

**ภาพที่ 2.12** กรอบแนวคิดการพัฒนาตัวแบบการค้นคืนเชิงความหมาย

# **บทที่3 วิธีการด าเนินการวิจัย**

การด าเนินการวิจัยในครั้งนี้ เป็นการวิจัยและพัฒนา โดยมีการประยุกต์ใช้ทฤษฎี หลักการ และเทคนิคที่เกี่ยวข้องกับการค้นหาเชิงความหมาย การจัดการฐานความรู้ด้วยออนโทโลยี และ การค้นหาความรู้ในออนโทโลยีด้วยภาษา SPARQL และ SWRL มาประยุกต์ใช้ให้เหมาะสมต่อ การพัฒนาแบบจำลองการค้นคืนเชิงความหมายสำหรับผลไม้เศรษฐกิจไทยควบคู่กับการพัฒนาระบบ ตามกระบวนการของวงจรการพัฒนาระบบ System Development Life Cycle (SDLC) โดยมีล าดับ ขั้นตอนในการวิจัยดั[งภาพที่](#page-51-0) 3.1 ดังนี้

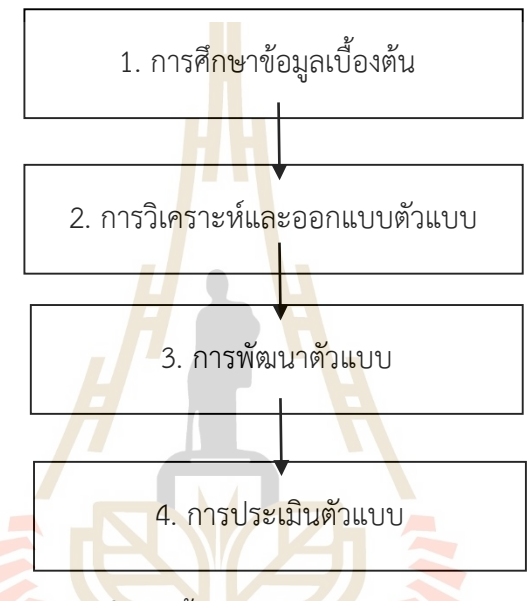

<span id="page-51-0"></span> **ภาพที่ 3.1** ขั้นตอนการด าเนินการวิจัย

# **3.1 การศึกษาข้อมูลเบื้องต้น**

การศึกษาข้อมูลเบื้องต้นจากเอกสารที่เกี่ยวข้องจากหนังสือ เอกสาร และข้อมูลต่าง ๆ บน อินเทอร์เน็ต ประกอบด้วย ข้อมูลการค้นคืนเชิงความหมาย ข้อมูลผลไม้เศรษฐกิจไทย และข้อมูลการ ้วิจัยที่เกี่ยวข้อง เพื่อนำข้อมูลไปใช้ในการวิเคราะห์และออกแบบฐานความรู้และออกแบบตัวแบบ

การศึกษาความรู้ทางด้านผลไม้เศรษฐกิจไทยสำหรับงานวิจัยนี้ ได้ใช้ออนโทโลยีด้าน ผลไม้เศรษฐกิจที่วิจัยและพัฒนาขึ้นโดย ศุภกฤษฏิ์ นิวัฒนากูล (2556) มาประยุกต์ใช้ในการออกแบบ ฐานความรู้ที่อยู่ในรูปแบบภาษาโอดับเบิ้ลยูแอล ซึ่งมีโครงสร้างของฐานความรู้ผลไม้เศรษฐกิจไทยที่ ประกอบไปด้วยข้อมูล พันธุ์ การปลูกและดูแลรักษา โรคและแมลง สารเคมีที่ใช้ป้องกันโรคและแมลง ซึ่งเป็นข้อมูลที่ผู้ใช้ส่วนใหญ่สนใจในการค้นหาข้อมูล (ศุภกฤษฏิ์ นิวัฒนากูล และฉัตรภัสร์ ฐิติอัคราวงศ์, 2560)

### **3.2 การวิเคราะห์และออกแบบตัวแบบ**

เป็นการวิเคราะห์และออกแบบตัวแบบ จะเริ่มจากการการออกแบบโครงสร้างฐานความรู้ การ ้ออกแบบหน้าจอนำเข้าข้อมูลจากผู้ใช้ หน้าจอผลลัพธ์ของระบบ รวมถึงการออกแบบขั้นตอนวิธี (Algorithm) ของการทำงานในส่วนต่าง ๆ ของตัวแบบค้นหาเชิงความหมาย ซึ่งมีกรอบการทำงานของ ตัวแบบค้นหาเชิงความหมายในงานวิจัยนี้ มีส่วนประกอบสำคัญ ดังภาพที่ 3.2

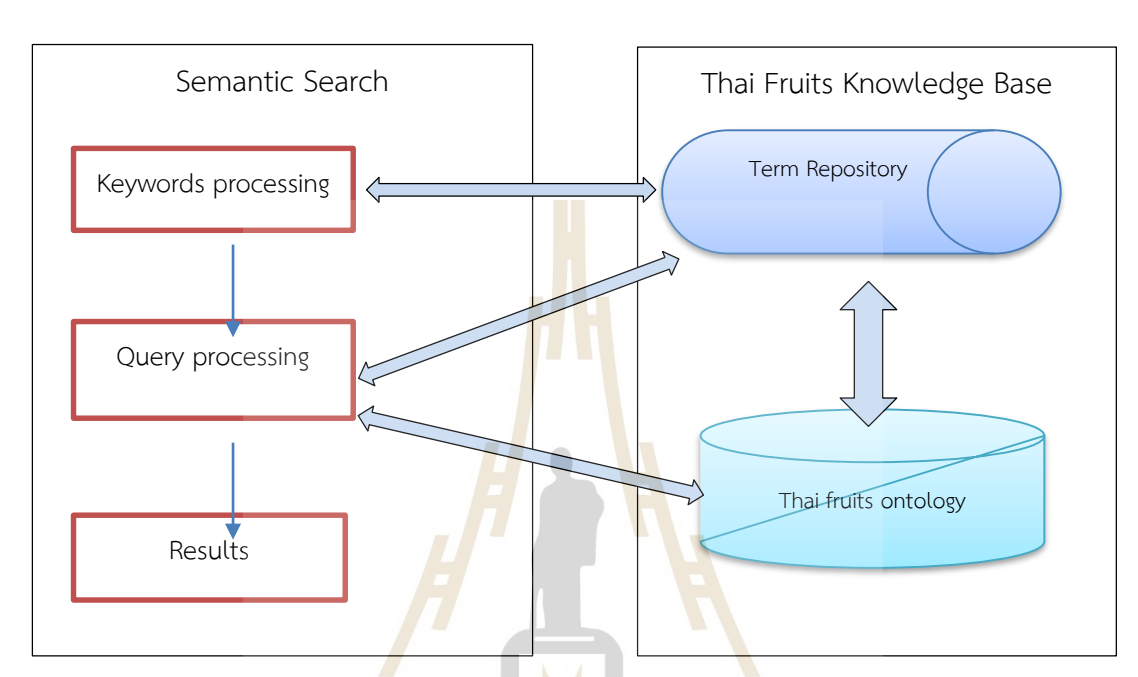

**ภาพที่ 3.2** กรอบการทำงานขอ<mark>งตัวแบบการ</mark>ค้นคืนเชิงความหมาย

จากภาพที่ 3.2 การ<mark>ทำงานของตัวแบบค้นคืนเชิงความหมายออ</mark>นไลน์สำหรับผลไม้เศรษฐกิจ ไทย ประกอบด้วย 2 ส่วน ดังนี้

1. ฐานความรู้ผลไม้เศรษฐกิจไทย (Thai Fruits Knowledge Base) เป็นการเตรียม ่ ข้อมูลเบื้องต้นสำหรับการจัดเก็บความรู้และการจัดทำความรู้ที่จัดเก็บไว้ให้เป็นระบบเพื่อสนับสนุน การค้นคืนเขิงความหมาย ประกอบด้วย

1.1 คลังคำ (Term repository) ใช้ตัวแบบ Simple knowledge organization system (SKOS) สำหรับสร้างคลังคำ คำศัพท์ที่จัดเก็บจะนำมาจากฐานความรู้ผลไม้เศรษฐกิจไทย โดย ้ นำมาจำแนกความสัมพันธ์ตามลำดับชั้น จัดกลุ่มตามความสัมพันธ์ และมีการเชื่อมโยงระหว่างคำศัพท์ที่ ้มีความสัมพันธ์กัน รวมถึงกำหนดคุณสมบัติเพื่อเชื่อมความสัมพันธ์ระว่างคลังคำกับความรู้ในออนโทโลยี ผลไม้เศรษฐกิจไทย

1.2 ออนโทโลยีผลไม้เศรษฐกิจไทย (Thai fruits ontology) ได้นำออนโทโลยีผลไม้ เศรษฐกิจของ ศุภกฤษฎิ์ นิวัฒนากูล (2556) มาเป็นออนโทโลยีเริ่มต้น จากนั้นทำการปรับปรุงและ ประยุกต์ใช้เป็นฐานความรู้ที่จัดเก็บความรู้จากเอกสารและข้อมูลจากแหล่งต่าง ๆ ของผลไม้เศรษฐกิจ

ไทย 3 ชนิด ได้แก่ ทุเรียน มังคุด และล าไย โดยมีการจัดเก็บข้อมูลในด้าน พันธุ์ การปลูกและดูแลรักษา โรคและแมลง สารเคมีที่ใช้ป้องกันโรคและแมลง ซึ่งเป็นข้อมูลที่ผู้ใช้ส่วนใหญ่สนใจในการค้นหา (ศุภกฤษฏิ์ นิวัฒนากูล และฉัตรภัสร์ ฐิติอัคราวงศ์, 2560) การออกแบบออนโทโลยีผลไม้เศรษฐกิจไทย ใช้แนวทางการออกแบบตามกระบวนการวิศวกรรมออนโทโลยี (Ontology engineering) ตามแนวคิด ของ Noy and McGuinness (2001)

2. การค้นหาเชิงความหมาย (Semantic search) ประกอบด้วย 3 กระบวนการ ดังนี้

2.1 การประมวลผลคำสำคัญ (Keywords processcing) เป็นกระบวนการกำหนด ึกลุ่มคำค้นโดยการนำคำที่ผู้ใช้ระบุมาค้นหาคำที่อยู่ในคลังคำ จากนั้นจะทำการเลือกกลุ่มคำเพื่อมาใช้ ส าหรับการค้นหาแล้วส่งต่อไปยังกระบวนการการประมวลผลค าค้นต่อไป

2.2 การประมวลผลคำค้น (Query processing) เป็นกระบวนการในการสร้างคำค้น ในรูปแบบภาษา SPARQL หรือการสร้างคำค้นพ<mark>ร้อมกับ</mark>กฎการค้นคืนในฐานความรู้ด้วยภาษา SQWRL

2.3 การแสดงผลลัพธ์ (Result processing) เป็นการนำผลลัพธ์ที่ได้จากค้นหาใน ขั้นตอนการประมวลผลคำค้นมาแสดงให้กับผู้ใช้

#### **3.3 การพัฒนาตัวแบบ**

์ ในงานวิจัยนี้ได้พัฒนาตัวแบบกา<mark>รค้น</mark>คืนเชิงความหมาย<mark>โดย</mark>การค้นหาความรู้ผลไม้ทางเศรษฐกิจ ซึ่งใช้ตัวแบบหรือภาษา ดังต่อไปนี้

1) SKOS สำหรับการจัดร<mark>ะบบคลังค</mark>ำ

2) SPARQL เป็<mark>นภา</mark>ษาส<mark>ำหรับการค้นห</mark>าความรู้

3) SWRL เป็นภาษาสำหรับกฎการจัดการความรู้

การนำซอฟต์แวร์มาใช้ใ<mark>นการพัฒนาตัวแบบ จะเน้นการน</mark>ำซอฟต์แวร์ที่เป็น Open Source หรือ Freeware เป็นหลักในการพัฒนาตัวแ<mark>บบในรูปแบบ</mark>ของ Web application ดังต่อไปนี้

1) Protégé สำหรับเป็นเครื่องมือในการสร้างออนโทโลยี นำข้อมูลเข้า ทดสอบการค้นหา เบื้องต้น

2) Tomcat 9.0 สำหรับเป็น Web server

3) JSP (Java Server Pages) สำหรับเป็นภาษาหลักในการพัฒนาตัวแบบ โดยการเขียน โปรแกรมในรูปแบบภาษา JAVA

# **3.4 การประเมินตัวแบบ**

การประเมินตัวแบบ เป็นการประเมินความถูกต้องและความสามารถของตัวแบบการค้นหาเชิง ้ความหมาย โดยการดำเนินการเริ่มจากกำหนดข้อมูลที่ต้องการค้นหา หลังจากนั้นจะทำการค้นหาตาม กระบวนการที่ได้ออกแบบไว้ แล้วนำข้อมูลมาประเมินเพื่อวิเคราะห์โดยใช้การคำนวณค่าความแม่นยำ (Precision Value) ค่าความระลึก (Recall Value) และอัตราการรู้จำ (F-Measure)

ค่าความแม่นยำ (Precision) คือค่าที่แสดงให้เห็นว่าตัวแบบที่พัฒนาขึ้นมีความแม่นยำ อย่างไร ดังสมการที่ 3.1

$$
Precision = \frac{TP}{TP + FP} \times 100\%
$$

*× 100*% (สมการที่ 3.1)

จากสมการ อธิบายได้ดังนี้

TP (True Position) แทน ความรู้ที่เลือกและเกี่ยวข้อง FP (False Position) แทน ความรู้ที่เลือกแต่ไม่เกี่ยวข้อง

ี ค่าความระลึก (Recall) คือค่า<mark>ที่แ</mark>สดงให้เห็น<mark>ว่าตั</mark>วแบบได้ทำการแสดงผลลัพธ์ออกมาแล้ว มีความครอบคลุมความรู้ที่ต้องการค้น<mark>หาอย</mark>่างไร ดังสมการที่ 3.2

> *Recall= TP TP*+*FN* × *100*% (สมการที่ 3.2)

จากสมการ อธิบ<mark>ายได้ดัง</mark>นี้

TP (True Position) แทน ความรู้ที่เลือกและเกี่ยวข้อง FN (False Negative) แทน ความรู้ที่ไม่เลือกแต่เกี่ยวข้อง

อัตราการรู้จำ (F-measure) คือค่าเฉลี่ยที่ให้ความสำคัญกับความแม่นยำและค่าความ ้ ระลึก คำนวณได้จากสมการที่ 3.3

> *F-Measure= 2* x *Recall x Precision*| *Precision* + *Recall*

(สมการที่ 3.3)

# **บทที่4 ผลการวิจัยและอภิปรายผล**

การด าเนินการวิจัยครั้งนี้ ผู้วิจัยเสนอผลการวิจัยการพัฒนาตัวแบบการค้นคืนเชิง ความหมายส าหรับผลไม้เศรษฐกิจไทย ดังนี้

- 4.1 ผลการออกแบบฐานความรู้สำหรับผลไม้เศรษฐกิจไทย
	- $4.1.1$  คลังคำ
	- 4.1.2 ออนโทโลยีผลไม้เศรษฐกิจไทย
- 4.2 ผลการพัฒนาตัวแบบการค้นคืนเชิงความหมาย
	- 4.2.1 การประมวลผลคำสำคัญ
	- 4.2.2 การประมวลผลคำค้น
	- 4.2.3 การแสดงผลลัพธ์
	- 4.2.4 การประเมินผลตัวแบบ
- ี 4.3 ผลการพัฒนาระบบการค้นคื<mark>น</mark>เชิงคว<mark>าม</mark>หมาย
- 4.4 การอภิปรายผล

#### ี 4.1 ผลการออกแบบฐานความรู้ส<mark>ำห</mark>รับผลไม้เศรษฐกิจ<mark>ไท</mark>ย

#### **4.1.1 คลังค า**

ในการออกแบบ<mark>และพัฒนาคลังคำโดยใช้ตัวแบบ</mark>เอสเ<mark>คโ</mark>อเอส (Simple Knowloedge Organization System: SKOS) ซึ่งเป็นตัวแบบสำหรับเป็นมาตรฐานในการทำให้เป็นระบบเป็น การด าเนินการจัดท าดัชนีเชิงความหมาย เพื่อเป็นการแลกเปลี่ยนหรือใช้ข้อมูลร่วมกันกับระบบอื่น ๆ ใน ้อนาคต โดยมีการดำเนินการในการพัฒน<mark>าคลังค่ำ ดั</mark>งนี้

1) การระบคำสำคัญ

คำสำคัญที่ได้มาจากความรู้ผลไม้เศรษฐกิจไทย ซึ่งนำมาเป็นคำเดี่ยว ๆ เพื่อช่วยใน การค้นหาความรู้ในฐานความรู้ และได้นำคำสำคัญดังกล่าวมาจัดการให้เป็นระบบ โดยการนำมาเป็นคำ ี สำคัญที่อยู่ภายใต้คลาส skos:Concept และกำหนดให้เป็นคำหลักโดยใช้คุณสมบัติ skos:prefLabel ี่ ซึ่งเป็นคำที่ใช้กันโดยทั่วไป และในบางกรณีอาจมีคำอื่นที่มีความหมายเดียวกันก็จะนำมากำหนด ี คุณสมบัติไว้เป็นคำรองโดยใช้คุณลักษณะ skos:altLabel ซึ่งอาจไม่มี หรือมีมากกว่า 1 คำก็ได้ ตัวอย่าง การระบุค าส าคัญแสดงได้ดังต่อไปนี้

ตัวอย่างการระบุคำสำคัญ

ก าหนด "การควบคุมทรงพุ่ม" ให้อยู่ภายใต้คลาส skos:Concept กำหนด "การควบคุมทรงพุ่ม" ให้เป็นคำหลักโดยใช้คุณลักษณะ skok:prefLabel ก าหนด "การตัดแต่งทรงพุ่ม" ให้เป็นค ารองโดยใช้คุณลักษณะ skos:altLabel

2) การระบุหมวดหมู่คำสำคัญ

เพื่อให้การจัดกลุ่มคำสำคัญที่จัดเก็บไว้ให้เป็นหมวดหมู่เพื่อให้สะดวกต่อการค้นหา หรือค้นคืนผลลัพธ์ได้ตรงกับความต้องการมากขึ้น ในงานวิจัยนี้จะใช้คุณลักษณะที่เอสเคโอเอสกำหนด ้ มาให้โดยเริ่มจากกำหนดชื่อของหมวดหมู่คำสำคัญขึ้นมาก่อน จากนั้นนำไว้อยู่ภายใต้คลาส skos:Collection และสามารถกำหนดคำหลักและคำรองโดยใช้คุณลักษณะ skos:prefLabel และ skos:altLabel ได้เช่นเดียวกัน ตัวอย่างการระบุหมวดหมู่คำสำคัญแสดงได้ดังต่อไปนี้

ตัวอย่างการระบุหมวดหมู่คำสำคัญ

ก าหนด "การดูแลรักษา" ให้อยู่ภายใต้คลาส skos:Collection กำหนด "การดูแลรักษา" ให้เป็นคำหลักโดยใช้คุณลักษณะ skok:prefLabel ้กำหนด "ดูแลรักษา" ให้เป็น<mark>คำร</mark>องโดยใช้คุณลักษณะ skok:altLabel

3) การเชื่อมโยงความสัมพันธ์ของค<mark>ำสำคั</mark>ญกับหมวดหมู่คำสำคัญ หลังจากมีการระบุคำสำคัญ<mark>ไว้ที่คลา</mark>ส skos:Concept และหมวดหมู่คำสำคัญไว้ที่

ี คลาส skos:Collection เรียบร้อยแล้ว ต่อไปจ<mark>ะ</mark>ต้องมีก<mark>า</mark>รเชื่อมโยงหมวดหมู่คำสำคัญไปยังคำสำคัญที่ เกี่ยวข้องอยู่ภายใต้หมวดหมู่คำสำคัญที่กำห<mark>นด</mark>ขึ้นมานั้น ซึ่งสามารถใช้คุณลักษณะ skos:hasMember ิ มาทำการเชื่อมโยงได้ ตัวอย่างการเชื่อมโย<mark>งความสัมพันธ์ขอ</mark>งคำสำคัญกับหมวดหมู่คำสำคัญแสดงได้ ดังต่อไปนี้

> ู้ตัวอย่างการเชื่<mark>อมโยงความสัมพันธ์ข</mark>องคำสำคัญกับหมวดหมู่คำสำคัญ ก าหนดให้หมวดหมู่ "การดูแลรักษา" skos:hasMember "ควบคุมทรงพุ่ม"

> > skos:hasMember "ให้น้ำ" skos:hasMember "ใส่ปุ๋ย" skos:hasMember "กำจัดวัชพืช" skos:hasMember "ควบคุมโรค" skos:hasMember "ควบคุมแมลง"

**CATIONED** การระบุคำสำคัญ หมวดหมู่คำสำคัญ และการเชื่อมโยงความสัมพันธ์ของคำสำคัญ ดำเนินการโดยใช้โปรแกรมโปรเทเจ ซึ่งแสดงตัวอย่างของการจัดการต่าง ๆ เกี่ยวกับคลังคำได้ดังภาพที่ [4.1](#page-57-0)

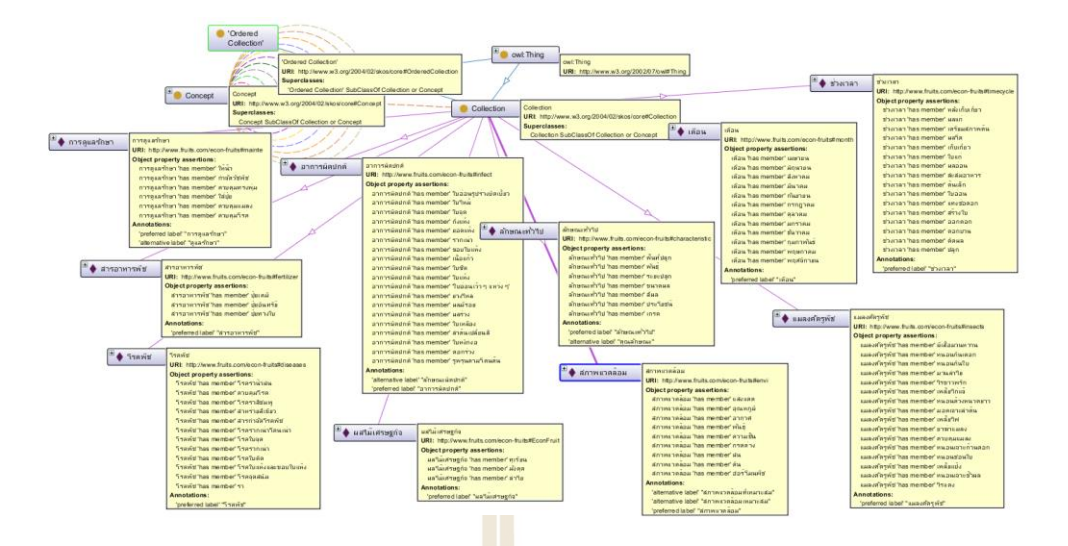

**ภาพที่ 4.1** ตัวอย่างความสัมพันธ์ขอ<mark>งค</mark>ำในคลังคำตามตัวแบบเอสเคโอเอส

<span id="page-57-0"></span>การออกแบบและพัฒนาคลังคำที่จัดทำขึ้นม<mark>า</mark>ในขั้นแรกนี้ประกอบไปด้วย 10 คอลเล็คชัน 101 คอนเซ็ปต์ และสามารถเพิ่มเติมได้ในภา<mark>ยห</mark>ลังตามค<mark>วาม</mark>เหมาะสม ในแต่ละคอลเล็คชันมีคอนเซ็ปต์ ที่เป็นสมาชิก ดังนี้

- 1) ผลไม้เศรษฐกิจ จำนว<mark>น 3</mark> คอนเซ็ปต์
- 2) ลักษณะทั่วไป จำนวน 7 คอนเซ็ปต์
- 3) สภาพแวดล้อม จำนวน 9 คอนเซ็ปต์
- 4) ช่วงเวลา จำ<mark>นวน 16 คอนเซ็</mark>ปต์
- 5) เดือน จำนวน 12 คอนเซ็ปต์
- 6) การดูแลรักษา <mark>จำนวน 6 คอนเซ็ปต์</mark>
- 7) สารอาหารพืช จำนวน 3 <mark>คอนเซ็ปต์</mark>
- 8) อาการผิดปกติ จำนวน 19 คอนเซ็ปต์
- 9) โรคพืช จำนวน 10 คอนเซ็ปต์
- 10) แมลงศัตรูพืช จำนวน 16 คอนเซ็ปต์

#### **4.1.2 ออนโทโลยีผลไม้เศรษฐกิจไทย**

ผลการออกแบบออนโทโลยีผลไม้เศรษฐกิจไทยตามแนวทางของกระบวนการวิศวกรรม ออนโทโลยี ตามโครงสร้างที่ ศุภกฤษฎิ์ นิวัฒนากูล (2556) ได้ออกแบบไว้มาเป็นต้นแบบของคลาสใน ระดับบนต่อจากคลาส owl:Thing ซึ่งเป็นคลาสในระดับบนสุดหรือระดับราก (Root) แต่เนื่องจาก ่ ข้อมูลที่ผู้ใช้ส่วนใหญ่ต้องการจะเป็นข้อมูลเกี่ยวกับการปลูก การดูแลรักษา การป้องกันกำจัดศัตรูพืช ตามที่ ศุภกฤษฏิ์ นิวัฒนากูล และฉัตรภัสร์ ฐิติอัคราวงศ์ (2560) ได้ศึกษาถึงประเภทของความรู้ผลไม้ ้ เศรษฐกิจไทยที่ส่วนใหญ่ต้องการค้นหา จึงได้เลือกมาเฉพาะคลาสที่เกี่ยวข้องจำนวน 4 คลาส จากนั้น ได้ดำเนินการออกแบบคลาสย่อยเพิ่มเติมเพื่อให้สอดคล้องกับข้อคำถามของการค้นคืนของตัวแบบ การค้นหาเชิงความหมายในงานวิจัยนี้ โดยออกแบบคลาสดังกล่าวตามหลักการอนุกรมวิธาน (Taxonomy) ดั[งภาพที่ 4.2](#page-58-0) ซึ่งเป็นการแสดงคลาสและความสัมพันธ์ของคลาสในระดับต่าง ๆ ที่ ออกแบบไว้ในโปรแกรมโปรเทเจ

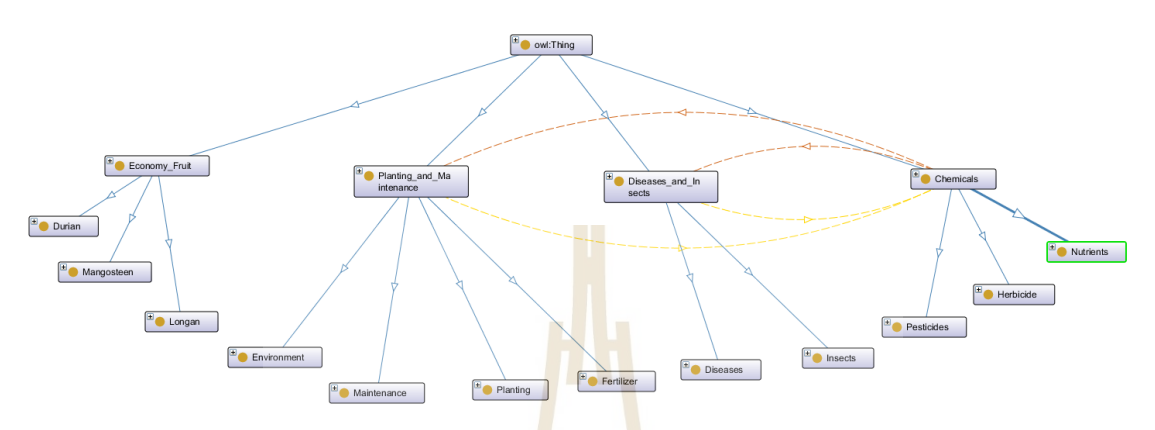

<span id="page-58-0"></span>**ภาพที่ 4.2** ลำดับชั้นของคลาสหลักแ<mark>ล</mark>ะคลาสย่<mark>อ</mark>ยของออนโทโลยีผลไม้เศรษฐกิจไทย

คลาสหลักและคลาสย่อยของออนโทโลยีผลไม้เศรษฐกิจไทย มีการจัดเก็บความรู้ต่าง ๆ เพื่อ ี ช่วยการจัดกลุ่มและการจำแนกความ<mark>รู้เป็</mark>นหมว<mark>ดหมู่</mark>สำหรับร<mark>องรั</mark>บการค้นหาข้อมูลให้มีความสะดวก มากขึ้น โดยความรู้ที่จัดเก็บในแต่ละคลาสจะมีขอบเขตของข้อมูลแสดงดั[งตารางที่ 4.1](#page-58-1)

| ชื่อคลาส                             | <mark>ขอบเขตข้</mark> อมูล                                         |
|--------------------------------------|--------------------------------------------------------------------|
| owl:Thing                            | <mark>้เป็นคลาสระดับราก (Root</mark> ) ของออนโทโลยีที่อยู่ในรูปแบบ |
|                                      | ภาษา OWL                                                           |
| △ Economy_Fruit                      | ผลไม้เศรษฐกิจ เป็นคลาสหลักของผลไม้เศรษฐกิจไทยที่นำมา               |
|                                      | เป็นฐานความรู้ในงานวิจัยนี้                                        |
| Durain                               | ทุเรียน เป็นคลาสย่อยที่รวบรวมข้อมูลทั้งหมดที่เกี่ยวกับ             |
|                                      | ทุเรียนที่อยู่ในฐานความรู้ที่สร้างขึ้น                             |
| Mangosteen                           | มังคุด เป็นคลาสย่อยที่รวบรวมข้อมูลทั้งหมดที่เกี่ยวกับมังคุด        |
|                                      | ที่อยู่ในฐานความรู้ที่สร้างขึ้น                                    |
| Longan                               | ลำไย เป็นคลาสย่อยที่รวบรวมข้อมูลทั้งหมดที่เกี่ยวกับลำไยที่         |
|                                      | อยู่ในฐานความรู้ที่สร้างขึ้น                                       |
| $\triangle$ Planting and Maintenance | การปลูกและบำรุงรักษา เป็นคลาสหลักของสภาพแวดล้อม                    |
|                                      | การปลูก การดูแลรักษา รวมถึงการให้ปุ๋ยและอาหารเสริม                 |

<span id="page-58-1"></span>**ตารางที่ 4.1** ขอบเขตข้อมูลที่จัดเก็บของออนโทโลยีผลไม้เศรษฐกิจไทย

| ชื่อคลาส               | ขอบเขตข้อมูล                                                                         |
|------------------------|--------------------------------------------------------------------------------------|
| • Environment          | สภาพแวดล้อม เป็นคลาสย่อยสำหรับรวบรวมความรู้เกี่ยวกับ                                 |
|                        | สภาพแวดล้อมสำหรับการปลูกไม้ผลเศรษฐกิจไทย เช่น                                        |
|                        | ้สภาพดิน ปริมาณน้ำ ภูมิอากาศ ความเป็นกรดเป็นด่าง                                     |
|                        | เป็นต้น                                                                              |
| Planting               | การปลูก เป็นคลาสย่อยสำหรับรวบรวมความรู้เกี่ยวกับระยะ                                 |
|                        | ปลูก วิธีการปลูก การดูแลเบื้องต้นสำหรับการปลูก เป็นต้น                               |
| Maintenance            | การดูแลรักษา เป็นคลาสย่อยสำหรับการรวบรวมความรู้                                      |
|                        | เกี่ยวกับก <mark>าร</mark> ดูแลรักษาทุกระยะของการผลิต เช่น ระยะก่อน                  |
|                        | ออกดอก ร <mark>ะย</mark> ะออกดอก ระยะติดผล หลังการเก็บผลผลิต                         |
|                        | เป็นต้น                                                                              |
| · Fertilizer           | การให้ <mark>บุ้</mark> ย เป็น <mark>ค</mark> ลาสย่อยสำหรับการรวบรวมความรู้เกี่ยวกับ |
|                        | ิกา <mark>รให้</mark> ปุ๋ยและธ <mark>าตุอ</mark> าหารในระยะต่าง ๆ                    |
| △ Diseases and Insects | โ <mark>รคแ</mark> ละแมลง เป็ <mark>นค</mark> ลาสหลักสำหรับรวบรวมความรู้เกี่ยวกับ    |
|                        | <mark>โ</mark> รคและแมลงศัตรูพืช                                                     |
| Diseases               | โรค เป็นคลาสย่อยสำหรับ <mark>การรวบรวมความรู้เกี่ยวกับโรคพ</mark> ืช                 |
|                        | <mark>เช่น ชื่อโรคพืช อาก</mark> าร สาเหตุ วิธีการป้องกัน การกำจัด                   |
|                        | เป็นต้น                                                                              |
| Insects                | <mark>แมลง เป็นคลาสย่อย</mark> สำหรับการรวบรวมความรู้เกี่ยวกับแมลง                   |
|                        | <mark>ศัตรูพืช เช่น ชื่อแมลง การป้อ</mark> งกัน การกำจัด เป็นต้น                     |
| $\triangle$ Chemicals  | ส <mark>ารเคมี เป็นค</mark> ลาสหลักสำหรับการรวบรวมความรู้เกี่ยวกับ                   |
| <b>TONE</b>            | สารกำจัดแมลงศัตรูพืช สารกำจัดโรคพืช และธาตุอาหาร                                     |
|                        | เสริมสำหรับพืช                                                                       |
| Pesticides             | สารกำจัดแมลงศัตรูพืช เป็นคลาสย่อยสำหรับการรวบรวม                                     |
|                        | ความรู้เกี่ยวกับสารกำจัดแมลงศัตรูพืชประเภทต่าง ๆ                                     |
| Herbicide              | สารกำจัดโรคพืช เป็นคลาสย่อยสำหรับการรวบรวมความรู้                                    |
|                        | เกี่ยวกับสารกำจัดโรคพืช                                                              |
| Nutrients              | ธาตุอาหารพืช เป็นคลาสย่อยสำหรับการรวบรวมความรู้                                      |
|                        | เกี่ยวกับธาตุอาหารเสริมพืชเพื่อนำมาใช้ประโยชน์กับไม้ผล                               |
|                        | เช่น สร้างใบ กระตุ้นออกดอก ขยายขนาดผล เป็นต้น                                        |

**ตารางที่ 4.1** ขอบเขตข้อมูลที่จัดเก็บของออนโทโลยีผลไม้เศรษฐกิจไทย

ในกระบวนการออกแบบออนโทโลยีขั้นต่อไปหลังจากที่ได้โครงสร้างของคลาสที่แล้ว จะ เป็นการก าหนดคุณสมบัติของออนโทโลยีซึ่งแบ่งได้เป็น 2 ประเภท ได้แก่ Datatype properties และ Object properties ซึ่งคุณสมบัติทั้งสองประเภทนี้จะใช้เชื่อมโยงความสัมพันธ์ของข้อมูลภายในออน โทโลยีที่พัฒนาขึ้น และใช้สำหรับการเชื่อมโยงความสัมพันธ์กับคำต่าง ๆ ที่ถูกจัดเก็บอยู่ในคลังคำ สำหรับรายละเอียดของคลังคำจะได้อธิบายในหัวข้อ 4.2 ต่อไป หลักการออกแบบคุณสมบัติจะใช้ หลักการให้มีคุณสมบัติน้อยที่สุดเท่าที่จะเป็นไปได้แต่จะต้องให้สามารถยังคงอธิบายหรือเชื่อมโยงข้อมูล ต่าง ๆ ได้อย่างชัดเจน ในการนี้ ได้ทำการออกแบบคุณสมบัติตามลักษณะของการใช้งานแบ่งได้ออกเป็น 2 ประเภท ดังนี้

# 1) คุณสมบัติสำหรับจัดเก็บรายละเอียดความรู้ภายในฐานความรู้

ได้ออกแบบคุณสมบัติประเภท <mark>D</mark>atatype properties มาจำนวน 1 คุณสมบัติเพื่อ ี จัดเก็บรายละเอียดต่าง ๆ ของความรู้ในแต่ละคลา<mark>สสำ</mark>หรับช่วยในการค้นหาผลลัพธ์เพื่อแสดงให้ตรงกับ ความต้องการของผู้ใช้ การออกแบบคุณสมบัติแสดงได้ดั[งตารางที่ 4.2](#page-60-0)

# <span id="page-60-0"></span>**ตารางที่ 4.2** รายละเอียดของ Data type properties ในฐานความรู้

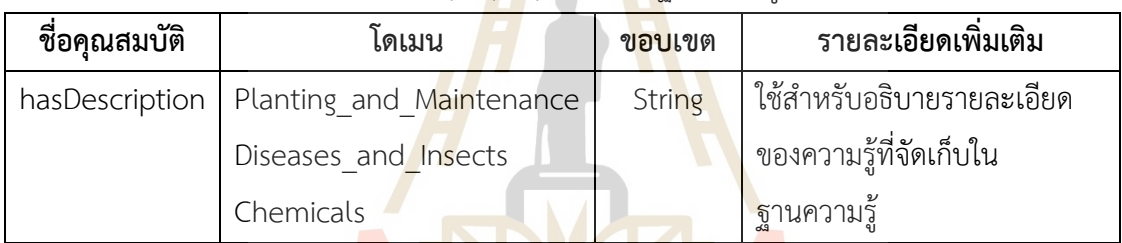

ในการเชื่อมโยงความสัมพันธ์ระหว่างข้อมูลในฐานความรู้จะมีการเชื่อมโยงระหว่างคลาส Planting\_and\_Maintenance และ คลาส Diseases\_and\_Insects กับคลาส Chemicals ดังนั้น ใน การวิจัยนี้ จึงได้ออกแบบคุณสมบัติแบบ Object properties เพื่อเชื่อมโยงระหว่างคลาสดังกล่าว รายละเอียดแสดงดั[งตารางที่ 4.3](#page-60-1)

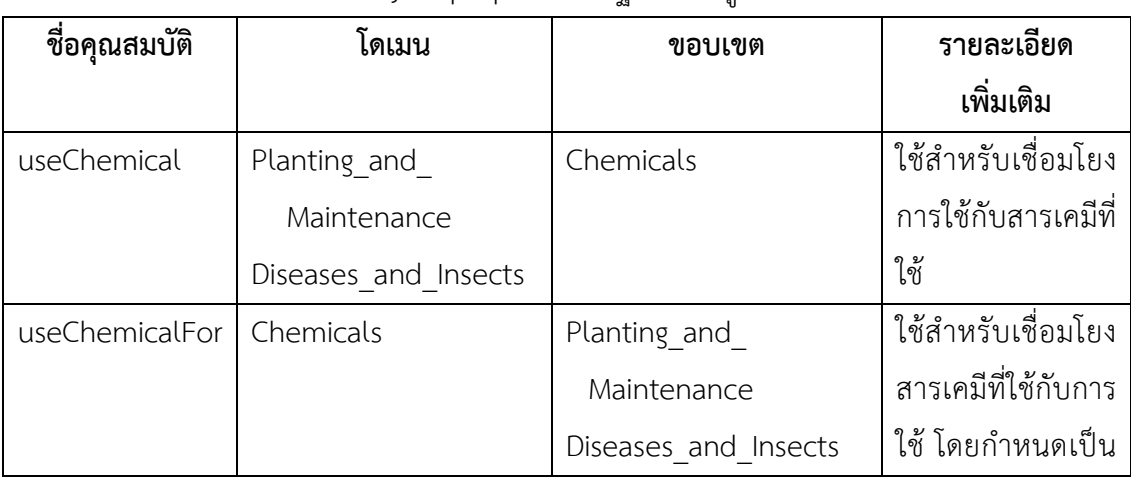

<span id="page-60-1"></span>**ตารางที่ 4.3** รายละเอียดของ Object properties ในฐานความรู้

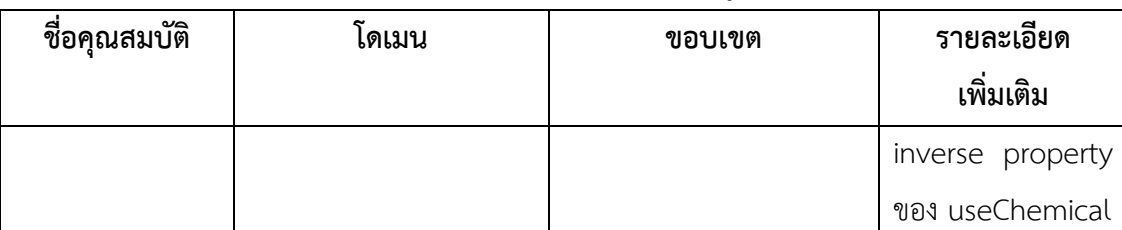

**ตารางที่ 4.3** รายละเอียดของ Object properties ในฐานความรู้

2) คุณสมบัติเพื่อเชื่อมโยงความสัมพันธ์ข้อมูลในฐานความรู้กับรายการคำในคลังคำ เป็นการออกแบบส าหรับการเชื่อมโยงความสัมพันธ์ระหว่างข้อมูลในฐานความรู้ที่ เป็นรายละเอียดต่าง ๆ ซึ่งส่วนใหญ่เป็นคำอธิบาย หรืออาจจะเป็นคำเฉพาะ เช่น ชื่อยา สูตรปุ๋ย เป็นต้น และมักจะมีส่วนขยายตามมาด้วย เช่น อัตราการใช้ สาเหตุของการเกิดโรคพืช วิธีการดูแลรักษา เป็นต้น โดยการออกแบบจะมีคุณสมบัติหลักสำหรับการเชื่<mark>อมโ</mark>ยง และภายใต้คุณสมบัติหลักนี้จะมีคุณสมบัติ ย่อยเพื่อใช้การอธิบายรายละเอียดของการเชื่อม<mark>โยง แล</mark>ะเพื่อช่วยการค้นหาให้มีความถูกต้อง และตรง กับความต้องการของผู้ใช้มากขึ้น รายละเอียดการออกแบบแสดงดั[งตารางที่ 4.4](#page-61-0)

| ชื่อคุณสมบัติ | โดเมน                      | ขอบเขต       | รายละเอียดเพิ่มเติม                                 |
|---------------|----------------------------|--------------|-----------------------------------------------------|
| hasConcept    | *3 คลาสหลัก                | skos:Concept | ้เ <mark>ป็นคุ</mark> ณสมบัติหลักสำหรับเชื่อมโยงจาก |
|               |                            |              | ฐานค <mark>วา</mark> มรู้ไปยังรายการคำในคลังคำ      |
| forTreatment  | *3 คล <mark>าสห</mark> ลัก | skos:Concept | <mark>้เป็นคุณสมบั</mark> ติย่อยภายใน hasConcept    |
|               |                            |              | ้สำหรับเชื่อมโยงไปยังรายการคำในคลัง                 |
|               |                            |              | ้ <mark>คำเพื่อแส</mark> ดงคุณลักษณะย่อยในการใช้    |
|               |                            |              | งานเพื่อการรักษา                                    |
| forPrevent    | *3 คลาสหลัก                | skos:Concept | เป็นคุณสมบัติย่อยภายใน hasConcept                   |
|               |                            |              | สำหรับเชื่อมโยงไปยังรายการคำในคลัง                  |
|               |                            |              | คำเพื่อแสดงคุณลักษณะย่อยในการใช้                    |
|               |                            |              | งานเพื่อการป้องกัน                                  |
| forPractice   | *3 คลาสหลัก                | skos:Concept | เป็นคุณสมบัติย่อยภายใน hasConcept                   |
|               |                            |              | สำหรับเชื่อมโยงไปยังรายการคำในคลัง                  |
|               |                            |              | คำเพื่อแสดงคุณลักษณะย่อยในการใช้                    |
|               |                            |              | งานเพื่อการปฏิบัติหรือดำเนินการใด ๆ                 |
| forExplain    | *3 คลาสหลัก                | skos:Concept | เป็นคุณสมบัติย่อยภายใน hasConcept                   |
|               |                            |              | สำหรับเชื่อมโยงไปยังรายการคำในคลัง                  |

<span id="page-61-0"></span>**ตารางที่ 4.4** คุณสมบัติเพื่อเชื่อมโยงความ<mark>สัม</mark>พันธ์ระหว่<mark>างฐ</mark>านความรู้กับคลังคำ

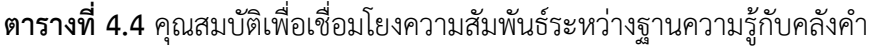

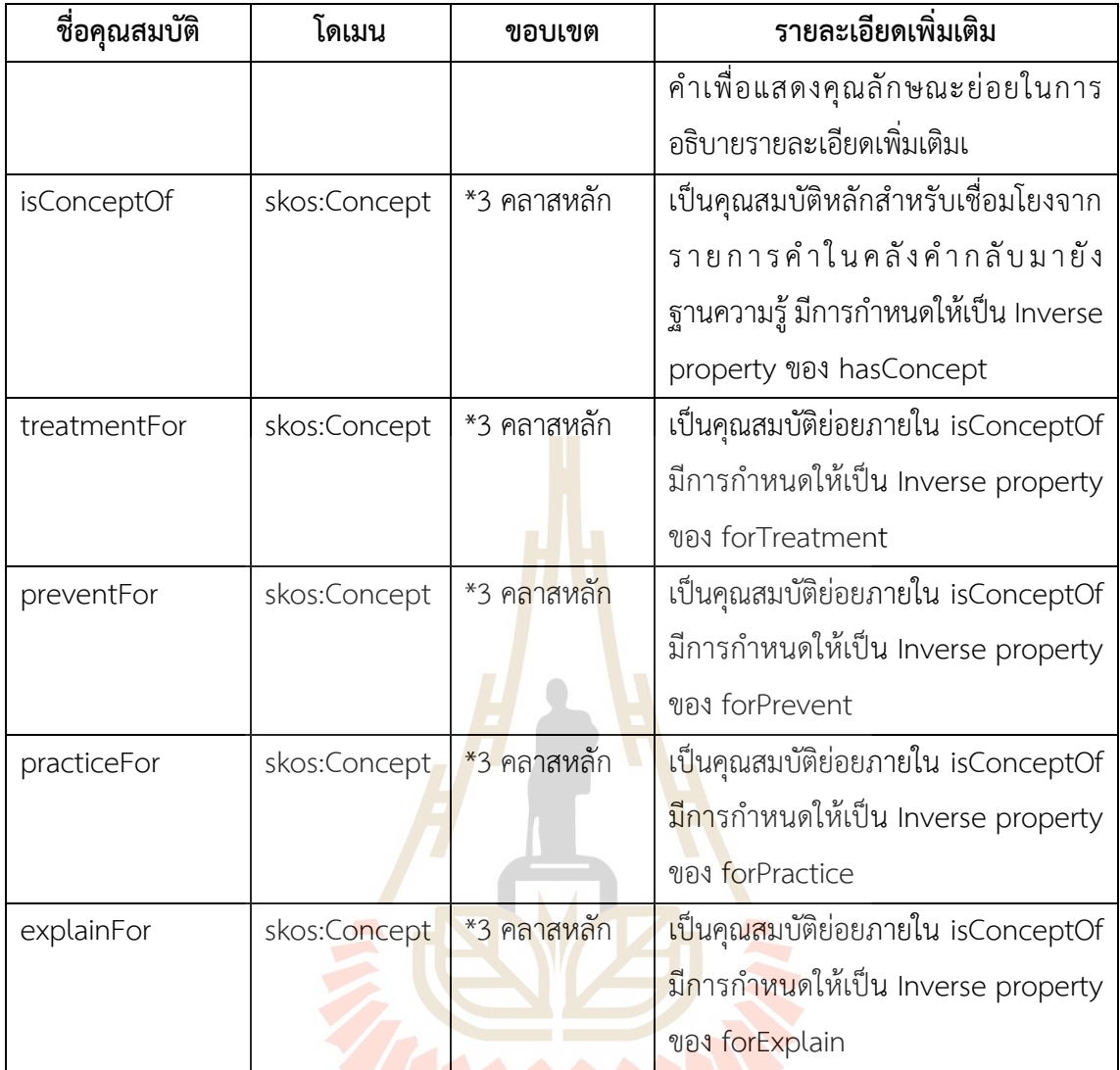

**หมายเหตุ**\*3 คลาสหลัก ได้แก่ Planting\_and\_Maintenance, Diseases\_and\_Insects และ Chemicals

หลังจากการออกแบบคลาสและคุณสมบัติตามรูปแบบออนโทโลยีแล้ว จะใช้โปรแกรม โปรเทเจในการสร้างคลาสและคุณสมบัติต่าง ๆ จากนั้นจะทำการระบุรายละเอียดของข้อมูลดังตัวอย่าง แสดงดั[ง](#page-63-0)

[ภาพที่ 4.3](#page-63-0) เมื่อมีการสร้างข้อมูลขึ้นมาหนึ่งชุดจะมีการกำหนดให้อยู่ในคลาสที่เกี่ยวข้อง ี่ ซึ่งตามตัวอย่างจะได้แก่คลาส Longan และ Maintenance กำหนดคำอธิบายข้อมูลด้วยคุณสมบัติ hasDescription สำหรับในกรณีของข้อมูลที่เกี่ยวข้องกับการใช้สารเคมี จะมีการกำหนดความสัมพันธ์ ไปยังข้อมูลในคลาสที่เกี่ยวข้อง ดังตัวอย่างที่ปรากฎจะมีการใช้คุณสมบัติ useChemical เพื่อกำหนด ี ความสัมพันธ์ไปยังข้อมูล monocrotophos และ carbaryl ที่อยู่ภายใต้คลาส Peticides สำหรับการ สร้างความสัมพันธ์ไปยังคอนเซปต์ตามตัวแบบ SKOS จะกระทำผ่านคุณสมบัติย่อยของ hasConcept ดังเช่นการกำหนดคุณสมบัติย่อย forPractice สำหรับ "มีนาคม" และ "เมษายน" เพื่อบอกช่วงเวลา ี สำหรับการดำเนินการ กำหนดคุณสมบัติย่อย forPractice สำหรับ "ติดผล" เพื่อบอกระยะของการ ดำเนินการ และกำหนดคุณสมบัติย่อย forTreatment สำหรับ "ควบคุมแมลง" เพื่อบอกวัตถุประสงค์ ในการใช้

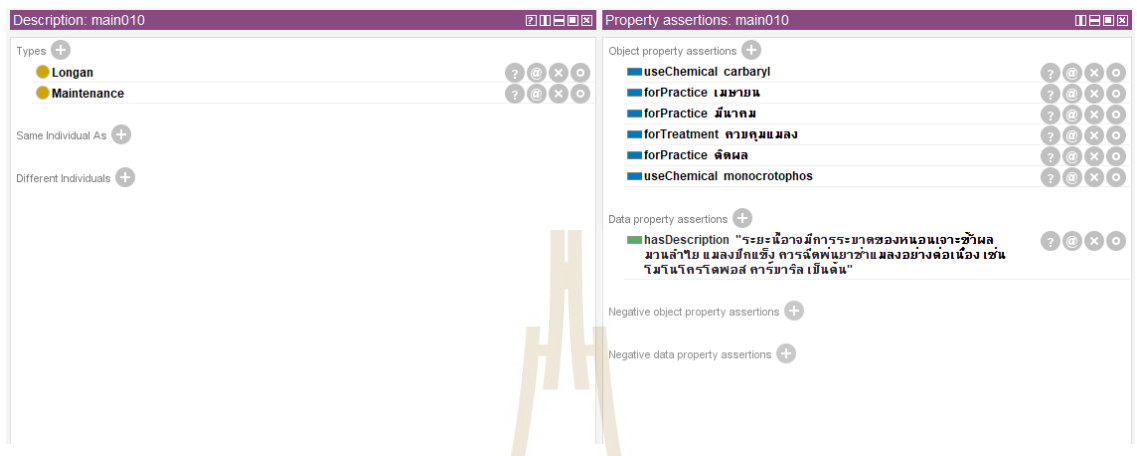

**ภาพที่ 4.3** ตัวอย่างการระบุรายละเอียดข้อมูลในโปรแกรมโปรเทเจ

<span id="page-63-0"></span>่ ในการนำข้อมูลเข้าคลัง<mark>คำ</mark>และรายการความ<mark>รู้ต่า</mark>ง ๆ จะนำความรู้ที่เผยแพร่ทั้งเป็น ี เอกสารและเผยแพร่บนเครือข่ายอิน<mark>เทอร์เน็ต นำมาสกัดเป็นความรู้</mark>ย่อย ๆ แล้วนำเข้าฐานความรู้ โดย ี ความรู้ทั้งหมดที่นำเข้าเกี่ยวกั<mark>บทุเรียน มังคุด และลำไย นำ</mark>มาก<mark>จา</mark>เอกสารหรือสื่อที่เผยแพร่บน อินเทอร์เน็ตของสถาบันวิจัยพืชสวน กรมส่งเสริมการเกษตร (2564) กรมวิชาการเกษตร กระทรวง ี เกษตรและสหกรณ์ (2564) ค<mark>ลังข้อ</mark>มูลสารสนเทศระดับภูมิภาค <mark>(ภาค</mark>ใต้) สำนักงานพัฒนาการวิจัย การเกษตร (องค์การมหาชน) (2564) ศูนย์วิจัยพืชสวนจันทบุรี (2558, 2564) กรมส่งเสริมการเกษตร กระทรวงเกษตรและสหกรณ์ (2564) คู่มือนักวิชาการส่งเสริมการเกษตร (2564) สำนักส่งเสริมและ ฝึกอบรม มหาวิทยาลัยเกษตรศาสตร์ (2564)

```
เมื่อดำเนินการระบุข้อมูลในออนโทโลยีทั้งหมดแล้ว จะมีการสร้างกฎด้วยภาษา SWRL
่ เพื่อทำการสร้างข้อมูลให้กับฐานความรู้ ดังตัวอย่างกฎต่อไปนี้
                useChemical(?X,?Y) -> useChemicalFor(?X,?Y)
                forTreatment(?X,?Y) -> treatmentFor(?X,?Y)
                forPractice(?X,?Y) -> practiceFor(?X,?Y)
                forPrevent(?X,?Y) -> preventFor(?X,?Y)
                forExplain(?X,?Y) -> ExplainFor(?X,?Y)
```
# **4.2 ผลการพัฒนาตัวแบบการค้นคืนเชิงความหมาย**

### **4.2.1 การประมวลผลค าส าคัญ**

การประมวลผลคำสำคัญเป็นกระบวนการที่เริ่มจากการรับคำสำคัญจากผู้ใช้ที่ระบุเข้ามา โดยอาจเป็น คำสำคัญเดี่ยว ๆ หรืออาจมีคำสำคัญตั้งแต่สองคำขึ้นไป จากนั้นก็จะนำคำสำคัญที่ผู้ใช้ระบุมาเหล่านั้น ไปดำเนินการเพื่อที่จะได้ผลลัพธ์ออกมาเป็นรายการคำที่จะใช้สำหรับการค้นหา โดย การประมวลผลค าส าคัญมีขั้นตอนแสดงดังภาพที่ 4.4

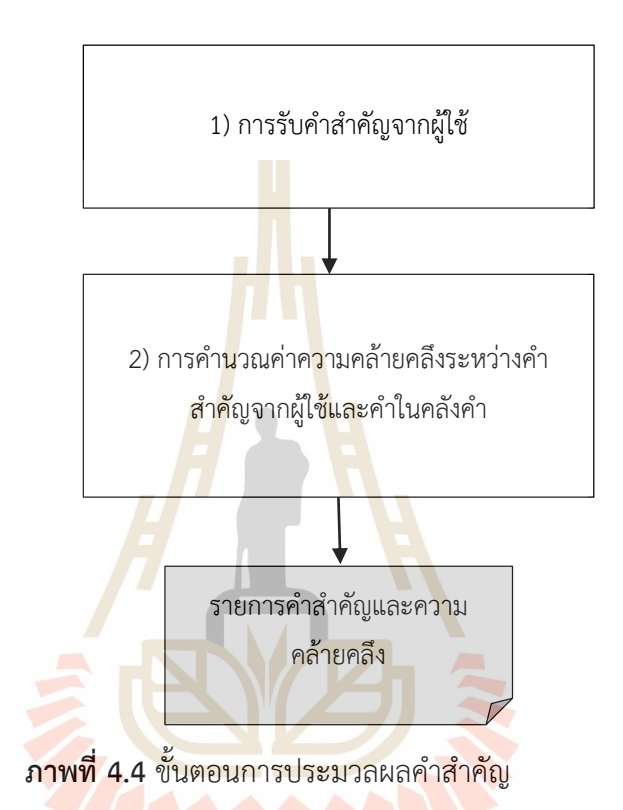

การทำงานในแต่ละขั้น<mark>ตอนการประมวลผลคำสำคัญ</mark> มีรายละเอียดดังนี้

1) การรับคำสำคัญจากผู้ใช้

เมื่อผู้ใช้ประสงค์ที่จะค้นหาความรู้จากฐานความรู้ที่พัฒนาขึ้น จะต้องมีการกำหนด ่ คำสำคัญสำหรับการค้นหา โดยอาจะเป็นคำสำคัญเดี่ยว ๆ หรืออาจมีหลายคำสำคัญประกอบกันก็ได้ โดยผู้ใช้จะทำการระบุโดยแยกคำสำคัญออกจากกันโดยการเว้นวรรค เพื่อเป็นการแสดงตัวอย่างของ การดำเนินการในกระบวนการรับคำสำคัญจากผู้ใช้ ได้กำหนดให้ผู้ใช้มีการค้นหาด้วยข้อความ "มังคุด ี ปลูกระยะ ดิน" จากนั้น จะทำการแบ่งคำออกเป็นคำย่อยโดยการเว้นวรรคแต่ละคำ จะได้คำค้นจากผู้ใช้ เป็น "มังคุด" "ปลูกระยะ" และ "ดิน" เพื่อจะได้นำไปใช้ในกระบวนการต่อไป

2) การคำนวณค่าความคล้ายคลึงระหว่างคำสำคัญจากผู้ใช้กับคำในคลังคำ

โดยจะมีการค้นหาและเปรียบเทียบความคล้ายคลึงกับคำสำคัญที่อยู่ภายใต้คลาส skos:Concept ดังตัวอย่างภาษา SPARQL สำหรับการค้นหาคำสำคัญที่อยู่ในคลังคำ ดังต่อไปนี้

```
SELECT ?concept ?keyword
WHERE {
  { ?concept rdf:type skos:Concept .
    ?concept skos:prefLabel ?keyword . }
  UNION { ?concept rdf:type skos:Concept .
   ?concept skos:altLabel ?keyword . }
}
```
จากตัวอย่างแสดงดั[งตารางที่ 4.5](#page-65-0) เป็นการแสดงกลุ่มคำจากผู้ใช้และกลุ่มคำสำคัญที่ ได้จากการค้นหาในคลังคำ

| รายการคำค้นจากผู้ใช้ | รายการคำสำคัญในคลังคำ       |  |  |
|----------------------|-----------------------------|--|--|
| มังคุด               | ทุเรียน                     |  |  |
| ปลูกระยะ             | มังคุด                      |  |  |
| ดิน                  | ดิน                         |  |  |
|                      | ระยะปลูก                    |  |  |
|                      | ระยะผลเติบโต                |  |  |
|                      | การก <mark>ำจั</mark> ดแมลง |  |  |

<span id="page-65-0"></span>**ตารางที่ 4.5** กลุ่มคำจากผู้ใช้และกลุ่มคำสำคัญ<mark>ในคลังค</mark>ำ

เมื่อได้รายกา<mark>รคำสำคัญจากผู้ใช้และคำในคลังคำจา</mark>กขั้นตอนที่ผ่านมา จะมีการนำ ิสูตรการคำนวณค่าสัมประสิทธิ์ความคล้ายคลึงของแจ็กการ์ด (Jaccard similarity coefficient) (Jaccard, 1908, 1912) มาประยุกต์ใช้เพื่อเปรียบเทียบความคล้ายคลึงระหว่างคำค้นสองคำที่กำหนด โดยสูตรที่ใช้จะเป็นตามสมการที่ 4.1 ดังต่อไปนี้

ค่าความคล้ายคล็งของ A และ B = 
$$
\frac{A \cap B}{A \cup B}
$$
 (สมการที่ 4.1)

โดยที่ A หมายถึง จำนวนอักขระในคำค้น A ที่รับมาจากผู้ใช้ B หมายถึง จำนวนอักขระในคำสำคัญ B ที่อยู่ในคลังคำ เมื่อได้ผลการคำนวณแล้ว จะทำการคัดเลือกคำค้นเพื่อไปใช้ในขั้นตอนต่อไปเฉพาะ คำค้นที่มีค่าความคล้ายคลึงของคำสำคัญตั้งแต่ 0.7 ขึ้นไป ซึ่งหมายถึงว่าคำสำคัญจากผู้ใช้จะต้องมีความ คล้ายคลึงกันกับคำในคลังคำตั้งแต่ร้อยละ 70 เป็นต้นไปจึงจะนำไปเป็นคำค้น ค่าดังกล่าวนี้เป็นค่าที่ได้ ทดสอบแล้วพบว่าจะทำให้ได้คำหลักที่เหมาะสมที่สุด ซึ่งเป็นค่าที่ใกล้เคียงกับงานวิจัยของ ศุภกฤษฏิ์ นิวัฒนากูล (2556) ที่กำหนดค่าไว้ที่ 0.75 ขึ้นไป

ิจากตัวอย่างแสดงใ[นตารางที่](#page-66-0) 4.6 เป็นการคำนวณค่าความคล้ายคลึงของคำสำคัญ จากผู้ใช้กับคำในคลังคำ

| คำสำคัญ   | คำในคลังคำ | จำนวนอักขระ                 | จำนวนอักขระ      | ค่าความ   | ผลการ   |
|-----------|------------|-----------------------------|------------------|-----------|---------|
| จากผู้ใช้ |            | รวมทั้งหมด                  | ที่เหมือนกัน     | คล้ายคลึง | พิจารณา |
| (A)       | (B)        | $(A \cup B)$                | $(A \cap B)$     |           |         |
| มังคุด    | ทุเรียน    | 12                          | $1\,$            | 0.08      |         |
|           | มังคุด     | 6                           | 6                | 1.00      | คำค้น   |
|           | ดิน        | 8                           | $\mathbf{1}$     | 0.13      |         |
|           | ระยะปลูก   | 13                          | $\mathbf 0$      | 0.00      |         |
|           | ระยะผล     | 16                          | $\mathbf 0$      | 0.00      |         |
|           | เติบโต     |                             |                  |           |         |
|           | การกำจัด   | 13                          | $\overline{4}$   | 0.31      |         |
|           | แมลง       |                             |                  |           |         |
| ปลูกระยะ  | ทุเรียน    | 12                          | $\overline{2}$   | 0.17      |         |
|           | มังคุด     | 13                          | $\overline{0}$   | 0.00      |         |
|           | ดิน        | 10                          | $\overline{0}$   | 0.00      |         |
|           | ระยะปลูก   | $\overline{7}$              | $\overline{7}$   | 1.00      | คำค้น   |
|           | ระยะผล     | <i>่ยาลัย</i> เทคโนโล้ยีจึ: |                  | 0.31      |         |
|           | เติบโต     |                             |                  |           |         |
|           | การกำจัด   | 15                          | $\mathbf{2}$     | 0.13      |         |
|           | แมลง       |                             |                  |           |         |
| ดิน       | ทุเรียน    | 9                           | $1\,$            | 0.11      |         |
|           | มังคุด     | 8                           | $\mathbf{1}$     | 0.13      |         |
|           | ดิน        | $\mathfrak{Z}$              | $\overline{3}$   | 1.00      | คำค้น   |
|           | ระยะปลูก   | 10                          | $\boldsymbol{0}$ | 0.00      |         |
|           | ระยะผล     | 13                          | $\mathbf 0$      | $0.00\,$  |         |
|           | เติบโต     |                             |                  |           |         |

<span id="page-66-0"></span>**ตารางที่ 4.6** ตัวอย่างการคำนวนค่าความคล้ายคลึงของคำสำคัญจากผู้ใช้กับคำในคลังคำ

| คำสำคัญ<br>จากผู้ใช้ | คำในคลังคำ | จำนวนอักขระ<br>รวมทั้งหมด | จำนวนอักขระ<br>ที่เหมือนกัน | ์ค่าความ<br>คล้ายคลึง | ผลการ<br>พิจารณา |
|----------------------|------------|---------------------------|-----------------------------|-----------------------|------------------|
| (A)                  | (B)        | $(A \cup B)$              | $(A \cap B)$                |                       |                  |
|                      | การกำจัด   | 13                        |                             | 0.08                  |                  |
|                      | แมลง       |                           |                             |                       |                  |

**ตารางที่ 4.6** ตัวอย่างการคำนวนค่าความคล้ายคลึงของคำสำคัญจากผู้ใช้กับคำในคลังคำ

หลังสิ้นสุดขั้นตอนการประมวลผลคำสำคัญ จะได้รายการคำค้นเพื่อที่จะส่งต่อไปยัง ์ ขั้นตอนต่อไป จากตัวอย่างข้างต้นจะได้รายการคำ<u>ค้</u>นของคำค้นจากผู้ใช้ "มังคุด ปลูกระยะ ดิน" เป็น รายการคำค้นประกอบด้วย "มังคุด" "ระยะปลู<mark>ก"</mark> และ "ดิน" เนื่องจากมีค่าความคล้ายคลึง 1.0 ทั้งหมด ซึ่งเป็นไปตามเกณฑ์ที่กำหนดให้คำค้นมี<mark>ความคล้</mark>ายคลึงตั้งแต่ 0.7 ขึ้นไป

#### **4.2.2 การประมวลผลค าค้น**

การประมวลผลคำค้นจะเป็นขั้นตอนของ<mark>ก</mark>ารนำรายการคำค้นที่ได้จากขั้นตอนที่ผ่านมา ้เพื่อระบุคำค้นด้วยภาษา SPARQL สำห<mark>รับการค้นหาควา</mark>มรู้ผลไม้เศรษฐกิจไทยในฐานความรู้ที่ ี พัฒนาขึ้น การประมวลผลคำค้นมีขั้นต<mark>อนก</mark>ารดำเนินการแสดง<mark>ดัง</mark>ภาพที่ 4.5

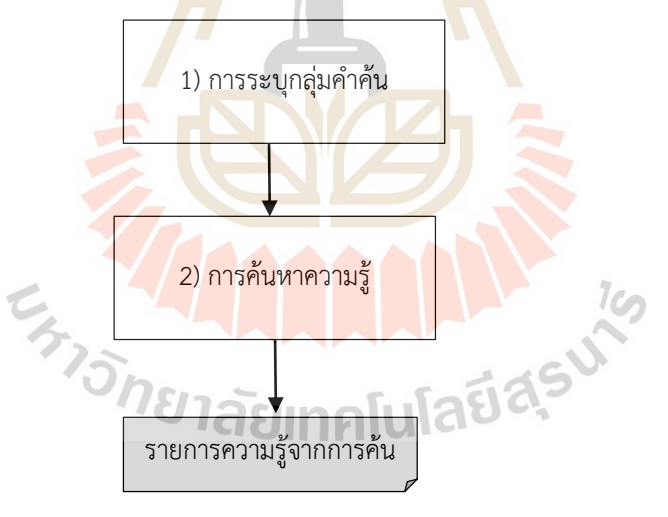

**ภาพที่ 4.5** ขั้นตอนการประมวลผลคำค้น

<span id="page-67-0"></span>การดำเนินการในแต่ละขั้นตอนการประมวลผลคำค้น มีรายละเอียดดังนี้ 1) การระบุกลุ่มคำค้น

ึ การระบุกลุ่มคำค้นจะเริ่มต้นจากการนำคำค้นที่ได้จากขั้นตอนที่ผ่านมาจำแนกกลุ่ม ของคำค้นซึ่งอธิบายด้วย skos:Concept ว่าถูกจำแนกอยู่ในกลุ่มใดตาม skos:Collection ดังตัวอย่าง ค าสั่งภาษา SPARQL ที่แสดงดังต่อไปนี้

> SELECT ?concept ?collection WHERE { ?col rdf:type skos:Collection . ?col skos:member ?id . ?col skos:prefLabel ?collection . ?id skos:prefLabel ?concept . FILTER regex(?concept, "มังคุด")

}

<span id="page-68-0"></span>ี **ตารางที่ 4.7** ตัวอย่างการจำแนกกลุ่มของราย<mark>ก</mark>ารคำค้น

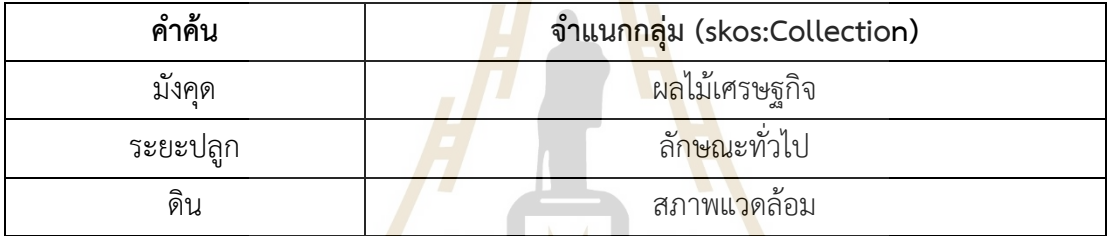

ิจากตารางที่ <mark>4.7</mark> เป็<mark>นตัวอย่า</mark>งของการจำแนกกลุ่มของรายการคำค้น

2) การค้นหาความรู้

การค้นหาความรู้จะมีการด าเนินการ 2 ขั้นตอน ได้แก่ ขั้นตอนแรกเป็นการค้นหา แบบ Concept-based และขั้นตอนที่สองเป็นการค้นหาแบบ Keyword-based โดยขั้นตอนแรก การค้นหาแบบ Concept-based จะเป็นการค้นหาจากรายการคำค้นที่ได้จากขั้นตอนที่ผ่านมา ซึ่งจะมี ึการตรวจสอบก่อนว่ามีคำค้นที่อยู่ในกลุ่ม "ผลไม้เศรษฐกิจ" หรือไม่ หากมีคำค้นอยู่ในกลุ่มนี้ จะ หมายถึงการค้นหาเฉพาะรายการความรู้ของผลไม้เศรษฐกิจตามที่ระบุเท่านั้น จึงจะต้องมีการค้นหาโดย ่ ใช้คำค้นในกลุ่ม "ผลไม้เศรษฐกิจ" ควบคู่ไปกับคำค้นอื่น ๆ แต่หากไม่มีคำค้นที่อยู่ในกลุ่ม "ผลไม้ เศรษฐกิจ" ก็จะนำคำค้นต่าง ๆ ไปค้นหาความรู้ในฐานความรู้ จากตัวอย่างที่แสดงข้างต้น จะพบคำค้น "มังคุด" อยู่ในกลุ่ม "ผลไม้เศรษฐกิจ" ก็จะมีการค้นหาความรู้ที่ถูกกำกับด้วยคำค้น "ระยะปลูก" และ "ดิน" ที่เป็นรายการความรู้ของ "มังคุด" เท่านั้น การค้นหาความรู้ในฐานความรู้โดยใช้ภาษา SPARQL ้ เพื่อเป็นการดึงความรู้ที่มีการเชื่อมโยงกับรายการคำค้น ดังตัวอย่างที่แสดงเป็นการค้นคืนความรู้ด้วย คำค้น "ระยะปลูก" และมีคำค้น "มังคุด" อยู่ในกลุ่ม "ผลไม้เศรษฐกิจ"

SELECT ?id ?concept ?result

WHERE {

?id rdf:type :Mangosteen .

{ ?id :hasDescription ?result .

?id :forExplain ?con .

?con skos:prefLabel ?concept . }

UNION { ?id :hasDescription ?result .

?id :forPractice ?con .

?con skos:prefLabel ?concept . }

UNION { ?id :hasDescription ?result .

?id :forPrevent ?con .

?con skos:prefLabel ?concept . }

UNION { ?id :hasDescription ?result .

?id :forTreatment ?con .

?con skos:prefLabel ?concept . }

FILTER regex(?concept, "ระยะปลูก") .

}

}

่ หรือสามารถใช้การค้น<mark>หาดังตัวอย่างด้านล่าง</mark> ซึ่งจ<mark>ะ</mark>ทำให้ได้ผลลัพธ์ที่ไม่แตกต่างกัน ี แต่คำสั่งด้านบนสามารถนำไปใช้อธิบ<mark>ายถึงความรู้เป็นกลุ่มต่าง ๆ ดังเช่น</mark> การป้องกัน การกำจัด การ รักษา เป็นต้น

> SELECT ?id ?concept ?result ILLAL 19 WHERE { ?id rdf:type :Mangosteen ?id :hasDescription ?result ?id :hasConcept ?con . ?con skos:prefLabel ?concept . FILTER regex(?concept, "ระยะปลูก") .

ตัวอย่างการค้นหาความรู้จากรายการคำค้น "ระยะปลูก" และ "ดิน" ที่เป็นรายการ ความรู้ของ "มังคุด" โดยภาษา SPARQL จะได้ผลลัพธ์แสดงดั[งตารางที่ 4.8](#page-70-0)

| รายการ  | รายละเอียดความรู้                            | คำค้น                 |
|---------|----------------------------------------------|-----------------------|
| ความรู้ |                                              |                       |
|         |                                              |                       |
| Km001   | ดินร่วนปนทราย ระยะปลูกที่เหมาะสม 8-12 x 8-12 | มังคุด, ดิน, ระยะปลูก |
|         | เมตร                                         |                       |
| Km002   |                                              | มังคุด, ดิน           |
|         | จะทำให้ต้นเติบโตเร็วมากขึ้น                  |                       |
| Km003   | การปลูกระยะห่างของแต่ละต้นขึ้นอยู่กับสภาพของ | มังคุด, ระยะปลูก      |
|         | ดินด้วย                                      |                       |

<span id="page-70-0"></span>ี **ตารางที่ 4.8** ตัวอย่างผลลัพธ์ที่ได้จากการค้นหาในฐานความรู้ตามรายการคำค้นที่กำหนด

์ ขั้นตอนที่สอง เป็นการค้นหาแบบ Keyword-based ซึ่งเป็นการค้นหาความรู้โดย ี คำสำคัญจากผู้ใช้ และเช่นเดียวกัน จะต้อง<mark>มี</mark>การต<mark>ร</mark>วจสอบก่อนว่ามีคำค้นที่อยู่ในกลุ่ม "ผลไม้ ี เศรษฐกิจ" หรือไม่ หากมีก็จะได้มีการกำห<mark>นด</mark>การค้นห<mark>าคว</mark>ามรู้โดยควบคู่กับกลุ่ม "ผลไม้เศรษฐกิจ" ิตามที่ผู้ใช้ระบุ การค้นหาความรู้ในฐานคว<mark>ามรู</mark>้ตา<mark>มคำส</mark>ำคั<mark>ญจ</mark>ากผู้ใช้ จะเป็นการนำคำสำคัญจากผู้ใช้ไป ์ ค้นหาคำที่อยู่ในรายละเอียดของรายกา<mark>รคว</mark>ามรู้ ดังตัวอย่างเป็<mark>นกา</mark>รค้นคืนความรู้ที่ปรากฏคำสำคัญจาก ์ผู้ใช้ "ปลูกระยะ" และ "ดิน" โดยมี<mark>ราย</mark>การความรู้อยู่ภายใต้ "มัง<mark>คุ</mark>ด" ที่อยู่ในกลุ่ม "ผลไม้เศรษฐกิจ" จากตัวอย่างข้างต้น สามารถแสดงการค้นหาความรู้ด้วยภาษา SPARQL ดังต่อไปนี้

SELECT ?id ?desc WHERE { IMML 19 ?id rdf:type : Mangosteen . ?id :hasDescription ?desc . FILTER regex(?desc, "ดิน") }

ตัวอย่างการค้นหาความรู้โดยใช้คำสำคัญจากผู้ใช้ "ปลูกระยะ" และ "ดิน" ที่เป็น รายการความรู้ของ "มังคุด" จะได้ผลลัพธ์แสดงดังตารางที่ 4.9

| รายการ  | รายละเอียดความรู้                              | คำสำคัญจากผู้ใช้      |
|---------|------------------------------------------------|-----------------------|
| ความรู้ |                                                |                       |
|         |                                                |                       |
| Km004   | ควรมีการกำจัดแมลงศัตรูพืชในการปลูกระยะเริ่มต้น | มังคุด, ปลูกระยะ      |
|         | ้อย่างสม่ำเสมอ                                 |                       |
| Km001   | ดินร่วนปนทราย ระยะปลูกที่เหมาะสม 8-12 x 8-12   | มังคุด, ดิน           |
|         | เมตร                                           |                       |
| Km003   | การปลูกระยะห่างของแต่ละต้นขึ้นอยู่กับสภาพของ   | มังคุด, ดิน, ปลูกระยะ |
|         | ดินด้วย                                        |                       |

**ตารางที่ 4.9** ตัวอย่างผลลัพธ์ที่ได้จากการค้นหาในฐานความรู้โดยใช้คำสำคัญจากผู้ใช้

#### **4.2.3 การแสดงผลลัพธ์**

การแสดงผลลัพธ์จะเป็นกระบวนการรับผลลัพธ์ที่ได้จากการค้นหาซึ่งจะมีข้อมูลเป็น ี รายการผลลัพธ์ของแต่ละคำค้น จากนั้นจะน<mark>ำมาคำนวณหาค</mark>วามคล้ายคลึงของแต่ละรายการแล้วนำมา ู แสดงผลลัพธ์เรียงลำดับตามความคล้ายคลึงจากมากไปห<mark>าน้</mark>อย โดยจะทำการแสดงผลเฉพาะรายการ ความรู้ที่มีค่าความคล้ายคลึงตั้งแต่ 0.7 <mark>ขึ้น</mark>ไป ขั้นตอนการดำเ<mark>นินก</mark>ารแสดงตา[มภาพที่ 4.6](#page-71-0)

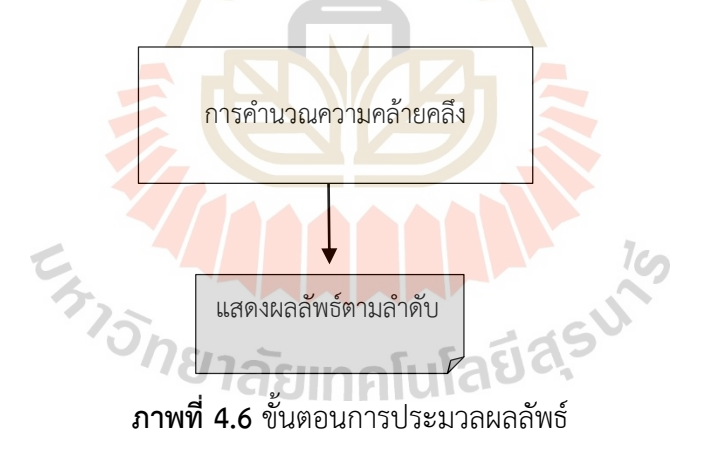

<span id="page-71-0"></span>ในการคำนวณค่าความคล้ายคลึงของแต่ละรายการความรู้จะใช้การคำนวณค่าความ คล้ายคลึงเชิงมุมโคไซน์ (Cosine Similarity Measurement) ดังสมการที่ 4.2

Cosine Similarity = 
$$
\frac{\sum_{i=1}^{n} A_i B_i}{\sqrt{\sum_{i=1}^{n} A_i^2} \sqrt{\sum_{i=1}^{n} B_i^2}}
$$
 (a)
โดยที่ Similarity คือ ค่าคะแนนความคล้ายคลึงกัน

 $A_{\widetilde{t}}$  คือ เวกเตอร์ของคำค้นที่กำหนดและจากผู้ใช้ ค่าที่เป็นไปได้คือ 0 หรือ 1  $\, B_{\it i} \,$  คือ เวกเตอร์ของคำสำคัญที่ระบุในรายการความรู้ค่าที่เป็นไปได้คือ 0 หรือ 1  $\sum_{i\,=\,1}^n A_i\,B_i$  คือ ค่าผลรวมของคำค้นที่กำหนดและคำค้นจากรายการความรู้  $\sqrt{\sum_{i=1}^n A_i^2}$  $\frac{n}{i=1} A_i^2$  คือ ค่ารากที่สองของผลรวมเวกเตอร์คำค้นที่กำหนด ยกกำลัง 2  $\sqrt{\sum_{i=1}^n B_i^2}$  $i=1$ คือ ค่ารากที่สองของผลรวมเวกเตอร์คำสำคัญจากรายการความรู้ ยก กำลัง 2

่ ในการเริ่มต้นคำนวณค่าความ<mark>คล้าย</mark>คลึงของแต่ละรายการความรู้โดยวัดค่า ิ ความคล้ายคลึงเชิงมุมโคไซน์จะเริ่มจากการหารู<mark>ปแบบเ</mark>วกเตอร์ของคำค้นที่กำหนดและคำสำคัญที่ระบุ ี แต่ละรายการความรู้โดยกำหนดค่า "0" ให้กับ<mark>ค</mark>ำสำคัญ<mark>ที่</mark>ไม่มีในรายการคำค้นที่กำหนด และกำหนดค่า "1" ให้กับคำสำคัญที่มีในรายการคำค้นที่<mark>กำห</mark>นด ดังตัวอย่างการระบุรูปแบบเวกเตอร์ของคำค้นที่ ี กำหนดและคำสำคัญจากรายการความรู้ Km0<mark>01 โด</mark>ยก<mark>ำห</mark>นดให้ "C" เป็นการค้นแบบ Conceptbased และ "K" เป็นการค้นแบบ Keyword-based ดังนี้

> $\hat{\mathsf{h}}$ าค้นที่กำหนด (A) = {C:มังคุด, $\mathsf{C}:\hat{\mathsf{a}}$ ะยะปลูก, $\mathsf{C}:\hat{\mathsf{h}}$ น, $\mathsf{K}:\mathsf{h}$ ลาระยะ, $\mathsf{K}:\hat{\mathsf{h}}$ น} คำสำคัญในร<mark>ายการความรู้ Km001 (B) = {C:มัง</mark>คุด, C:ระยะปลูก,C:ดิน,K:ดิน} รูปแบบเวกเตอร์ของรายการความรู้ Km001 ได้แก่ {1,1,1,0,1)

การดำเนินการวัดค่า<mark>ความคล้ายคลึงเชิงมุมโคไซน์ สามา</mark>รถคำนวณได้จากสูตรที่ปรากฏดัง

สมการที่ 4.3

Cosine similarity (CS) = (A . B) / (||A|| ||B||) (สมการที่ 4.3)

โดยที่ A เป็นเวกเตอร์ของคำค้นที่กำหนด ได้แก่ {1,1,1,1,1)

B เป็นเวกเตอร์ของรายการความรู้ Km001 ได้แก่ {1,1,1,0,1)

ค านวณหา dot product ระหว่าง A และ B:

 $1.1 + 1.1 + 1.1 + 1.0 + 1.1 = 4$ 

ค านวณหาขนาดของเวกเตอร์ A:

 $\sqrt{1^2 + 1^2 + 1^2 + 1^2} = 2.23607$ 

ค านวณหาขนาดของเวกเตอร์ B:

 $\sqrt{1^2 + 0^2 + 1^2 + 0^2 + 1^2} = 2.00000$ 

ค านวณหาค่าความคล้ายคลึงเชิงมุมโคไซน์:

 $(3) / (2.23607*2.00000) = 0.89443$ 

ดังนั้นค่าความคล้ายคลึงเชิงมุมโคไซน์ระหว่างคำค้นที่กำหนดและคำสำคัญที่ระบุใน

การความรู้ Km001 เท่ากับ 89.44% ดังแสดงใ[นตารางที่ 4.10](#page-73-0)

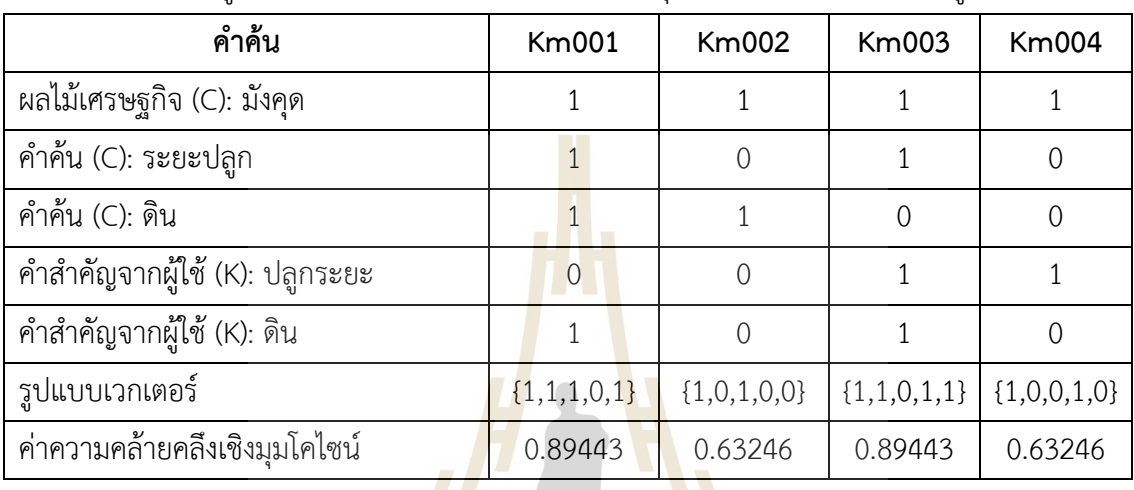

<span id="page-73-0"></span>**ตารางที่ 4.10** ข้อมูลสำหรับคำนวณค่าความคล้ายคลึงเชิงมุมโคไซน์ของรายการความร้

ี จากตัวอย่างการคำนวณตามตารา<mark>งที่</mark> 4.10 ข้อมูลสำหรับ<mark>คำน</mark>วณค่าความคล้ายคลึงเชิงมุมโคไซน์ ี [ของรายการความรู้](#page-73-0) เมื่อได้ผลลัพธ์ม<mark>า</mark>แล้วจะนำมาแสดงผลโดยเลือ<mark>ก</mark>เฉพาะรายการความรู้ที่มีค่าความ .<br>คล้ายคลึงตั้งแต่ 0.70 ขึ้นไปมาแสดงผล โดยแสดงผลตามลำดับค่าความคล้ายคลึงเฉลี่ยจากมากไปหา ี น้อยในกรณีที่มีค่าความคล้าย<mark>คลึง</mark>เฉลี่ย<mark>เท่ากัน จะแสดงตามลำดั</mark>บที่ได้มีการสืบค้นมา ตัวอย่างผลลัพธ์ แสดงดังภาพที่ 4.7

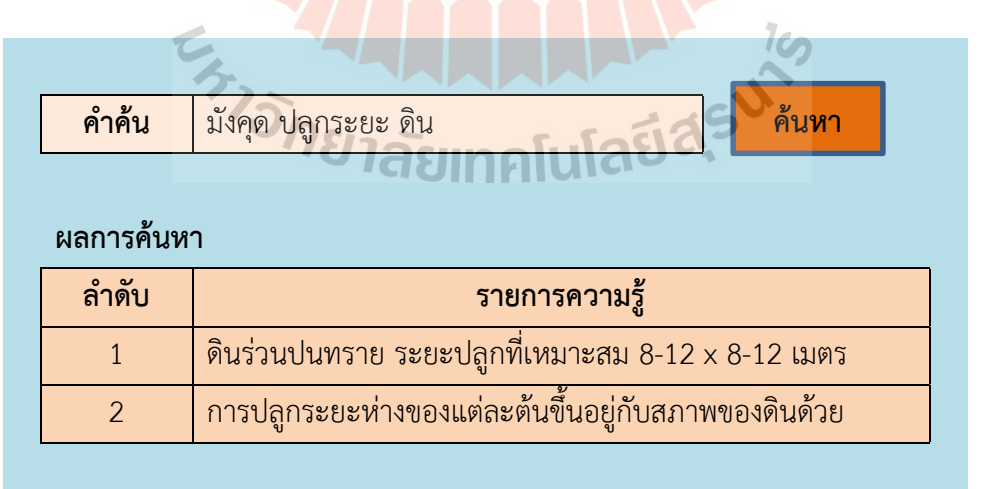

**ภาพที่ 4.7** ตัวอย่างผลลัพธ์ที่ได้จากการค้นหาด้วยคำค้นจากผู้ใช้ "มังคุด ปลูกระยะ ดิน"

#### **4.2.4 การประเมินผลตัวแบบ**

การประเมินตัวแบบที่ได้ออกแบบมาโดยการกำหนดคำค้นและทดสอบการค้นหาจาก ี ฐานความรู้ที่พัฒนามาโดยดำเนินการในโปรแกรมโปรเทเจ โดยได้ทดลองจำนวน 30 ชุดคำค้น จากนั้น นำผลลัพธ์มาวิเคราะห์และคำนวณค่าความแม่นยำ (Precision) และค่าความระลึก (Recall) เท่ากับ ู้ ร้อยละ 91.39, 83.44 ตามลำดับ และเมื่อพิจารณาค่าอัตราการรู้จำ (F-measure) เป็นการหาค่าเฉลี่ย ที่ให้ความสำคัญกับความแม่นยำและความระลึกพบว่าผลการประเมินตัวแบบได้ค่าเท่ากับร้อยละ 87.23 ซึ่งเป็นผลลัพธ์ที่ได้เกินกว่าร้อยละ 80 ทั้งค่าความแม่นยำ ค่าความระลึก และค่าอัตราการรู้จำ แสดงให้เห็นถึงตัวแบบสามารถดำเนินการในขั้นตอนการพัฒนาเป็นระบบในขั้นตอนต่อไปได้ ผลการ ้คำนวณดังแสดงตารางที่ 4.11 สำหรับรายละเอียดการคำนวณดูได้จากภาคผนวก ก

### <span id="page-74-0"></span>**ตารางที่ 4.11** ผลการประเมินตัวแบบ

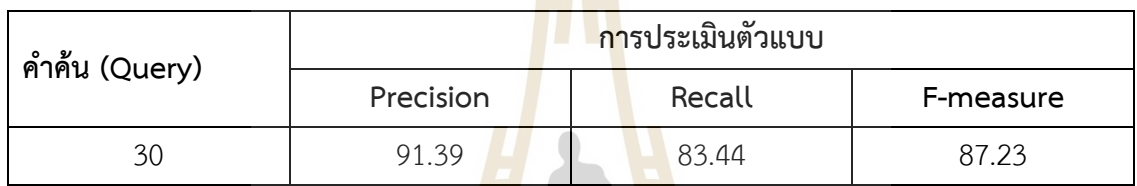

*ที่มำ : กำรค ำนวณภำคผนวก ก*

# **4.3 ผลการพัฒนาระบบการค้นคืนเชิงความหมาย**

์ ในการพัฒนาระบบการค้นคืนเชิงค<mark>วามห</mark>มายสำหรับผลไม้เศรษฐกิจไทย เป็นการพัฒนาในรูปแบบ โปรแกรมประยุกต์บนเว็บ (Web application) โดยใช้โปรแกรม Apache Tomcat 9.0 สำหรับเป็นแม่ ข่ายบนเว็บ พัฒนาโดยใช้ภาษา JAVA ตามรูปแบบการพัฒนาโปรแกรมประยุกต์บนเว็บด้วย JSP (Java Server Pages) โดยมีโครงสร้างไฟ<mark>ล์ต่าง ๆ ที่สำคัญดังนี้</mark>

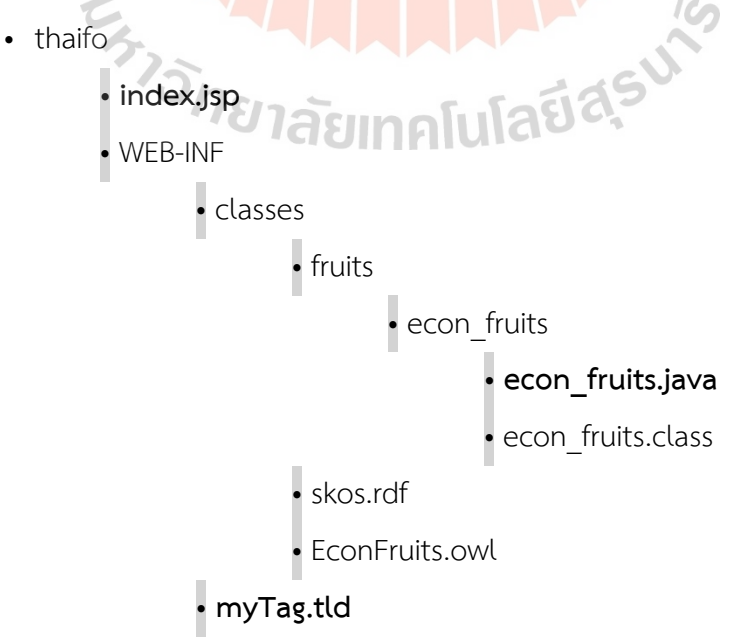

ส าหรับรายละเอียดของไฟล์ index.jsp, myTag.tld และ econ\_fruits.java สามารถดู รายละเอียดได้ที่ภาคผนวก ข ในการทำงานของระบบการค้นคืนเชิงความหมายสำหรับผลไม้เศรษฐกิจ ไทย มีตัวอย่างหน้าจอแสดงดั[งภาพที่ 4.8](#page-75-0) และสามารถเข้าถึงได้ที่ http://thaifo.net:8080/thaifo/

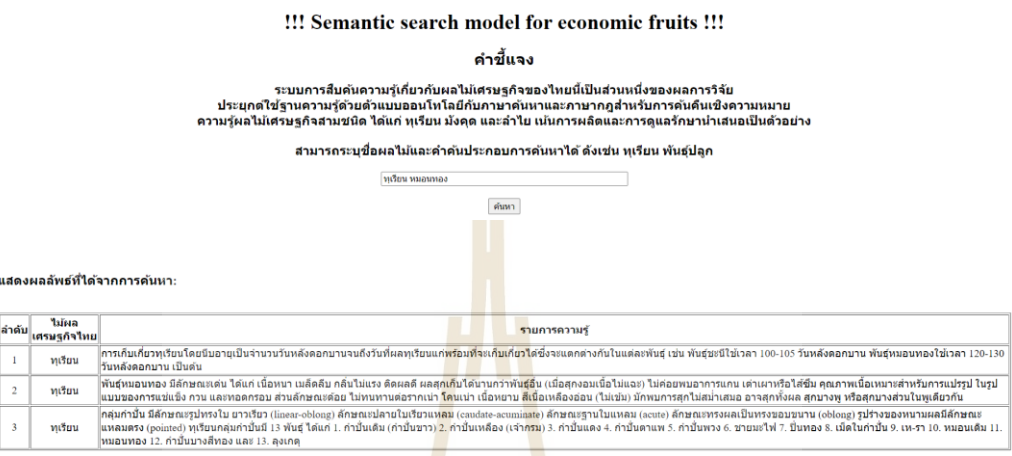

**ภาพที่ 4.8** ตัวอย่างหน้าจอ<mark>การ</mark>ค้นหาเชิงความห<mark>มาย</mark>สำหรับผลไม้เศรษฐกิจไทย

### <span id="page-75-0"></span>**4.4 การประเมินผลระบบและการอภิปรายผล**

์ ในการประเมินระบบกา<mark>รค้นคืนเชิงควา</mark>มหมายจะ<mark>ดำเนินก</mark>ารโดยการกำหนดคำค้นทั้งหมด 400 รายการ แบ่งออกเป็น 4 กลุ่ม ได้แก่

ึกลุ่มที่ 1 รายการค<mark>ำค้นชื่อไม้ผลเศรษฐกิจและคำสำคัญ 1</mark> คำค้น จำนวน 150 รายการ แบ่งเป็นผลไม้เศรษฐกิจ 3 ชนิด ๆ ละ 50 รายการ Ten

ึกลุ่มที่ 2 รายการคำค้นชื่อไม้ผลเศรษฐกิจและคำสำคัญ 2 คำค้น จำนวน 150 รายการ แบ่งเป็นผลไม้เศรษฐกิจ 3 ชนิด ๆ ละ 50 รายการ

> กลุ่มที่ 3 รายการคำค้นที่ประกอบด้วยคำสำคัญ 2 คำค้น จำนวน 50 รายการ กลุ่มที่ 4 รายการคำค้นที่ประกอบด้วยคำสำคัญ 3 คำค้น จำนวน 50 รายการ

ี จากนั้นจะดำเนินการกำหนดคำค้นสอดคล้องกับแต่ละกลุ่มแล้วนำไปค้นหาในระบบการค้นคืน ่ เชิงความหมายสำหรับผลไม้เศรษฐกิจไทยที่พัฒนาขึ้นมา แล้วให้ผู้เชี่ยวชาญที่มีประสบการณ์ในการทำ ้สวนผลไม้ที่เกี่ยวข้องไม่น้อยกว่า 5 ปี มาทำการตรวจสอบผลการค้นคืนที่ได้มากับรายการความรู้ที่อยู่ใน ฐานความรู้ที่เกี่ยวข้องที่ไม่ได้นำมาแสดง แล้วนำข้อมูลมาคำนวณค่าความแม่นยำ ค่าความระลึก และ ้ ค่าอัตราการรู้จำ แล้วนำมาเปรียบเทียบผลที่ได้ ผลการประเมินระบบปรากฏดั[งตารางที่ 4.12](#page-76-0) สำหรับ รายละเอียดของการค้นแสดงดังภาคผนวก ค

| กลุ่มรายการคำค้น               | จำนวน  | ผลการประเมิน |        |           |
|--------------------------------|--------|--------------|--------|-----------|
|                                | รายการ | Precision    | Recall | F-measure |
| กลุ่ม 1 (ระบุไม้ผลและ 1 คำค้น) | 150    | 97.22        | 91.83  | 94.45     |
| ทุเรียน<br>1)                  | 50     | 97.99        | 89.51  | 93.56     |
| มังคุด<br>(2)                  | 50     | 96.80        | 90.79  | 93.70     |
| ลำไย<br>3)                     | 50     | 96.86        | 95.18  | 96.01     |
| กลุ่ม 2 (ระบุไม้ผลและ 2 คำค้น) | 150    | 37.25        | 97.14  | 53.85     |
| ทเรียน<br>1)                   | 50     | 48.71        | 96.75  | 64.80     |
| มังคุด<br>(2)                  | 50     | 37.61        | 94.67  | 53.83     |
| ลำไย<br>3)                     | 50     | 25.43        | 100.00 | 40.55     |
| กลุ่ม 3 (2 คำค้น)              | 50     | 33.64        | 99.00  | 50.22     |
| กลุ่ม 4 (3 คำค้น)              | 50     | 69.44        | 100.00 | 81.96     |
| เฉลี่ย                         | 400    | 63.31        | 95.74  | 76.22     |

<span id="page-76-0"></span>**ตารางที่ 4.12** ผลการประเมินระบบการค้นคืนเชิงความหมาย

*ที่มำ : กำรค ำนวณภำคผนวก ค*

ี ผลการประเมินในภาพรวม<mark>ข</mark>องระบบการค้นคืนเชิงความหมายสำหรับผลไม้เศรษฐกิจไทย ค่าความความแม่นยำร้อยละ 63.31 ค่า<mark>ความระลึกร้อยละ 95.</mark>74 และค่าอัตราการรู้จำร้อยละ 76.22 ี พบว่าค่าความระลึกได้สูงเกณ<mark>ฑ์ที่กำหนดไว้ ซึ่งได้แก่ร้อยละ 80 ใ</mark>นขณ<mark>ะที่</mark>ค่าความแม่นยำ และค่าอัตรา การรู้จำได้ต่ำกว่าเกณฑ์ที่กำห<mark>นดไว้ แสดงให้เห็นถึงการค้นหา</mark>ของระบบว่าสามารถนำรายการความรู้มา แสดงเป็นผลลัพธ์ได้มากถึงร้อยละ 95.74 แต่ในรายการผลลัพธ์มีรายการที่ตรงกับความต้องการของผู้ใช้ เพียงร้อยละ 63.31 เท่านั้น ซึ่งการค้นหาของระบบที่พัฒนาขึ้น จะใช้หลักการค้นหาแบบ Conceptbased และ keyword-based ร่วมกัน เมื่อเปรียบเทียบกับการค้นหาแบบ Concept-based เพียงอย่างเดียวที่มีฐานความรู้ด้านเดียวกัน ได้แก่ด้านผลไม้เศรษฐกิจไทย พบว่างานวิจัยของศุภกฤษฏิ์ นิวัฒนากูล (2556) ได้นำเสนอการค้นคืนเชิงความหมายสำหรับผลไม้เศรษฐกิจไทย ได้ผลการประเมิน ค่าความแม่นยำ ค่าความระลึก และค่าอัตราการรู้จำ เท่ากับร้อยละ 96.84, 83.54 และ 87.55 ิตามลำดับ ดังนั้น จะเห็นได้ว่า การนำหลักการค้นหาแบบ keyword-based มาร่วมในการค้นหาด้วย ้จะทำให้สามารถเพิ่มรายการความรู้ที่นำไปแสดงครอบคลุมได้มากขึ้น ดังจะเห็นได้จากค่าความระลึก ้ เพิ่มขึ้นจากร้อยละ 83.54 เป็นร้อยละ 95.74 แต่ก็ส่งผลต่อความแม่นยำที่ลดลงจากร้อยละ 96.84 เป็น ร้อยละ 63.31

การค้นหาแบบ Concept-based จะทำการดึงเฉพาะรายการความรู้ที่เกี่ยวข้องมาแสดง ทำให้ ้ ผลลัพธ์ที่ได้มีจำนวนน้อยแต่มีความเกียวข้องมาก ในขณะที่อาจมีรายการความรู้ในฐานความรู้ไม่ได้ถูก

นำมาแสดงเป็นผลลัพธ์ด้วย ในขณะที่การค้นหาแบบ keyword-based จะมาช่วยนำรายการความรู้ที่ ้อยู่ในฐานความรู้มาแสดงเพิ่มมากขึ้น จะทำให้รายการความรู้ถูกดึงออกมาเป็นจำนวนมาก แต่รายการ ความรู้ดังกล่าวอาจไม่มีความเกี่ยวข้องกับความรู้ที่ต้องการค้นหา ซึ่งสอดคล้องกับผลการวิจัยที่พบว่ามี ้ความรู้ถูกนำมาแสดงผลลัพธ์เป็นจำนวนมาก แต่มีรายการความรู้ที่ไม่เกี่ยวข้องถุกนำมาแสดงด้วย หาก พิจารณาในประเด็นการค้นหาแบบที่ใช้ Concept-based เพียงอย่างเดียว จะพบงานวิจัยที่แสดงให้ เห็นถึงผลประเมินที่ได้ค่าความแม่นย าที่สูงกว่า แต่ค่าความระลึกจะน้อยกว่า ดังงานวิจัยของ Bangkhomned and Payakpate (2020) พบว่าผลการประเมินการค้นคืนจากออนโทโลยีการผลิต ี ลำไยคุณภาพสูง ได้ค่าความแม่นยำร้อยละ 100 ค่าความระลึกร้อยละ 93.50 และค่าอัตราการรู้จำร้อย ิละ 96.64 และงานวิจัยของ ทิพวิมล ชมภูคำ (2020) ได้นำเสนอการค้นคืนสารสนเทศเชิงความหมาย ี สำหรับข้อมูลโรคติดเชื้อในเด็ก ได้ผลการประเมินค่<mark>าค</mark>วามแม่นยำ ค่าความระลึก และค่าอัตราการรู้จำ ร้อยละ 100, 92.30 และ 96.0 ตามลำดับ

การค้นหาความรู้แบบที่ระบุชื่อผลไม้และคำค้น <mark>1 คำ จะทำให้ได้ผลลัพธ์ที่มีความเกี่ยวข้องมา</mark>ก ี ขึ้น และรายการผลลัพธ์ที่ถูกนำมาแสดงจากฐา<mark>น</mark>ความรู้ก็มากด้วยเช่นกัน จะเห็นได้จากการค้นหาด้วย ี รายการคำค้นของกลุ่ม 1 ที่มีการระบุไม้ผล<mark>และ</mark> 1 คำค้น จะได้ผลประเมินเป็นค่าความแม่นยำร้อยละ ี 97.22 ค่าความระลึกร้อยละ 91.83 และค่<mark>าอัต</mark>ราการรู้จ<mark>ำร้อย</mark>ละ 94.45 ซึ่งทั้งหมดเกินเกณฑ์ที่กำหนด ไว้ร้อยละ 80 เนื่องจากว่ามีการกำหนด<mark>ชนิ</mark>ดผลไม้ไว้อย่างชัดเจ<mark>น แ</mark>ละจำนวนคำสำคัญที่ค้นหาจะมีเพียง 1 คำค้นเท่านั้น เมื่อพิจารณาเป็นรา<mark>ย</mark>ชนิดผลไม้ พบว่าการค้นหาความรู้เกี่ยวกับทุเรียนจะให้ค่าความ ี แม่นยำสูงสุดร้อยละ 97.99 ห<mark>มายถึงในผลลัพธ์กา</mark>รค้นหาจะมีคว<mark>า</mark>มถูกต้องมากถึงร้อยละ 97.99 ์ ในขณะที่การค้นหาความรู้เกี่ย<mark>วกับ</mark>ลำไย<mark>จะให้ค่าความระลึกสูงสุด</mark>ร้อย<mark>ละ 9</mark>5.18 หมายถึงระบบสามารถ นำความรู้ที่อยู่ในฐานความรู้ม<mark>าแสดงเป็นผลลัพธ์ได้มากถึงร้อย</mark>ละ <mark>95.18</mark> และเมื่อพิจารณาถึงค่าอัตรา ี การรู้จำแล้ว จะพบว่าการค้นหา<mark>ความรู้ลำไยจะให้ผลการค้นคืนสูงสุ</mark>ดร้อยละ 96.01 ซึ่งผลการวิจัยนี้ เป็นไปทิศทางเดียวกันของงานวิจัยที่มีการค้นหาความรู้ในฐานความรู้ที่เฉพาะเจาะจง ดังเช่น งานวิจัย ของ Ensaf and Eyad (2020) ได้นำเสนอการประเมินระบบการค้นคืนคัมภีร์กุรอานที่พัฒนาขึ้นมาได้ ค่าความแม่นยำ ค่าความระลึก และค่าอัตราการรู้จำ เท่ากับร้อยละ 100 ทั้งหมด โดยเป็นการค้นหาใน รูปแบบ Concept-based ในฐานความรู้ที่เฉพาะเจาะจง

การระบุคำค้นในการค้นหาตั้งแต่ 2 คำค้นร่วมกันขึ้นไป จะทำให้รายการความรู้ที่ถูกนำมาแสดง ้ มาค่าความแม่นยำที่ลดลง แต่ค่าความระลึกไม่มีความแตกต่างกัน จากการประเมินการค้นหาด้วย 2 คำค้นแบบไม่ระบุประเภทผลไม้ พบว่ามีค่าความแม่นยำร้อยละ 33.64 ค่าความระลึกร้อยละ 99.00 ้ และค่าอัตราการรู้จำร้อยละ 50.22 และการประเมินการค้นหาด้วย 3 คำค้นแบบไม่ระบุประเภทผลไม้ พบว่ามีค่าความแม่นยำร้อยละ 69.44 ค่าความระลึกร้อยละ 100 และค่าอัตราการร้จำร้อยละ 81.96 ้จะเห็นได้ว่าผลการประเมินเป็นไปในทิศทางเดียวกัน ได้แก่ค่าความแม่นยำจะต่ำกว่าเกณฑ์ ในขณะที่ ้ค่าความระลึกจะอยู่สูงกว่าเกณฑ์ที่กำหนด ทั้งนี้ ผลการค้นหาขึ้นอยู่กับคำค้นที่นำมารวมกันด้วย เพราะ

หากคำค้นที่กว้างและอยู่ในขอบเขตที่ต่างกัน ก็จะทำให้ได้ผลลัพธ์ที่ไม่ตรงกับความต้องการตามที่ผู้ค้น ึ กำหนดไว้ แต่ผลลัพธ์ของการค้นจะถูกนำมาแสดงเกือบจะทั้งหมด ดังจะเห็นได้จากค่าความระลึกของ การค้นด้วย 2 คำค้นเท่ากับร้อยละ 99.00 และการค้นด้วย 3 คำค้นเท่ากับร้อยละ 100

การระบุประเภทผลไม้สำหรับการค้นด้วยนั้น กรณีประเภทผลไม้ที่ต่างกันไม่มีผลทำให้ผล การค้นหาแตกต่างกันมากนัก ผลการค้นหาเป็นไปในทางเดียวกันตามกลุ่มคำค้นที่ค้นหา จะเห็นได้ว่า ึกลุ่มที่ระบุผลไม้และ 1 คำค้น ก็จะได้ผลการประเมินไปในทิศทางเดียวกันที่ค่าความแม่นยำ ค่าความ ้ ระลึก และค่าอัตราการรู้จำสูงกว่าเกณฑ์ที่กำหนดไว้ร้อยละ 80 ทั้งหมด และในขณะเดียวกันสำหรับการ ้ค้นหาในกลุ่มที่ระบุผลไม้และ 2 คำค้น จะพบว่าค่าความแม่นยำลดลงทุกชนิดผลไม้ และต่ำกว่าเกณฑ์ที่ กำหนดไว้ ในขณะที่ค่าความระลึกของพืชทั้ง 3 ชนิดมีอัตราที่สูงและเข้าใกล้ 100 ซึ่งหมายถึงมีการนำ รายการความรู้มาแสดงครอบคลุมเกือบจะทั้งหมด ในการที่จะเพิ่มประสิทธิภาพของการค้นคืนนั้น ี สามารถทำได้หลากหลายวิธี ดังเช่นวิธีของ Formica, Pourabbas, and Taglino (2020) ได้นำเสนอ การเพิ่มประสิทธิภาพของผลลัพธ์ด้วยทำให้ค่าค<mark>วามแม</mark>่นยำ และค่าความระลึกเพิ่มขึ้นไปเป็นร้อยละ ี 100 ได้ โดยการเพิ่มการกำหนดน้ำหนักของคำสำคัญที่อ<mark>ยู่</mark>ในดัชนีของรายการคำ

้อย่างไรก็ตามผลลัพธ์การค้นคืนจะมี<mark>ประ</mark>สิทธิภา<mark>พมา</mark>กน้อยเพียงใดไม่เพียงแต่ขึ้นอยู่กับเทคนิค ้วิธีการค้นคืน การจัดการฐานความรู้ <mark>และเลือกใ</mark>ช้เ<mark>ทค</mark>โนโลยีฐานความรู้ที่เหมาะสมเท่านั้น การเพิ่มจำนวนชนิดของผลไม้ หรือคว<mark>ามรู้</mark>ที่มากขึ้นเป็นไปได้<mark>ว่าจ</mark>ะส่งผลต่อประสิทธิภาพของค่าความ ี แม่นยำ ค่าความระลึก และค่าอัตรา<mark>ก</mark>ารรู้จำ ที่ลดลงหรือเพิ่มขึ้น แ<mark>ต่</mark>ประสิทธิภาพจะลดลงหรือเพิ่มมาก ์ ขึ้นมากน้อยเพียงใดนั้น ขึ้นอยู่กับการจั<mark>ดทำดัชนีขอ</mark>งคำสำคัญหรือ<mark>ค</mark>ำควบคุมในตัวแบบสร้างคลังคำ เพื่อให้ครอบคลุม รองรับการค้นหาที่มีระบุการเชื่อมโยงไปยังความรู้ที่จัดเก็บที่เพิ่มมากขึ้น ดังนั้นกรณีที่ ี ต้องการเพิ่มจำนวนความรู้ที่ม<mark>ากขึ้น</mark> ควรจัดทำดัชนีของคำสำคัญให้<mark>ครอบ</mark>คลุมกับความรู้ เพื่อให้การค้น ์ คืนมีประสิทธิภาพมากขึ้น การเพิ่<mark>มประเภทของผลไม้สามารถทำได้ไ</mark>ม่จำกัดเนื่องจากโครงสร้างออน โทโลยีได้ออกแบบรองรับไว้สำหรับการขยา<mark>ยในอนาคต สำหรับโ</mark>ปรแกรมที่พัฒนาขึ้นมาได้คำนึงถึงการ เพิ่มจ านวนผลไม้ในอนาคตไว้ด้วยเช่นกัน อย่างไรก็ตาม จะต้องมีการปรับแก้โปรแกรมเพียงเล็กน้อยก็ จะสามารถรองรับกับการทำงานได้ โดยส่วนการทำงานหลักของโปรแกรมไม่จำเป็นต้องมีการปรับแก้ใด ๆ ท าให้โปรแกรมที่พัฒนามีความยืดหยุ่นต่อการเพิ่มประเภทของผลไม้ได้ในอนาคต

# **บทที่5 สรุปผลการวิจัยและอภิปรายผล**

้จากการศึกษาวิจัยและพัฒนาตัวแบบการค้นคืนเชิงความหมายสำหรับผลไม้เศรษฐกิจไทยครั้งนี้มี ผลการวิจัยและข้อเสนอแนะมีดังนี้

# **5.1 สรุปผลการวิจัย**

งานวิจัยนี้ได้วิเคราะห์ ออกแบบ และพัฒนาตัวแบบการค้นคืนเชิงความหมายสำหรับผลไม้ เศรษฐกิจไทย มีกระบวนการที่สำคัญ ดังนี้

1) กระบวนการออกแบบฐานความรู้

ูฐานความรู้ที่พัฒนาขึ้นมาประ<mark>กอบด้ว</mark>ยสองส่วนที่สำคัญ ได้แก่ คลังคำ และรายการ ความรู้ โดยทั้งสองส่วนจะมีการเชื่อมโยงระหว่างกันด้วยโครงสร้างของตัวแบบออนโทโลยีที่พัฒนาขึ้นมา ี และใช้ตัวแบบเอสเคโอเอสที่เป็นตัวแบบสำหรับการจัด<mark>ก</mark>ารรายการคำต่าง ๆ ที่นำมาใช้ในการระบุถึง รายการความรู้ต่าง ๆ

คลังค ามีกระบวนการด าเนินการเริ่มจากการระบุค าส าคัญที่ได้มาจากรายการความรู้ ี ผลไม้เศรษฐกิจไทย นำมาจัดโครงสร้างภายใต้คลาส skos:Concept และคุณสมบัติต่าง ๆ แต่ละ ี คำสำคัญจะเรียกว่าคอนเซ็ปต์ จา<mark>กนั้นจะนำคำสำคัญต่าง ๆ เหล่า</mark>นั้นมาระบุหมวดหมู่คำสำคัญอยู่ ภายใต้คลาส skos:Collection หรือที่<mark>เรียกว่าคอลเล็คชัน แล้วมีก</mark>ารเชื่อมโยงความสัมพันธ์ของคำสำคัญ ้กับหมวดหมู่คำสำคัญ เพื่อที่จ<mark>ะได้ใ</mark>ช้สำ<mark>หรับการเรียกแสดงข้อมู</mark>ลตาม<mark>ควา</mark>มต้องการของผู้ใช้โดยจำแนก ิ ตามหมวดหมู่และคำสำคัญไ<mark>ด้ โดยคลังคำที่พัฒนาขึ้นประกอบไป</mark>ด้วย 101 คอนเซ็ปต์ซึ่งแต่ละ ี คอนเซ็ปต์อาจมีคำสำคัญรวมอยู่ด้วย<mark>มากกว่า 1 คำสำคัญ ซึ่งเป็น</mark>คำที่มีความหมายเดียวกัน และ แต่ละคอนเซ็ปต์จะเชื่อมโยงความสัมพันธ์กับคอลเล็คชันที่กำหนดไว้ 10 คอลเล็คชัน ประกอบด้วย ผลไม้เศรษฐกิจ 3 คอนเซ็ปต์ ลักษณะทั่วไป 7 คอนเซ็ปต์ สภาพแวดล้อม 9 คอนเซ็ปต์ ช่วงเวลา 16 คอนเซ็ปต์ เดือน 12 คอนเซ็ปต์ การดูแลรักษา 6 คอนเซ็ปต์ สารอาหารพืช 3 คอนเซ็ปต์ อาการผิดปกติ 19 คอนเซ็ปต์ โรคพืช 10 คอนเซ็ปต์ และแมลงศัตรูพืช 16 คอนเซ็ปต์

การออกแบบออนโทโลยีผลไม้เศรษฐกิจไทยใช้แนวทางของกระบวนการวิศวกรรม ออนโทโลยี มีคลาสในระดับบนสุด หรือระดับราก (Root) ได้แก่คลาส owl:Thing และมีคลาสหลัก จ านวน 4 คลาส คลาสย่อย 12 คลาส รวมทั้งหมด 16 คลาส 4 คลาสหลัก ประกอบด้วยคลาส Economy\_Fruit ซึ่งเป็นคลาสของผลไม้เศรษฐกิจไทย คลาส Planting\_and\_Maintenance เป็น คลาสหลักของสภาพแวดล้อม การปลูก การดูแลรักา รวมถึงการให้ปุ๋ยและอาหารเสริม คลาส Diseases\_and\_Insects เป็นคลาสสำหรับรวมรวมรายการความรู้เกี่ยวกับโรคและแมลงศัตรูพืช และ

ี คลาส Chemicals เป็นคลาสหลักของการรวบรวมรายการความรู้เกี่ยวกับสารเคมีกำจัดแมลงศัตรูพืช โรคพืช และธาตุอาหารเสริมสำหรับพืช

นอกจากนี้ยังมีการออกแบบคุณสมบัติประเภท Datatype properties จำนวน 1 คุณสมบัติ ได้แก่ hasDescription เพื่อใช้ส าหรับอธิบายรายละเอียดของคววามรู้ที่จัดเก็บในฐานความรู้ และออกแบบคุณสมบัติประเภท Object properties จำนวน 12 คุณสมบัติ โดยมี 2 คุณสมบัติที่ใช้ ้สำหรับเชื่อมโยงข้อมูลในฐานความรู้ และอีก 10 คุณสมบัติสำหรับเชื่อมโยงรายการความรู้กับคำสำคัญ ในคลังคำ ในจำนวนคุณสมบัติที่กำหนดไว้จะมีคุณสมบัติทีเรียกว่า Inverse properties รวมอยู่ด้วย เพื่อใช้สำหรับการเชื่อมโยงข้อมูลระหว่างความรู้และคำสำคัญให้สามารถค้นหาได้สะดวกและรวดเร็วขึ้น หลังจากพัฒนาโครงสร้างออนโทโลยีแล้ว ได้มีการนำเข้าความรู้และมีการเชื่อมโยง

ี ความรู้กับคลังคำเพื่อจะช่วยในการการค้นหาความรู้<mark>ต่</mark>อไป การนำเข้าข้อมูลในออนโทโลยีจะมีการนำเข้า ี ข้อมูลบางส่วน และบางส่วนจะใช้การสร้างกฎ<mark>ด้วย</mark>ภาษา SWRL เพื่อทำการเชื่อมโยงข้อมูลให้กับ ูฐานความรู้ทั้งระหว่างฐานความรู้และระหว่างฐ<mark>านความ</mark>รู้และคลังคำ ซึ่งจะทำให้ลดเวลาในการนำเข้า ี รายการความรู้ อีกทั้งจะมีความถูกต้องมากขึ้นเ<mark>นื่</mark>องจาก<mark>อ</mark>าจมีความผิดพลาดจากการระบุการเชื่อมโยงที่ ไม่ครบถ้วน หรือเชื่อมโยงไม่ถูกต้อง

# 2) กระบวนการพัฒนาตัวแบบการค้นคืนเชิงความหมาย

<mark>ในการพัฒนาตัวแบบ<mark>การ</mark>ค้นคืนเชิงความหม<mark>ายจ</mark>ะเริ่มจากการประมวลคำสำคัญ การ</mark> ี ประมวลคำค้น การแสดงผลลัพธ์ แล<mark>ะ</mark>การประเมินผลตัวแบบ การประมวลคำสำคัญจะเริ่มจาก การรับ ี ข้อความจากผู้ใช้ที่ระบุเข้ามาเพื่อ<mark>ใช้</mark>สำห<mark>รับการค้นหา</mark> น<mark>ำมาระบุเป็นค</mark>ำสำคัญโดยการเว้นวรรค จากนั้น ้จะนำไปคำนวณค่าความคล้า<mark>ยค</mark>ลึงร<mark>ะหว่างคำสำคัญจากผู้ใช้กั</mark>บคำ<mark>สำค</mark>ัญในคลังคำด้วยสูตร การ ค านวณค่าสัมประสิทธิ์ความคล้ายคลึงของแจ็กการ์ด (Jaccard similarity coefficient) (Jaccard, 1912) เมื่อได้ผลการคำนวณแล้ว<mark>จะคัดเลือกคำค้นจากคำสำคัญที่มีค่า</mark>ความคล้ายคลึงตั้งแต่ 0.7 ขึ้นไป <u>เพื่อเป็นรายการคำค้นสำหรับการค้นหาต่อไป</u>

การประมวลคำค้น ประกอบด้วย 2 กระบวนการ ได้แก่ การระบุกลุ่มคำค้น และ การค้นหาความรู้ การระบุกลุ่มคำค้น เป็นการนำรายการคำค้นที่ได้จากขั้นตอนการประมวลผลคำสำคัญ ้มาระบุกกลุ่มคำค้นก่อนว่าอยู่ในคอลเล็คชันใด จากนั้น จะทำการตรวจสอบว่ามีคำค้นที่อยู่ในกลุ่ม "ผลไม้เศรษฐกิจ" หรือไม่ ซึ่งหมายถึงมีการระบุถึงชนิดไม้ผลที่ต้องการค้นหา หากพบว่ามีคำค้นที่อยู่ใน ึกลุ่ม "ผลไม้เศรษฐกิจ" จะกำหนดให้ค้นคืนเฉพาะรายการความรู้ตามชนิดผลไม้ที่ผู้ใช้ระบุมาเท่านั้น แต่หากไม่มีคำค้นที่ระบุถึงชนิดผลไม้ก็จะทำการค้นหาโดยใช้คำสำคัญจากรายการคำค้น การค้นหา ี ความรู้จะเป็นการใช้ในการสร้างคำสั่งสำหรับค้นหาด้วยภาษา SPARQL การค้นหาความรู้จะมีการ ดำเนินการสองขั้นตอน ได้แก่ การค้นหาแบบ Concept-based เป็นการค้นหาตามรายการคำสำคัญ ได้มาจากกระบวนการประมวลผลคำสำคัญ และการค้นหาแบบ Keyword-bassed เป็นการค้นหาตาม ค าค้นที่ผู้ใช้ระบุ ผลลัพธ์ที่ได้จากค้นหาในขั้นตอนนี้จะเป็นรายการความรู้ที่ประกอบไปด้วยชนิดผลไม้ ค าส าคัญที่ระบุในรายการความรู้ และรายละเอียดของรายการความรู้

การแสดงผลลัพธ์เป็นกระบวนการที่น ารายการผลลัพธ์ที่ได้จากการค้นหาแบบ Concept-based และ Keyword-based มารวมเป็นรายการผลลัพธ์เดียวกันโดยมีการคำนวณค่า ความคล้ายคลึงของแต่ละรายการผลลัพธ์กับรายการคำค้นและคำค้นจากผู้ใช้โดยการคำนวณค่า ความคล้ายคลึงเชิงมุมโคไซน์ (Cosine Similarity Measurement) โดยจะมีการหาค่ารูปแบบเวกเตอร์ ี ของแต่ละรายการความรู้ที่ค้นคืนมาได้ จากนั้นจะนำไปหาค่า Dot product ระหว่างรายการคำค้นและ ้คำค้นจากผู้ใช้กับการระบุรายการคำค้นและคำค้นจากผู้ใช้ในแต่ละรายการความรู้ แล้วคำนวณหาขนาด ่ ของเวกเตอร์ของทั้งสองรายการ แล้วนำไปคำนวณหาค่าความคล้ายคลึงเชิงมุมโคไซน์ตามสูตรที่กำหนด ี เมื่อได้ผลลัพธ์มาแล้วจะมาแสดงตามลำดับจากค่า<mark>ที่ไ</mark>ด้มากที่สุดลงไปหาค่าน้อยที่สุด โดยจะคัดเลือก เฉพาะรายการความรู้ที่มีค่าความคล้ายคลึงเชิงมุมโ<mark>คไซน</mark>์ตั้งแต่ 0.7 ขึ้นไปมาแสดงผลลัพธ์ส่วนที่ได้ กว่านี้จะตัดออกไม่น ามาเป็นผลลัพธ์ในการพัฒนาตัวแบบนี้จะมีการประเมินตัวแบบโดยการทดลองการ ี ค้นหา 30 ชุดคำค้นที่แตกต่างกัน แล้วนำมาวิเ<mark>ค</mark>ราะห์ค่<mark>า</mark>ความแม่นยำได้ร้อยละ 91.39 ค่า ความ ระลึกร้อยละ 83.44 และค่าอัตราการรู้จำร้อ<mark>ยละ</mark> 87.23

#### 3) การพัฒนาระบบการค้นคืนเชิงความหมายและการประเมินผลระบบ

์ ในการพัฒนาระบบก<mark>ารค้</mark>นคืนเชิงความหมาย<mark>สำ</mark>หรับผลไม้เศรษฐกิจไทย จะทำงานใน รูปแบบโปรแกรมประยุกต์บนเว็บ (Web application) โดยใช้ภาษา JAVA ตามรูปแบบการพัฒนา โปรแกรมประยุกต์บนเว็บด้วย JSP (Java Server Pages) และมีการประเมินผลระบบโดยผู้เชี่ยวชาญ ี เป็นผู้กำหนดคำค้นและตรวจ<mark>สอ</mark>บรา<mark>ยการผลลัพธ์ มีการทดสอ</mark>บก<mark>ารค้น</mark>ทั้งหมด 400 รายการ แบ่ง ื่ออกเป็น 4 กลุ่ม ได้แก่ กลุ่มท<mark>ี่ 1 ค้นหาตามชื่อผลไม้เศรษฐกิจและคำ</mark>สำคัญ 1 คำค้น จำนวน 150 ี รายการแบ่งเป็นผลไม้ชนิดละ 50 <mark>รายการ ผลการประเมินได้ค่าควา</mark>มแม่นยำร้อยละ 97.22 ค่าความ ระลึกร้อยละ 91.83 และค่าอัตราการรู้จำร้อย<mark>ละ 94.45 กลุ่มที่</mark> 2 ค้นหาตามชื่อผลไม้เศรษฐกิจและ ค าส าคัญ 2 ค าค้น จ านวน 150 รายการแบ่งเป็นผลไม้ชนิดละ 50 รายการ ผลการประเมินได้ค่า ความแม่นยำร้อยละ 37.25 ค่าความระลึกร้อยละ 97.14 และค่าอัตราการรู้จำร้อยละ 53.85 กลุ่มที่ 3 ้ค้นหาตามคำสำคัญ 2 คำค้นโดยไม่ระบุชนิดผลไม้ จำนวน 50 รายการ ผลการประเมินได้ค่าความ แม่นยำร้อยละ 33.64 ค่าความระลึกร้อยละ 99.00 และค่าอัตราการรู้จำร้อยละ 50.22 กลุ่มที่ 4 ค้นหา ิตามคำสำคัญ 3 คำค้นโดยไม่ระบุชนิดผลไม้ จำนวน 50 รายการ ผลการประเมินได้ค่าความแม่นยำ ้ร้อยละ 69.44 ค่าความระลึกร้อยละ 100.00 และค่าอัตราการรู้จำร้อยละ 81.96 กลุ่มที่ 3 ผลการประเมินระบบในภาพรวมได้ค่าความแม่นยำร้อยละ 63.31 ค่าความระลึกร้อยละ 95.74 และ ค่าอัตราการรู้จำร้อยละ 76.22

### **5.2 ข้อเสนอแนะ**

ข้อเสนอแนะสำหรับกระบวนการออกแบบและพัฒนาตัวแบบการค้นคืนเชิงความหมายสำหรับ ผลไม้เศรษฐกิจไทยมีดังต่อไปนี้

1) การพัฒนาคลังคำจะใช้คำสำคัญที่ได้มาจากเอกสารความรู้ ซึ่งเป็นเอกสารทางวิชาการ มีการ ใช้คำหรือภาษาที่เป็นทางการเป็นส่วนมาก ทำให้คำสำคัญต่าง ๆ ที่อยู่ในคลังคำเป็นคำที่เป็นทางการ ่ เช่นเดียวกัน แต่คำที่ผู้ใช้ทำการค้นหาซึ่งเป็นชาวสวนที่ทำสวนผลไม้ จะใช้คำที่ใช้กันทั่วไป ไม่เป็น ทางการ และใช้กันหลากหลายในแต่ละพื้นที่ ท าให้การค้นหาอาจไม่ได้ผลลัพธ์ตามความต้องการของ ผู้ใช้ เนื่องจากภาษาที่อธิบายความรู้ กับภาษาที่ผู้ใช้งานจริงระบุเข้า ดังนั้น ควรมีการศึกษาเปรียบเทียบ ี ระหว่างคำหรือภาษาทางการกับคำหรือภาษาท้อ<mark>งถิ่นที่ผู้</mark>ใช้มักจะใช้เป็นส่วนใหญ่ เพื่อที่จะให้การค้นหา ี ด้วยคำสำคัญไม่ว่าจะเป็นการค้นหาด้วยคำค้น<mark>ที่เป็นทา</mark>งการ หรือคำค้นที่ภาษาท้องถิ่น ก็จะทำให้ได้ ี ผลลัพธ์ที่ตรงกับความต้องการ และครอบคลมผ<mark>ล</mark>ลัพธ์ที่น<mark>ำ</mark>มาแสดงมากขึ้น

2) ในการเพิ่มประสิทธิภาพของกา<mark>รค้น</mark>คืน โดย<mark>เฉ</mark>พาะการค้นคืนเพื่อให้มีความแม่นยำและ ี ครอบคลุมกับรายการผลลัพธ์ที่มีอยู่ให้มา<mark>กที่</mark>สุด การให้น้ำหนักคำสำคัญที่อธิบายของแต่ละรายการ ี ความรู้จะทำให้การค้นหาได้มีความแม่<mark>นย</mark>ำมากขึ้น เพราะคำส<mark>ำคัญ</mark>แต่ละคำจะให้น้ำหนักที่แตกต่างกัน ์ ในแต่ละรายการความรู้ การศึกษา<mark>ถึ</mark>งการให้น้ำหนักคำสำคัญจ<mark>ำแ</mark>นกตามรายการความรู้ หรือกลุ่ม ้ รายการความรู้จึงน่าจะทำให้การ<mark>ค้นคืนมีประสิทธิภาพเพิ่มมากขึ้น</mark>ได้

3) ออนโทโลยีมีการอ<mark>อกแบบมาสำหรับรองรับการแสด</mark>งตา<mark>มรา</mark>ยการที่ต้องการ (Browsing) การจัดท าระบบเพื่อให้ผู้ใช้เลือกแสดงตามรายการที่ต้องการ และให้มีการประเมินผลลัพธ์แบบแสดง ี ตามรายการด้วย จะทำให้เป็นทา<mark>งเลือกของผู้ใช้ในการเข้าถึงคว</mark>ามรู้ที่ต้องการได้อย่างรวดเร็ว และ ์ ถูกต้อง โดยที่ผู้ใช้ไม่จำเป็นต้องมีการกำหนด<mark>คำค้นเอง เพราะ</mark>การกำหนดคำค้นเองของผู้ใช้มีข้อจำกัดใน แต่ละบุคคล เพราะขึ้นอยู่กับแต่ละประสบการณ์ของแต่ละบุคคลที่จะกำหนดคำค้นให้สอดคล้องหรือ ตรงตามค าค้นที่มีอยู่ในระบบที่จัดท าขึ้นได้

ข้อเสนอแนะสำหรับการประยุกต์ใช้ตัวแบบการค้นคืนเชิงความหมายสำหรับผลไม้เศรษฐกิจไทย ้ ควรมีการเพิ่มจำนวนชนิดผลไม้ให้มากขึ้น เพิ่มวิธีการค้นคืนให้หลากหลายมากขึ้น ดังเช่น การค้นคืน ตามระยะเวลา การค้นคืนตามลำดับการทำงาน การค้นคืนตามวัตถุประสงค์ของการใช้งาน เป็นต้น

#### **บรรณานุกรม**

กรมวิชาการเกษตร กระทรวงเกษตรและสหกรณ์. (2564). *การจัดการการผลิตมังคุด*. [ออนไลน์]. เข้าถึงได้จาก: https://www.doa.go.th/hort/wp-content/uploads/2020/01/การ ผลิตมังคุด.pdf กรมส่งเสริมการเกษตร กระทรวงเกษตรและสหกรณ์. (2564), *การผลิตมังคุดนอกฤดู*. [ออนไลน์]. เข้าถึงได้จาก:http://www.agriman.doae.go.th/km62/download/1287leaflet.pdf คลังข้อมูลสารสนเทศระดับภูมิภาค (ภาคใต้) สำนักงานพัฒนาการวิจัยการเกษตร (องค์การมหาชน). (2564). *มังคุด.* [ออนไลน์]. เข้าถึงได้จาก: https://www.arda.or.th/kasetinfo/south/mangosteen/controller/01-02.php ี คลังข้อมูลสารสนเทศระดับภูมิภาค (ภาคใต้) สำนัก<mark>งา</mark>นพัฒนาการวิจัยการเกษตร (องค์การมหาชน). (2564). *ทุเรียน*. [ออนไลน์]. เข้าถึงได้จาก: https://www.arda.or.th/kasetinfo/south/durian/controller/01-03.php คู่มือนักวิชาการส่งเสริมการเกษตร. (2564). *ล าไย*. [ออนไลน์]. เข้าถึงได้จาก: http://www.agriman.doae.go.th/home/t.n/t.n1/3fruit\_Requirement/02\_Long an.pdf ี ทิพวิมล ชมภูคำ. (2020). *ต้นแบบออนโทโลยีเพื่อการค้นคืนส<mark>ารส</mark>นเทศเชิงความหมายสำหรับข้อมูล โรคติดเชื้อในเด็ก.* การประยุกต์ใช้เทคโนโลยีสารสนเทศ. 6, 2 (ธ.ค. 2020), 72-81. ศุภกฤษฏิ์ นิวัฒนากูล และฉัตรภัสร์ ฐิติอัคราวงศ์. (2560). *ระบบถามตอบเชิงความหมายออนไลน์ สำหรับผลไม้เศรษฐกิจของไทย. ร*ายงานการวิจัย สาขาวิชาเทคโนโลยีสารสนเทศ สำนัก วิชาเทคโนโลยีสังคม มหาวิทยาลัยเทคโนโลยีสุรนารี. ศุภกฤษฏิ์ นิวัฒนากูล. (2556). *การเข้าถึงความรู้ทางการเกษตรด้วยเทคโนโลยีเว็บเชิงความหมาย*. รายงานการวิจัย สาขาวิชาเทคโนโลยีสารสนเทศ สำนักวิชาเทคโนโลยีสังคม มหาวิทยาลัย เทคโนโลยีสุรนารี. 201ลัยเทคโนโลยี ศูนย์วิจัยพืชสวนจันทบุรี. (2558). *เทคโนโลยีการผลิตทุเรียนให้มีคุณภาพ.* กองแผนงานและวิชาการ กรมวิชาการเกษตร กระทรวงเกษตรและสหกรณ์. ศูนย์วิจัยพืชสวนจันทบุรี. (2564). *โครงการวิจัย วิจัยและพัฒนาเทคโนโลยีการเพิ่มประสิทธิภาพการ ผลิตมังคุดคุณภาพ***.** [ออนไลน์]. เข้าถึงได้จาก:

https://www.doa.go.th/research/attachment.php?aid=2395 สถาบันวิจัยพืชสวน กรมส่งเสริมการเกษตร. (2564). *การปลูกมังคุด*. [ออนไลน์]. เข้าถึงได้จาก:

https://esc.doae.go.th/ebooks/download-pdf/mangosteen2.pdf

- ส านักงานเศรษฐกิจการเกษตร. (2564). *ตัวชี้วัดเศรษฐฏิจการเกษตรของไทย ปี 2563*. [ออนไลน์]. เข้าถึงได้จาก:https://www.oae.go.th/assets/portals/1/files/jounal/2564/ indicator2563.pdf.
- ส านักส่งเสริมและฝึกอบรม มหาวิทยาลัยเกษตรศาสตร์. (2564). *การปลูกล าไย***.** [ออนไลน์]. เข้าถึงได้ จาก:https://eto.ku.ac.th/neweto/e-book/plant/tree\_fruit/puklamyai.pdf
- Acampora, G. , Pedrycz, W. , Vasilakos, A. V. and Vitiello, A. (2020) . *Computational Intelligence for Semantic Knowledge Management*. Cham: Springer Nature Switzerland.
- Allemang, D. and Hendler, J. (2011). **Semantic Web for the Working Ontologist**. 2<sup>nd</sup> ed. Waltham: Elsevier Inc.
- Bangkhomned, W., and Payakpate, J.. (2020). **Applying Ontology Knowledge Representation Technology and Semantic Searching Methods to Support the Production of High Quality Longan Fruit**. Information Science and Applications. pp.(601-612).
- Becerra-Fernandez, I. and Sabherwal, R. , (2015) . *Knowledge Management Systems*  **and Processes.** 2<sup>nd</sup> ed. <mark>N</mark>ew York: Taylor & Francis: Springer-Verlag Berlin Heidelberg.
- Calero, C. , Ruiz, F. and Piattini, M. (2006) . *Ontologies for Software Engineering and Software Technology*. Berlin: Springer-Verlag.
- d'Aquin, M., Ding, L., & Motta, E. (2011). *Semantic web search engines*. In Handbook of Semantic Web Technologies**,** John Domingue, Dieter Fensel, & James A. Hendler. p.659-700. Berlin, Heidelberg: Springer-Verlag Berlin Heidelberg.
- Domingue, J. , Fensel, D. , & Hendler, J. A. (Eds) . *Handbook of Semantic Web Technologies***,** p.661-679. Berlin, Heidelberg: Springer-Verlag Berlin Heidelberg.
- Dooley, D.M., Griffiths, E.J., Gosal, G.S. et al. (2018). *FoodOn: a harmonized food ontology to increase global food traceability, quality control and data integration.* npj Sci Food 2, 23. https://doi.org/10.1038/s41538-018-0032-6
- Ensaf, M. and Eyad, S., (2020). *QSST: A Quranic Semantic Search Tool based on word embedding.* Journal of King Saud University - Computer and Information Sciences. 10.1016/j.jksuci.2020.01.004.
- Esmaili, K. S. , & Abolhassani, H. (2006) . *A categorization scheme for semantic web search engines.* In the Proceedings of IEEE International Conference on Computer Systems and Applications.
- Finnie, T. & et al. *Swoogle: A Search and Metadata Engine for the SemanticWeb*. In the Proceedings of the 2004 ACM CIKM International Conference on Information and Knowledge Management, Washington, DC, USA, November 8-13, 2004
- Formica, A, Pourabbas, E., and Taglino, F. (2020). *Semantic Search Enhanced with Rating Scores*. Future Internet, 12, 67, 1-10.
- Giannopoulos, G. , Bikakis, N. , Dalamagas, T. , Sellis, T. (n. d. ) . *GoNTogle: A Tool for Semantic Annotation and Search*. Retrieved from http: / / web. imis.athenainnovation.gr/~dalamag/pub/gbds-eswc10.pdf
- Harth, A., Hogan, A., Umbrich, J., & Decker, S. (2008). *Building a semantic web search engine: Challenges and solutions*. In the Proceedings of the 3rd XTech Conference, 2008.
- Hebeler, J. , Fisher, M. , Blace, R. and Perez- Lopez, A. ( 2009) . *Semantic Web Programming*. Indiana: Wiley Publishing, Inc.
- Jaccard, P. (1908). *Nouvelles Recherches Sur La Distribution Florale*. Bulletin de la Société vaudoise des Sciences Naturelles, 44, 223-270.
- Jaccard, P. (1912). *The distribution of the flora in the alpine zone*. New Phytologist, 11, 37-50.
- Kiryakov, A. , Popov, B. , Terziev, I. , Manov, D. , Ognyanoff, D. ( 2004) . *Semantic annotation, indexing, and retrieval*. Web Semantics: Science, Services and Agents on the World Wide Web 2 ( 2004) 49– 79. Retrieved from http://infosys3.elfak.ni.ac.rs/nastava/attach/SemantickiWebKurs/sdarticle.pdf
- Kiyavitskaya, N., Zeni, N., Cordy, J. R., Mich, L., Mylopoulos, J. (2005). *Semi-Automatic Semantic Annotations for Web Documents***.** Proceedings of the 2nd Italian Semantic Web Workshop (SWAP 2005). University of Trento: Trento, Italy. Retrieved from http://ftp.informatik.rwth-aachen.de/Publications/CEUR-WS/Vol-166/27.pdf
- Madhu, G., Govardhan, A., & Rajinikanth, T. V. (2011). *Intelligent semantic web search engines: A brief survey*. International Journal of Web & Semantic Technology (IJWesT), 2(1), 34-42.
- Maitaouthong, T. (2019*). Semantic Web Search Engines*. Journal of Information Science. 37(1). pp. 94-112.
- Malve, A., & Chawan, P. M. (2015**).** *A comparative study of keyword and Semantic based search engine*. International Journal of Innovative Research in Science, Engineering and Technology**,** 4(11), 11156-11161.
- Manning, C.D., Raghavan, P., and Schütze, H., (2008). *Introduction to Information Retrieval*, 1<sup>st</sup> ed. Cambridge: Cambridge University Press.
- McConnell, Jeffery J. (2001). *Analysis of Algorithms : An Active Learning Approach*. Canada : Jones and Barlett, pp. 163-168.
- North, K and Kumta, G. (2015) . *Knowledge Management Value Creation through Organizational Learning.* 2<sup>nd</sup> ed. <mark>Cha</mark>m: Springer International Publishing AG.
- Noy, N. F. and McGuinness, D. L. (2001) . *Ontology Development 101: A Guide to Creating Your First Ontology.* Knowledge Systems Laboratory. 32. pp. 1-25.
- Ontotext. (2013) . *Semantic Annotation*. Retrieved from http://www.[ontotext](http://www.ontotext.com/).com/ kim/semantic-annotation
- Rashid, J. , & Nisar, M. W. (2016) . *A study on semantic searching, semantic search engines and technologies used for semantic search engines*. I.J.Information Technology and Computer Science, 10, 82-89.
- Salton, G. (1989) *Automatic Text Processing: The Transformation, Analysis, and Retrieval of Information by Computer*. Addison-Wesley Publishing.
- Segaran, T. , Evans, C. , and Taylor, J. (2009) . *Programming the Semantic Web*. Sebastopol: O'Reilly Media, Inc.
- Song, Ruihua & Yu, Liqian & Wen, Ji-Rong and Hon, Hsiao-Wuen. (2011). *A Proximity Probabilistic Model for Information Retrieval***.** [Online]. Available:

http://research.[microsoft](http://research.microsoft.com/%20pubs/144542/ppm.pdf).com/ pubs/144542/ppm.pdf.

- Storey, Veda C. & Burton-Jones, Andrew & Vijayan, Sugumaran and Purao, Sandeep. (2003). *Making the Web More Semantic: A Methodology for Context-Aware Query Processing.* Proceeding of the Twenty-Second International Conference on Conceptual Modeling (ER2003).
- Studer, R. , Benjamins V.R. and Fensel, D. (1998). *Knowledge Engineering: Principles and Methods*. Data and Knowledge Engineering**.** vol.25, pp. 161-197.

Sudeepthi, G., Anuradha, G., & Babu, M. S. P. (2012). *A survey on Semantic Web search engine*. International Journal of Computer Science Issues**,** 9(2), 241-245.

The World Wide Web Consortium (W3C). (2010). *Search engines***.** Retrieved 18 January 2021, from ttps://www.w3.org/wiki/Search\_engines

Z'iz'ka, J., Dar'ena, F., and Svoboda, A., (2020). *Text Mining with Machine Learning Principles and Techniques*. CRC Press.

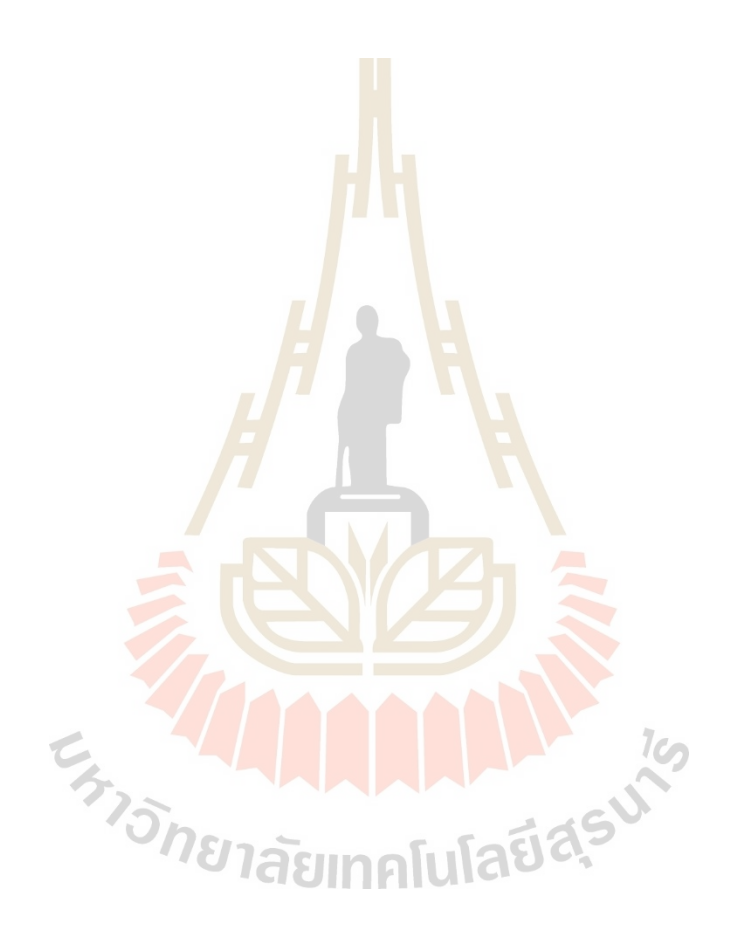

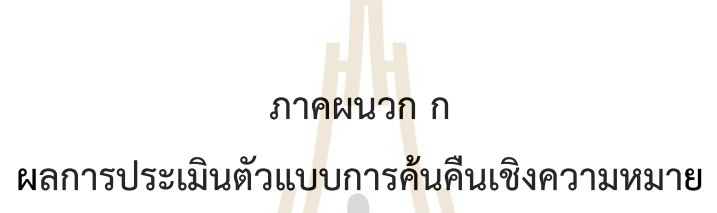

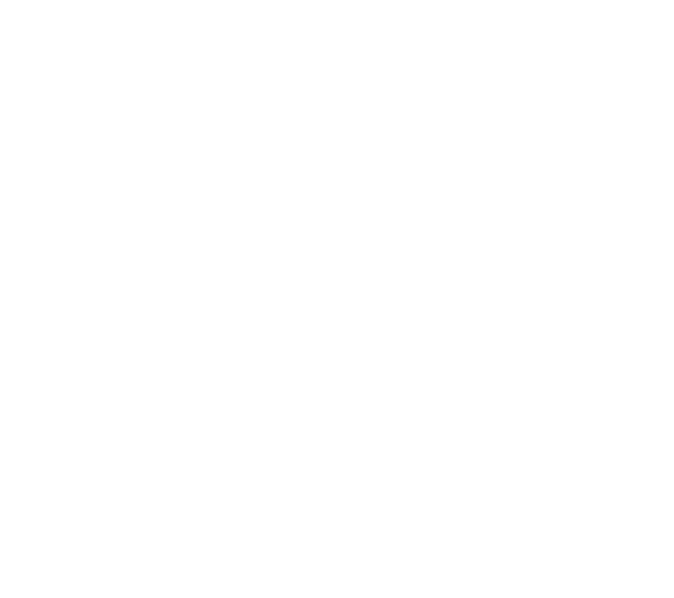

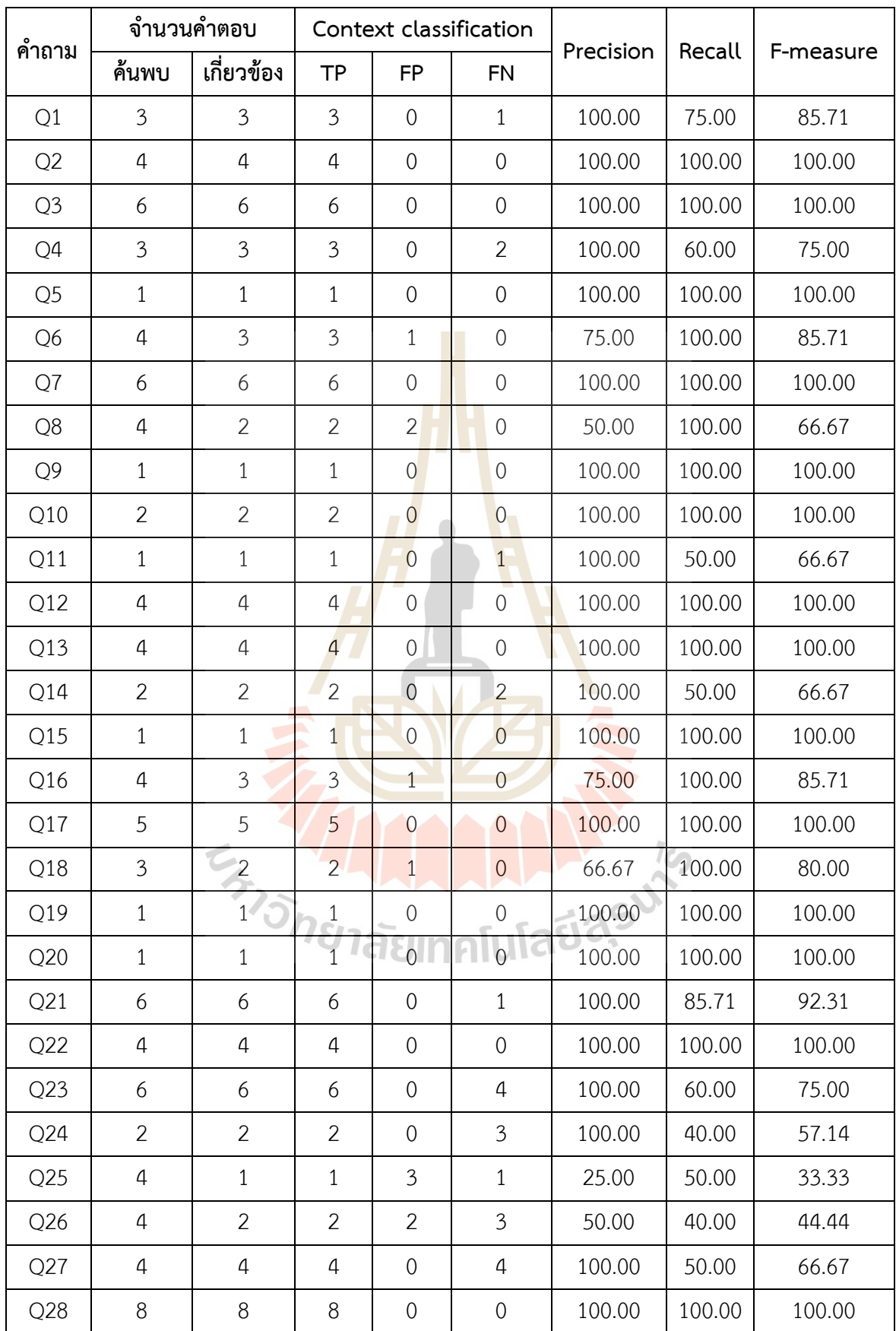

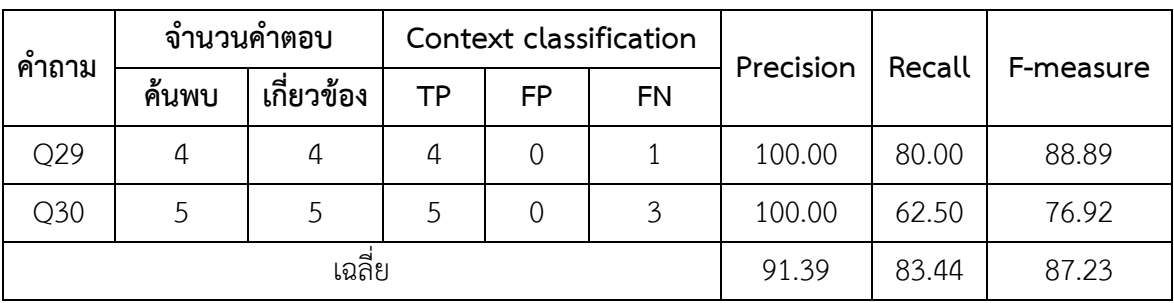

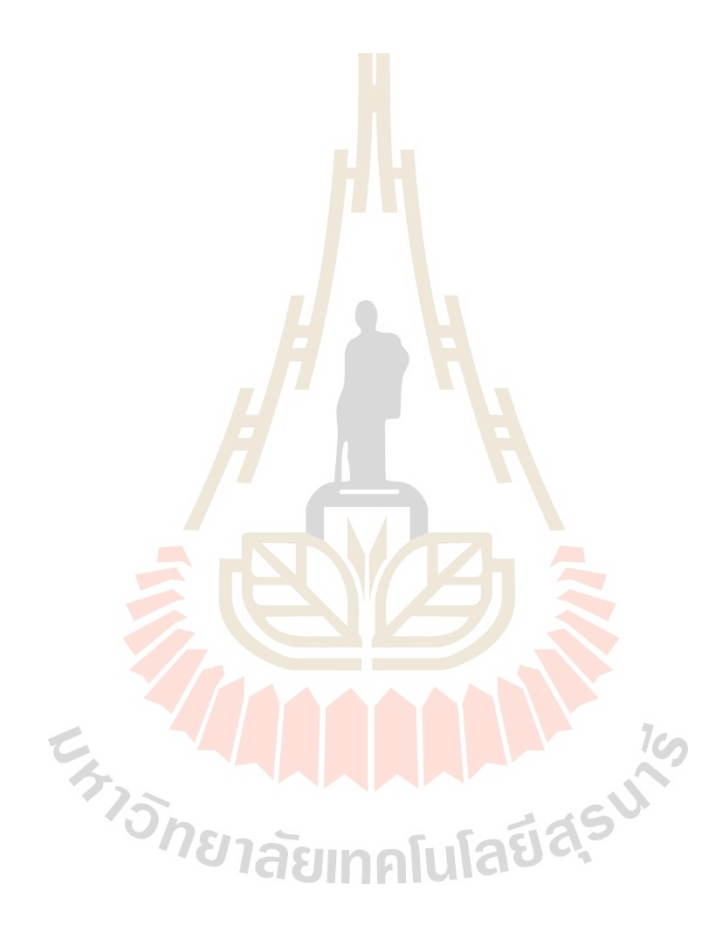

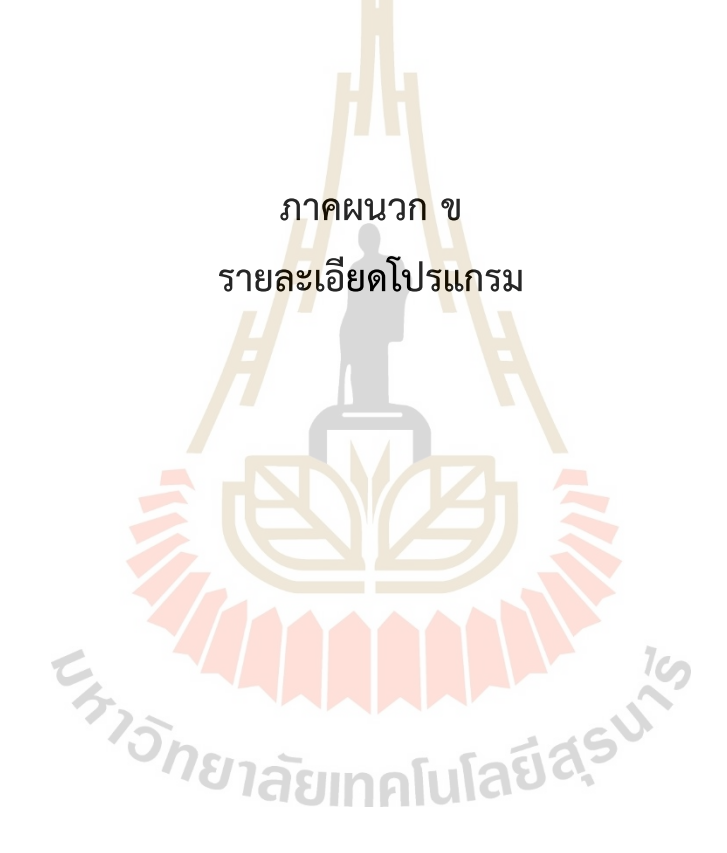

#### **Index.jsp**

<%@page contentType="text/html;charset=UTF-8"%>

<% request.setCharacterEncoding("UTF-8"); %>

<%@ taglib uri="WEB-INF/mytags.tld" prefix="m" %>

<html>

<head>

<META http-equiv="Content-Type" content="text/html;charset=UTF-8">

<title>Semantic search model for economic fruits!!! </title>

</head>

<body>

<center>

<h1>!!! Semantic search model for economic fruits | !!!</h1>

<blockquote>

<h2>คำขึ้นจง </h2>

<h3>ระบบการสืบค้นความรู้เกี่ยวกับผลไม้เศรษฐกิจของไทยนี้เป็นส่วนหนึ่งของผลการวิจัย <br>

ี ประยุกต์ใช้ฐานความรู้ด้วยตัวแ<mark>บบ</mark>ออนโทโลยีกับภาษาค้นหา<mark>และภาษ</mark>ากฎ<mark>สำห</mark>รับการค้นคืนเชิงความหมาย <br> ี ความรู้ผลไม้เศรษฐกิจสามชนิด <mark>ได้แก่ ทุเรียน มังคุด และลำไย เน้นกา</mark>รผลิต<mark>และก</mark>ารดูแลรักษานำเสนอเป็นตัวอย่าง

```
<br> <br>
```
สามารถระบุชื่อผลไม้และคำค้นประก<mark>อบการค้นหาได้ ดังเช่น ทุเรียน พัน</mark>ธุ์ปลูก </h3>

<form action="index.jsp" method="POST">

<input type="text" name="qstring" value="\${param.qstring}" size="50"> <br><br>

<input type="submit" value="ค้นหา">

</form>

<br>

</center>

<m:sparqllab qstring="\${param.qstring}"></m:sparqllab>

</blockquote>

</html>

#### **myTag.tld**

E<sub>TTO METABURANA TENTS</sub>

<?xml version="1.0" encoding="ISO-8859-1" ?>

#### <!DOCTYPE taglib

 PUBLIC "-//Sun Microsystems, Inc.//DTD JSP Tag Library 1.2//EN" "http://java.sun.com/j2ee/dtd/web-jsptaglibrary\_1\_2.dtd">

<taglib>

<tlib-version>1.0</tlib-version>

<jsp-version>1.2</jsp-version>

<short-name>simple</short-name>

<uri>http://tomcat.apache.org/example-taglib</uri>

#### <tag>

<name>sparqllab</name>

<tag-class>fruits.econ\_fruits.econ\_fruits</tag-class>

<attribute>

<name>qstring</name>

<required>true</required>

<rtexprvalue>true</rtexprvalue>

</attribute>

</tag>

</taglib>

#### **Econ\_fruits.java**

package fruits.econ\_fruits;

import java.util.ArrayList; import java.util.Calendar; import java.util.Collections; import java.util.Iterator; import java.util.List; import java.util.StringTokenizer; import java.util.TreeSet; import java.util.HashSet; import java.lang.Math;

import javax.servlet.jsp.JspException; import javax.servlet.jsp.JspWriter; import javax.servlet.jsp.tagext.TagSupport;

import com.hp.hpl.jena.query.Query; import com.hp.hpl.jena.query.QueryExecution; import com.hp.hpl.jena.query.QueryExecutionFactory; import com.hp.hpl.jena.query.QueryFactory; import com.hp.hpl.jena.query.QuerySolution; import com.hp.hpl.jena.query.ResultSet; import com.hp.hpl.jena.query.ResultSetFormatter; import com.hp.hpl.jena.rdf.model.Literal; import com.hp.hpl.jena.rdf.model.Model; import com.hp.hpl.jena.util.FileManager;

public class econ\_fruits extends TagSupport {

private String qstring = ""; public void setQstring(String qstring) { this.qstring = qstring;

```
public int doStartTag() throws JspException {
   String qs, qs1;
   String keyword list, sim_s, str_tmp, str_tmp_1, str_tmp_2, str_tmp_3;
   String keyword list 1, str fruit="",result list 1, str sf="", str inp="";
   String str_sim;
   String result 1, result 2;
   int flag_show = 5; // 0 = not show and 1.. = show
   JspWriter out = pageContext.getOut();
   try {
      if (!qstring.equals("")) {
         // To prepare the keyword(s) from user
          StringTokenizer st = new StringTokenizer(qstring," "); 
          ArrayList<String> qs_s = new ArrayList<String>();
          while (st.hasMoreTokens()) 
          { 
           qs = st.nextToken();
             qs_s.add(qs);
          }
         // To declare the variables
          char[] qs_c, key_c, inter_c, union_c, item_cos;
          char sim_c;
          int[] keyw_sim;
          float sim, union, intersect;
          float[][] sim_list;
          int num_key = 0,num_list,num_list_1, num_fruit;
          int flag_add; // For adding keyword in the list
          int flag_fruit=0; // For searching specific fruit
          QuerySolution soln_2;
          Literal var 1, var 2, var 3;
          HashSet<Character> union qs = new HashSet<Character>(); // For keywords
          HashSet<Character> union_inp = new HashSet<Character>(); // For input data
          HashSet<Character> union_all = new HashSet<Character>(); // For all data
          HashSet<Character> inters_all = new HashSet<Character>(); // For all data
          HashSet<String> key list = new HashSet<String>(); // For all data
          HashSet<String> search list = new HashSet<String>(); // For keywords and their
```

```
collection
```
HashSet<String> fruit\_list = new HashSet<String>(); // For keywords contain economic fruits HashSet<String> result con = new HashSet<String>(); // For the list of result from concepts

HashSet<String> result des = new HashSet<String>(); // For the list of result from description

HashSet<String> result all = new HashSet<String>(); // For the list of all result

HashSet<String> result\_all\_1 = new HashSet<String>(); // For the list of all result

HashSet<String> result cosine = new HashSet<String>(); // For the list of all result // To find concepts by using keywords from users

FileManager.get().addLocatorClassLoader(econ fruits.class.getClassLoader());

Model model = FileManager.get().loadModel("EconFruits.owl");

qstring = "PREFIX skos: <http://www.w3.org/2004/02/skos/core#>\r\n" +

"PREFIX rdf: <http://www.w3.org/1999/02/22-rdf-syntax-ns#>\r\n" +

"PREFIX ef: <http://www.fruits.com/econ-fruits#>\r\n" +

"SELECT ?keyword \r\n" +

"WHERE  $\{\n\ln^n +$ 

"?x rdf:type skos:Concept . \r\n" +

"{?x skos:prefLabel ?keyword .} \r\n" +

"UNION {?x skos:altLabel ?keyword . } \r\n" +

"}";

Query query = QueryFactory.create(qstring); QueryExecution qexec = QueryExecutionFactory.create(query, model); ResultSet results = qexec.execSelect();

// To calculate the similarity value if (flag\_show<1) out.print("<br><h3> แสดงรายละเอียดจากการค้นหา: </h3><br>"); List<String> list = results.getResultVars(); if (flag\_show<1) out.print("<table>"); while (results.hasNext()) { union\_qs.clear(); flag  $add = 0;$ if (flag\_show<1) out.print("<tr>");

QuerySolution soln = results.nextSolution();

```
Literal var1 = soln.getLiteral(list.get(0));
keyword list = "++var1;if (flag_show<1) out.print("<td>" + keyword_list + " -> ");
qs c = keyword list.toCharArray();
for (int j=0; j<qs c.length; j++ ) {
   union_qs.add(qs_c[j]);
}
if (flag_show<1) { 
   out.print(" Union=" + union_qs.size());
   Iterator u ks = union qs.iterator();
   while (u_ks.hasNext()) {
       out.print(u_ks.next() + "|");
   }
}
if (flag_show<1) out.print("\langle/td>");
if (flag_show<1) out.print("<td>");
sim s = "";
for (int i=0; i < qs s.size(); i++) {
   union_inp.clear();
   union_all.clear();
   if (flag_show<1) out.print("<td>" + qs_s.get(i) + " ->
   qs1 = qs s.get(i).toString();
   key c = qs1.toCharArray();for (int j=0; j<key_c.length; j++ ) {
       union_inp.add(key_c[j]);
       \frac{1}{2}<br>
union_inp.add(key_c[j]);<br>
// if (flag_show<1) out.print(key_c[j] + "|");
   }
   if (flag show<1) {
       out.print(" Union=" + union_inp.size());
       Iterator u kin = union inp.iterator();
       while (u_kin.hasNext()) {
           out.print(u_kin.next() + "|");
       }
   }
```

```
union_all.addAll(union_inp);
   union_all.addAll(union_qs);
   if (flag_show<1) { 
       out.print(" Union All =" + union all.size());
       Iterator u qs = union all.iterator();
       while (u_qs.hasNext()) {
          out.print(u_qs.next() + "|");
       }
   }
   if (flag_show<1) out.print("</td>");
   // Intersection
   if (flag_show<1) out.print("<td>");
   union_inp.retainAll(union_qs);
   if (flag_show<1) {
       out.print(" Intersection all =" + union inp.size());
       Iterator u_ins = union_inp.iterator();
       while (u_ins.hasNext()) {
           out.print(u ins.next() + "|");
       }
   }
   union = union\_all.size();intersect = union inp.size();
   sim = intersect / union;
   if (sim>=0.70) {
       flag_add=1;
       str_inp = qs_s.get(i);
       sim_s = sim_s + "|" + String.valueOf(sim) + "|" + qs_s.get(i);
   }
   if (flag_show<1) out.print("U=" + union + " I=" + intersect + " Sim=" + sim);
if (flag_add==1) key_list.add(keyword_list + "|" + "0.0");
if (flag_show<1) out.print("</td>");
if (flag_show<1) out.print("</td>");
if (flag_show<1) out.print("</tr>");
```
}

```
num_key++;
if (flag_show<2) out.print("</table>");
// To classify the collection of searching keywords
if (flag_show<2) out.print("<table>");
Iterator key search = key list.iterator();
while (key_search.hasNext()) {
   num_list=1;
   str tmp = key search.next().toString();if (flag_show<2) out.print("<tr><td> str_tmp = " + str_tmp + "</td></tr>");
   if (flag_show<2) out.print("<tr>");
   StringTokenizer k_list = new StringTokenizer(str_tmp,"|");
   ArrayList<String> ks_list = new ArrayList<String>();
   str_tmp_1 = ";
   while (k_list.hasMoreTokens()) {
   str_sim = k_list.nextToken();
   if (num_list==0) { // to find collection
       if (flag_show<2) out.print("<td>");
       if (flag_show<2) out.print(str_tmp_1 + " -> " + str_sim);
       if (flag_show<2) out.print("</td>");
        qstring = "PREFIX skos: <http://www.w3.org/2004/02/skos/core#>\r\n" + 
                 "PREFIX rdf: <http://www.w3.org/1999/02/22-rdf-syntax-ns#>\r\n" +
                 "PREFIX ef: <http://www.fruits.com/econ-fruits#>\r\n" + 
                  "SELECT ?collection \r\n" + 
                 ^{\prime\prime} WHERE { \r\n" +
                  "?col rdf:type skos:Collection
                  "?col skos:member ?id . \r\n" + 
                  "?col skos:prefLabel ?collection . \r\n" + 
                  "?id skos:prefLabel ?concept . \r\n" + 
                  "FILTER regex(?concept,"" + str_tmp_1 + "') . \lbrackr\lbrackn" +
                  "}";
```
if (flag\_show<2) out.print("qstring = " + qstring + "<- $END$ ");

query = QueryFactory.create(qstring); qexec = QueryExecutionFactory.create(query, model);

}

```
results = qexec.execSelect();
                        list = results.getResultVars();
                        while (results.hasNext()) {
                               QuerySolution soln_1 = results.nextSolution();
                               Literal var1_1 = soln_1.getLiteral(list.get(0));
                               keyword list 1 = 4"+var1 1;
                               if ( flag show<2) out. print( " <td> keyword list 1 =keyword list 1.toString() + "</td>");
                               if (keyword_list_1.equals("ผลไม้เศรษฐกิจ")) {
                                  flag fruit++; // For searching in specific fruit
                                  fruit_list.add(str_tmp_1);
                                  if (flag_show<2) out.print("<td> -> Fruit domain search </td>");
                               } else {
                                  search_list.add(str_tmp_1 + "|" + str_sim);
                               }
                        } // End while results
                        num list=1;
                 } else if (num_list==1) \frac{1}{2} // End if num_list = 0
                    str_tmp_1 = str_sim;
                    num_list = 0; } 
                                                          Ulariasum
                  // num_list++;
                 }
                if (flag_show<2) out.print("</tr>
             } // end while key_search
             if (flag_show<2) out.print("</table>");
             if (flag_show<3) out.print("<table>");
             if (flag_show<3) out.print("<tr><td> Show concepts </td?</tr>");
             // for economic fruit
             key search = fruit_list.iterator();
             while (key_search.hasNext()) {
                 str_tmp_2 = key_search.next().toString();
                 if (flag_show<3) out.print("<tr><td>Econ fruit = " + str_tmp_2 + "</td></tr>");
```

```
}
// For keyword list
key search = search list.iterator();
while (key_search.hasNext()) {
   str_tmp_2 = key_search.next().toString();
   if (flag_show<3) out.print("<tr><td>Keyword = " + str_tmp_2 + "</td></tr>");
}
if (flag_show<3) out.print("</table>");
// Searching by the list of keywords
// Case the keyword contains some econ frutis
if (flag_show<3) out.print("<table>");
if (flag_show<3) out.print("<tr><td> Show searching keywords </td?</tr>");
if (flag fruit==1) { // case keyword contain some econ fruits
   Iterator fruit search = fruit list.iterator();
   while (fruit_search.hasNext()) \{num_list=0; // For creating only first column
       str_tmp = fruit_search.next().toString();
       StringTokenizer f list = new StringTokenizer(str_tmp,"|");
       if (flag_show<3) out.print("<tr>");
      while (f_list.hasMoreTokens()) {
       str_tmp_1 = f_list.nextToken();
       str_sf = str_tmp_1.toString();
          if (str_tmp_1.matches("มังคุด")) str_fruit = "ef:Mangosteen";
          else if (str_tmp_1.matches("ทุเรียน")) str_fruit = "ef:Durian";
          else if (str_tmp_1.matches("ล าไย")) str_fruit = "ef:Longan";
          else str_fruit = "None";
          if (flag_show<3) out.print("<tr><td>Fruit = " + str_fruit + "</td></tr>");
       if (num list == 0) {
              key search = search list.iterator(); //To start keyword search
              while (key_search.hasNext()) {
              num list 1 = 1; // For creating only fist column
                 str_tmp_2 = key_search.next().toString();
                 str_tmp_3="";
                 StringTokenizer c_list = new StringTokenizer(str_tmp_2,"|");
                 while (c_list.hasMoreTokens()) {
                     str_sim = c_list.nextToken();
```
if (flag\_show<3) out.print("<tr><td>str\_tmp\_3 = " + str\_tmp\_3 + " str\_sim = " + str\_sim + "</td></tr>"); if (num\_list\_1==0) { if (flag\_show<3) out.print("<tr><td>Keyword in num\_list\_1=0 = " + str\_tmp\_3 + "</td></tr>"); qstring = " PREFIX skos: <http://www.w3.org/2004/02/skos/core#>\r\n" + "PREFIX rdf: <http://www.w3.org/1999/02/22-rdf-syntaxns#>\r\n" + "PREFIX ef: <http://www.fruits.com/econ-fruits#>\r\n" + "SELECT ?concept ?result \r\n" + "WHERE  $\{\n\ln$ " + " ?id rdf:type " + str\_fruit + " . \r\n" + " { ?id ef:hasDescription ?result . \r\n" + " ?id ef:forExplain ?con . \r\n" + " ?con skos: prefLabel ?concept . } \r\n" + " UNION { ?id ef:hasDescription ?result . \r\n" + " ?id ef:forPractice ?con . \r\n" + " ?con skos:prefLabel ?concept . } \r\n" + " UNION { ?id ef:hasDescription ?result . \r\n" + " ?id ef:forPrevent ?con . \r\n" + " ?con skos:prefLabel ?concept . } \r\n" + " UNION { ?id ef:hasDescription ?result . \r\n" + " ?id ef:forTreatment ?con . \r\n" + " ?con skos:prefLabel ?concept . } \r\n" + " FILTER regex(?concept, "" + str\_tmp\_3 + "') .  $\nu\hbar$ " + "}"; if ( flag show<3) out. print( " <tr><td>Query = " + qstring +

"</td></tr>");

// Add the result to the list

query = QueryFactory.create(qstring);

qexec = QueryExecutionFactory.create(query, model);

```
results = qexec.execSelect();
                                      list = results.getResultVars();
                                      while (results.hasNext()) {
                                         soln 2 = results.nextSolution();
                                         var_1 = soln 2.getLiteral(list.get(0));
                                         result 1 = ""+var 1;
                                         var 2 = soln 2.getLiteral(list.get(1));
                                         result 2 =  ""+var 2;
                                         result con.add(str sf + "|" + result 2 + "||" + result 1 + "||" +str_sim.toString());
                                         if (flag_show<3) out.print("<tr><td>Result:" + str_sf.toString()
+ " -> " +
                                             result 2.\text{toString() + "," + result 1.toString() + ", " +str_sim.toString() + "</td></tr>");
                                      } // end while results 
                                      num list 1=1;
                                  } else if (num list 1==1)str_tmp_3 = str_sim;
                                      num list 1=0;
                                  } // end if num_list_1 = 0
                              } // end while c_list
                           } // end whie key_search
                           num list=1;
                        } // end if num_list = 0
                  } // end while f_list
                     // Searching keyword in description 
                     num_key = qs_s.size();
                     for (int i=0;i<num_key;i++) {
                        str_tmp_3 = qs_s.get(i);
                        if (!( str_tmp_3. equals( " ทุ เ รี ย น " ) || str_tmp_3. equals( " มั ง คุ ด " ) || 
str_tmp_3.equals("ลำไย") )) {
                           if (flag_show<3) out.print("<tr><td>Search Keyword in description = " + 
str_tmp_3 + "</td></tr>");
                            qstring = "PREFIX skos: <http://www.w3.org/2004/02/skos/core#>\r\n" + 
                               "PREFIX rdf: <http://www.w3.org/1999/02/22-rdf-syntax-ns#>\r\n" +
                               "PREFIX ef: <http://www.fruits.com/econ-fruits#>\r\n" +
```
"SELECT ?concept ?result \r\n" +

"WHERE { \r\n" +

" ?id rdf:type " + str fruit + " .  $\nabla$ n" +

" { ?id ef:hasDescription ?result . \r\n" +

" ?id ef:forExplain ?con . \r\n" +

" ?con skos:prefLabel ?concept . } \r\n" +

" UNION { ?id ef:hasDescription ?result . \r\n" +

" ?id ef:forPractice ?con . \r\n" +

" ?con skos:prefLabel ?concept . } \r\n" +

" UNION { ?id ef:hasDescription ?result . \r\n" +

" ?id ef:forPrevent ?con . \r\n" +

" ?con skos:prefLabel ?concept . } \r\n" +

" UNION { ?id ef:hasDescription ?result . \r\n" +

" ?id ef:forTreatment ?con . \r\n" +

" ?con skos: prefLabel ?concept . } \r\n" +

" FILTER regex(?result, "" + str\_tmp\_3 + "') .  $\ln$ " +

"}";

if (flag\_show<3) out.print("<tr><td>Query = " + qstring + "</td></tr>");

query = QueryFactory.create(qstring);

qexec = QueryExecutionFactory.create(query, model);

results = qexec.execSelect();

list = results.getResultVars();

while (results.hasNext()) {

soln  $2$  = results.nextSolution(); var  $1 =$  soln 2.getLiteral(list.get(0)); result  $1 =$  ""+var 1; var  $2 =$  soln 2.getLiteral(list.get(1)); result\_2 = ""+var\_2; result\_des.add(str\_sf + "|" + result\_2 + "|" + str\_tmp\_3 + "|" + result\_1

**Jauas** 

);

if (flag\_show<3) out.print("<tr><td>Result:" + str\_sf.toString() + " -> " +

result  $2.toString() + " " + result 1.toString() + "  1')$ ;

```
} // end while results
```

```
} // end if fruits
```
} // end for num\_key

} // end while fruit\_search

} else { // case keyword don't contain any econ fruits

key search = search list.iterator();

while (key\_search.hasNext()) {

num list  $1 = 0$ ; // For creating only fist column

```
str_tmp_2 = key_search.next().toString();
```
str\_tmp\_3="";

StringTokenizer c\_list = new StringTokenizer(str\_tmp\_2,"|");

while (c\_list.hasMoreTokens()) {

str\_sim = c\_list.nextToken();

str\_tmp\_3 = String.valueOf(str\_sim);

```
if (flag_show<3) out.print("<tr><td>str_tmp_3 = " + str_tmp_3 + " str_sim = "
```
+ str\_sim + "</td></tr>");

if (num\_list  $1=-0$ ) {

for (int  $i=0; i<3; i++)$  {

if  $(i=-0)$  str\_fruit = "ef:Mangosteen";

```
else if (i==1) str_fruit = "ef:Durian";
```
else if  $(i == 2)$  str\_fruit = "ef:Longan";

else str\_fruit = "None";

if (flag\_show<3) out. print("<tr><td>Keyword in num\_list\_1=0 = " +

str\_tmp\_3 + "</td></tr>");

```
qstring = "PREFIX skos: <http://www.w3.org/2004/02/skos/core#>\r\n"
```
+

"PREFIX rdf: <http: / / www. w3.org/1999/02/22- rdf- syntax-

ns#>\r\n" +

"PREFIX ef: <http://www.fruits.com/econ-fruits#>\r\n" +

"SELECT ?concept ?result \r\n" +

- "WHERE { \r\n" +
- " ?id rdf:type " + str\_fruit + " . \r\n" +
- " { ?id ef:hasDescription ?result . \r\n" +
- " ?id ef:forExplain ?con . \r\n" +
- " ?con skos:prefLabel ?concept . } \r\n" +
- " UNION { ?id ef:hasDescription ?result . \r\n" +
- " ?id ef:forPractice ?con . \r\n" +
- " ?con skos:prefLabel ?concept . } \r\n" +
- " UNION { ?id ef:hasDescription ?result . \r\n" +
- " ?id ef:forPrevent ?con . \r\n" +
- " ?con skos:prefLabel ?concept . } \r\n" +
- " UNION { ?id ef:hasDescription ?result . \r\n" +
- " ?id ef:forTreatment ?con . \r\n" +
- " ?con skos:prefLabel ?concept . } \r\n" +
- " FILTER regex(?concept, "' + str\_tmp\_3 + "') . \r\n" + "}";

if (flag\_show<3) out.print("<tr><td><td>Query = " + qstring + "</td></tr>");  $if (i == 0) str$  fruit = "มังคุด";

- else if (i==1) str\_fruit = "ทุเรียน";
- else if  $(i == 2)$  str\_fruit = "ลำไย";
- else str\_fruit = "None";

// Add the result to the list

query = QueryFactory.create(qstring);

qexec = QueryExecutionFactory.create(query, model);

results = qexec.execSelect();

list = results.getResultVars(); while (results.hasNext()) {

> soln  $2$  = results.nextSolution();  $var_1 = soln_2.getLiteral(list.get(0));$ result  $1 =$  ""+var 1; var  $2 =$  soln 2.getLiteral(list.get(1)); result  $2 =$  ""+var 2;

result\_con.add(str\_fruit.toString() + "|" + result\_2 + "|" + result\_1 +

"|" + str\_sim.toString());

if (flag\_show<3) out.print("<tr><td>Result:" + str\_fruit.toString() + "

 $\rightarrow$  " +

```
result 2. toString( ) + " , " + result 1. toString( ) + " , " +
```

```
str_sim.toString() + "</td></tr>");
```

```
} // end while results
```

```
num list 1=1;
```

```
} // end for i
```

```
} else if (num_list_1==1) {
```
str\_tmp\_3 = str\_sim;

```
num_list_1=0;
```

```
}// end if num_list_1 = 0
```

```
} // end while c_list
```
} // end while key\_search

```
// Searching keyword in description
```

```
num_key = qs_s.size();
```

```
for (int j=0;j<num_key;j++) {
```

```
str_tmp_3 = qs_s.get(j);
```

```
for (int i=0; i<3; i++) {
```

```
if (i==0) str fruit = "ef:Mangosteen"
```

```
else if (i==1) str_fruit = "ef:Durian";
```

```
else if (i==2) str_fruit = "ef:Longan";
```

```
else str_fruit = "None";
```

```
// if (!(str_tmp_3.equals("ทุเรียน") || str_tmp_3.equals("มังคุด") ||
```
str tmp 3.equals("ลำไย") )) {

if (flag\_show<3) out.print("<tr><td>Search Keyword in description = " + str\_tmp\_3 + "</td></tr>")

> qstring = "PREFIX skos: <http://www.w3.org/2004/02/skos/core#>\r\n" + "PREFIX rdf: <http://www.w3.org/1999/02/22-rdf-syntax-ns#>\r\n" +

```
"PREFIX ef: <http://www.fruits.com/econ-fruits#>\r\n" +
```
"SELECT ?concept ?result \r\n" +

"WHERE { \r\n" +

- " ?id rdf:type " + str fruit + " .  $\ln$ " +
- " { ?id ef:hasDescription ?result . \r\n" +
- " ?id ef:forExplain ?con . \r\n" +
- " ?con skos:prefLabel ?concept . } \r\n" +
- " UNION { ?id ef:hasDescription ?result . \r\n" +
- " ?id ef:forPractice ?con . \r\n" +
```
" ?con skos:prefLabel ?concept . } \r\n" +
       " UNION { ?id ef:hasDescription ?result . \r\n" +
       " ?id ef:forPrevent ?con . \r\n" +
       " ?con skos:prefLabel ?concept . } \r\n" +
       " UNION { ?id ef:hasDescription ?result . \r\n" +
       " ?id ef:forTreatment ?con . \r\n" +
       " ?con skos:prefLabel ?concept . } \r\n" +
       " FILTER regex(?result, "" + str_tmp_3 + "') . \ln" +
       "}";
if (flag_show<3) out.print("<tr><td><td>Query = " + qstring + "</td></tr>");
   if (i == 0) str fruit = "มังคุด";
   else if (i==1) str_fruit = "ทุเรียน";
   else if (i==2) str_fruit = "ลำไย";
   else str_fruit = "None";
 query = QueryFactory.create(qstring);
   qexec = QueryExecutionFactory.create(query, model);
   results = qexec.execSelect();
   list = results.getResultVars();
   while (results.hasNext()) {
      soln_2 = results.nextSolution();
      var 1 = \text{soln}_2.\text{getLiteral}(list.\text{get}(0));result 1 = 1 +var 1;var_2 = soln_2.getLiteral(list.get(1));
       result_2 = ""+var_2;
       //result des.add(str fruit + "|" + result 2 + "||" + result 1 + "||" + "0.4" );
       result des.add(str_fruit + "|" + result 2 + "|" + str_tmp_3 + "|" + result_1
       if (flag_show<3) out.print("<tr><td>Result:" + str_fruit.toString() + " ->
```
result  $2.toString() + " , " + result 1.toString() + " < /td>");$ 

} // end while results

);

" +

// } // end if fruits

} // end for search by description

} // end for num\_key

} // end search without any fruit

// for result list by concept

if (flag\_show<4) out.print("<table>");

if (flag\_show<4) out. print("<tr><td> Show the list of result by searching by concepts

</td></tr>");

```
ArrayList<String> array_con = new ArrayList<String>();
ArrayList<String> array_des = new ArrayList<String>();
String str_result;
int num result;
Iterator list of result = result con.iterator();
while (list of result.hasNext()) {
   str_tmp_2 = list_of_result.next().toString();
   StringTokenizer row list = new StringTokenizer(str_tmp_2,"|");
   str_result="";
   num_result=0;
   if (flag_show<4) out.print("<tr>");
   while (row_list.hasMoreTokens()) {
       str_tmp_3 = row_list.nextToken();
       array_con.add(str_tmp_3);
       if (num_result==0) {
           str_result= str_tmp_3;
           num_result=1;
       } else if (num_result==1) {
           str\_result = str\_result + "\r" + str\_tmp_3;num result=2;
       } else if (num_result==2) {
          str_result = str_result + "|" + str_tmp_3;
          result_all.add(str_result);
          num_result=3;
       }
       if (flag_show<4) out.print("<td>" + str_tmp_3.toString() + "</td>");
   }
```

```
if (flag_show<4) out.print("</tr>");
             }
              if (flag_show<4) out.print("</table>");
             // for result list by text in description
              if (flag_show<4) out.print("<table>");
              if (flag show<4) out. print("<tr><td> Show the list of result by searching by text in
description </td></tr>");
             list of result = result des.iterator();
              while (list_of_result.hasNext()) {
                 str_tmp_2 = list_of_result.next().toString();
                 StringTokenizer row_list = new StringTokenizer(str_tmp_2,"|");
                 if (flag_show<4) out.print("<tr>");
                 num_result=0;
                 str_result="";
                 while (row_list.hasMoreTokens()) {
                    str_tmp_3 = row_list.nextToken();
                    array des.add(str_tmp_3);
                    if (num_result==0) {
                        str_result= str_tmp_3;
                        num result=1;
                    } else if (num_result==1) {
                        str_result = str_result + "|" + str_tmp_3;
                        num result=2;
                    } else if (num_result==2) {
                        str_result = str_result + "|" + str_tmp_3;
                        result_all.add(str_result);
                        num_result=3;
                    }
                    if (flag_show<4) out.print("<td>" + str_tmp_3.toString() + "</td>");
                 }
                 if (flag_show<4) out.print("</tr>");
              }
              if (flag_show<4) out.print("</table>");
             // for keyword list
              if (flag_show<4) out.print("<table>");
```
if (flag\_show<4) out.print("<tr><td> Show the list of concepts and their similarity value  $\langle t \text{d}\rangle \langle t \text{d}\rangle$ :

```
Iterator list of keyword = key list.iterator();
while (list_of_keyword.hasNext()) { // for print keyword and similarity value
   str_tmp_2 = list_of_keyword.next().toString();
   StringTokenizer kr_list = new StringTokenizer(str_tmp_2,"|");
   if (flag_show<4) out.print("<tr>");
   while (kr_list.hasMoreTokens()) {
   str_tmp_3 = kr_list.nextToken();
   if (flag_show<4) out.print("<td>" + str_tmp_3 + "</td>");
    }
   if (flag_show<4) out.print("</tr>");
}
if (flag_show<4) out.print("</table>");
//show the result list 
if (flag_show<5) { 
   out.print("<table>");
   out.print("<tr><td>Show the result from concept </td></tr>");
   out.print("<tr>");
   for (int i=0; i<array_con.size(); i++) {
       if (i%4==0) out.print("</tr><tr>");
       out.print("<td> i=" + i + " ->" + array_con.get(i) + "</td>");
   }
   out.print("</tr>");
   out.print("<tr><td>Show the result from description </td></tr>");
   out.print("<tr>");
                         FIGRUE
   for (int i=0; i<array_des.size(); i++) {
       if (i%4==0) out.print("</tr><tr>");
       out.print("<td> i=" + i + " ->" + array_des.get(i) + "</td>");
   }
   out.print("</tr>");
   out.print("</table>");
} // end if flag_show
```
// Manage the list in result before calculation cosine String result\_before="";

Iterator result all list before = result all.iterator();

Double cosine\_value=0.0;

if (flag\_show<5) out.print("<table>");

if (flag show<5) out. print("<tr><td>Show all result in the list before calculation cosine</td></tr>");

> while (result all list before.hasNext()) { // for print keyword and similarity value str tmp  $2$  = result all list before.next().toString(); StringTokenizer result before token = new StringTokenizer(str\_tmp\_2,"|"); result\_before=""; num result=0;

if (flag\_show<5) out.print("<tr>");

while (result\_before\_token.hasMoreTokens()) {

str\_tmp\_3 = result\_before\_token.nextToken();

if (num\_result%3==0) result\_before = str\_tmp\_3;

if (num\_result%3==1) result\_before = result\_before + "|" + str\_tmp\_3;

num\_result++;

}

if (flag\_show<5) out.print("<tr><td> result before = " + result before + "</td></tr>");

if (flag\_show<5) out.print("</tr>"); result\_cosine.add(result\_before);

}

out.print("</table>");

// Calculation the cosine value String str\_fruit\_qry="",str\_text\_qry="",str\_result\_cos String str\_keyword\_con="",str\_keyword\_des=""; String str\_concept\_list="",str\_cos=""; int cos\_qry=0,cos\_inp=0,flag\_sim=0; Iterator result cosine iter = result cosine.iterator(); if (flag\_show<5) out.print("<table>"); if (flag\_show<5) out.print("<tr><td>Show the calculation of cosine value </td></tr>");

while (result cosine iter.hasNext()) { // for print keyword and similarity value str tmp  $2$  = result cosine iter.next().toString();

//str\_result\_sim= String.valueOf(str\_tmp\_2); StringTokenizer result cosine token = new StringTokenizer(str\_tmp\_2,"|"); num result=0; // Collect the data from result list while (result\_cosine\_token.hasMoreTokens()) { str tmp  $3$  = result cosine token.nextToken(); if (num\_result%3==0) str\_fruit\_qry = String.valueOf(str\_tmp\_3); if (num\_result%3==1) str\_text\_qry = String.valueOf(str\_tmp\_3); num result++; } // end while result\_cosine\_token if (flag\_show<5) out.print("<tr><td>...............................................</td></tr>"); if (flag\_show<5) out.print("<tr><td> fruit query = " + str\_fruit\_qry + "</td>"); if (flag\_show<5) out.print("<td> text query = " + str\_text\_qry + "</td></tr>");

// for matching concept between query and database num\_result=0; if (flag  $f$ ruit==1) { str  $\cos = "1";$ cos inp = 1; cos  $qry = 1$ ; } else { str\_cos =  $'''$ ; cos inp  $= 0;$  $cos$  qry = 0; } Iterator keyword\_list\_iter = key\_list.iterator(); while (keyword\_list\_iter.hasNext()) { str\_tmp\_2 = keyword\_list\_iter.next().toString(); StringTokenizer keyword list token = new StringTokenizer(str\_tmp\_2,"|"); flag\_sim=0; str concept list = keyword list token.nextToken(); if ( flag show<5) out. print(" <tr><td> concept list= " + str concept list + "</td><td>Text= " + str\_text\_qry + "</td></tr>"); // Searching in result list by concept

for (int i=0; i<array\_con.size();  $i+=4$ ) {

```
 if( array_con. get( i+ 1) . contentEquals( str_text_qry) && 
array_con.get(i+2).contentEquals(str_concept_list)) {
                      str\_cos = str\_cos + "1"; cos_qry++;
                       cos_inp++;
                      flag_sim=1;
                      str keyword con = str concept list;
                      if (flag_show<5) out.print("<tr><td>Match con = " + array_con.get(i+2) +
"</td>");
                      if ( flag_show<5) out. print(" <td>Match text " + array_con. get(i+ 1) +
"</td></tr>");
                    } else {
                      //if (flag_show<5) out.print("<tr><td>No Match con = " + array_con.get(i+2)
+ "</td>");
                      //if (flag_show<5) out. print("<td>No Match text " + array_con.get(i+1) +
"</td></tr>");
       }
                 } // end for array_con 
                   if (flag sim!=1) {
                   str_cos = str \cos + "0";cos inp++;
                   }
                   flag_sim=0;
                } // end keyword_list_iter
                if (flag_show<5) out.print("<tr><td> Dot product= " + str_cos + "</td>");
                if (flag_show<5) out.print("<td>cos_qry= " + String.valueOf(cos_qry) + "</td>");
                if (flag_show<5) out.print("<td>cos_inp=" + String.valueOf(cos_inp) + "</td></tr>");
```

```
// Search in result list by text in description
for (int j=0;j<qs s.size();j++) {
   //str_keyword_inp = qs_s.get(j);
   flag_sim=0;
   for (int i=0; i<array des.size();i+=4) {
```
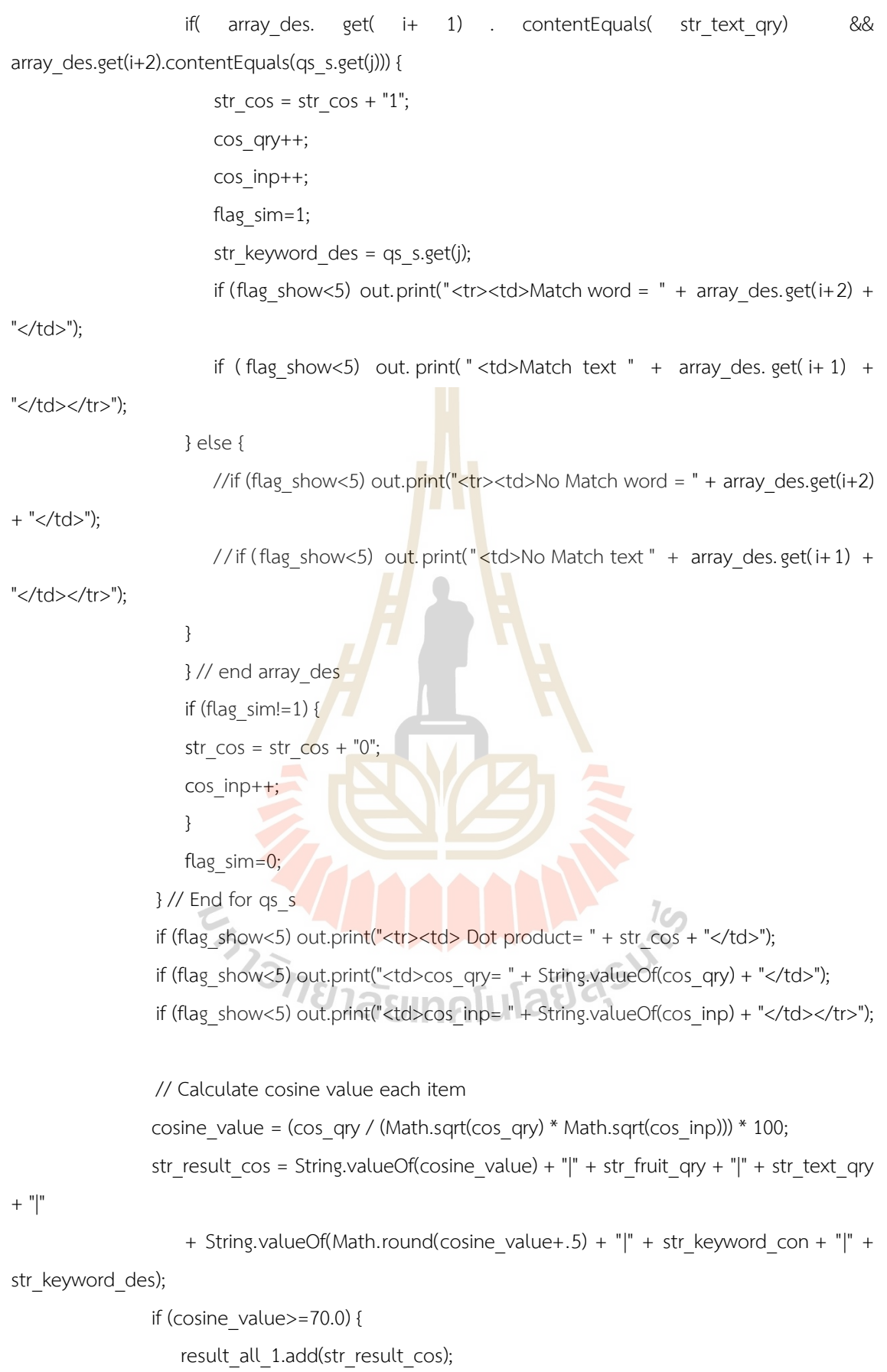

```
Cosine = " +String.valueOf(cosine_value) + "</td></tr>");
                  } else {
                    if (flag_show<5) out.print("<tr><td> No add to a new result: " + str_result_cos +
" Cosine = " + 
                        String.valueOf(cosine_value) + "</td></tr>");
                  }
          } // end while result cosine iter
          if (flag_show<5) out.print("</table>");
          // Show the result
          int item list=1;
          String str_result_sim="";
          if (result_all_1.isEmpty()) {
              out.print("<br><h3> ไม่พบผล<mark>ลัพธ์จากคำค้นที่กำห</mark>นด....!!! </h3><br>");
          } else {
              item list = 1;
              TreeSet<String> result_sort = new TreeSet<String>(Collections.reverseOrder());
              result_sort.addAll(result_all_1);
              Iterator result_display = result sort.iterator();
              out.print("<br><h3> แสดงผลลัพธ์ที่ได้จากการค้นหา: </h3><br>");
              out.print("<table border='1'>");
              out.print("<th>ลำดับ</th><th<mark>>ไม้ผลเศรษฐกิจไทย</</mark>th><th>รายการความรู้</th>");
              while (result display.hasNext()) { // for print keyword and similarity value
                 str_tmp_2 = result_display.next().toString();
                 str_result_sim=str_tmp_2;
                 StringTokenizer result display token = new StringTokenizer(str_tmp_2,"|");
                 out.print("<tr>");
                 out.print("<td align='center'>" + String.valueOf(item_list) + "</td>");
                 num result=0;
                 item_list++;
                 while (result_display_token.hasMoreTokens()) {
                 str tmp 3 = result display token.nextToken();
                 if (num_result==1) out.print("<td align='center'>" + str_tmp_3 + "</td>");
```
if (flag\_show<5) out.print("<tr><td> New value of result: " + str\_result\_cos + "

```
if (num_result==2) out.print("<td>" + str_tmp_3 + "</td>");
            //if (num_result==3) out.print("<td align='center'>" + str_tmp_3 + "%</td>");
             num_result++;
            } // end while result_display_token
            out.print("</tr>");
            }
            out.print("</table>");
      }
      } // end if qstrin
  } catch (Exception e) {
      System.out.println(e);
  } 
   return SKIP_BODY; 
}
                 EN HARALANA 19
```
}

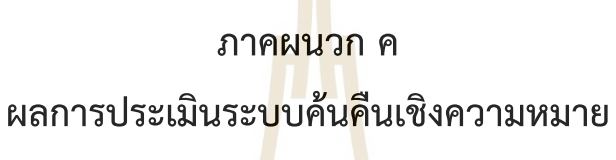

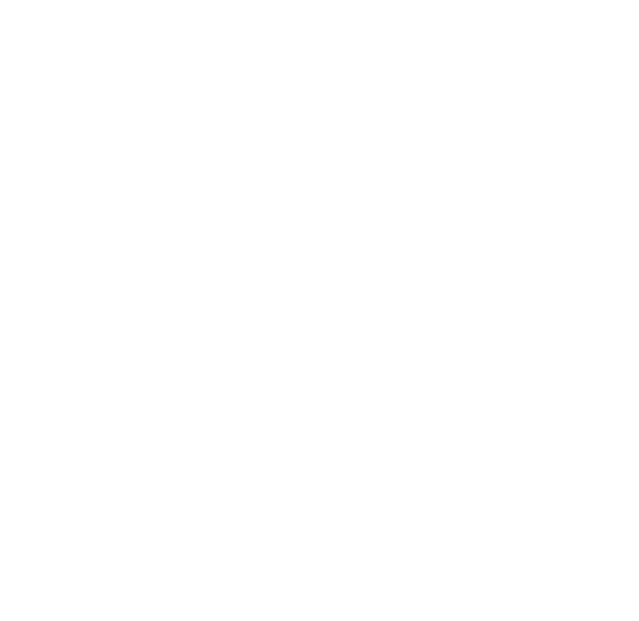

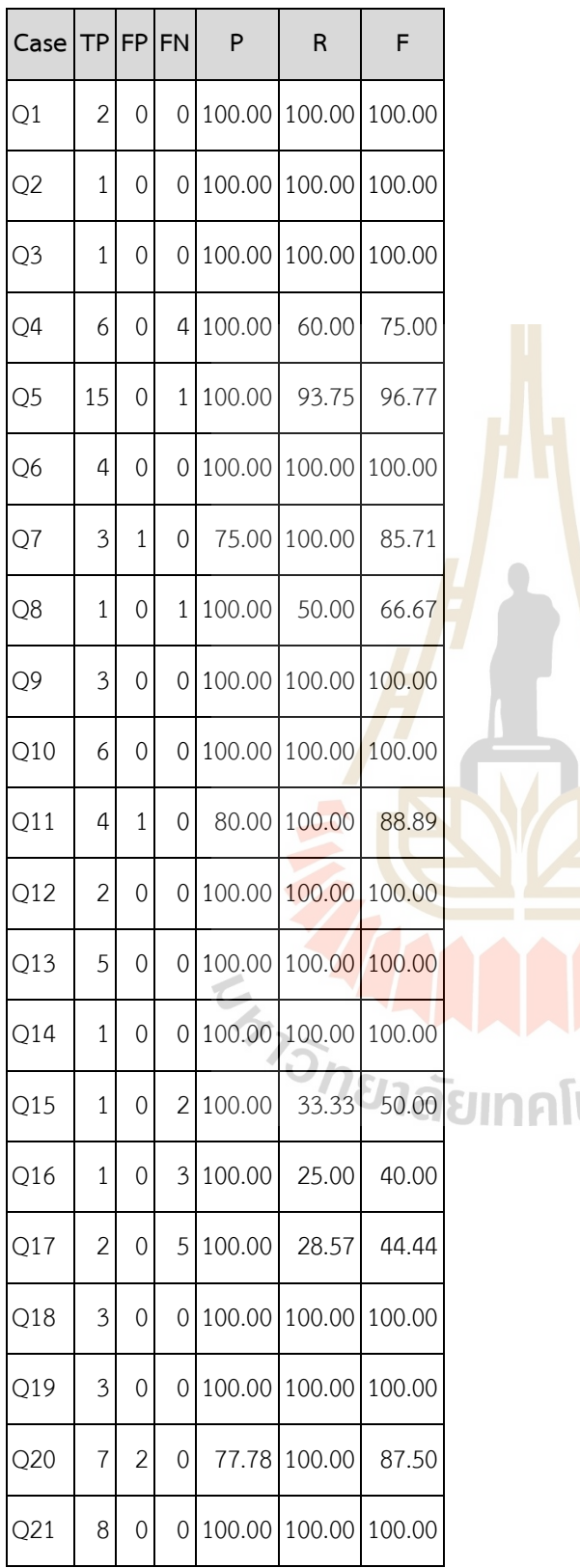

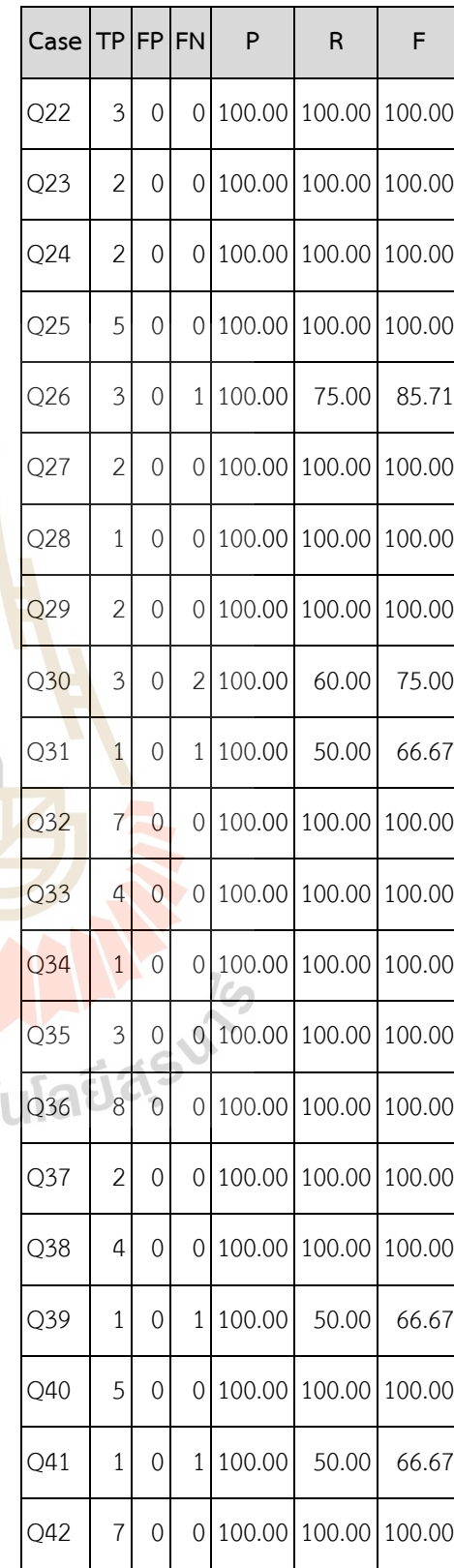

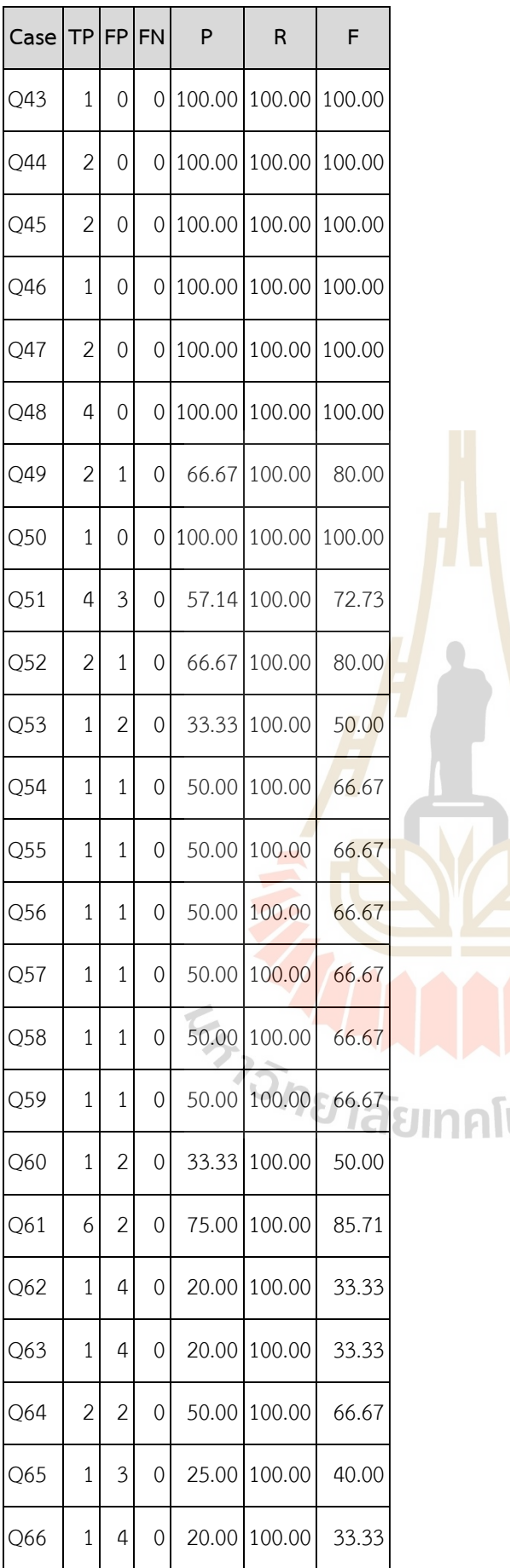

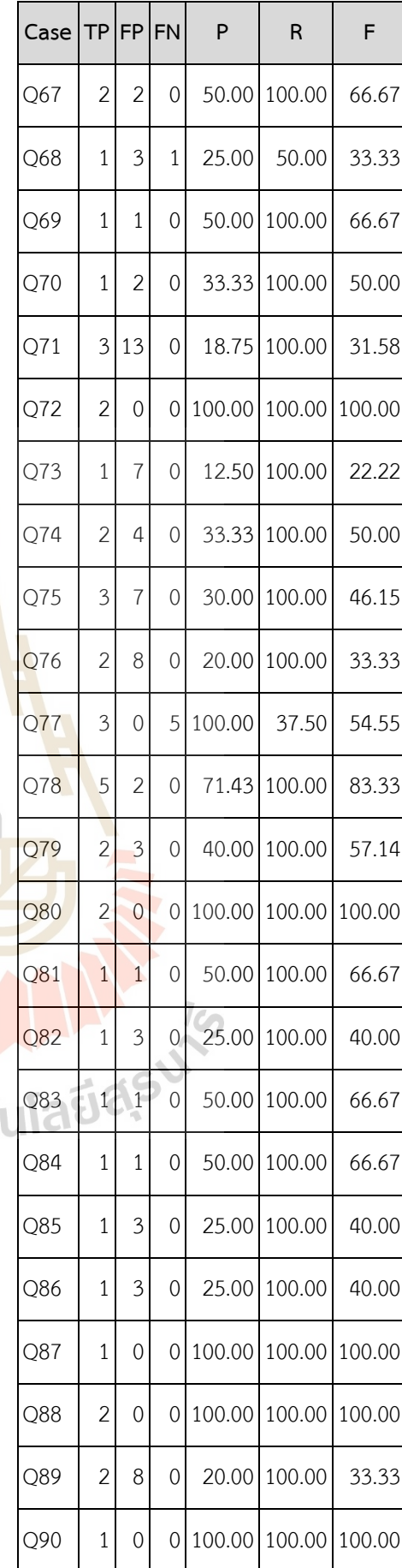

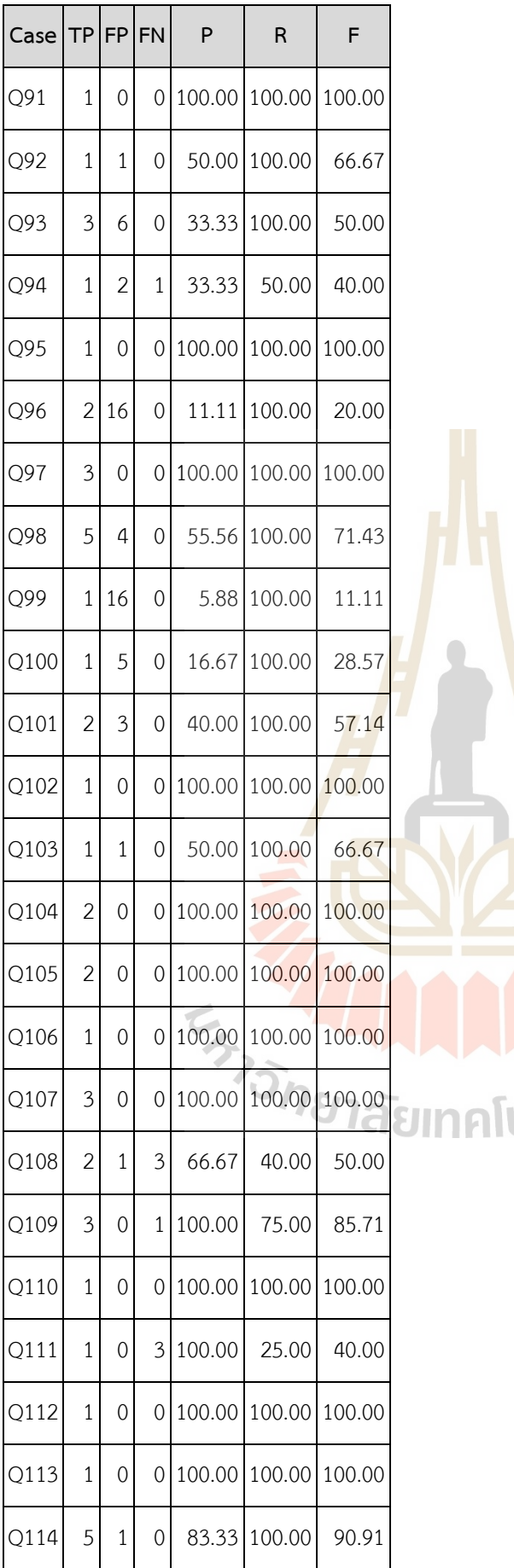

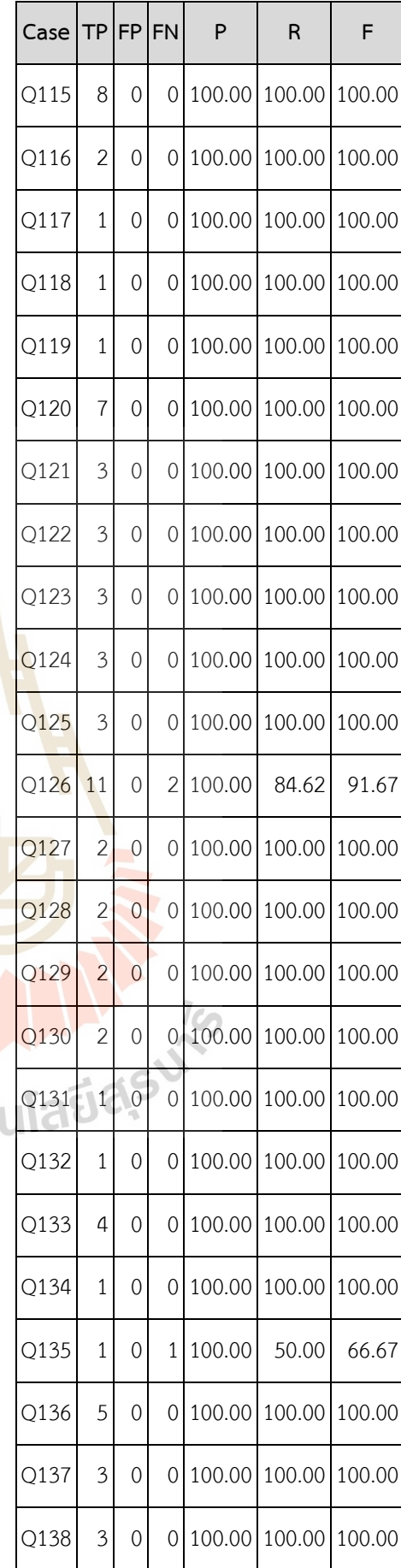

112

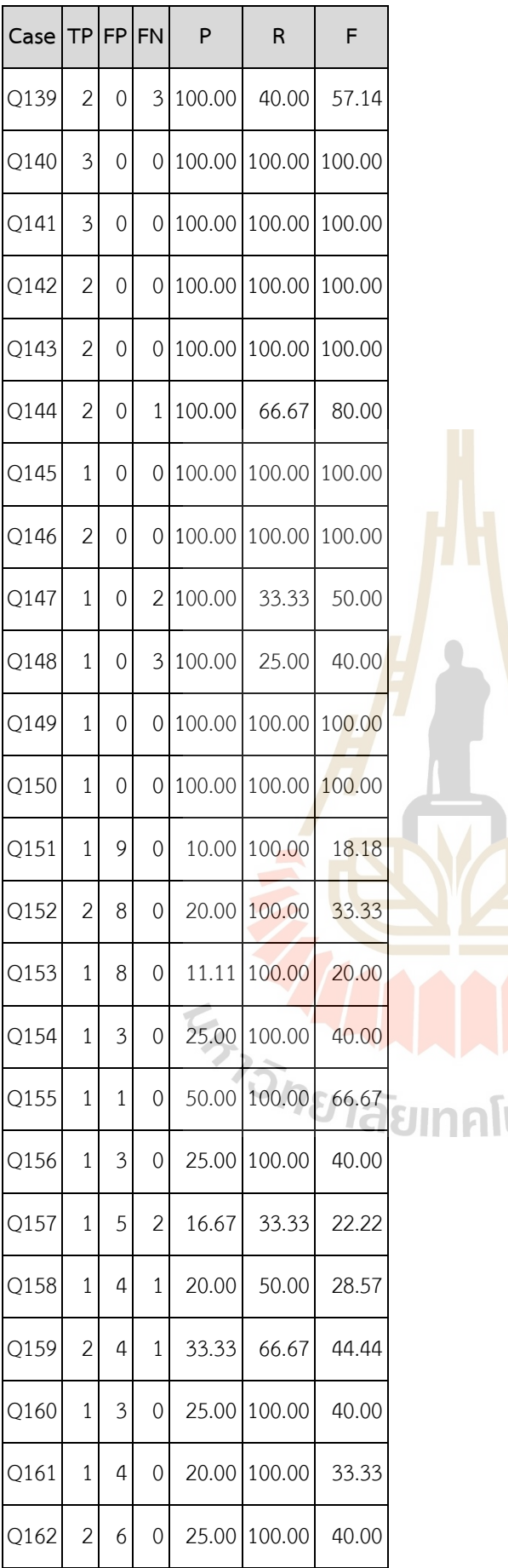

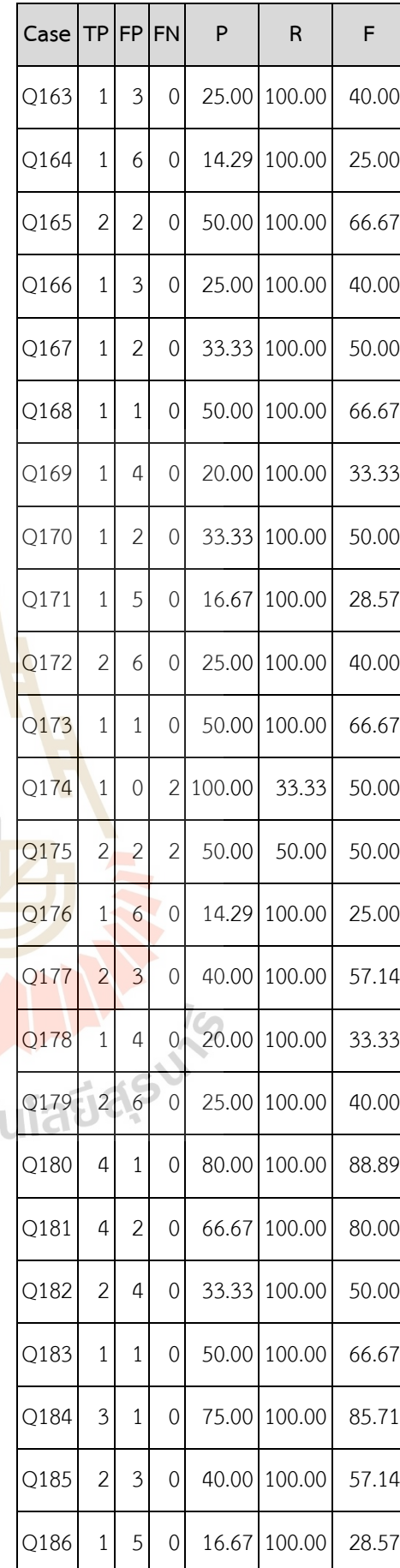

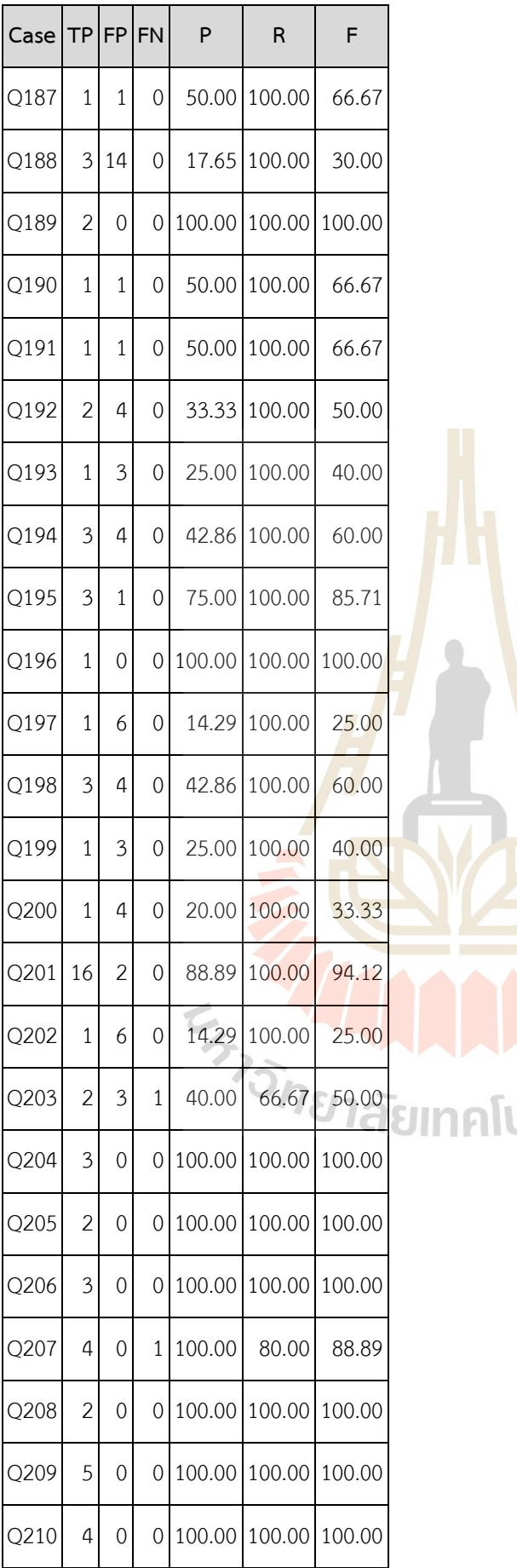

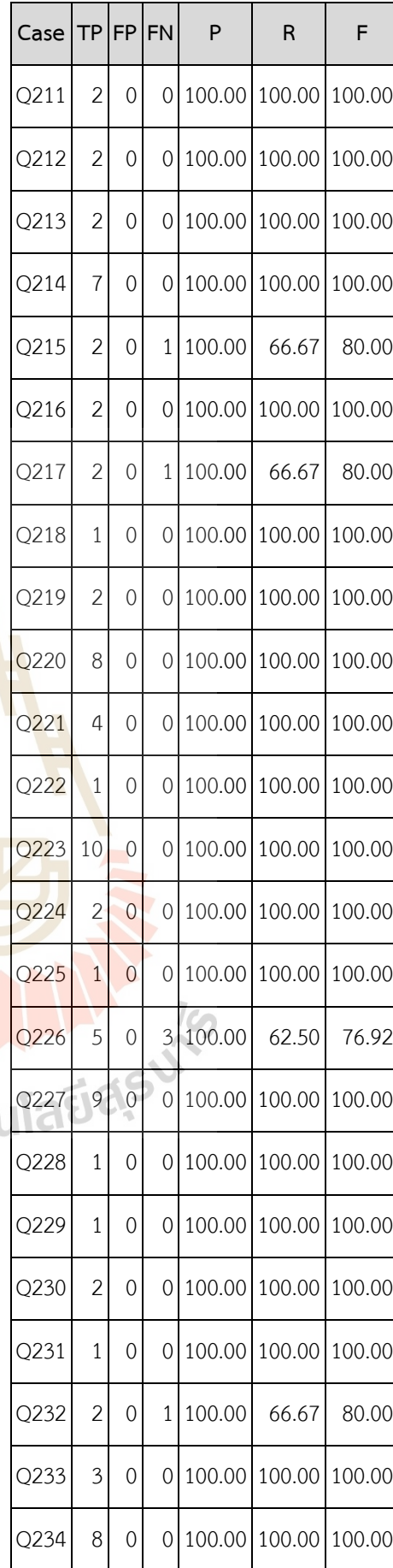

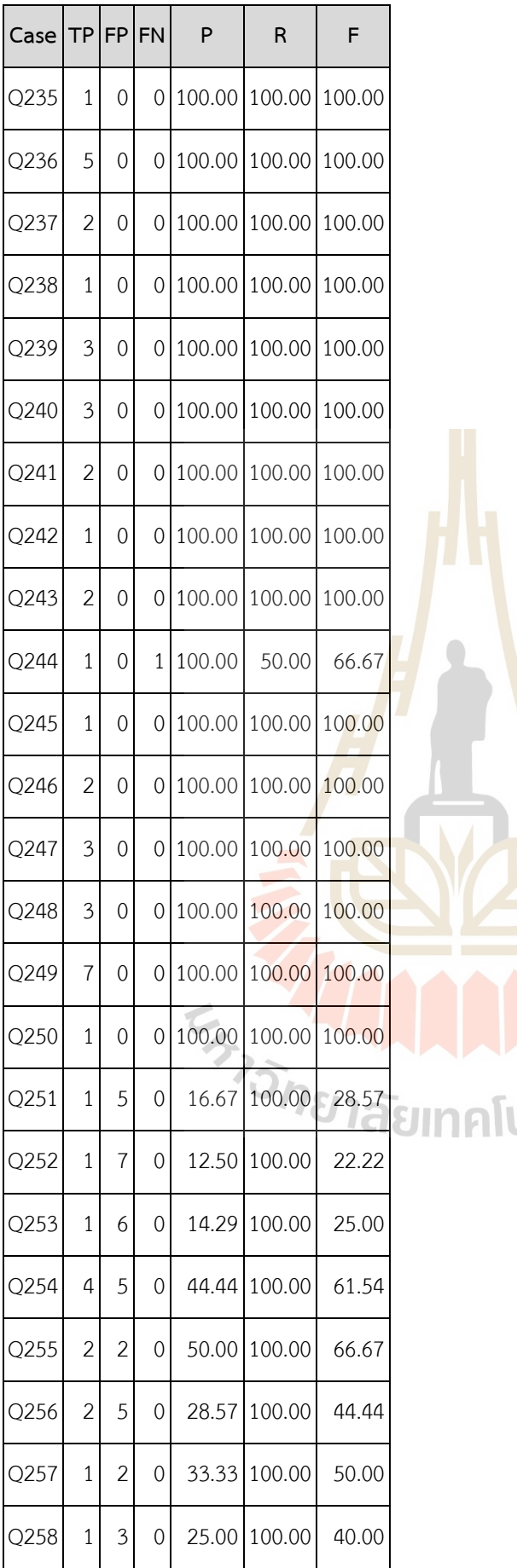

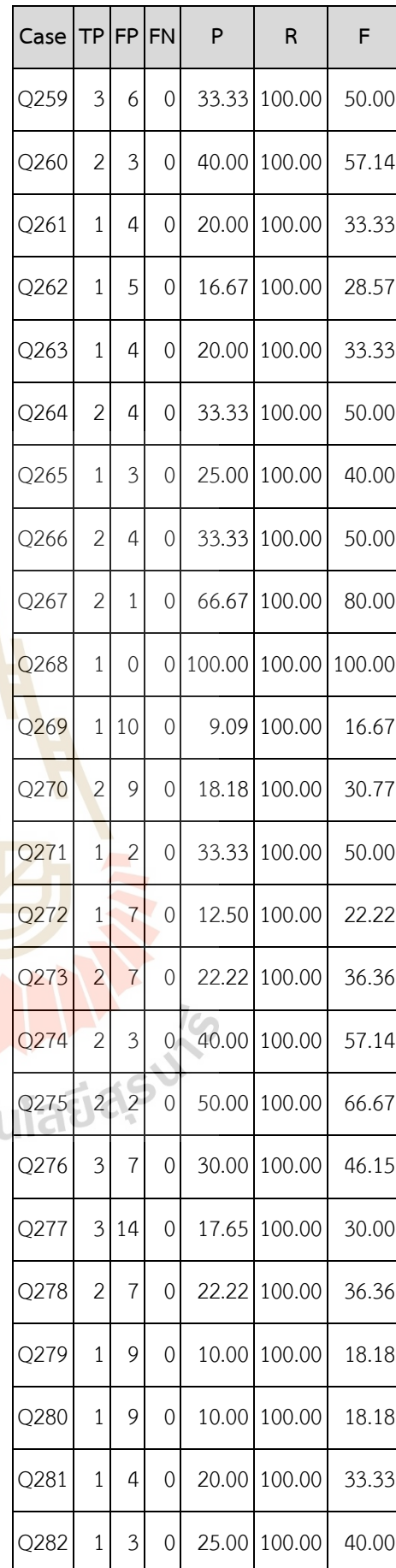

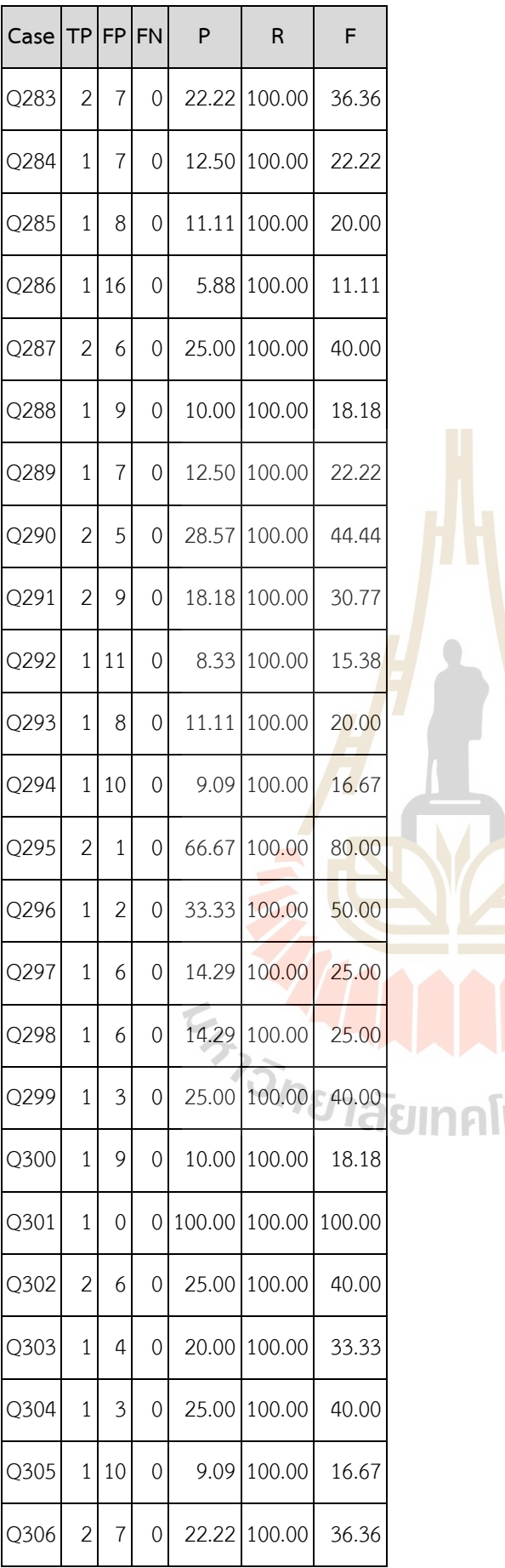

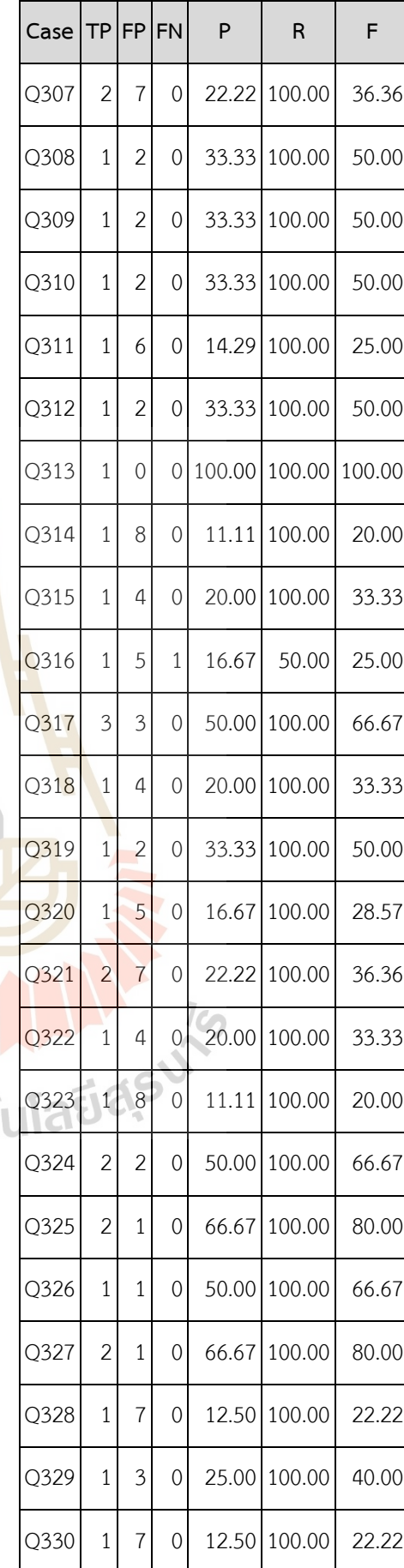

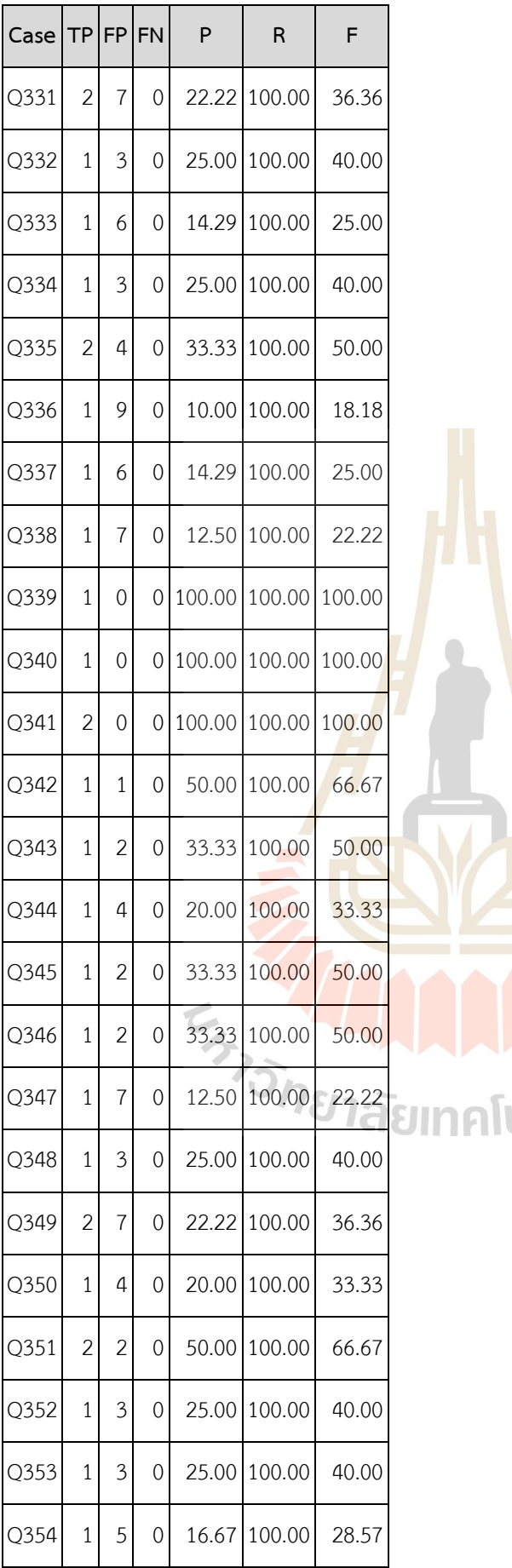

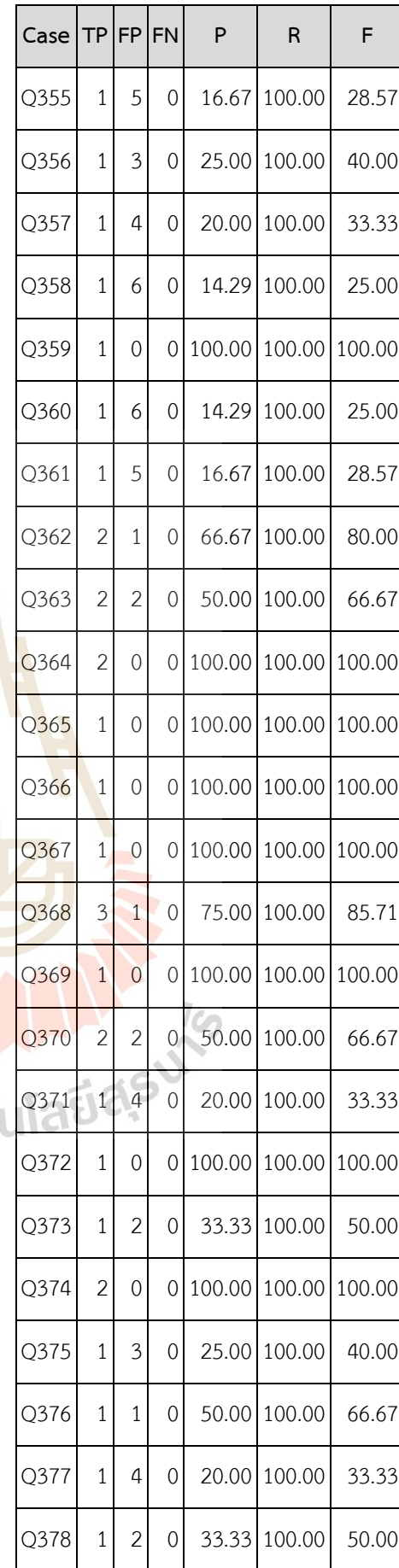

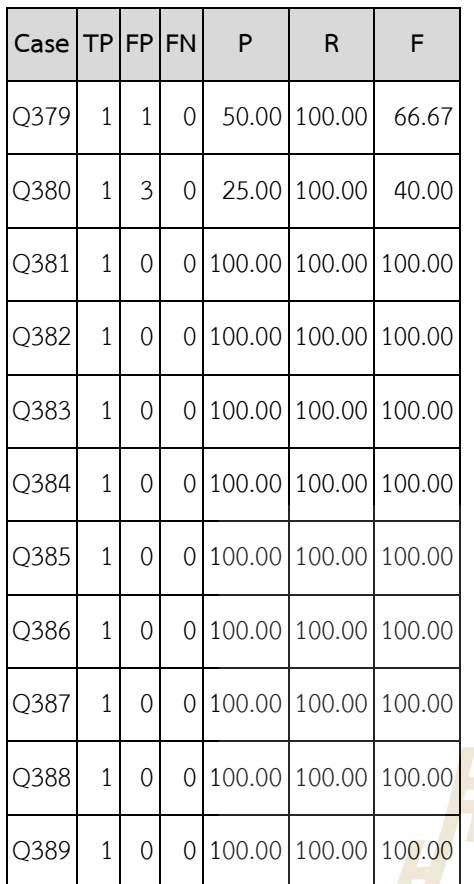

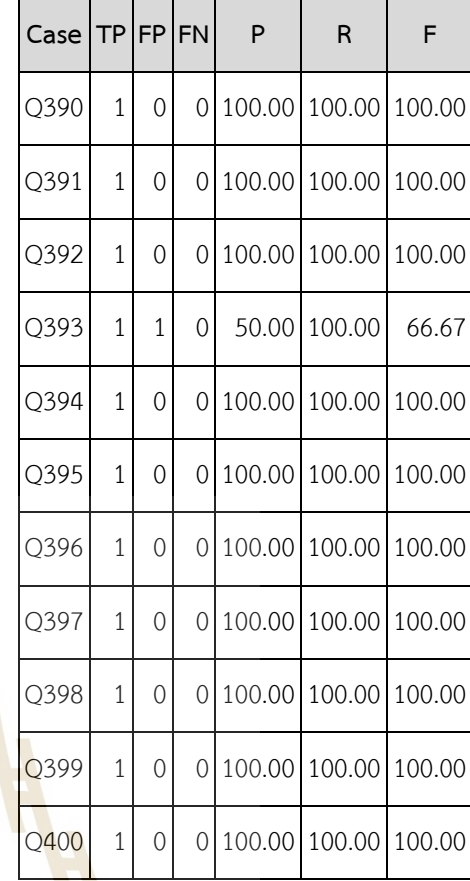

 $\frac{1}{2}$ 

หมายเหตุ : Case หมายถึง กรณีทดสอบ

- TP หมายถึง <mark>จำนวนผลลัพธ์</mark>ที่ค้นคืนได้และเกี่ยวข้อง (True positive)
- FP หมายถึง <mark>จำนวนผลลัพธ์ที่ค้นคืนได้แต่ไม่เกี่ยวข้อง (F</mark>alse positive)
- FN หมายถึง <mark>จำนวนผลลัพธ์ที่ค้นคืนไม่ได้แต่เกี่ยวข้อง</mark> (False negative)
- P หมายถึง ค่า<mark>ความแม่นยำ (Precision)</mark>
- R หมายถึง ค่าความระลึก (Recall)
- F หมายถึง ค่าอัตราการรู้จำ (F-Measure)

# **ประวัติผู้วิจัย**

## **ชื่อ** นายศุภกฤษฏิ์ นิวัฒนากูล

Mr.Suphakit Niwattanakul

#### **ต าแหน่ง**

ผู้ช่วยศาสตราจารย์ ประจำสาขาวิชาเทคโนโลยีสารสนเทศ สำนักวิชาเทคโนโลยีสังคม

## **ที่อยู่**

สาขาวิชาเทคโนโลยีสารสนเทศ ส านักวิชาเทคโนโลยีสังคม

มหาวิทยาลัยเทคโนโลยีสุรนารี ต.สุรนารี อ.เมือง จ.นครราชสีมา 30000

โทรศัพท์ 044-224560 โทรสาร 044-224205

E-Mail suphakit@ccs.sut.ac.th

### **ประวัติการศึกษา**

- Ph.D. (Computer Science) University of La Rochelle, France (2008)
- วท.ม. (เทคโนโลยีการจัดการระบบสารสนเทศ) มหาวิทยาลัยมหิดล (2542)
- ทษ.บ. (บริหารธุรกิจการเกษตร) มหาวิทยาลัยแม่โจ้ เชียงใหม่ (2533)

#### **งานวิจัย**

- ศุภกฤษฎิ์ นิวัฒนากูล และฉัต<mark>ร</mark>ภัสร์ ฐิติอัคราวงศ์. (2560). ระบบถามตอบเชิงความหมาย ืออนไลน์สำหรับผลไม้เศรษฐกิจข<mark>องไทย</mark>.
- ศุภกฤษฏิ์ นิวัฒนากูล. (2555). <mark>การเข้าถึงความรู้ทางการเ</mark>กษตร<mark>ด้ว</mark>ยเทคโนโลยีเว็บเชิง ความหมาย.
- ศุภกฤษฏิ์ นิวัฒนากูล และนิ<mark>ศาชล จำนงศรี. (2555). การพัฒน</mark>าระบบการจัดการความรู้ใน ชุมชนเศรษฐกิจฐานรากในเขตอีสานใต้ ประเทศไทย.
- การเข้าถึงความรู้ด้วยตัวแบบออนโทโลยี (Access to Knowledge based on an Ontology Model). (2551). วิทยานิพนธ์ระดับปริญญาเอก : มหาวิทยาลัยลาโรแชล ประเทศฝรั่งเศส
- การพัฒนาต้นแบบส าหรับการสร้างแบบทดสอบผ่านระบบเครือข่ายอินเตอร์เน็ต (Web Based Testing Model Via Internet). (2546).
- ระบบการสอนเสริมที่ชาญฉลาดสำหรับการเรียนรู้โครงสร้างข้อมูล (Intelligence Tutoring System for Data Structure Learning). (2542). วิทยานิพนธ์ระดับปริญญาโท : มหาวิทยาลัยมหิดล